**PerformanceTuning 1**

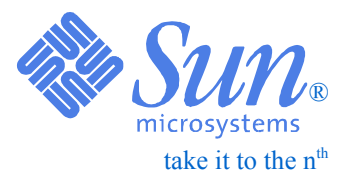

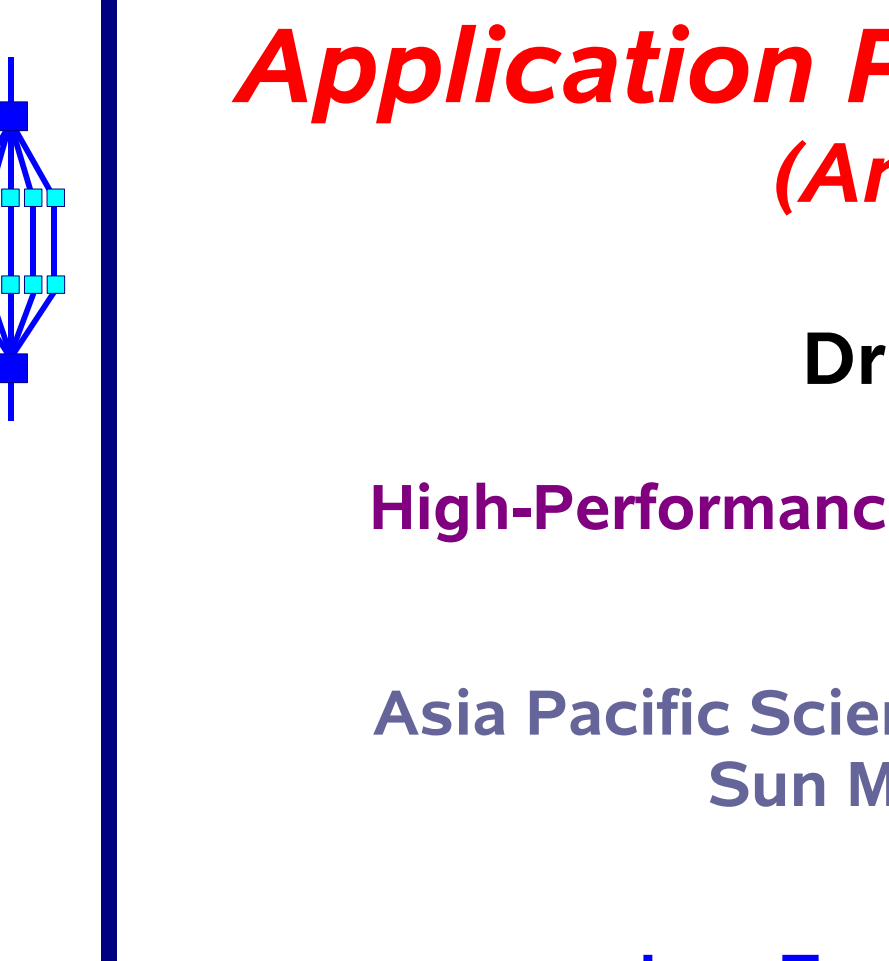

## *Application Performance Tuning (An Overview)*

## **Dr Simon See**

## **High-Performance and Technical Computing**

**Asia Pacific Science and Technology Center Sun Microsystems Inc**

## **Java Technology Workshop September 25th, 2003**

Material is developed by Ruud Van Pas

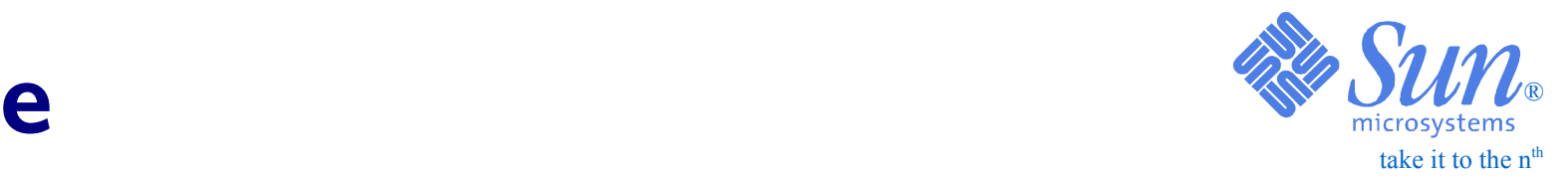

## **Outline**

## ❑ *Introduction*

- ❑ *The Memory Hierarchy*
- ❑ *Single Processor Performance*
	- *The Sun Compilers*
	- *The Sun Performance Analyzer*
	- *Serial Optimization Techniques*
- ❑ *Parallelization*
	- ●*Introduction Parallelization*
	- ●*The SunFire Server Architecture*
	- *Automatic Parallelization by the Sun Compilers*
	- *Explicit Parallelization with OpenMP*

**Performance Tuning 3**

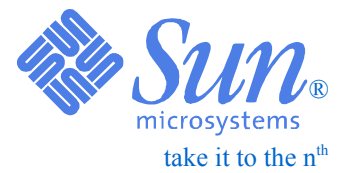

# *Introduction*

### **PerformanceTerminology/1**

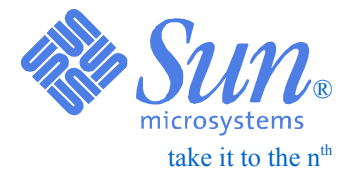

## **Mflop/s**

**Tuning**

**4**

- ✔ *Mflop/s = Million Floating Point operations/second*
- ✔ *Popular metric for performance*
- ✔ *Calculate by counting flops and divide by execution time*
- ✔ *Requires that one knows how many flops are performed*

*Example*:

$$
for (i=0; i < 1000000; i++)
$$
\n
$$
a[i] += 2 * b[i];
$$

*Floating point operations : 2\*1000000 = 2000000 Execution time : 4 seconds*

☞ *Performance = 1.0E-06\*(2000000)/4 = 0.5 Mflop/s*

### **PerformanceTerminology/2**

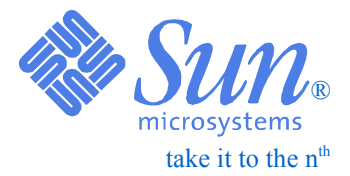

## ❑ *Cycles*

- *Processor cycles (in nanoseconds)*
- *Typically gives us a best-case scenario*
- ❑ *Pragma*
	- *#pragma "information to the C compiler"*
	- *!\$directive "information to the Fortran compiler"*
- ❑ *Memory footprint*
	- *How much memory is used by the application ?*

**Tuning**

**5**

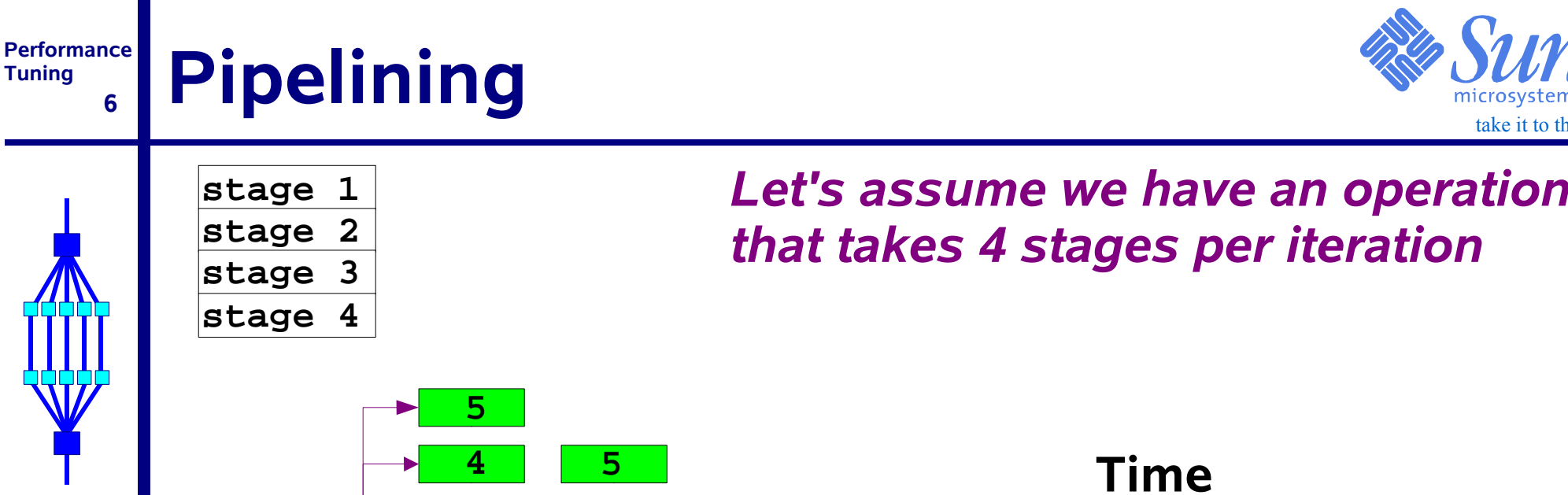

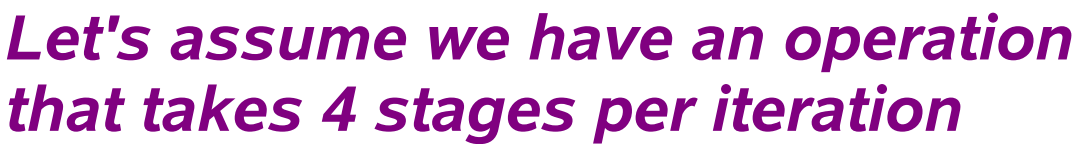

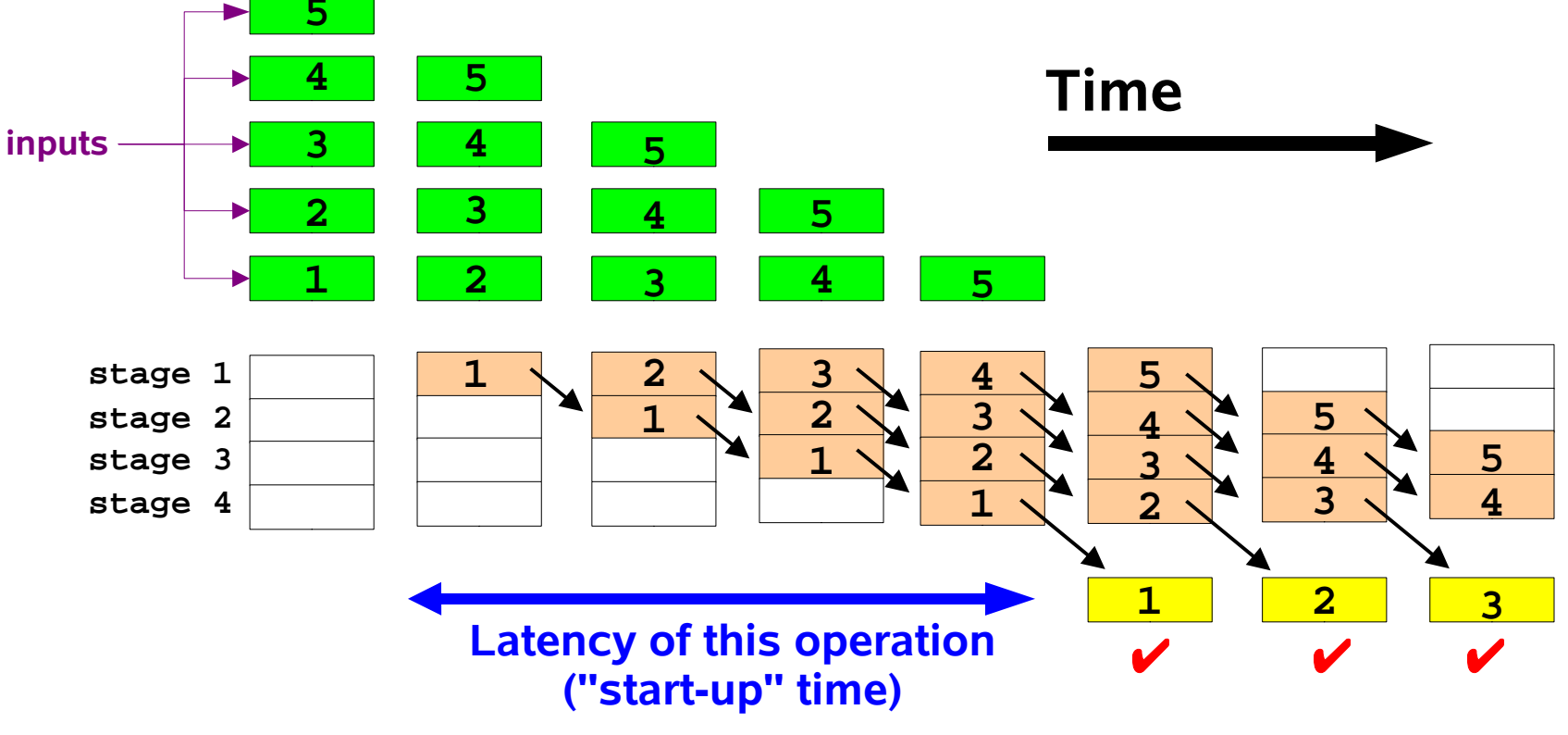

take it to the  $n<sup>th</sup>$ 

®

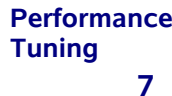

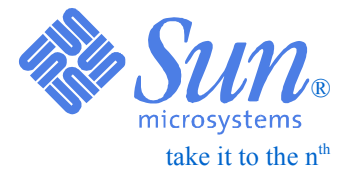

### ❑ *N-way superscalar:*

● *Execute N instructions at the same time*

❑ *This is also called Instruction Level Parallelism (ILP)*

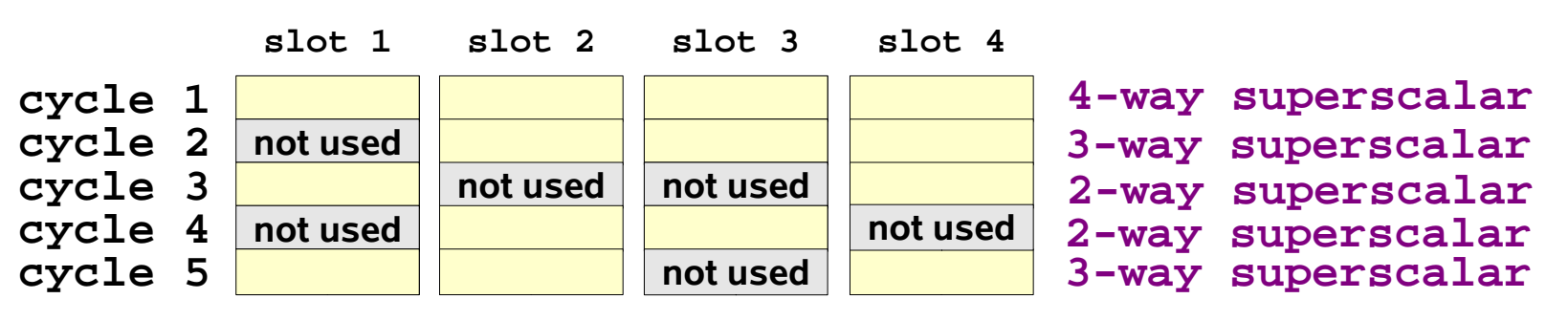

- ❑ *The hardware has to support this, but it is up to the software to take advantage of it*
- ❑ *Often there are restrictions which instructions can be "bundled"*
- ❑ *These are documented in the Architecture Reference Manual for the microprocessor*

**Performance Tuning 8**

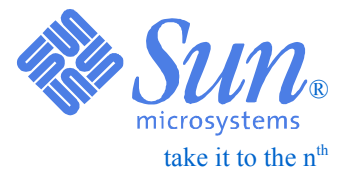

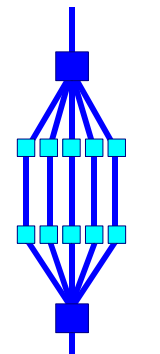

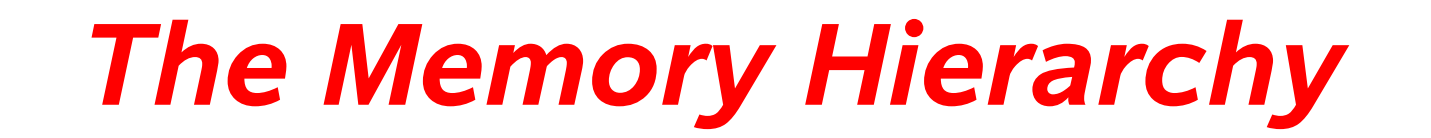

#### **Performance9About Memory**

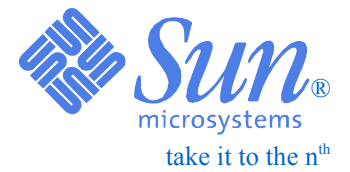

- ❑ *Memory plays a crucial role in performance*
- ❑ *Not accessing memory in the right way will degrade performance on all computer systems*
- ❑ *The extent of the degradation depends on the system*
- ❑ *Knowing more about some of the relevant memory characteristics will help you to write code such that the problem will be non-existent, or at least minimal*

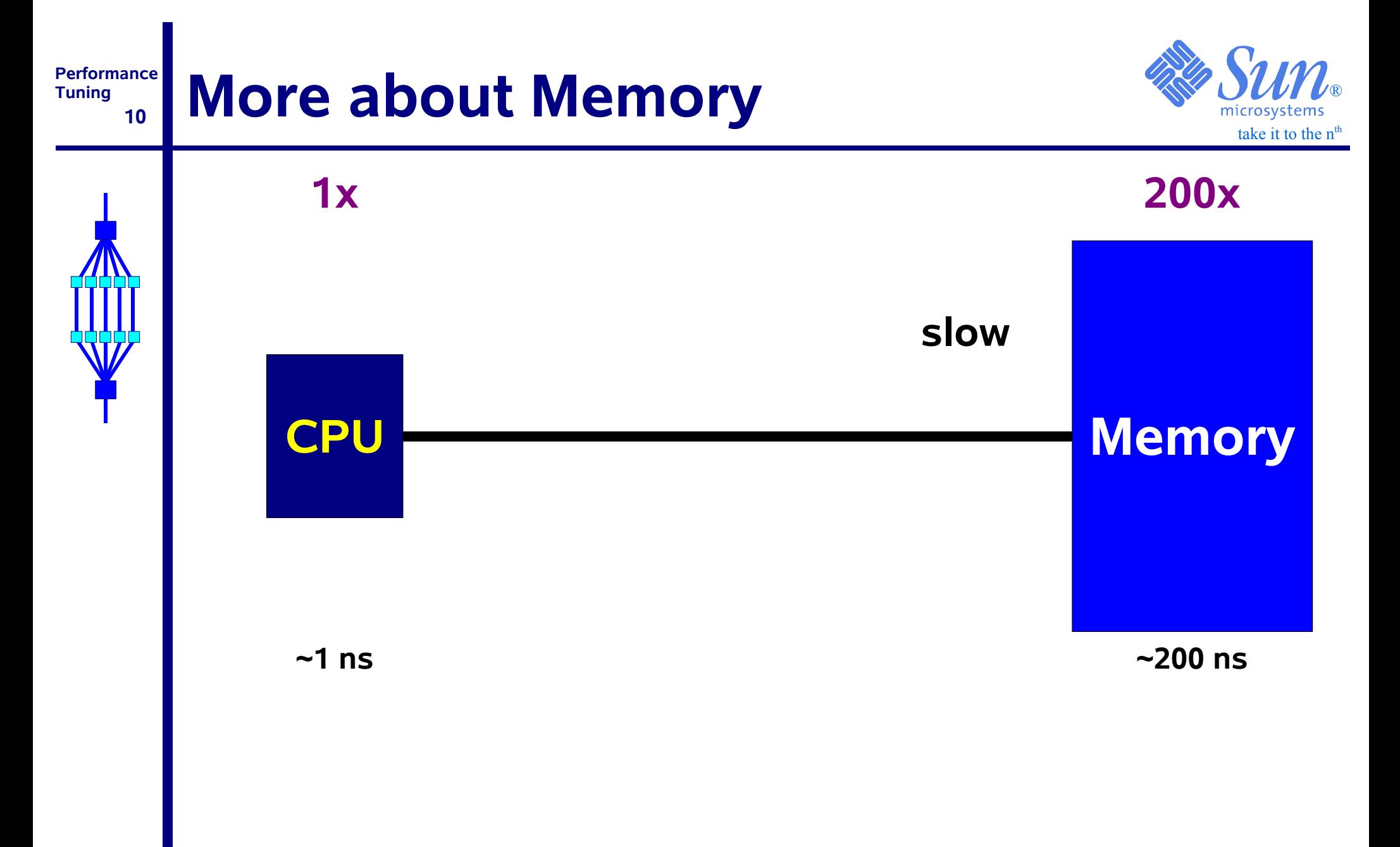

#### **Performance11**About Caches and Memory **& SWW**

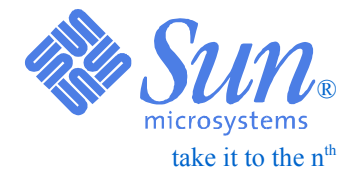

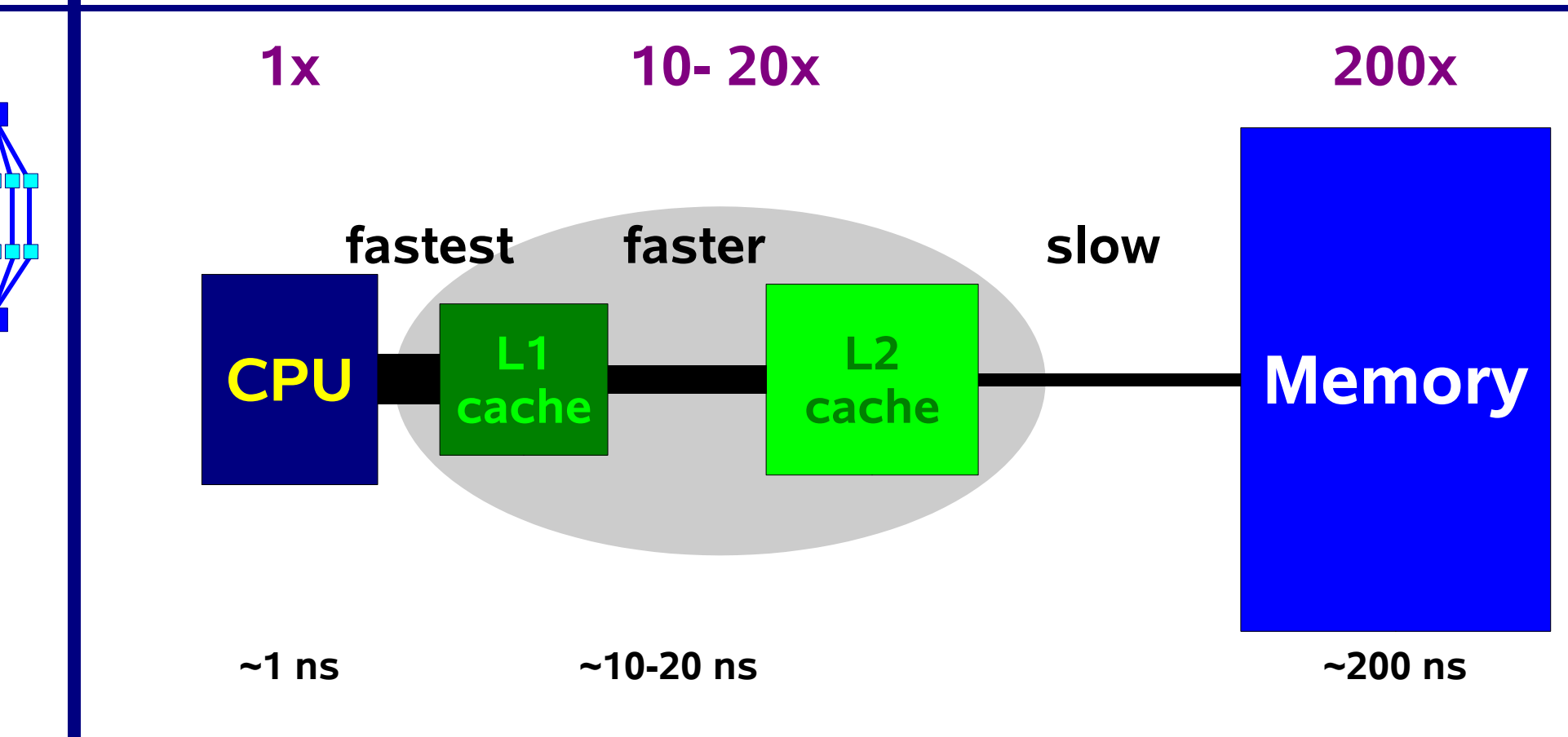

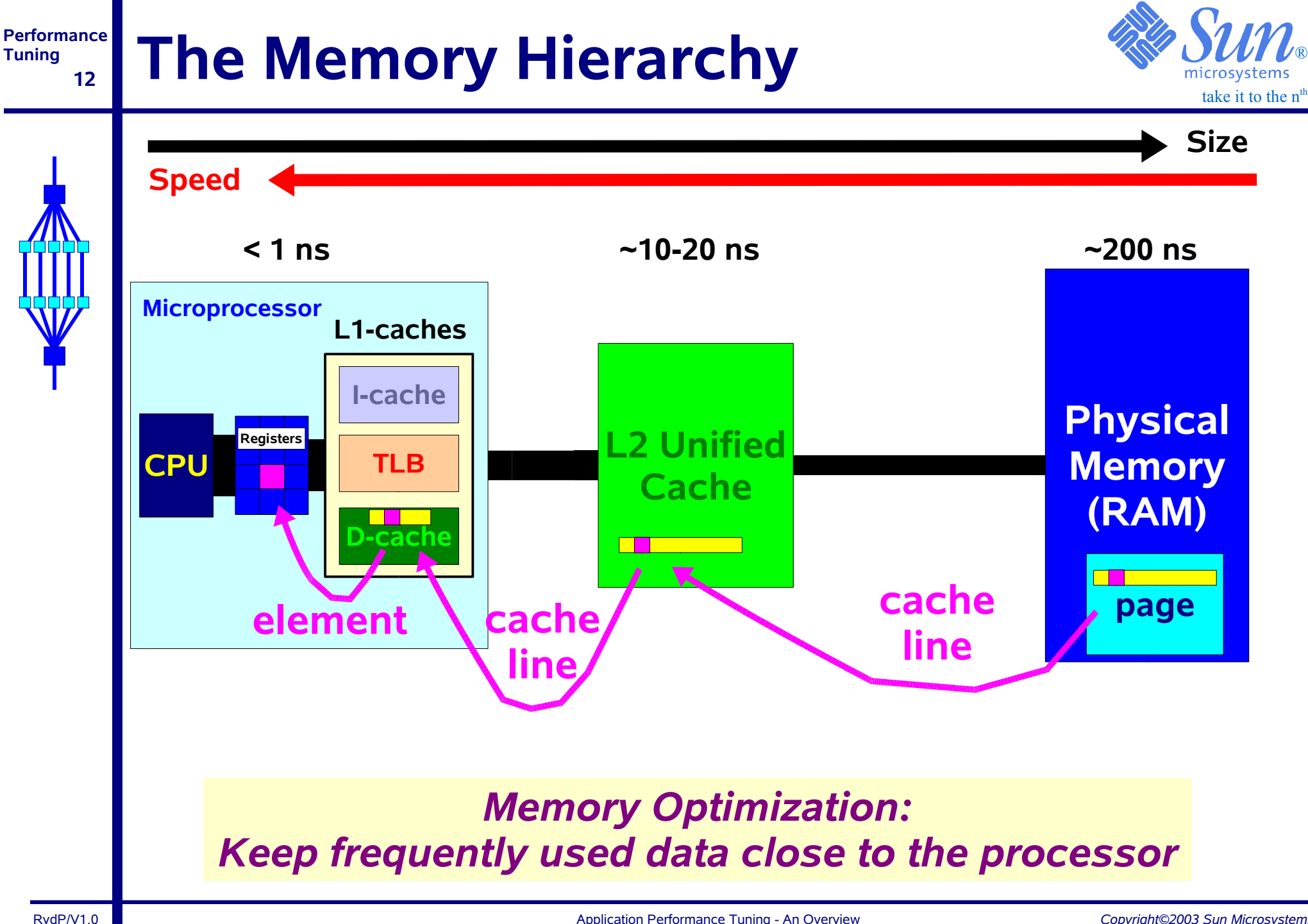

### **PerformanceTuning 13**take it to the  $n<sup>th</sup>$ ® **The TLB Cache ('Address Cache') TLB cachePhysical Memory page address page address Instruction Pipeline LoadInstruction1. TLBLookup 2. If address not in TLB:page**

#### *Note that Solaris on SPARC uses a TSB in memory that acts as a buffer for the TLB*

**page**

**Set up new**

**TLB entry**

**3. Load InstructionResumes**

**Load Instruction Stalls**

#### **Performance14Performance Is Not Uniform WAVER**

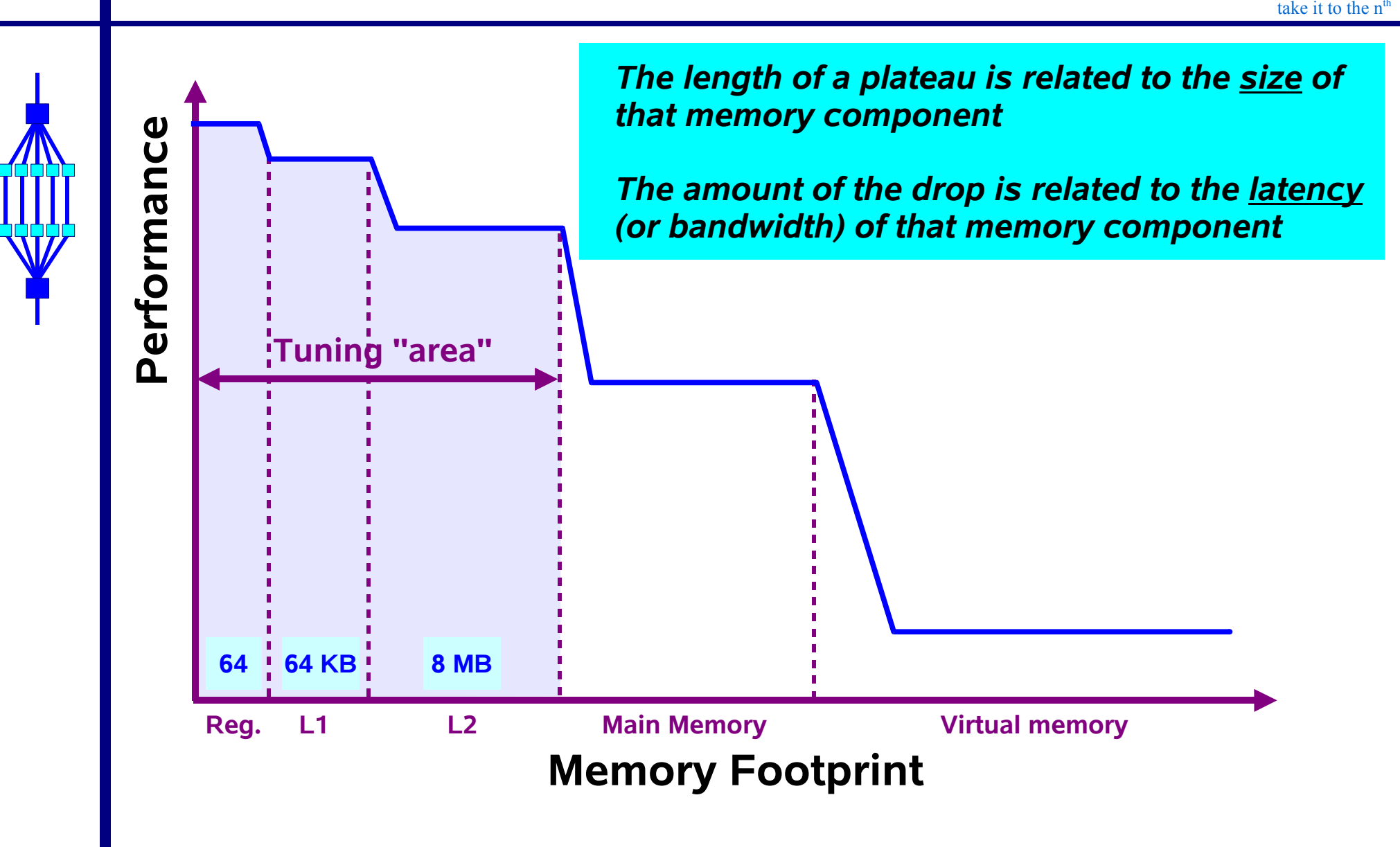

®

#### **Performance 15Example - 13<sup>th</sup> deg. polynomial**

take it to the  $n<sup>th</sup>$ ®

**for (i=0; i<vlen; i++)**   $p[i] = c[0] + q[i] * (c[1] + q[i] * (c[2] + q[i] * (c[3])$ 

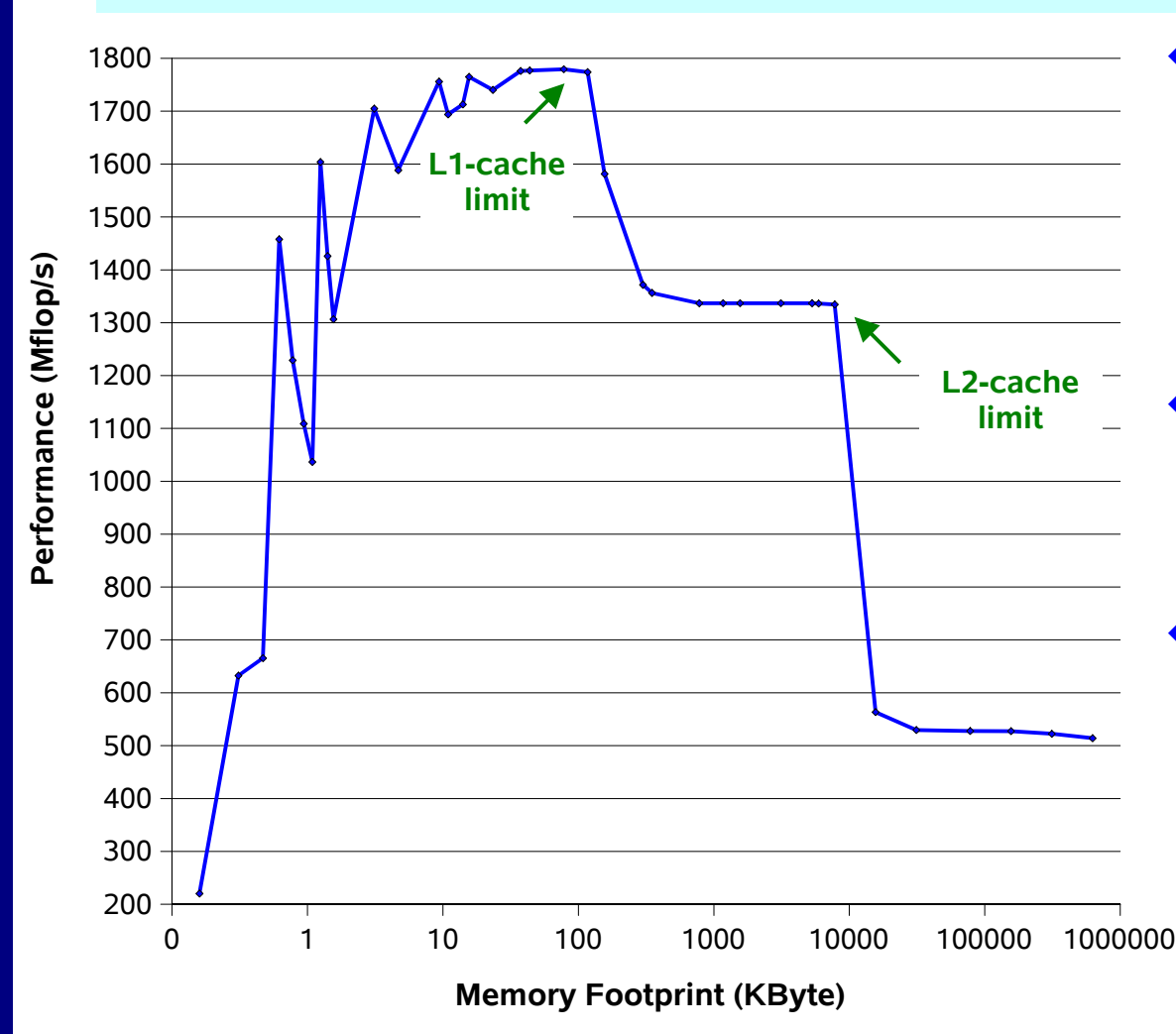

- ♦ *This operation is CPU bound i.e. there are many more floating point operations than memory references*
- ♦ *The system realizes over 98% of the absolute peak performance !*
- ♦ *Note the start-up effect and the performance drop for larger problems*

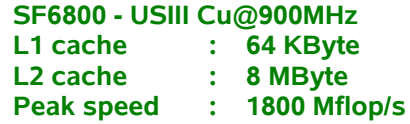

### **Performance Example - Vector addition**

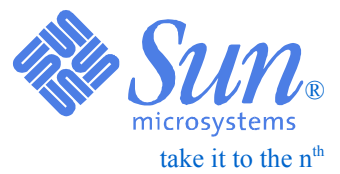

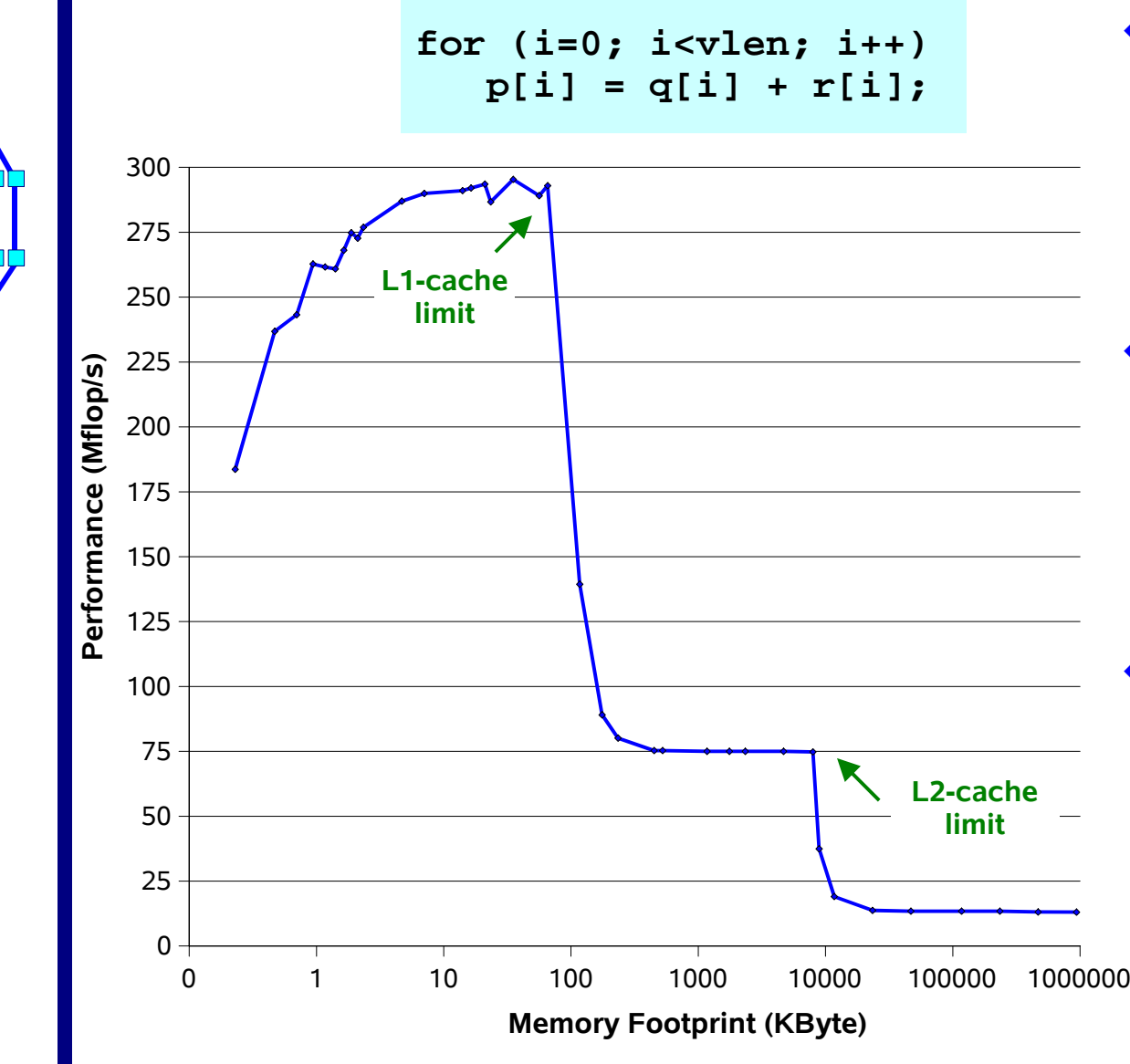

- ♦ *This operation is memory bound i.e. there are more memory references than floating point operations*
- ♦ *The system realizes close to the theoretical peak performance for this operation (=16% of absolute peak)*
- ♦ *Note the start-up effect and the performance drop for larger problems*

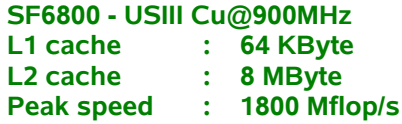

**Tuning**

**16**

### **Performance Example - Vector divide**

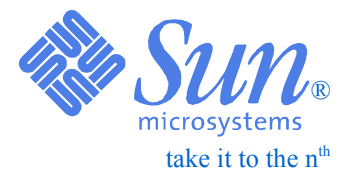

**17**

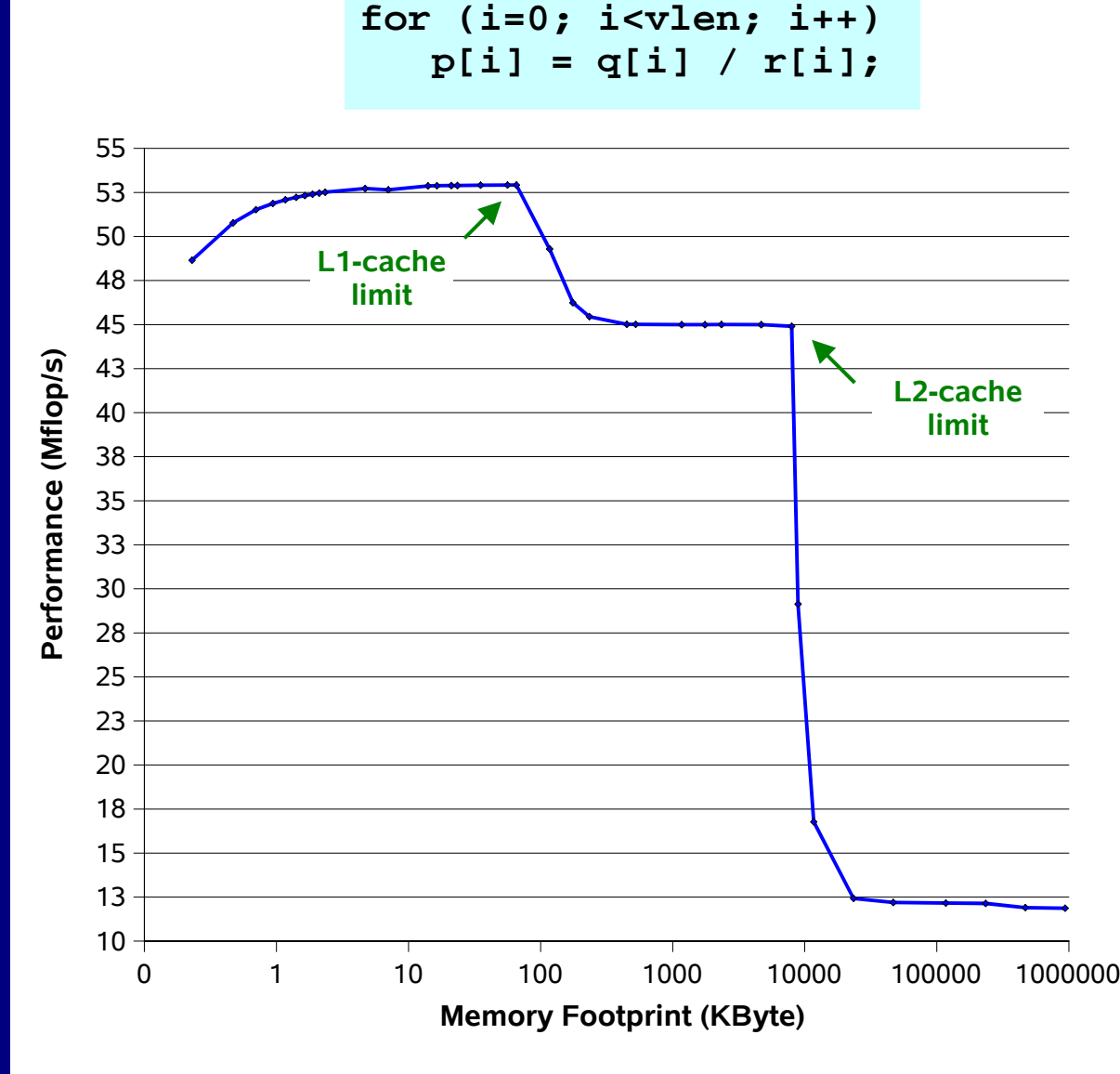

- ♦ *This operation is latency bound i.e. the cost of the instruction outweighs the cost of fetching data (if the data is close enough to the processor)*
- ♦ *The division is an example of a nonpipelined, long latency operation*
- ♦ *Can be overlapped with other floating point operations*

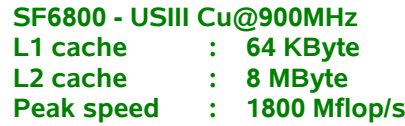

**Performance Tuning 18**

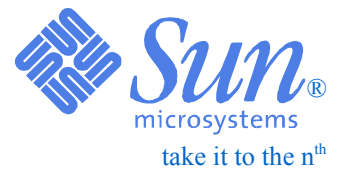

## *Data Prefetch*

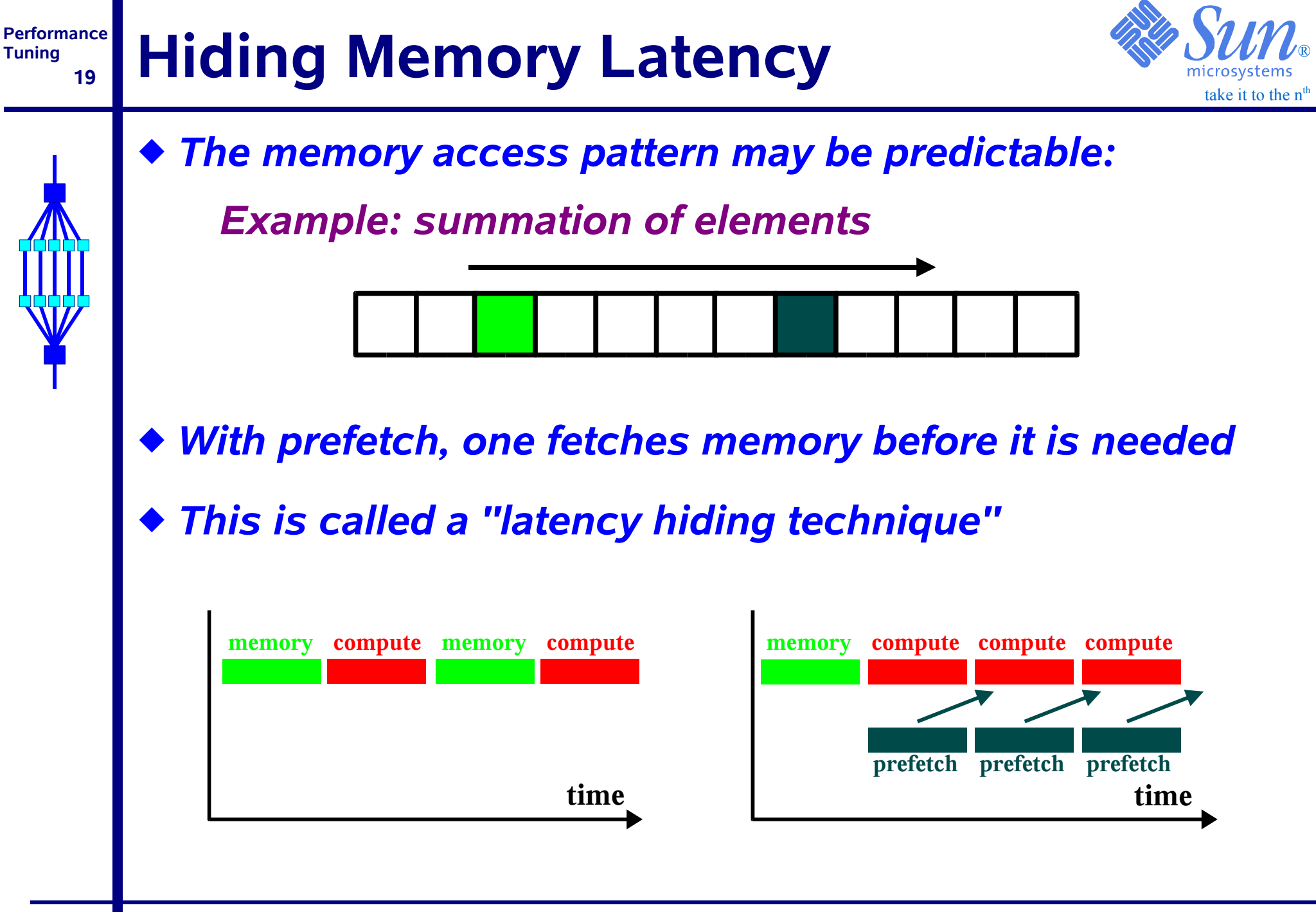

#### **Performance20Prefetch on US-III Cu**

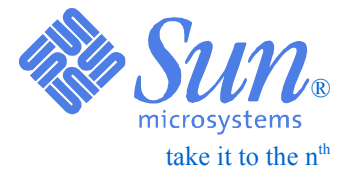

## ❑ *The Sun compilers support software prefetch:*

- *Automatic Compiler does a best effort*
	- ✔ *Use -xprefetch=yes and (optionally)*
	- ✔ *-xprefetch\_level=n (n=1, 2 or 3)*
- *Explicit User tells the compiler what to prefetch*
	- ✔ *Through function calls (C and C++) and directives (Fortran)*
- *Combination of both*
- ❑ *Need UltraSPARC-III Cu for this*
- ❑ *If data is already 'close by', prefetch may slow down the application*

#### **Performance 21**Prefetch - 13<sup>th</sup> deg. polynomial

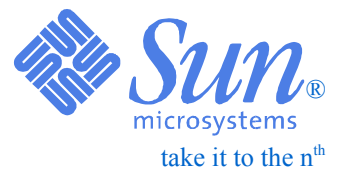

**for (i=0; i<vlen; i++)**   $p[i] = c[0] + q[i] * (c[1] + q[i] * (c[2] + q[i] * (c[3] + ...$ 

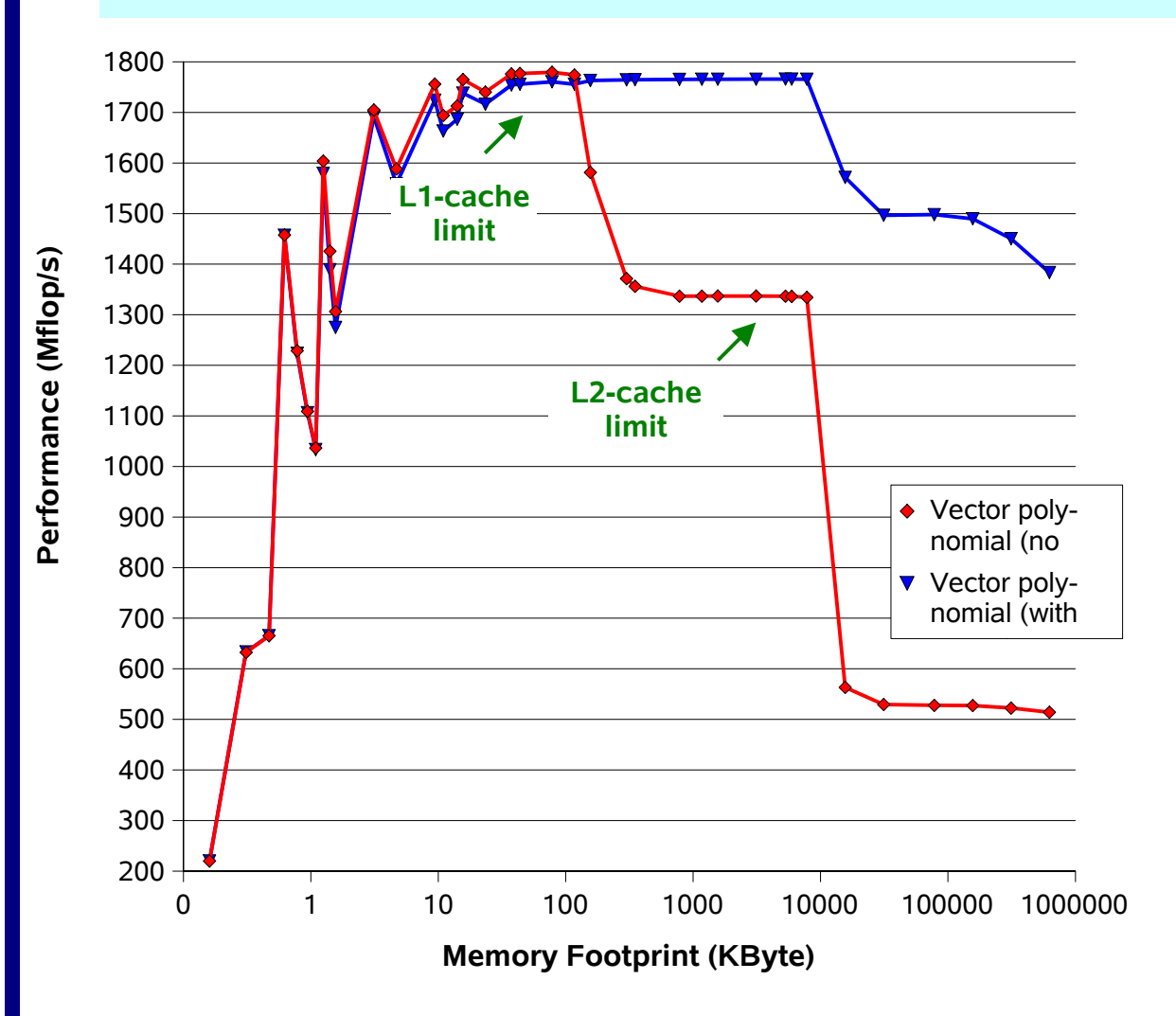

- *Re-compiled with automatic prefetch enabled*
- ♦ *Performance for L1 resident problem sizes is the same*
- *For larger problem sizes, automatic prefetch is a big win !*

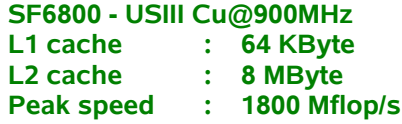

#### **Performance 22Prefetch - Vector addition**

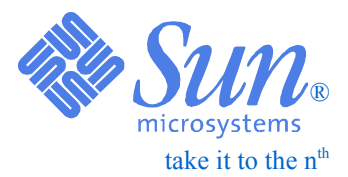

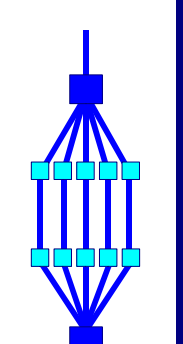

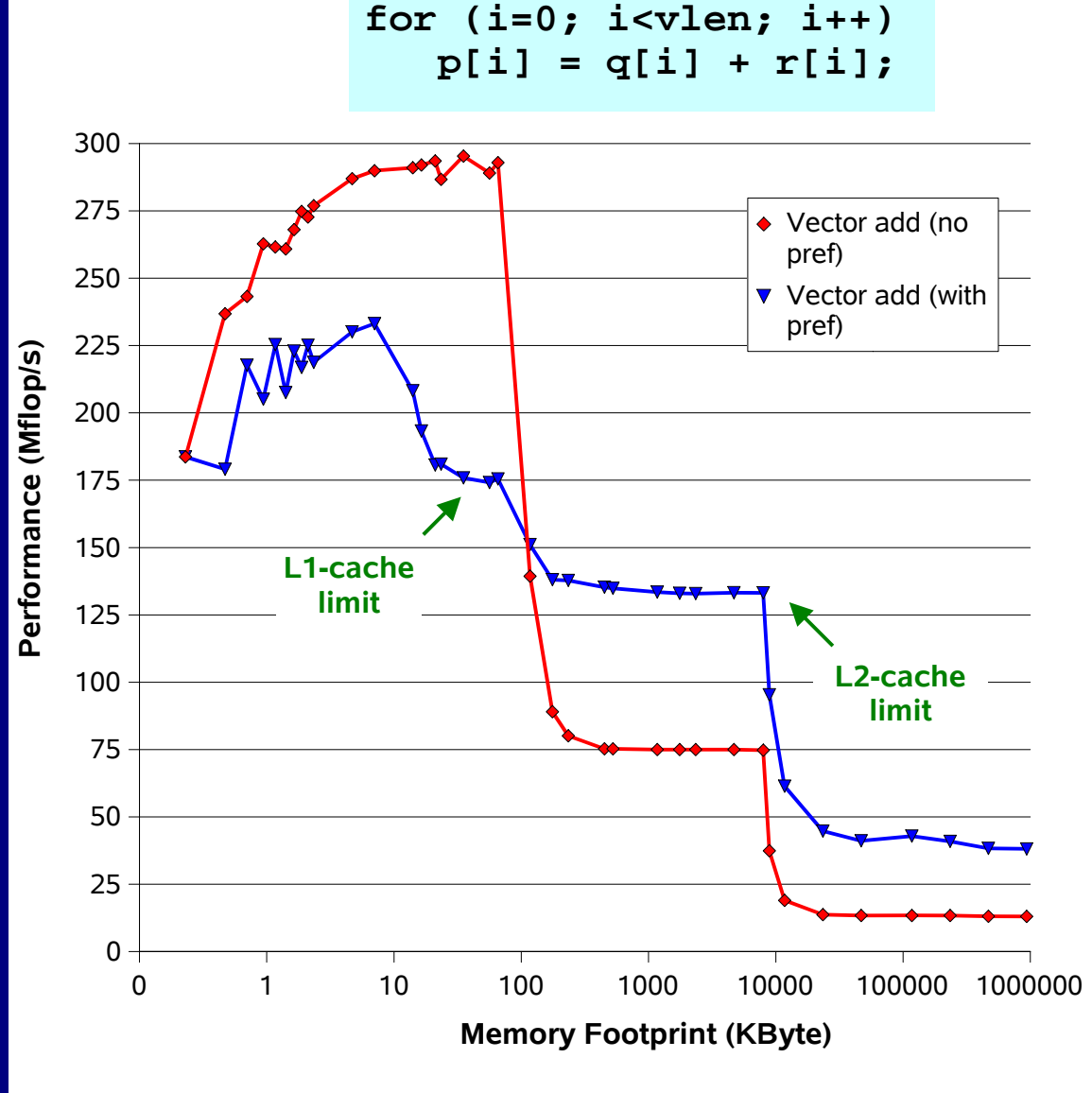

- *Re-compiled with automatic prefetch enabled*
- ♦ *Performance for L1 resident problem sizes is less if prefetch is used*
- ♦ *For larger problem sizes, automatic prefetch gives a significant performance improvement*

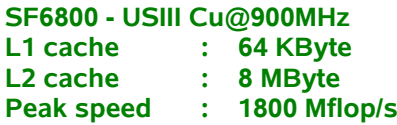

#### **Performance 23Prefetch - Vector divide**

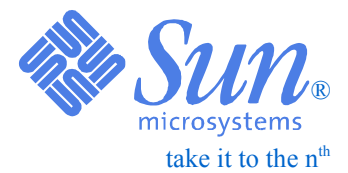

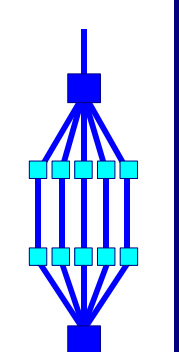

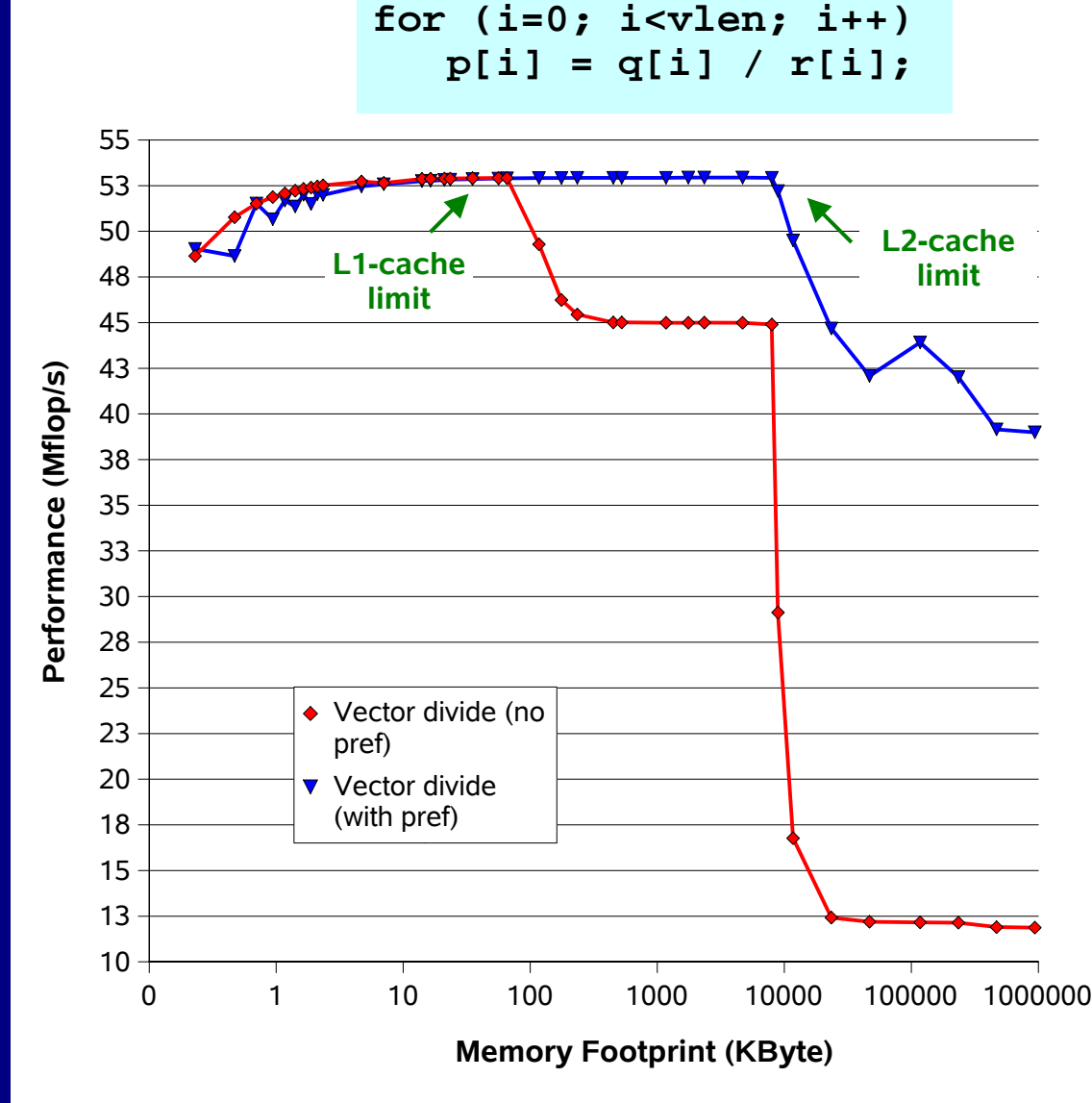

- ♦ *Re-compiled with automatic prefetch enabled*
- ♦ *Performance for L1 resident problem sizes is the same*
- ♦ *For L2 resident problem sizes, the improvement is noticeable*
- ♦ *For larger problem sizes, automatic prefetch gives a dramatic performance improvement !*

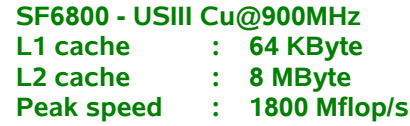

®microsy take it to the  $n<sup>th</sup>$ 

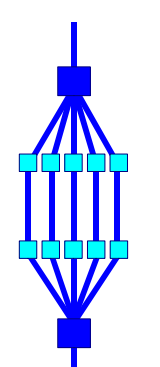

**PerformanceTuning**

**24**

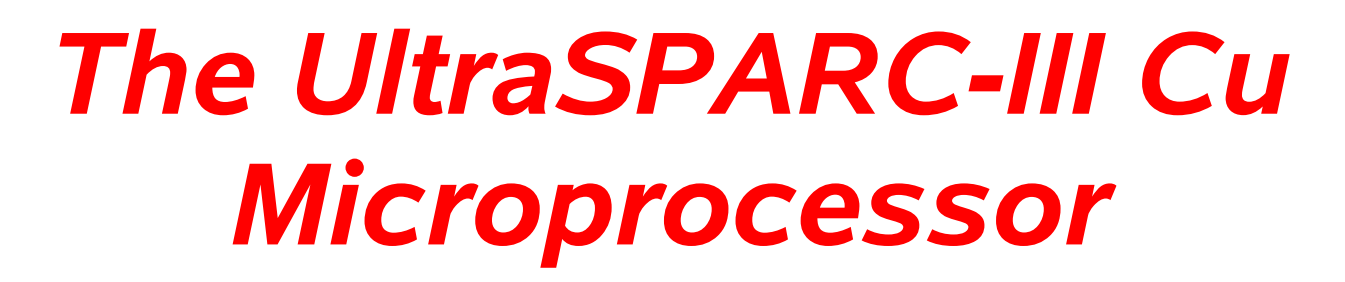

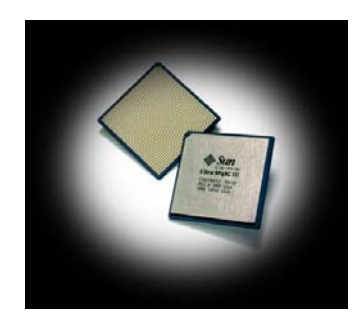

#### **PerformanceTuning 25US-III Cu Functional Units**

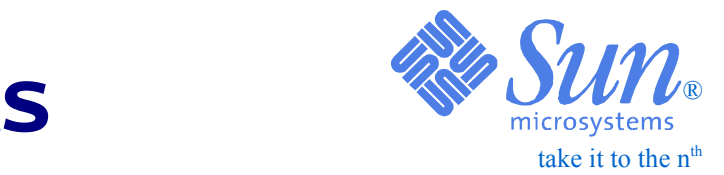

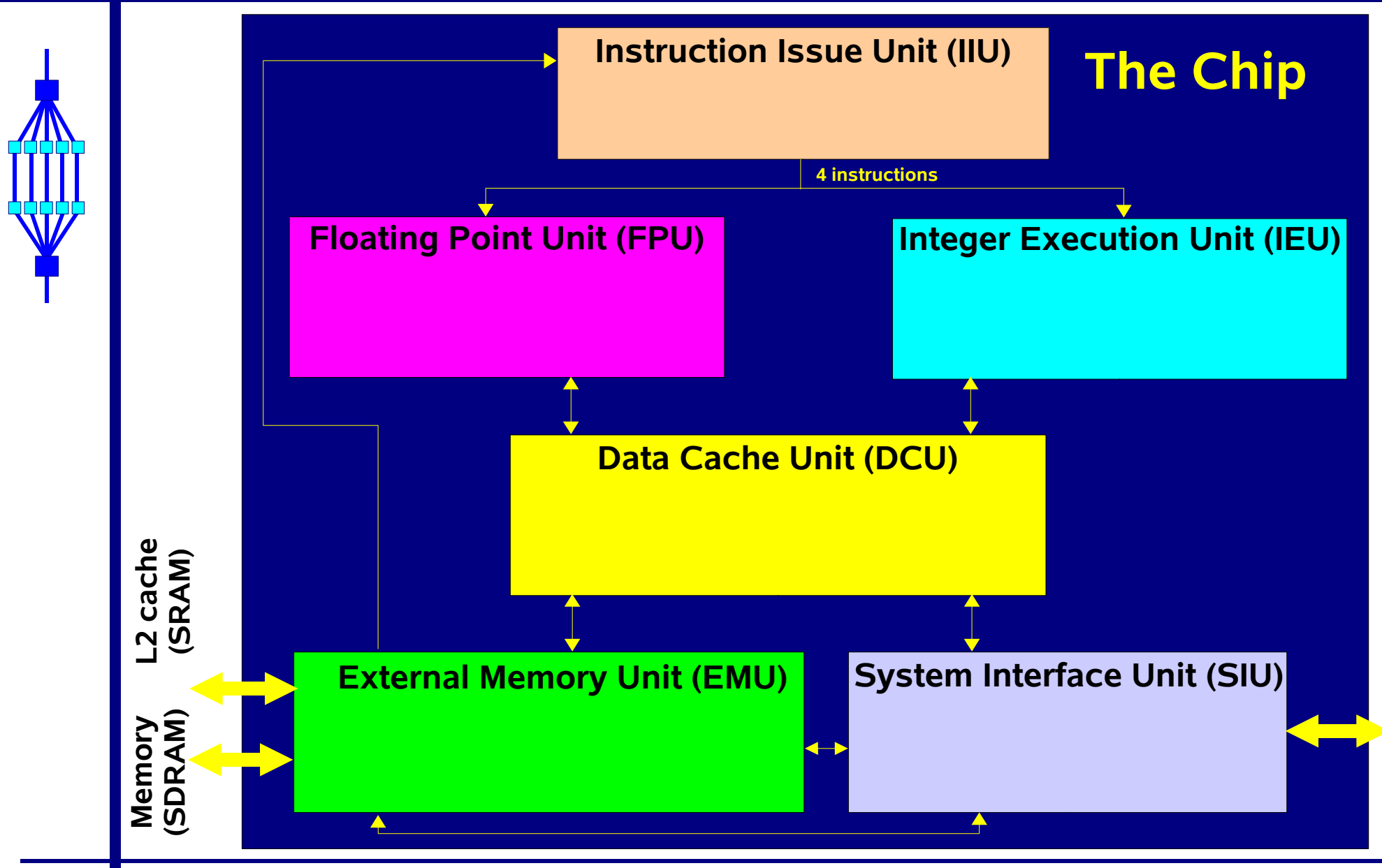

**Interconnect**

Interconnect

#### **Performance 26US-III Cu Block Diagram**

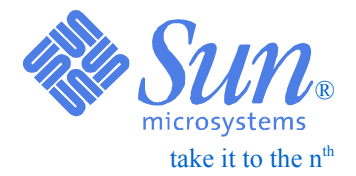

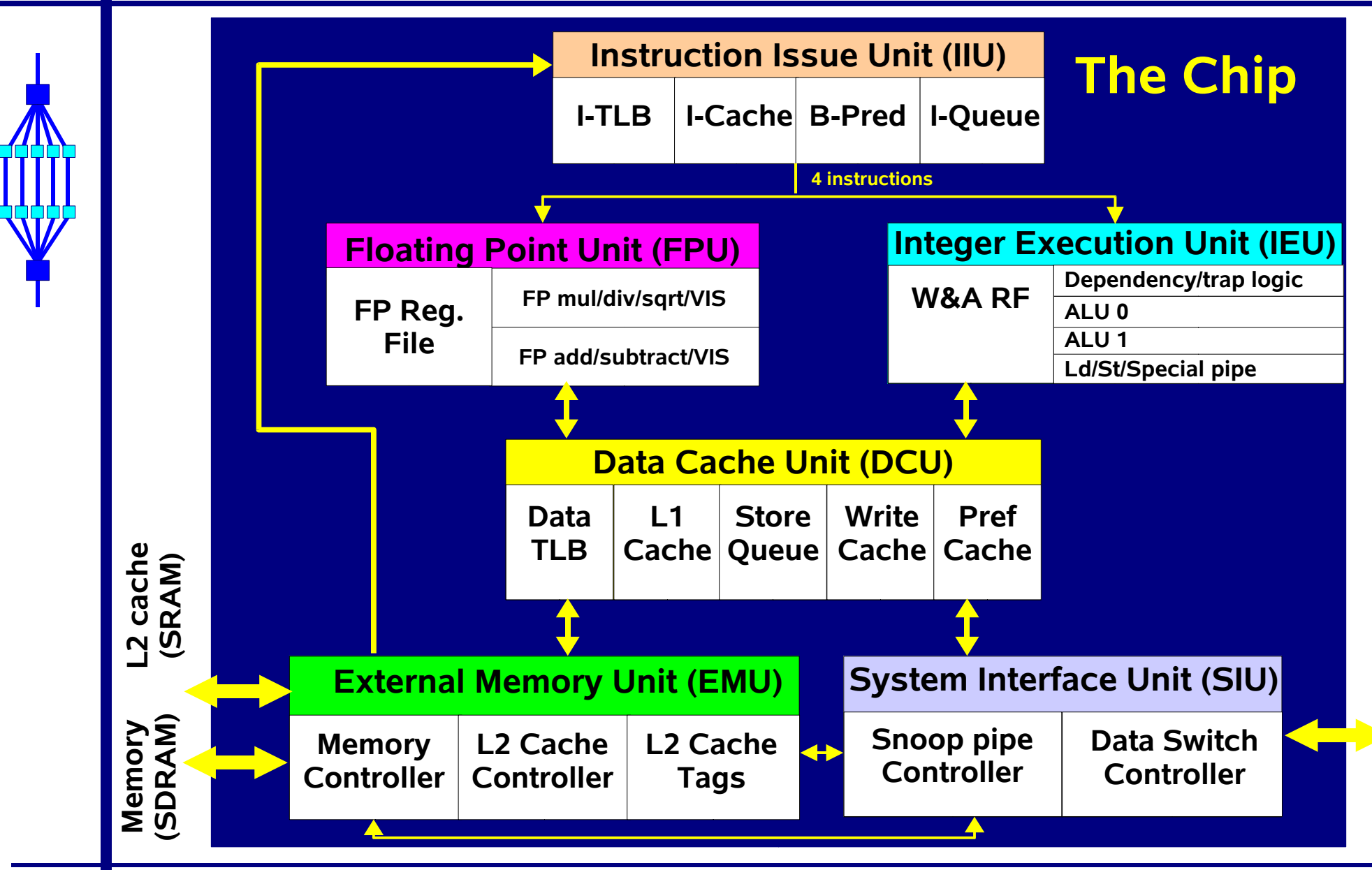

**Tuning**

**Interconnect**

Interconnect

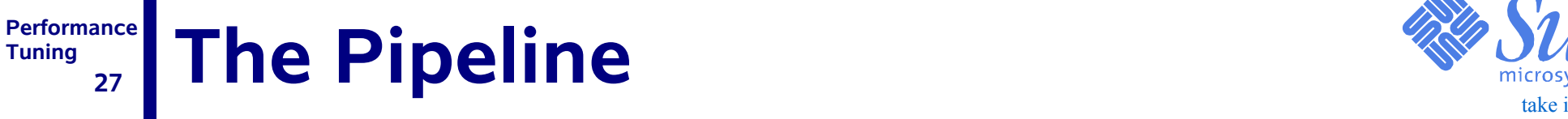

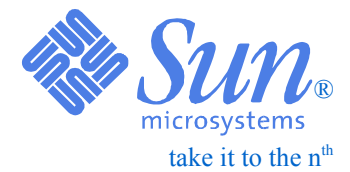

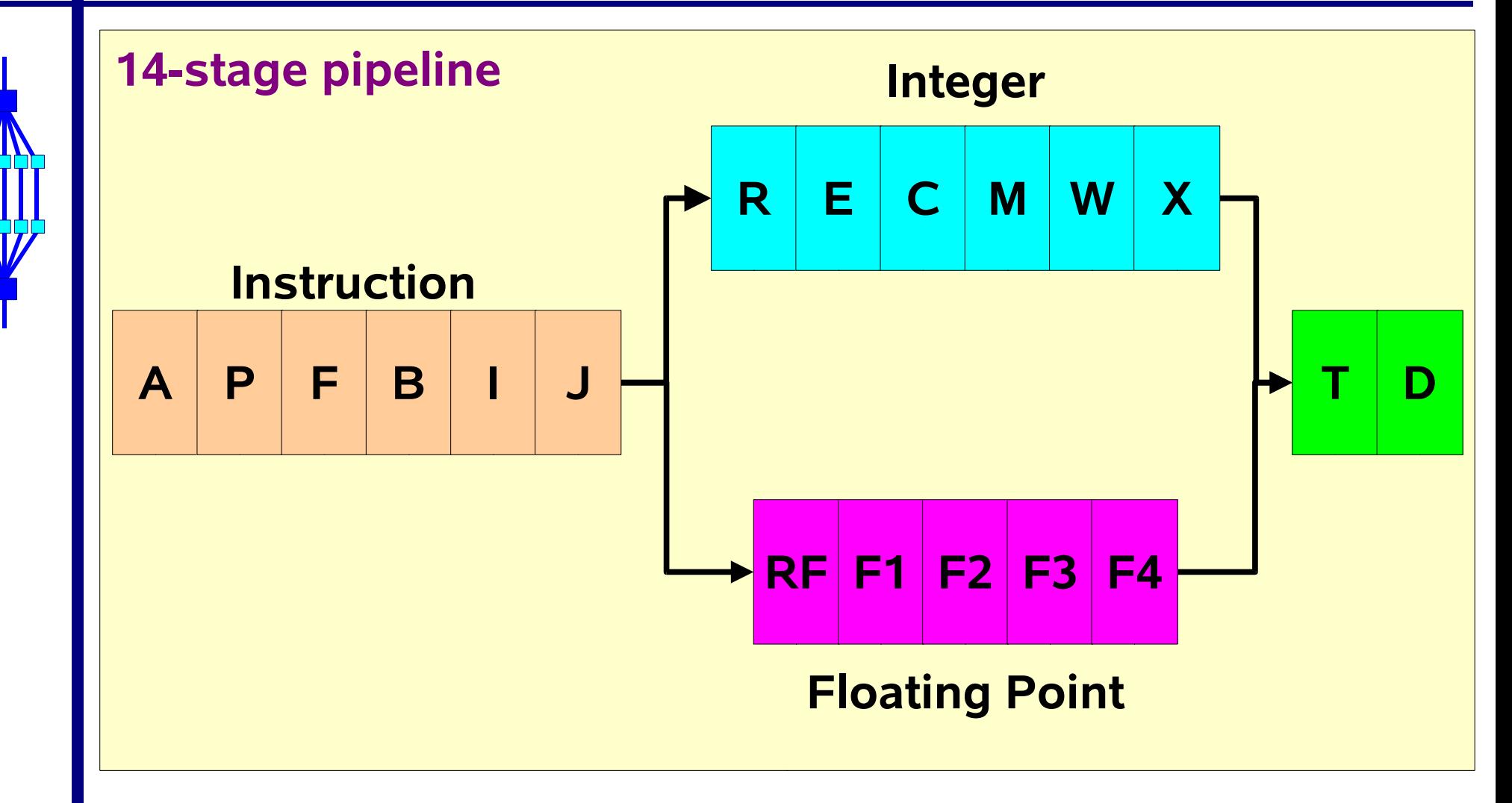

#### **PerformanceTuning 28**take it to the  $n<sup>th</sup>$ US-III/US-III Cu: 4-way superscala

## ❑ *Six execution pipelines:*

- *A0&A1 Two integer arithmetic and logical pipelines*
- ●*BR - Branch pipeline*
- ●*MS - Load/store pipeline (also handles special instructions)*
- ●*FGM - FP multiply pipeline (also handles VIS instructions)*
- *FGA FP add pipeline (also handles VIS instructions)*

❑ *Execute up to 4 instructions in parallel (2 IEU + 2 FPU)*

❑ *Floating Point Peak Performance is 2\*Speed in MHz:*

- *750 MHz: 1.5 Gflop/s*
- ●*900 MHz: 1.8 Gflop/s*
- ●*1050 MHz: 2.1 Gflop/s*
- ●*1200 MHz: 2.4 Gflop/s*

®

#### **Performance Tuning 29**

## **UltraSPARC Cache Evolution & SM DU**

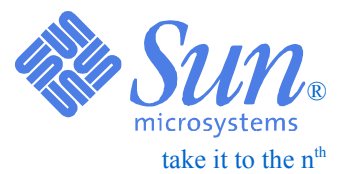

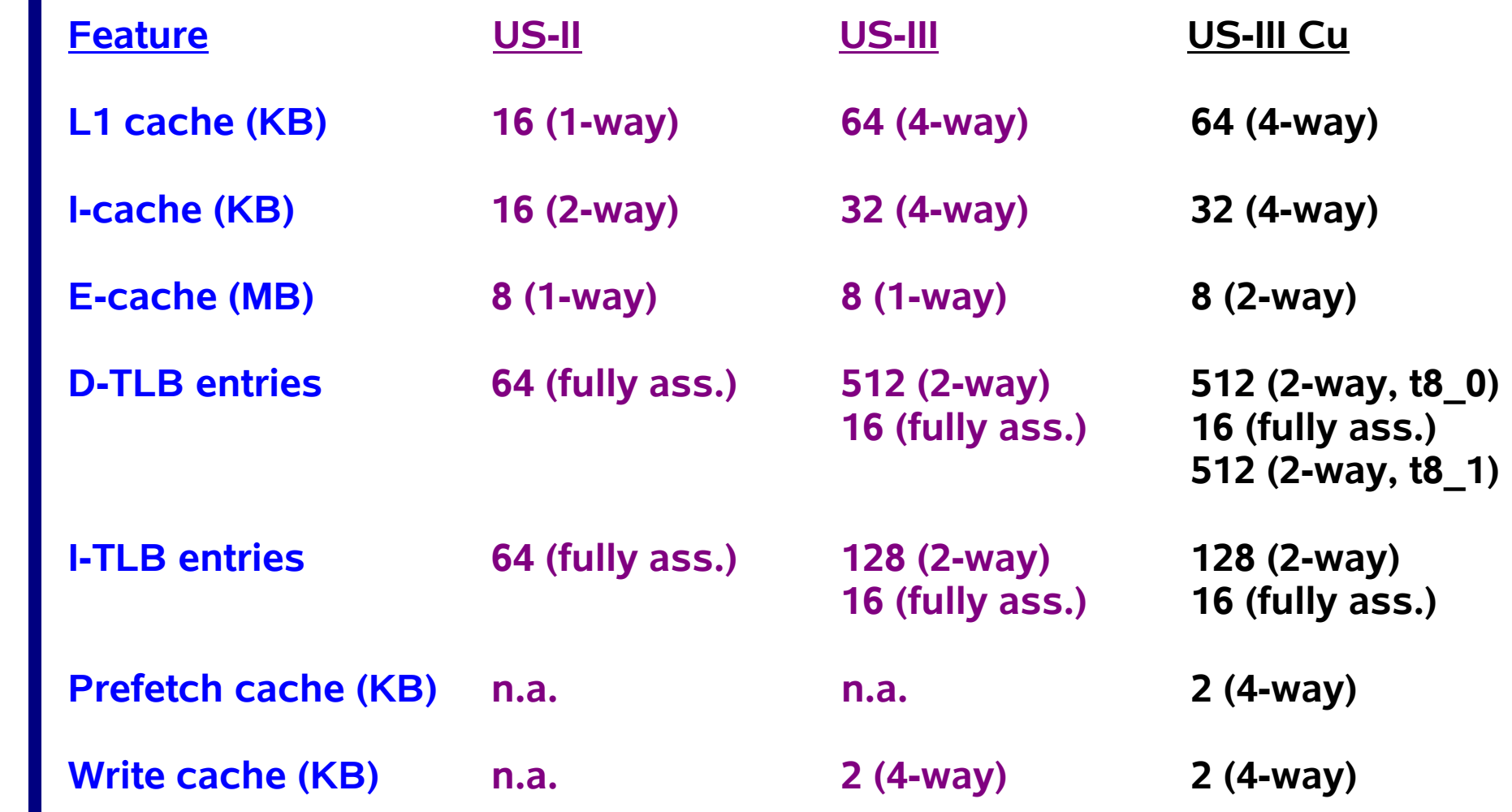

#### **Performance 30US-III Cu Memory Hierarchy**

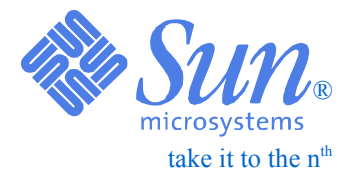

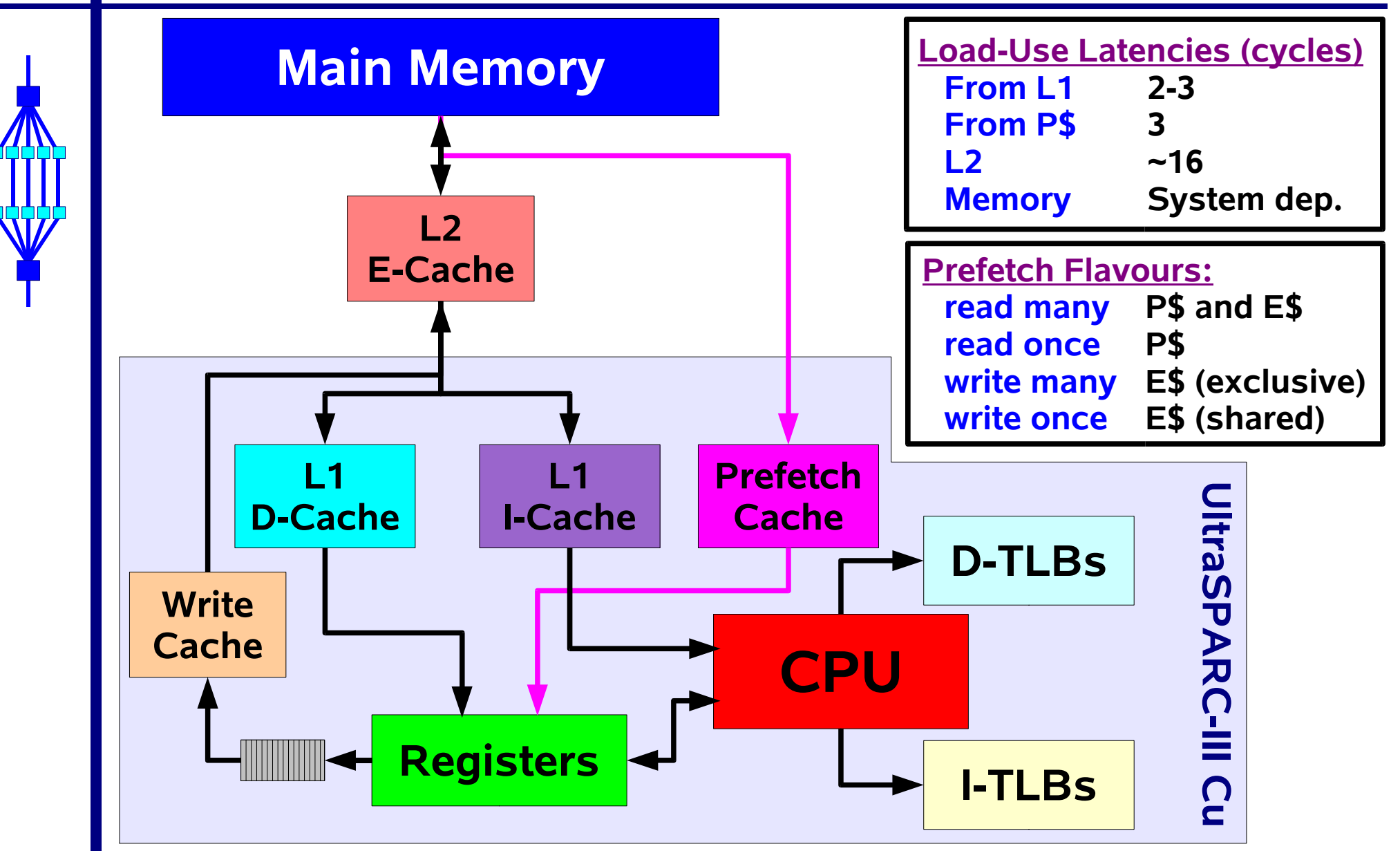

**PerformanceTuning 31**

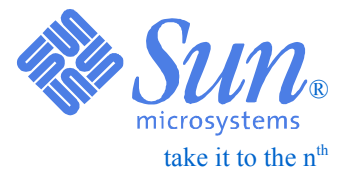

## *Memory Access (The Good, The Bad and the Ugly)*

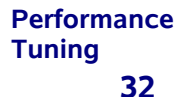

## **Cache lines**

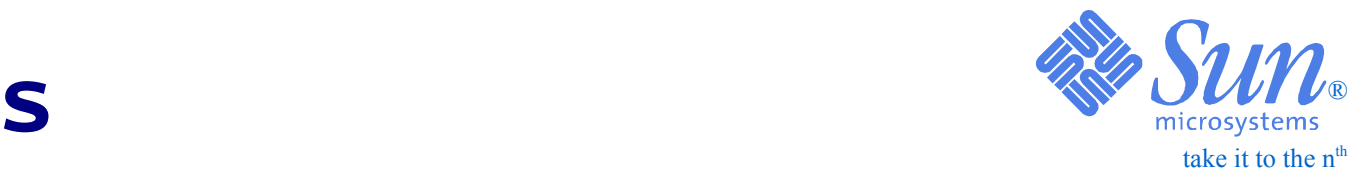

❑ *For good performance, it is crucial to use the cache(s) in the intended (=optimal) way*

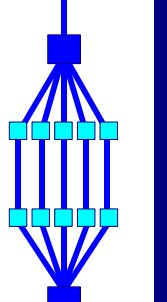

❑ *Recall that the unit of transfer is a cache "line"*

❑ *A cache line is a linear structure i.e. it has a fixed length (in bytes) and a starting address in memory*

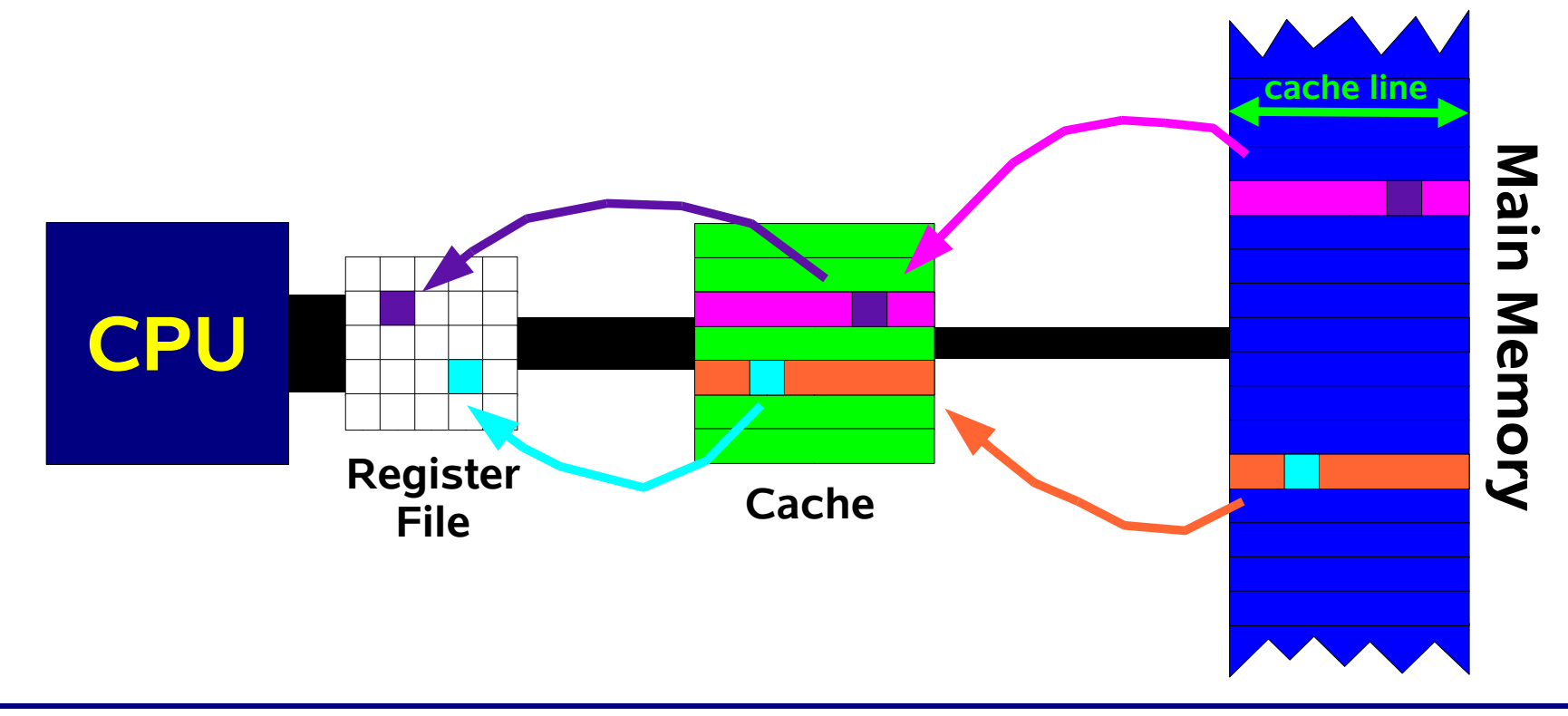

#### **Performance33Memory Access Example 2014 We are the nth and the nth and the nth and the nth and the nth and the nth and the nth and the nth and the nth and the nth and the nth and the nth and the nth and the nth and the nth and the**

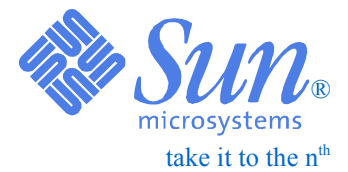

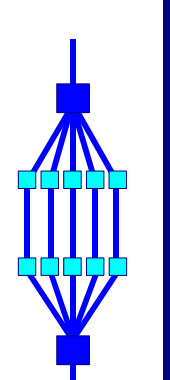

**Tuning**

### ❑ *Memory has a 1D, linear, structure*

## ❑ *Access to multi-dimensional arrays depends on the way data is stored*

## ❑ *This is language dependent:*

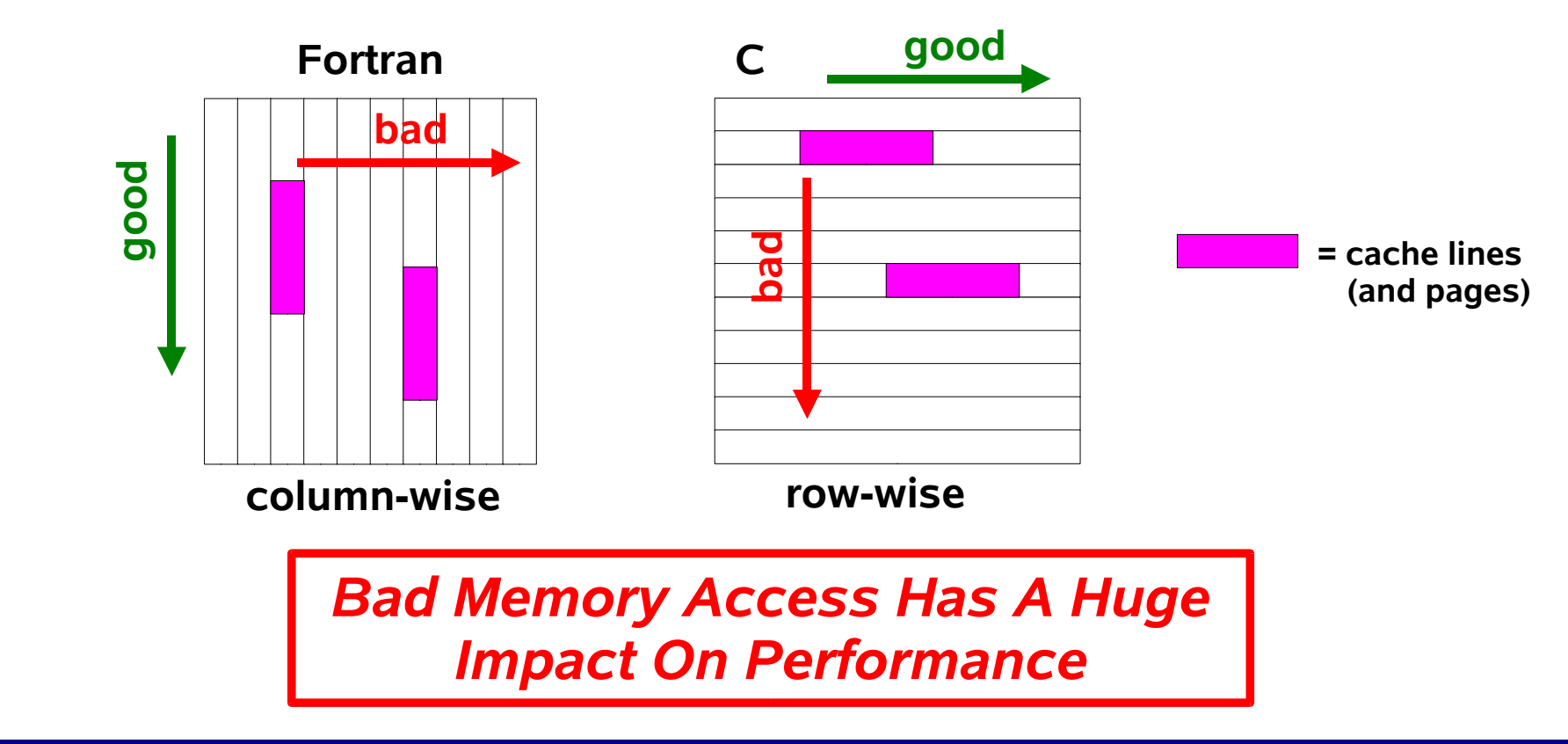

#### **Performance34Bad Memory Access (C) Bad Memory Access** (C)

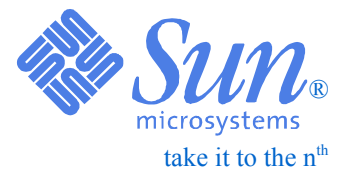

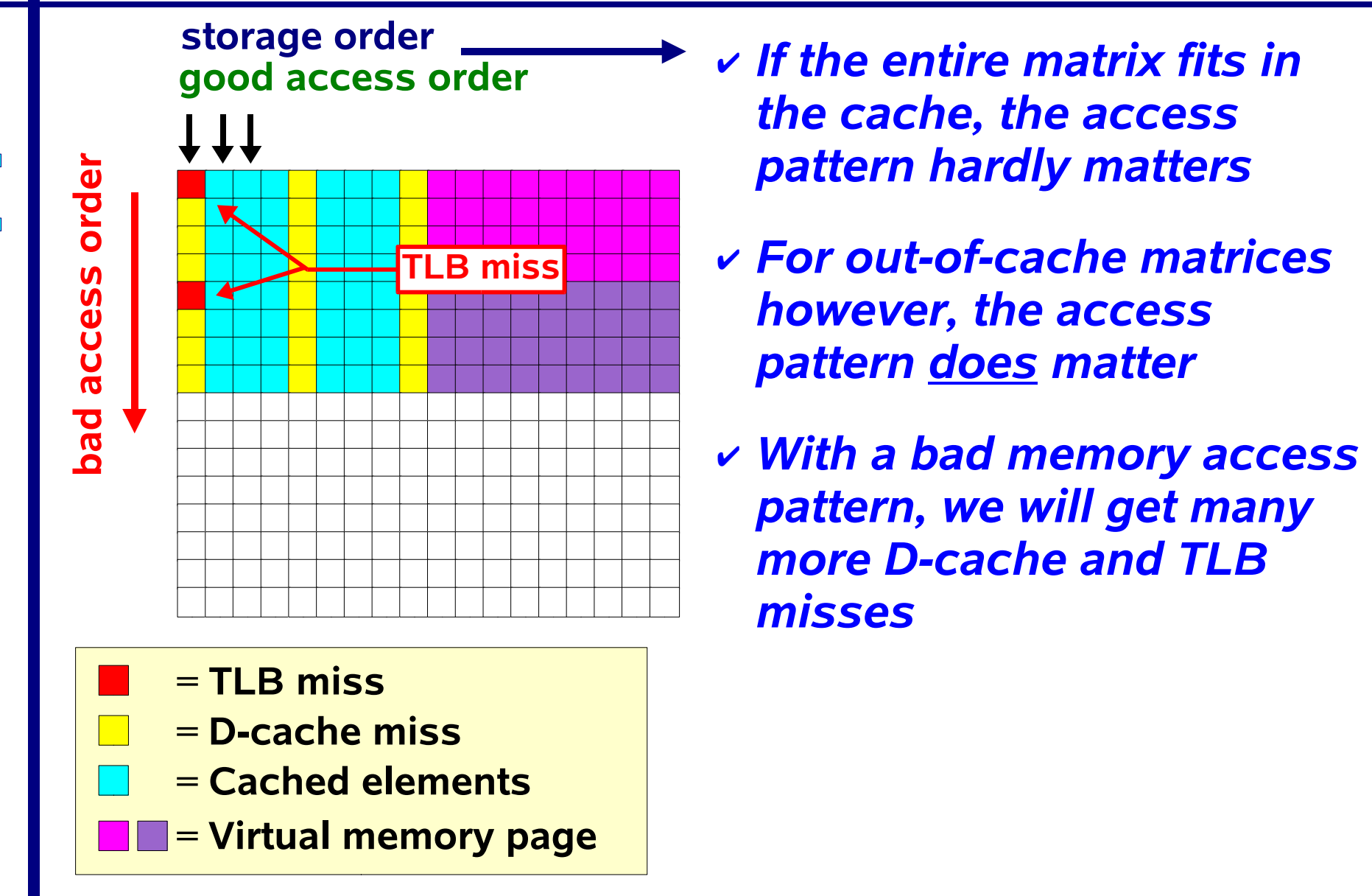

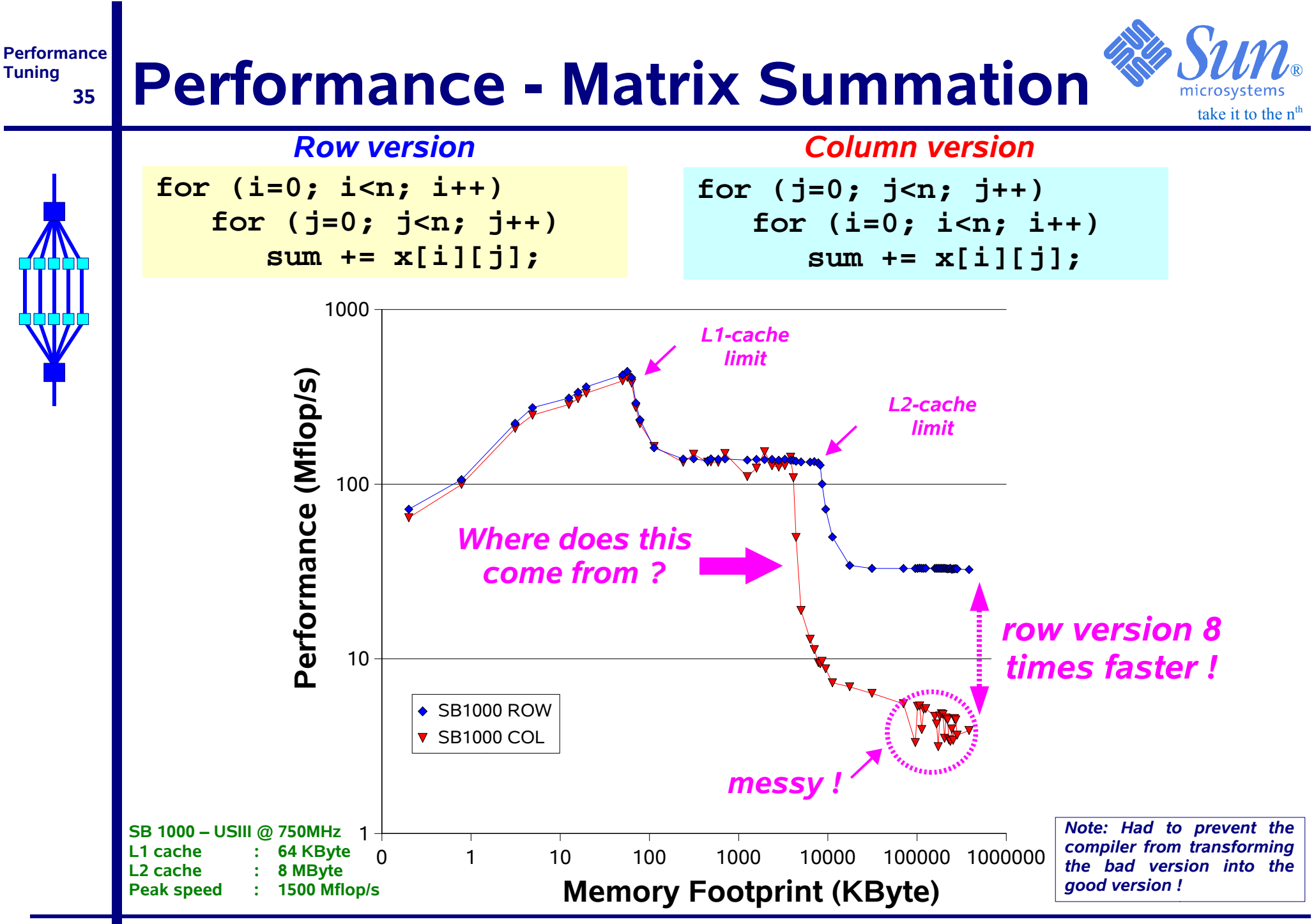

RvdP/V1.0

Application Performance Tuning - An Overview *Copyright©2003 Sun Microsystems*

#### **Performance 36Comparison US-III and US-III Cu**

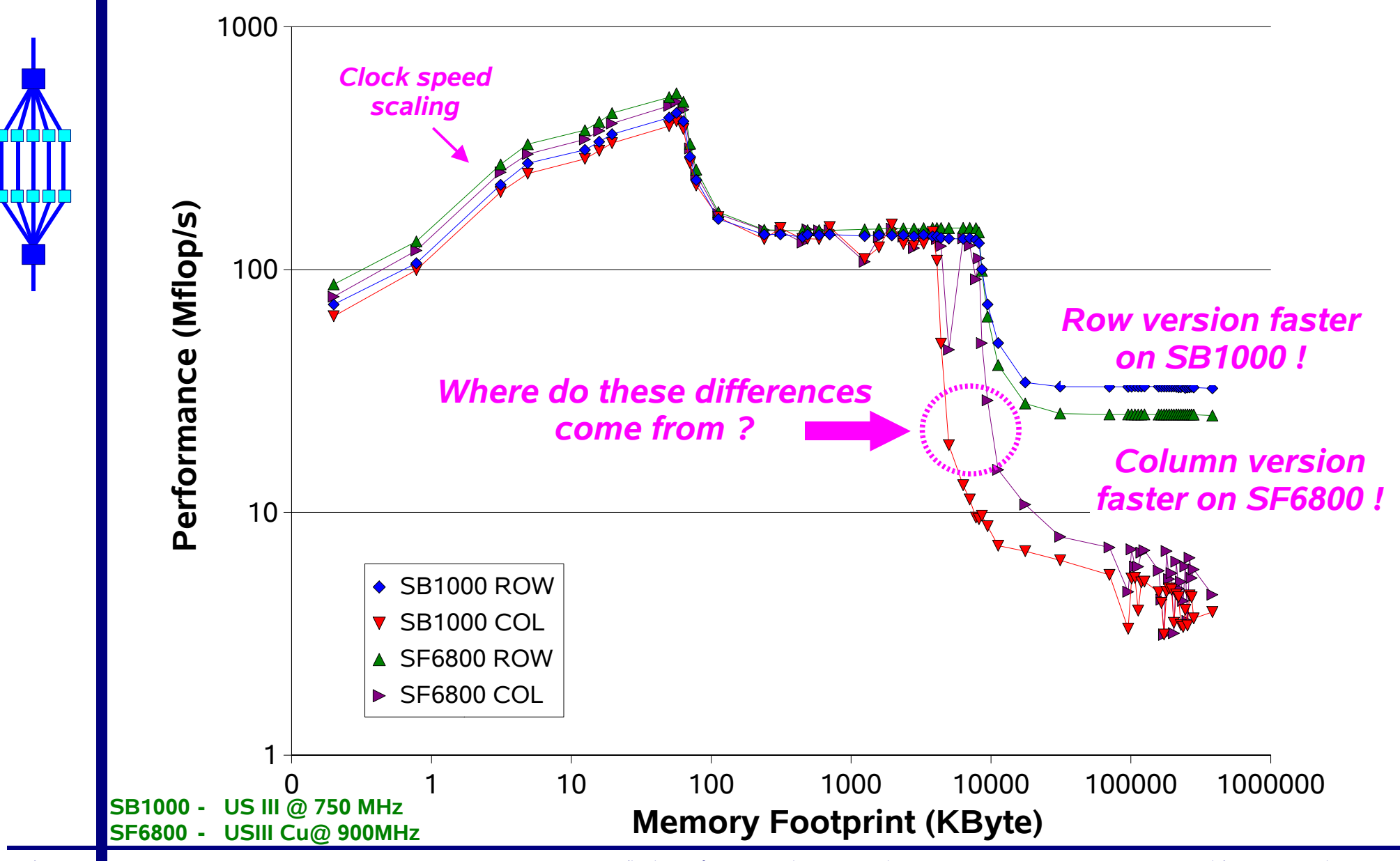

**Tuning**

take it to the  $n<sup>th</sup>$ 

®
### **Performance 37The effect of -xprefetch=yes**

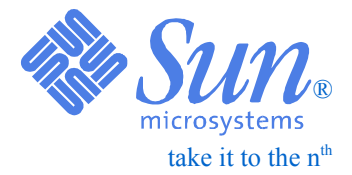

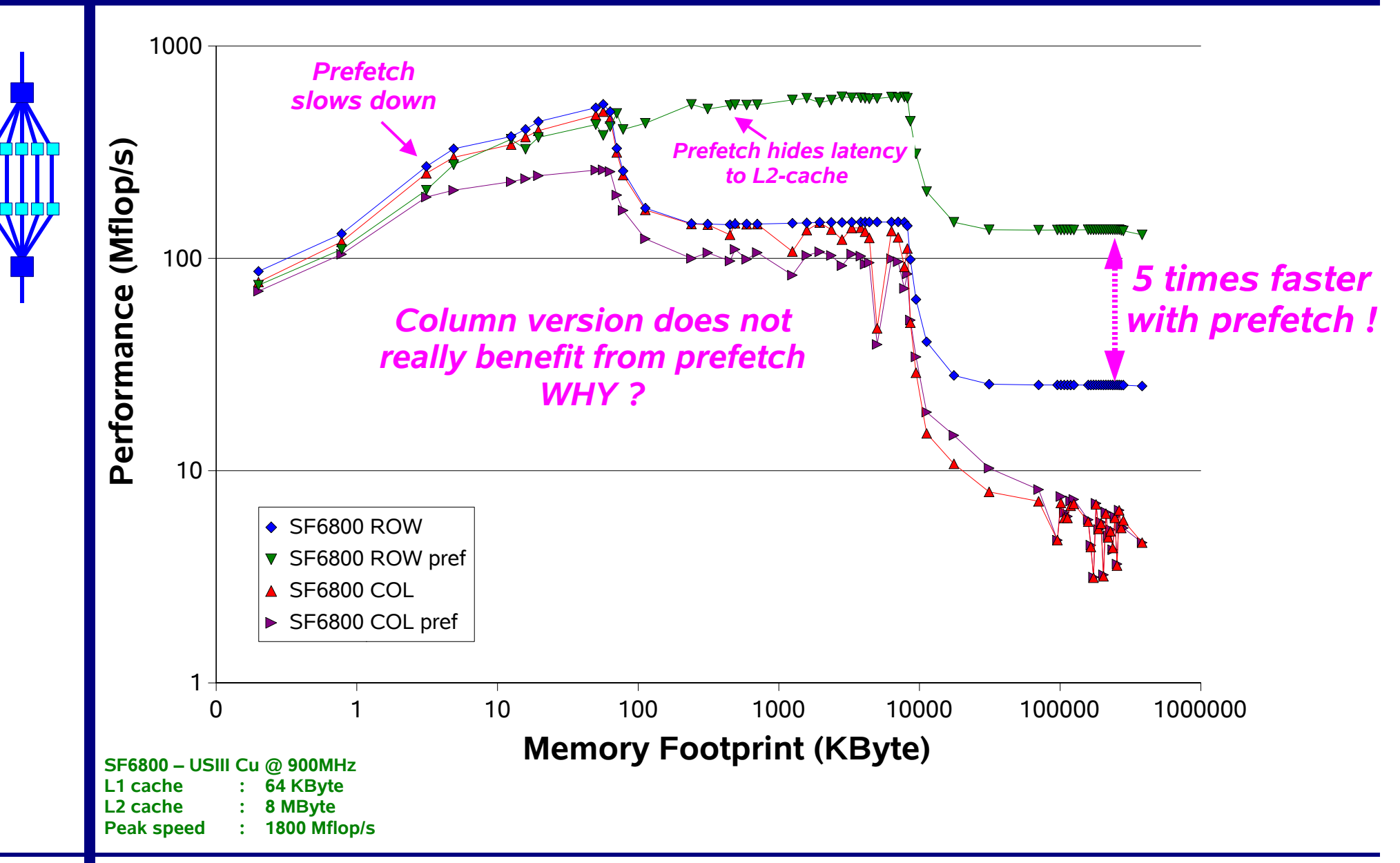

### **Performance 38Nothing is uniform .......**

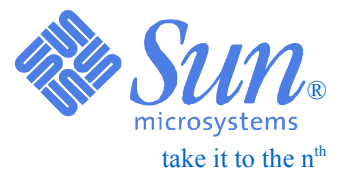

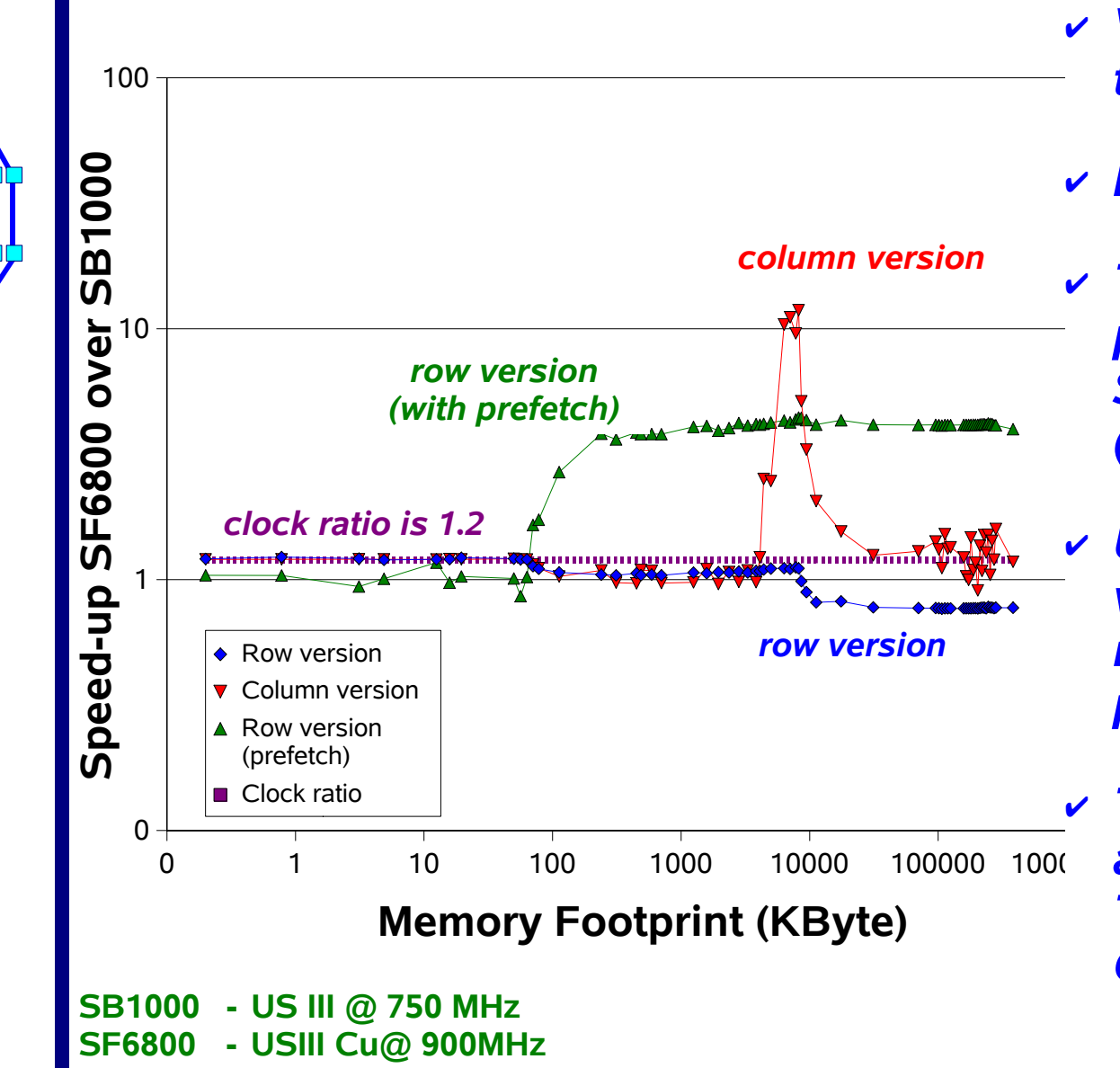

- ✔ *Very often we do not see the clock ratio ....*
- ✔ *It is either higher or lower*
- ✔ *The row version without prefetch is slower on the SF6800 for large problems (higher memory latency)*
- ✔ *Using prefetch on the row version, the SF6800 is much faster on large problems*
- ✔ *The column version takes advantage of the larger TLB capacity in the US-III Cu processor*

#### **Performance Tuning 39More about the TLB cache**

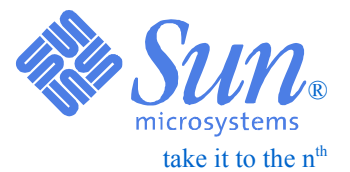

## ❑ *Total mapping capacity = #TLB entries \* Page Size*

✔ *For example: 512 entries @ 8KB => 4 MB*

❑ *If an application suffers from excessive TLB misses:*

- $\bullet$ *Use UltraSPARC-III Cu*
- *Use Solaris 9 with large page support:*
	- ✔ *The ppgsz command is your friend*
		- *Total capacity using large pages is 2 GB !*
	- ✔ *The pagesize command (with the -a option) will show you which page size(s) your system supports*
	- ✔ *The pmap command can be used to check which page size(s) the application is using*

#### **Performance Tuning 40Using large pages with ppgsz \***

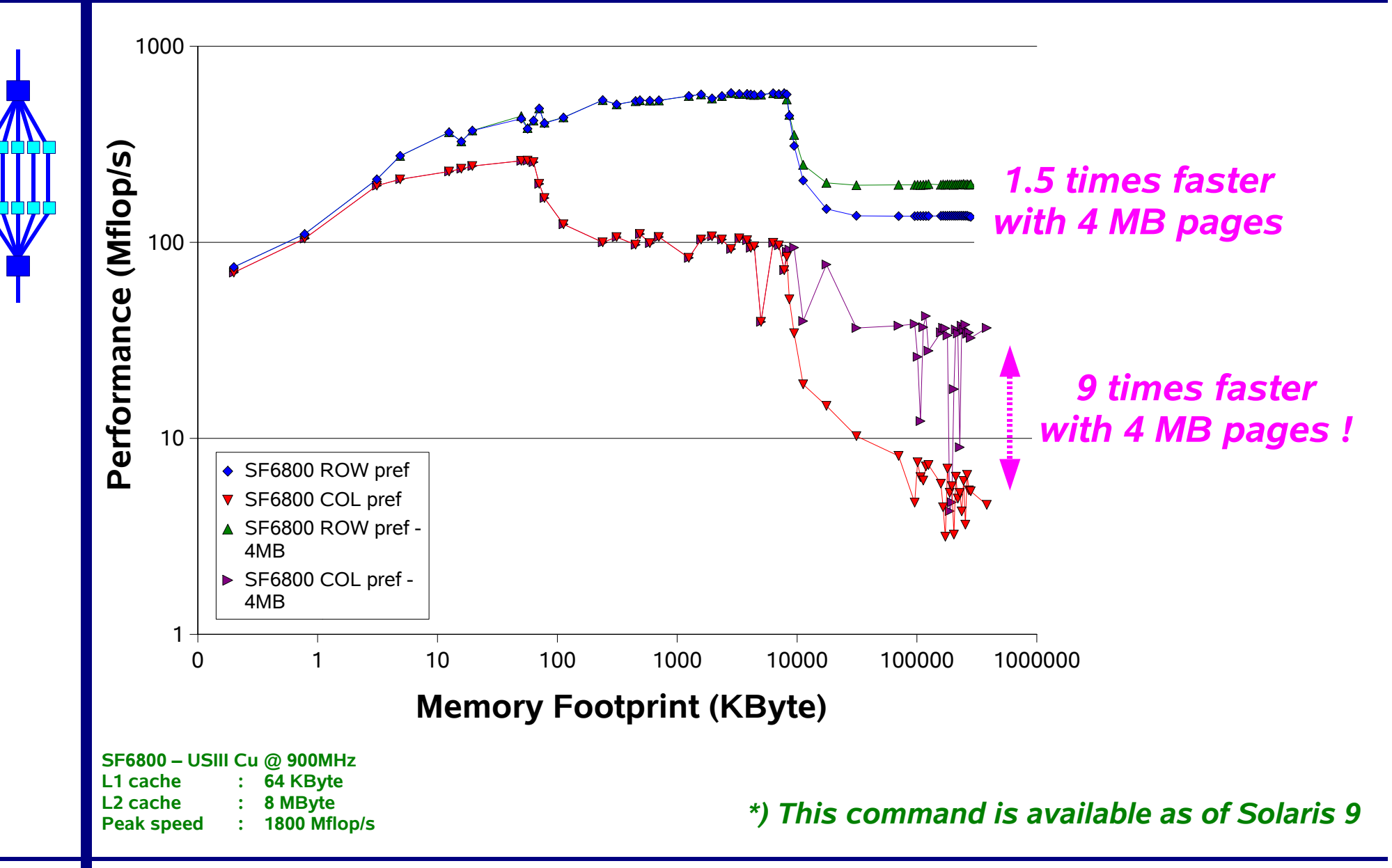

take it to the  $n<sup>th</sup>$ 

®

### **Performance 41Doing The Right Thing Helps**  $\sum_{\text{microsystems}}$

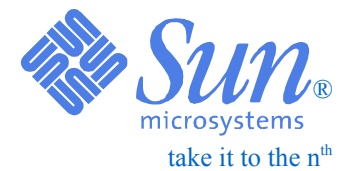

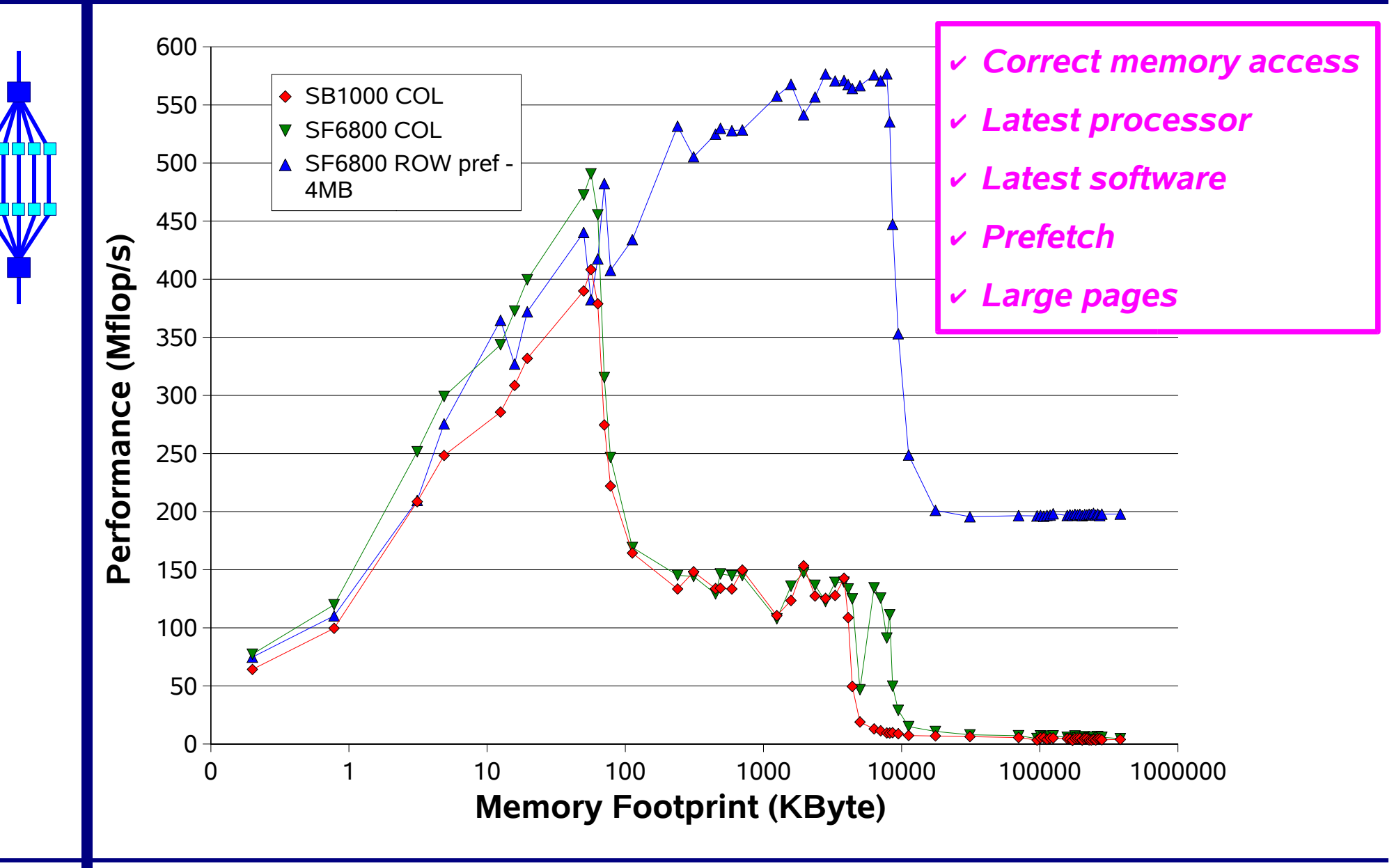

**Performance Tuning 42**

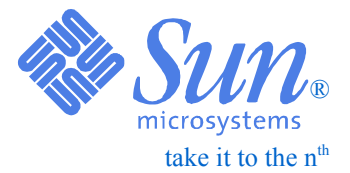

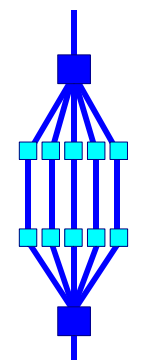

# *Intro Performance Tuning*

### **PerformancePerformance Factors**

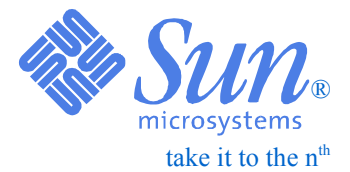

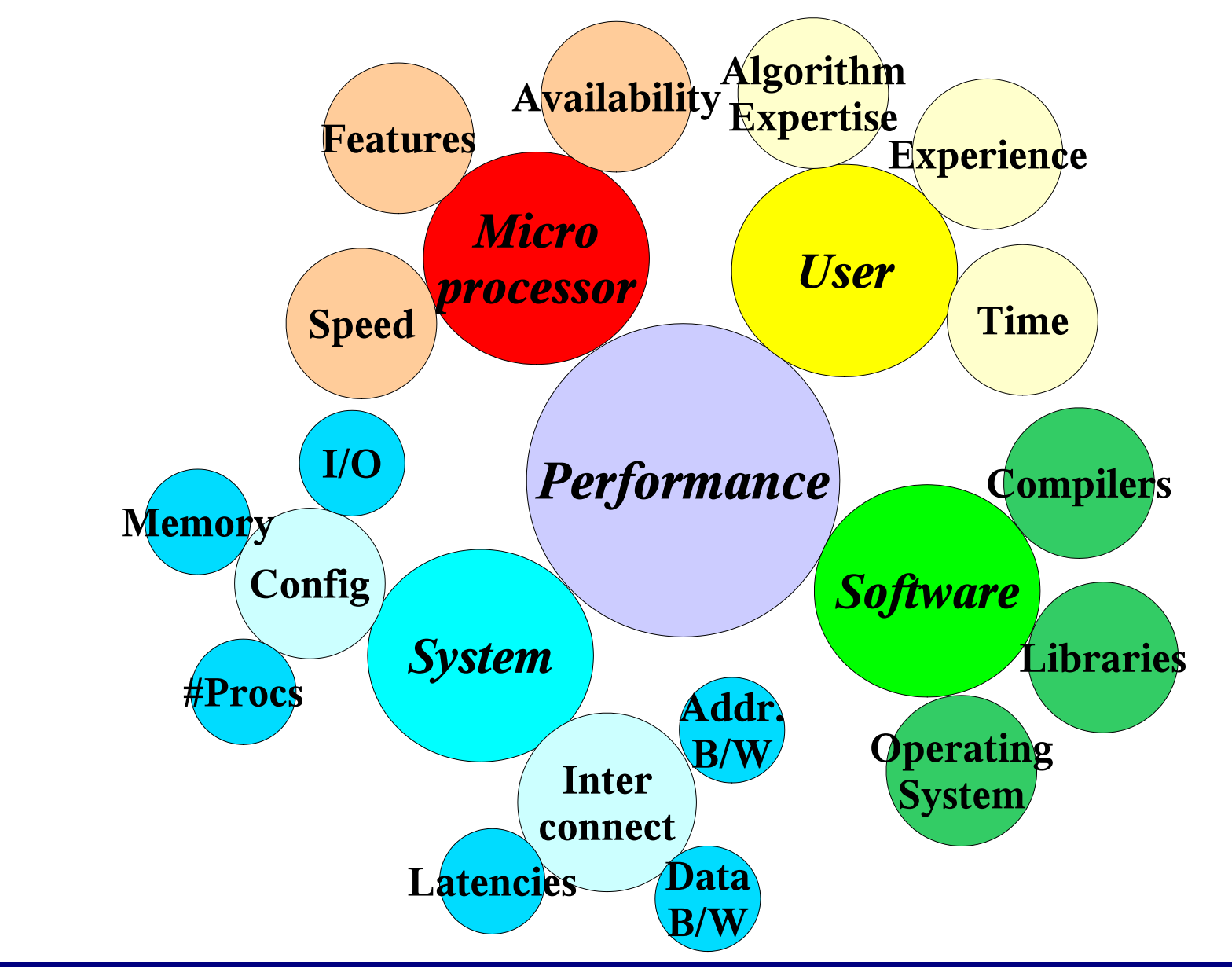

**Tuning**

**43**

### **Performance Tuning 44**

# Assembly Listing Example **& NUM**

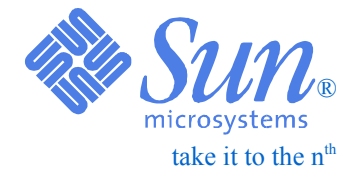

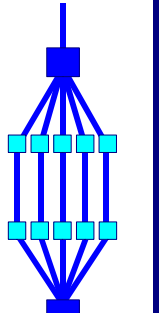

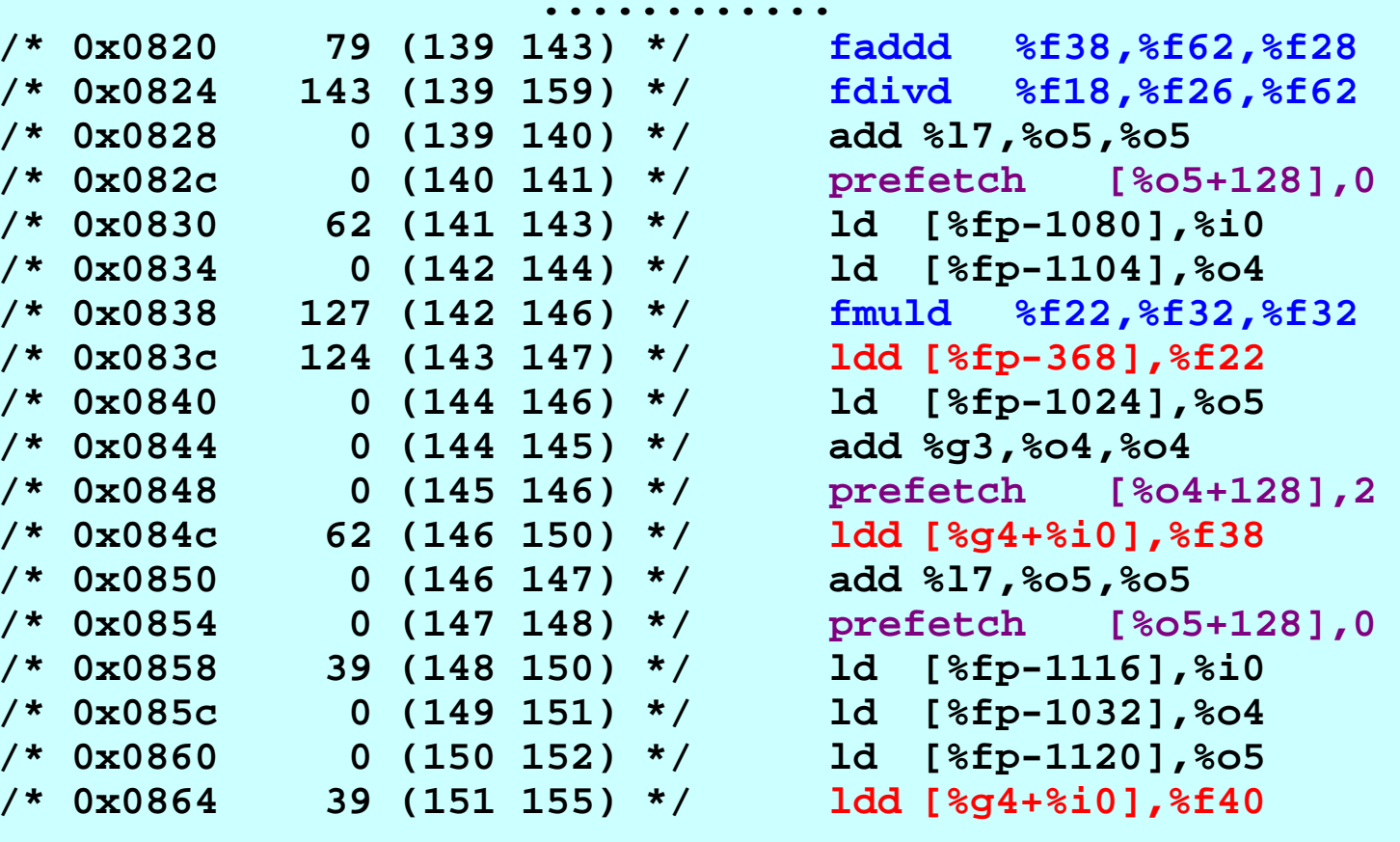

 **............**

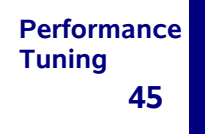

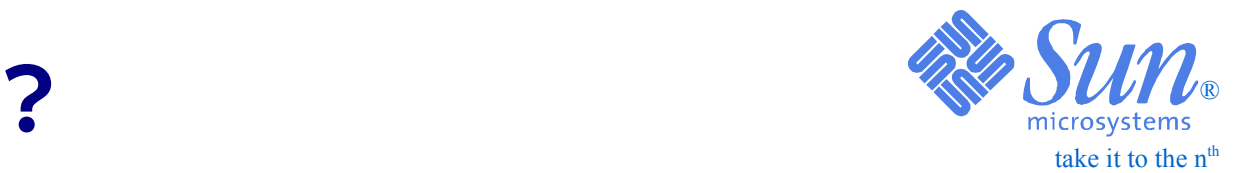

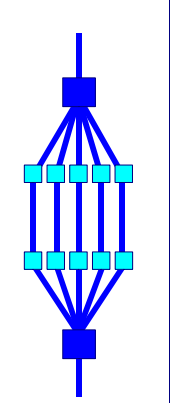

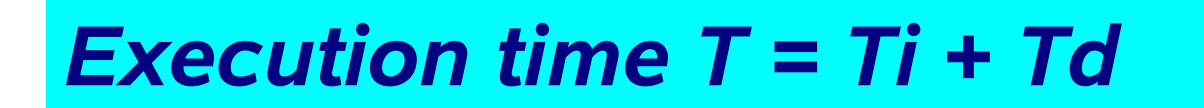

- *Ti <sup>=</sup> Time to execute the instructionsTd <sup>=</sup> Time to move data in and out*
- *Ti <sup>=</sup>* Σ*instructions \* (# cycles/instruction)*
- *Td <sup>=</sup>* Σ*memops \* (# cycles/memop)*

*All these 4 components may be influenced through optimization techniques*

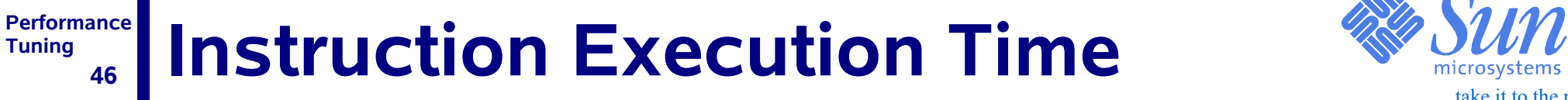

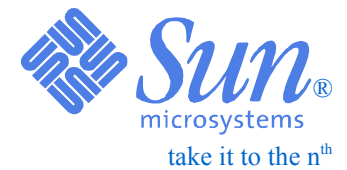

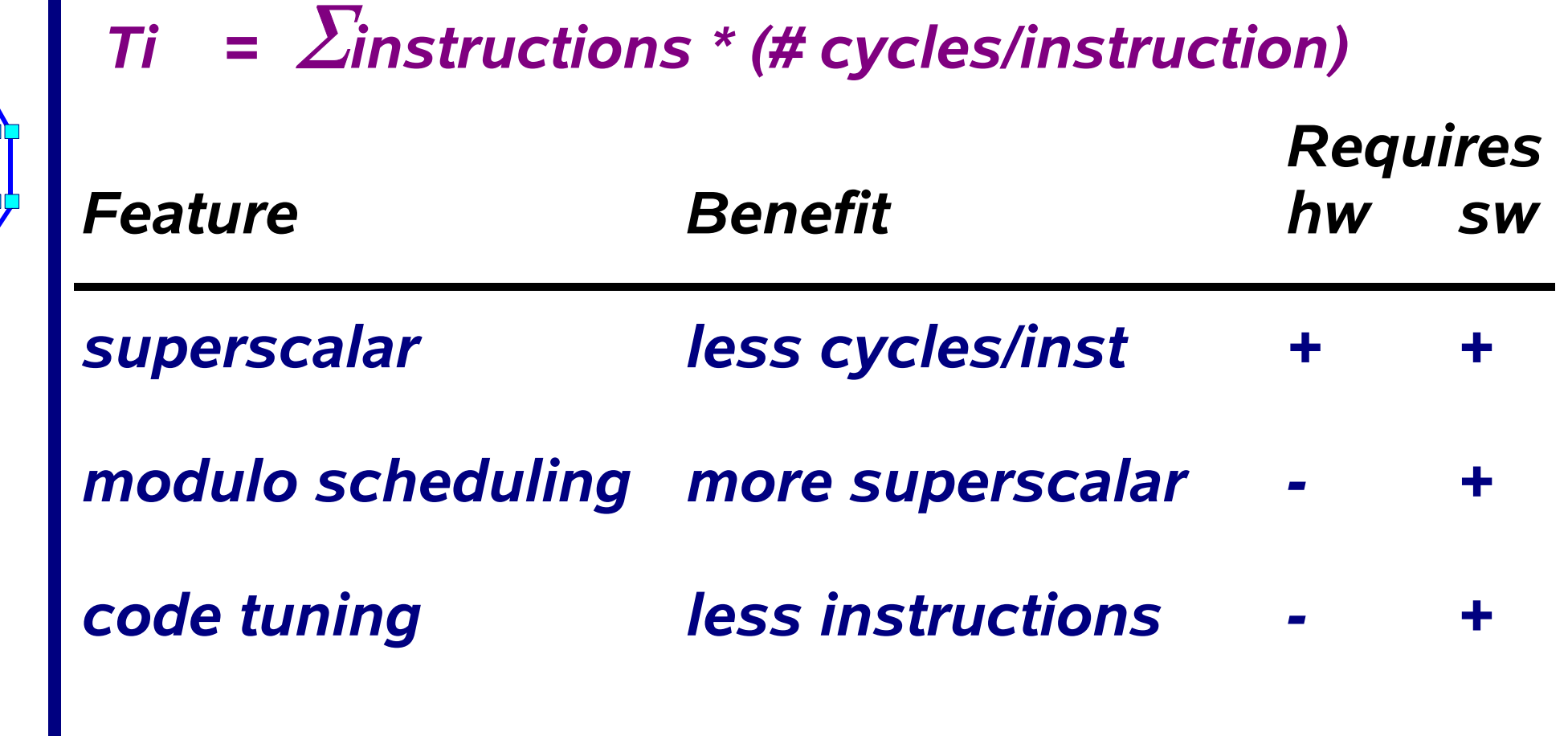

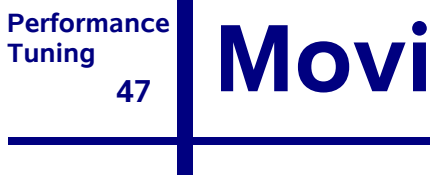

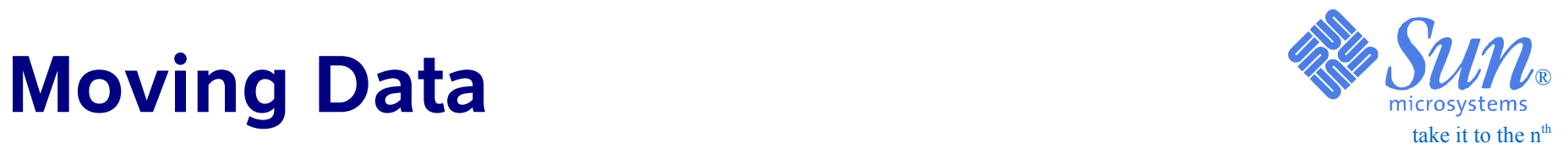

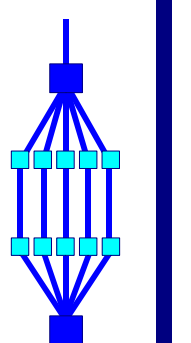

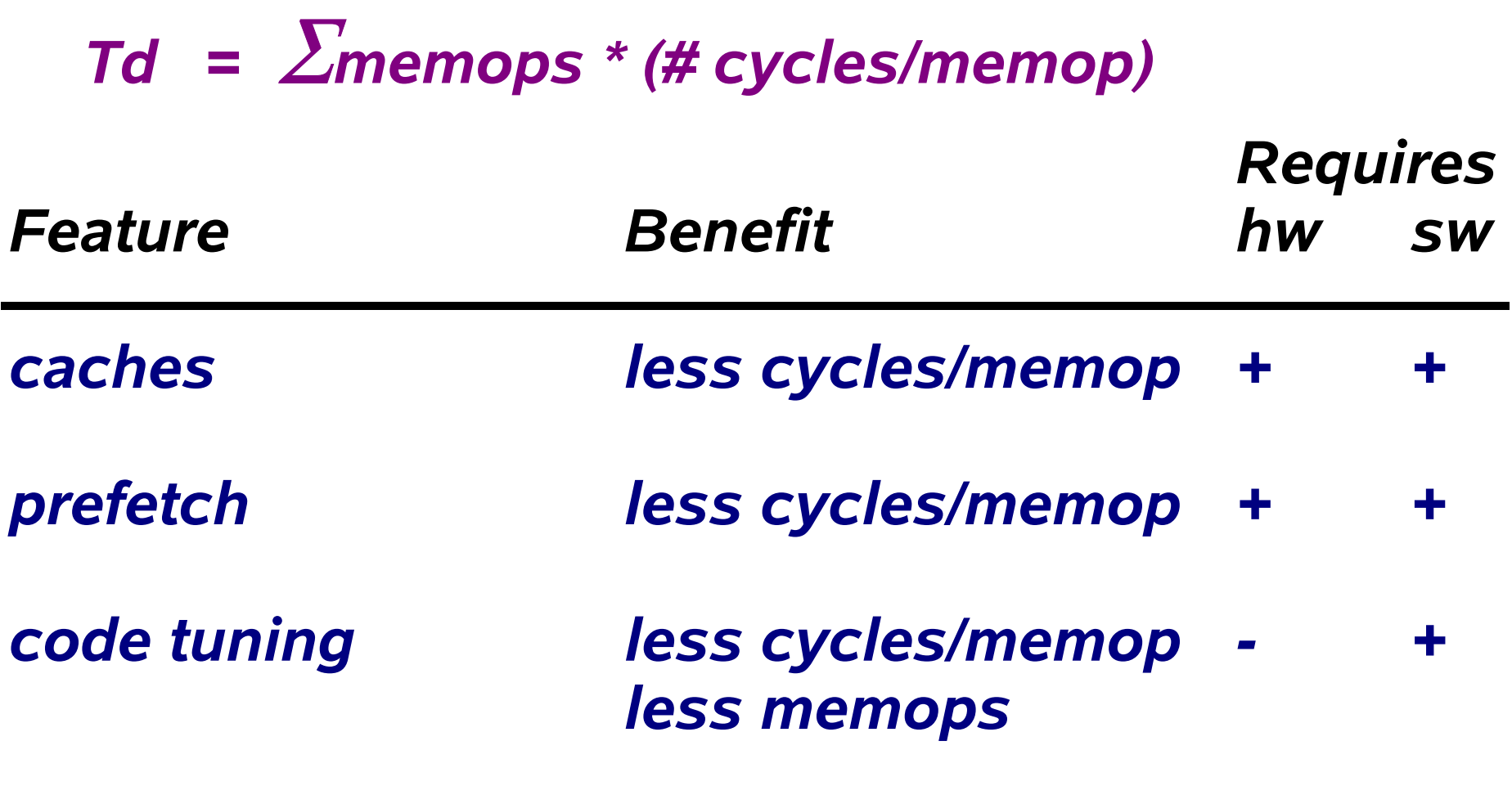

#### **PerformanceTuning 48**take it to the  $n<sup>th</sup>$ ®**Four Different Ways To Optimize**

- ❑ *Operating System features*
	- *Effort: nothing, just use them*
- ❑ *Faster libraries*
	- *Effort: relink your application*
- ❑ *The compiler*
	- *Effort: read*
- ❑ *Source code changes*
	- *Effort: "unlimited"*

## **In practice one tends to use a combination of all of these four**

### **Performance Tuning 49The Solaris Operating System**

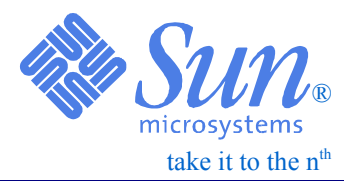

### ❑ *Large Pages*

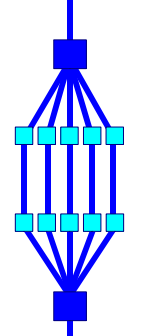

- ❑ *Single Thread Library*
- ❑ *Multi-threaded malloc*

❑ *Memory Placement Optimization*

❑*.......*

### **Performance50Faster Libraries**

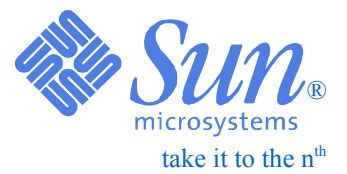

## ❑ *Faster intrinsics*

- *Examples: libmopt and libmvec*
- *Additional options to support this are available*

❑ *The Sun Performance Library*

- *Available in Fortran and C*
- *Highly tuned versions of BLAS 1-3, LAPACK*
- *Optimized Fast Fourier Transforms*
- *Many routines have been parallelized for shared memory*

**PerformanceTuning 51**

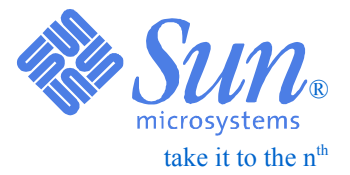

# *The Sun Compilers*

## *(Sun ONE Studio Compiler Collection)*

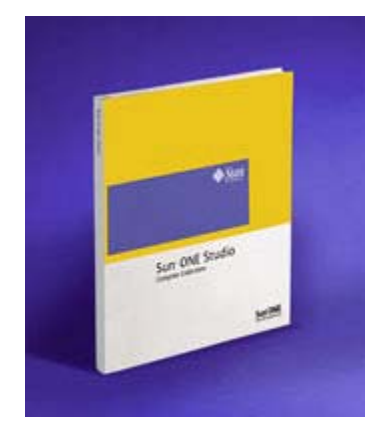

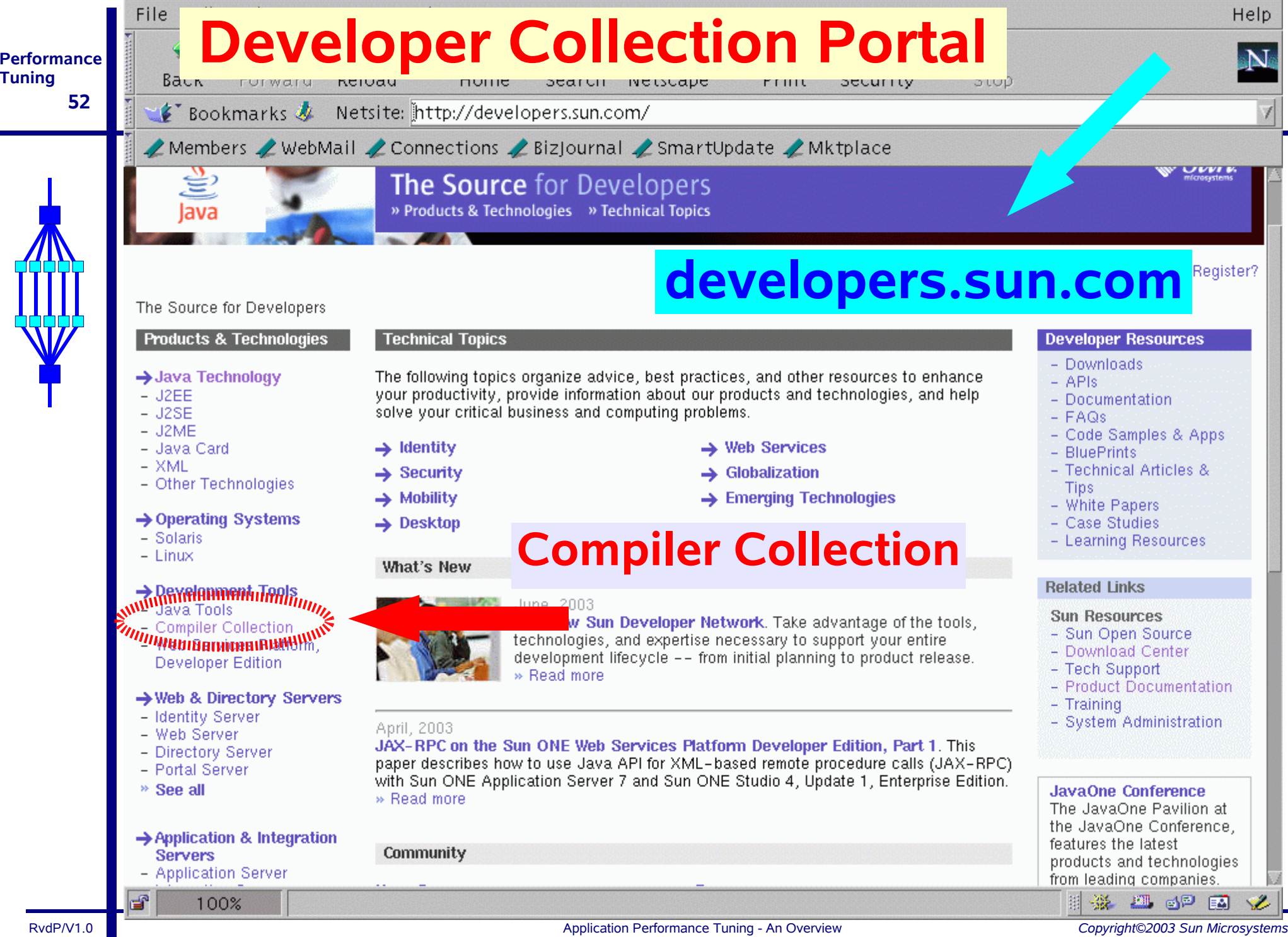

**Contract** 

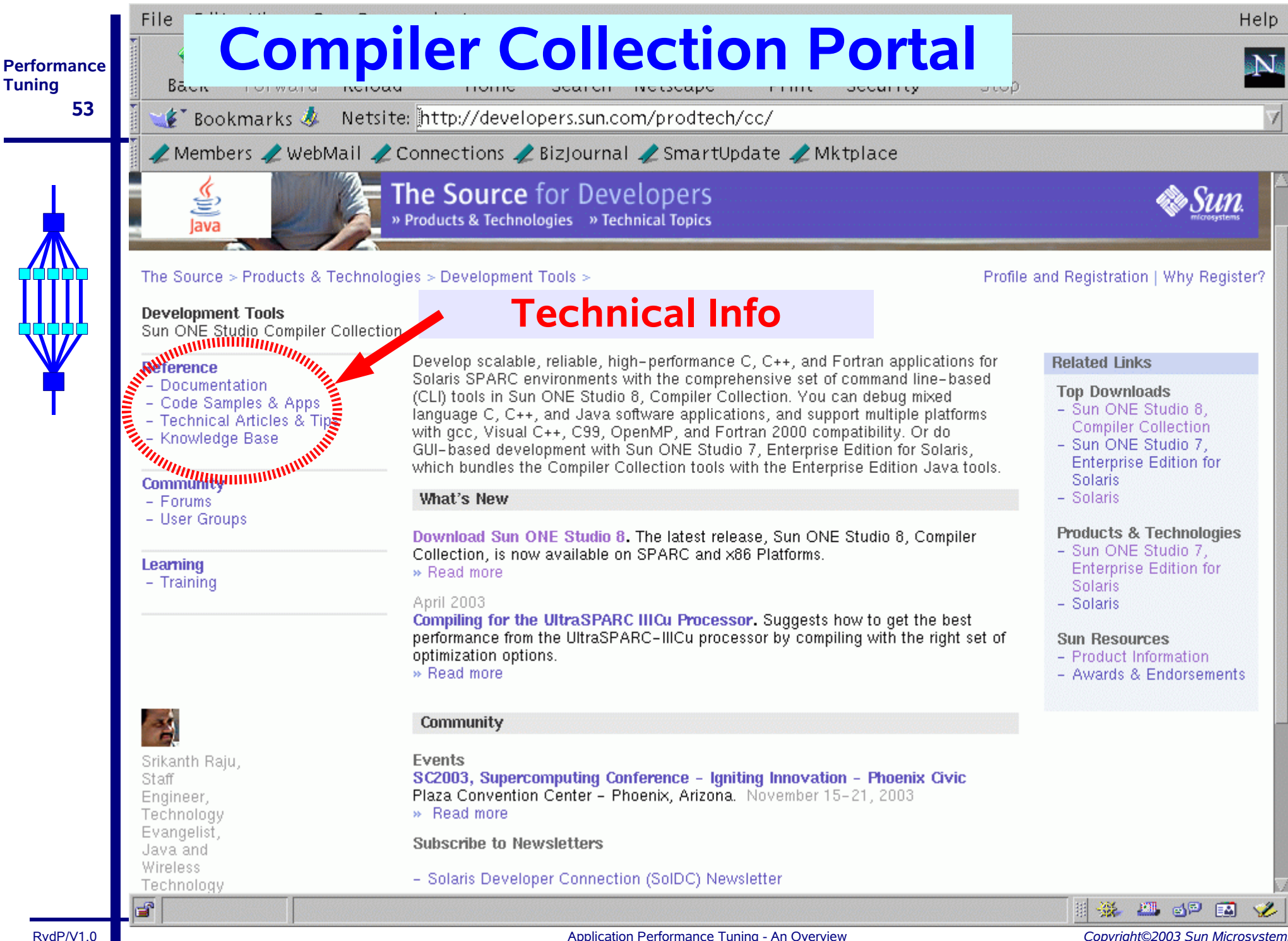

Application Performance Tuning - An Overview *Copyright©2003 Sun Microsystems*

## **Solaris is a 64-bit OS**

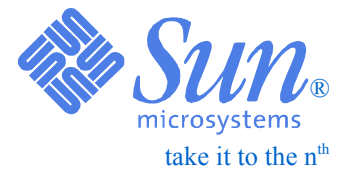

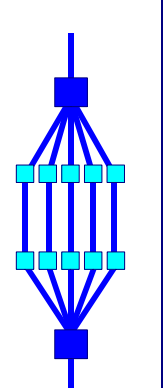

❑ *Solaris 7 (and above) is a full 64-bit operating system*

❑ *Implication: the address space of a single application can be larger than 4 GB*

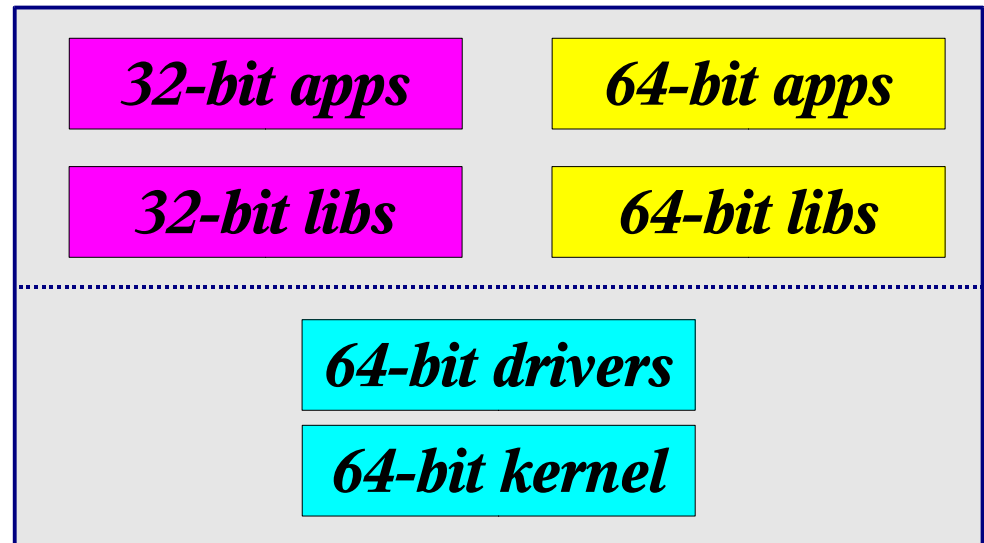

### **PerformanceTuning 55**

## Address =/= Data !

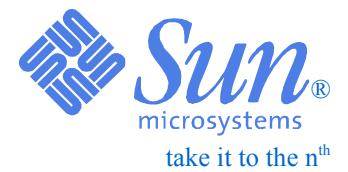

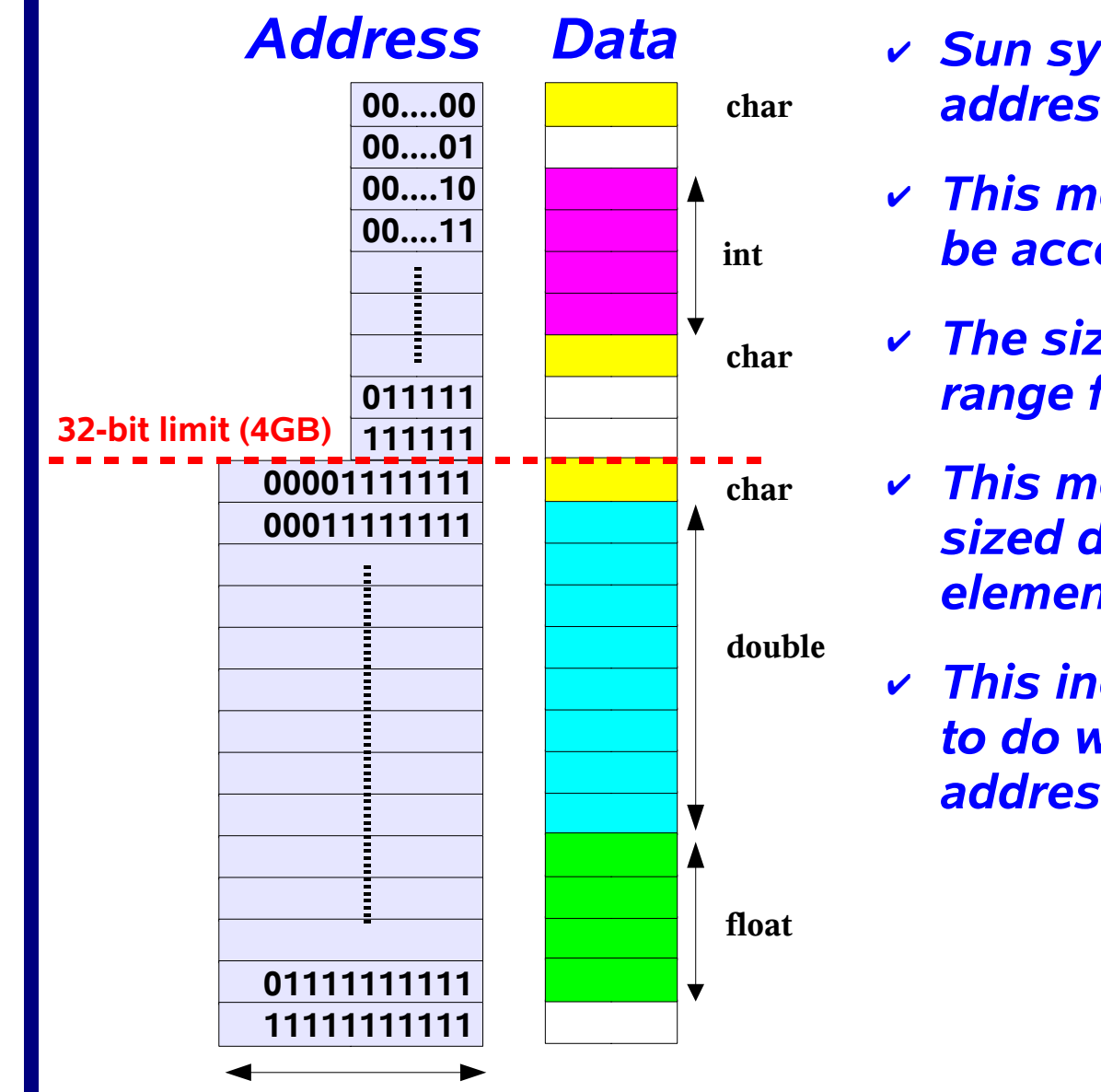

- ✔ *Sun systems are 'byte addressable'*
- ✔ *This means that memory can be accessed at the byte level*
- ✔ *The size of the data type can range from 1 byte to 16 bytes*
- ✔ *This means that for an 'n' sized data type, the next element is 'n' bytes further*
- ✔ *This increment has nothing to do with the size of the address (32-bit or 64-bit)*

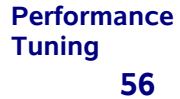

## **ILP32 and LP64**

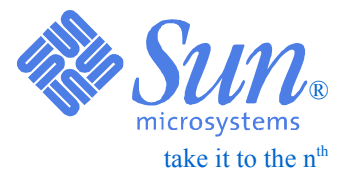

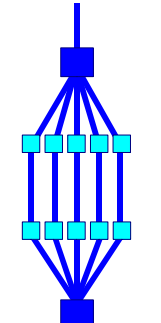

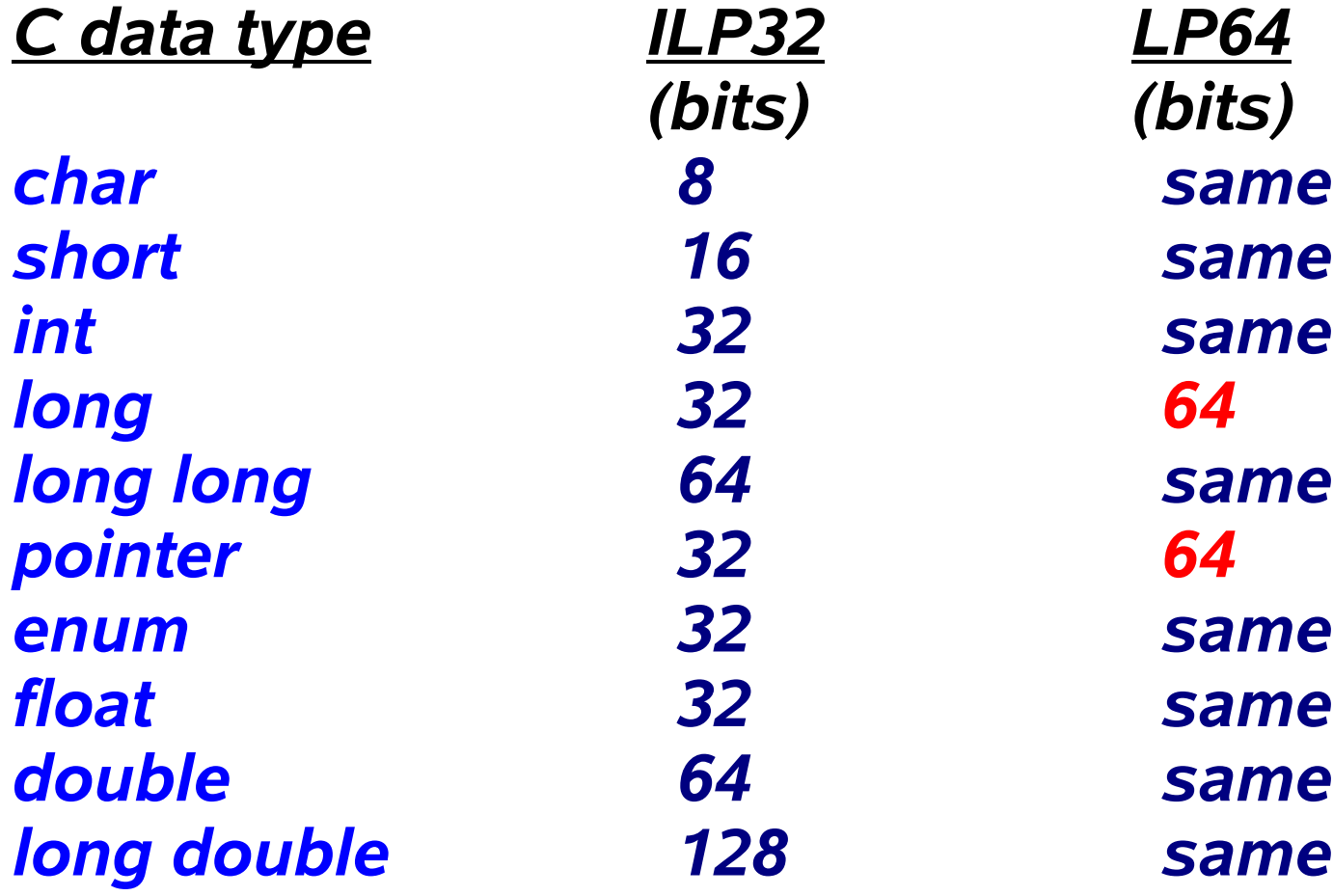

# **About aliasing**

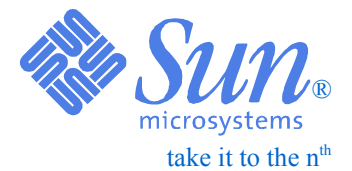

## ❑ *This function very much looks like a vector update:*

```
void vadd(int n, float *p, float *q, float *r)
{
    int i;
    for (i=0; i<n; i++)
        *p++ = *q++ + *r++;
}
```
- ❑ *However, the C compiler has to assume p, q and r overlap*
- ❑ *This is referred to as "the aliasing problem"*
- ❑ *Only the programmer will know whether this overlap is true or not*

### **PerformanceTuning 58**About overlap/1

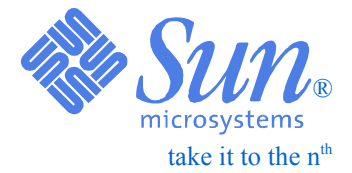

```
void vadd(int n, float *p, float *q, float *r)
{
    for (i=0; i<n; i++)
        *p++ = *q++ + *r++;
}
```
**(void) vadd(n, &a[1], &a[0], &r[0])**

```
void vadd(n, &a[1], &a[0], &r[0])
{
    for (i=0; i<n; i++)
        a[i+1] = a[i] + r[i];
}
```
### **Performance Tuning 59**About overlap/2 **Bout overlap**

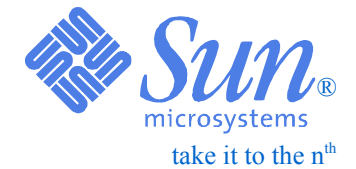

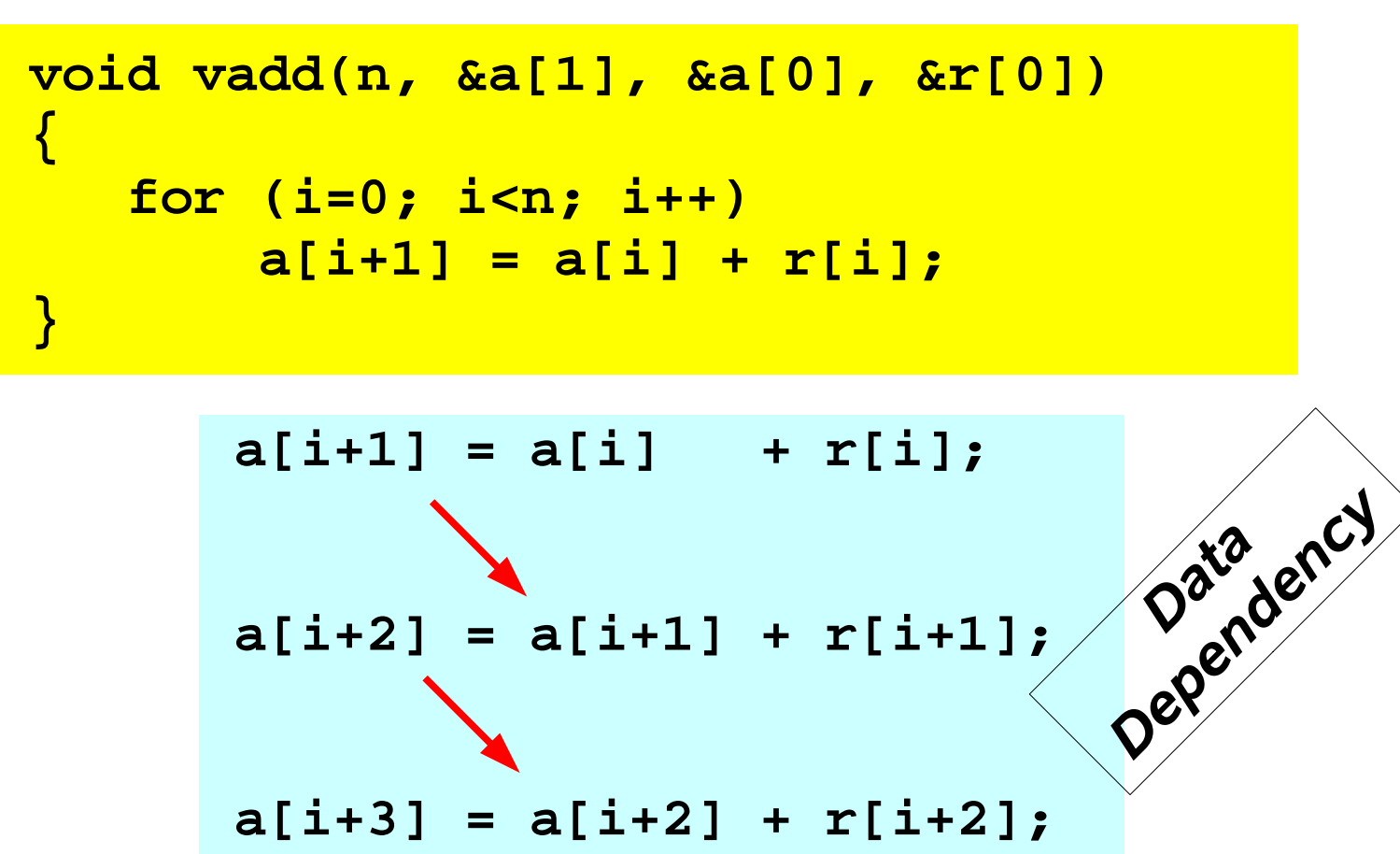

*Use the -xrestrict option if pointers do not overlap\**

*\*) One can also use a pragma for this*

# **Aliasing**

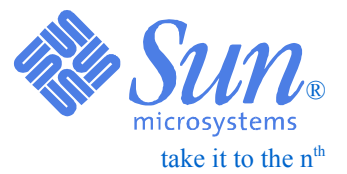

❑ *The example just shown is a classical aliasing problem*

❑ *The C compiler has to assume that different pointers may overlap \** 

- *Correct, but non-optimal, code will be generated*
- ●*The programmer may know that there is no overlap*

❑ *How to inform the compiler there is no overlap:*

- *Use the -xrestrict option*
- *Put a pipeloop pragma/directive in the source*

❑ *However, remember that you are then responsible that the underlying assumption is not violated !*

*\*) Note that in Fortran this would be illegal if the names of the arrays are different*

**The -fast macro expansion**

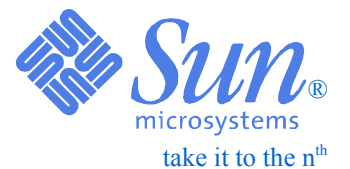

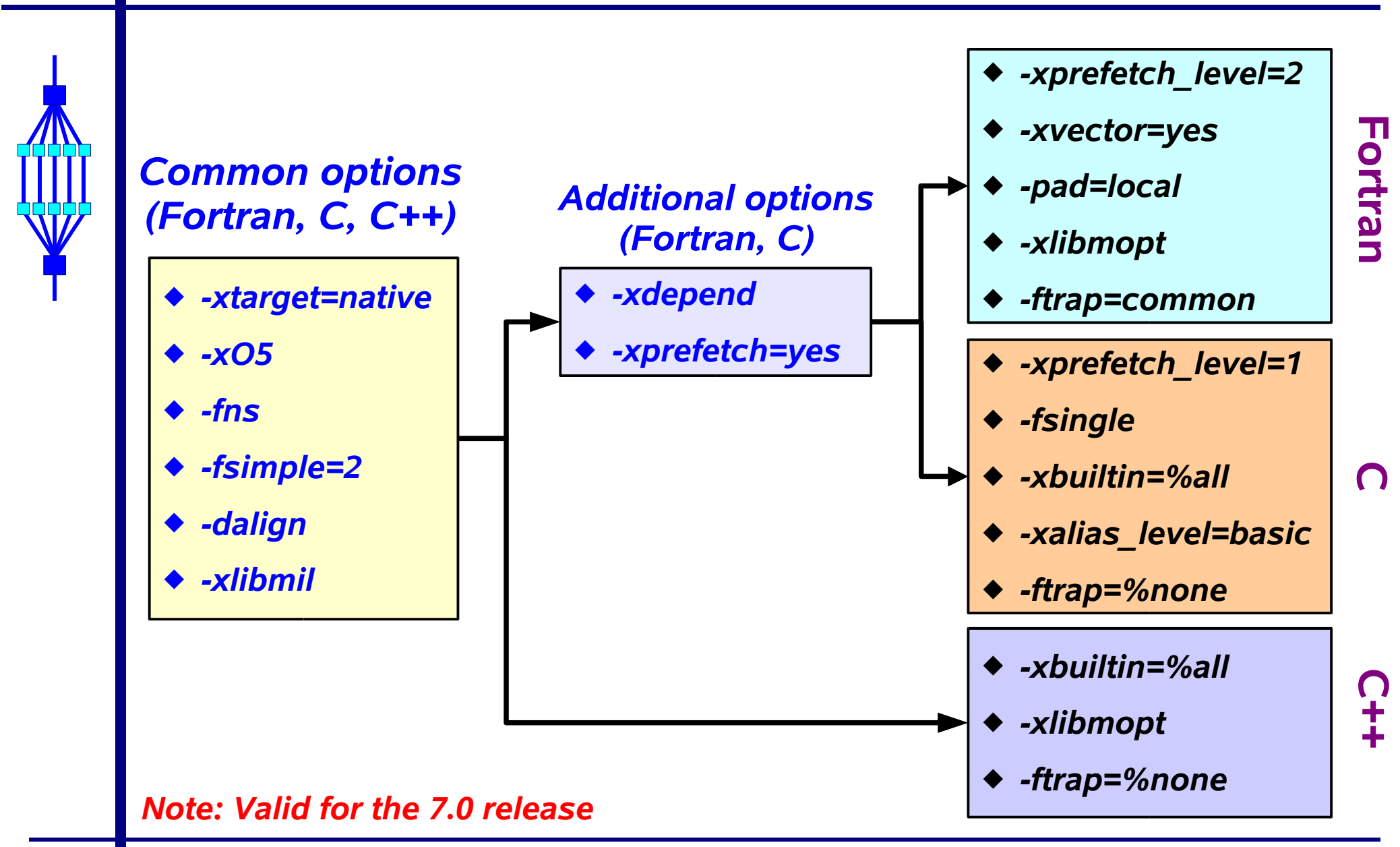

Application Performance Tuning - An Overview *Copyright©2003 Sun Microsystems*

**Performance Tuning**

**61**

### **Performance 62Instruction set and chip**

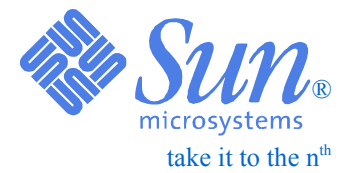

## ❑ *For best performance, one should:*

- *Use the most powerful SPARC Architecture Instruction Set available today (-xarch option)*
	- ✔ *Impacts performance and backward compatibility*
- *Ask the compiler to tune for the UltraSPARC-II (or III) processor (-xchip option)*

✔ *Impacts performance only*

❑ *The compiler takes defaults for this \*, but we recommend to specify this explicitly*

*\*) The compiler defaults depend on the system that you compile on*

### **Performance Tuning 63Minimal Effort**

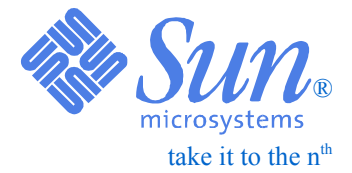

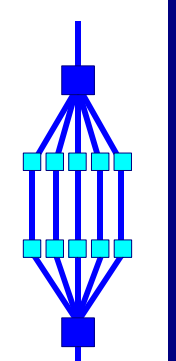

*In general, one obtains very good performance out of the Sun compilers by just using 3 options on the compile and link line:*

*For the UltraSPARC-III Cu processor:*

**-fast -xchip=ultra3cu -xarch=v8plusb -fast -xchip=ultra3cu -xarch=v9b** *(32-bit addressing) (64-bit addressing)*

- ♦ *The -fast option is a macro that expands to a series of options*
- ♦ *Purpose of -fast is to give you very good performance with just one single option*
- ♦ *Works fine for many applications, but does make some assumptions. When in doubt whether this is acceptable, one is advised to check the documentation about the details.*

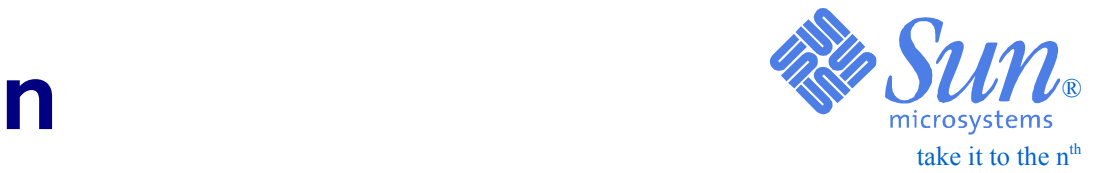

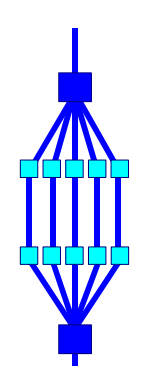

## *Fragment from make file:*

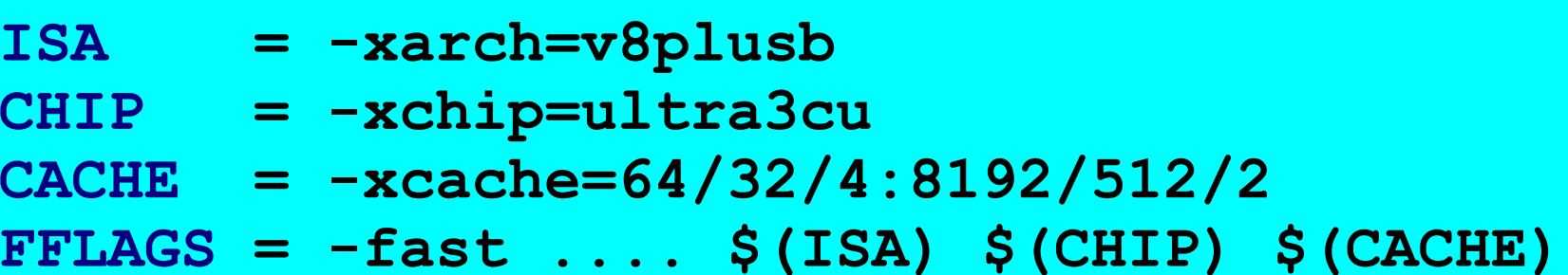

*This will ensure that the settings desired are not implicitly overruled through the -fast option*

### **PerformanceTuning 65**take it to the  $n^{\text{th}}$ ®**The effect of compiler optimizations**

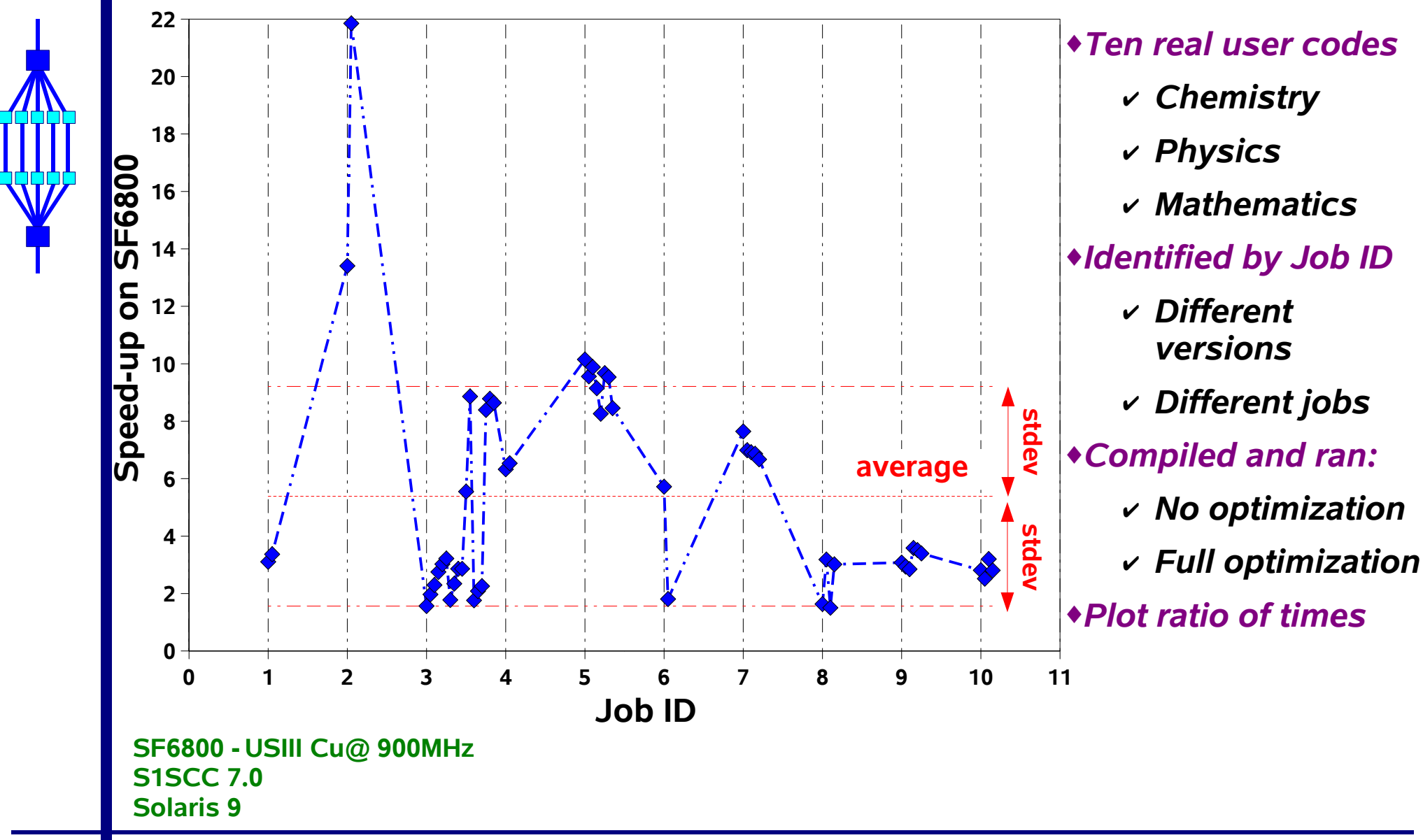

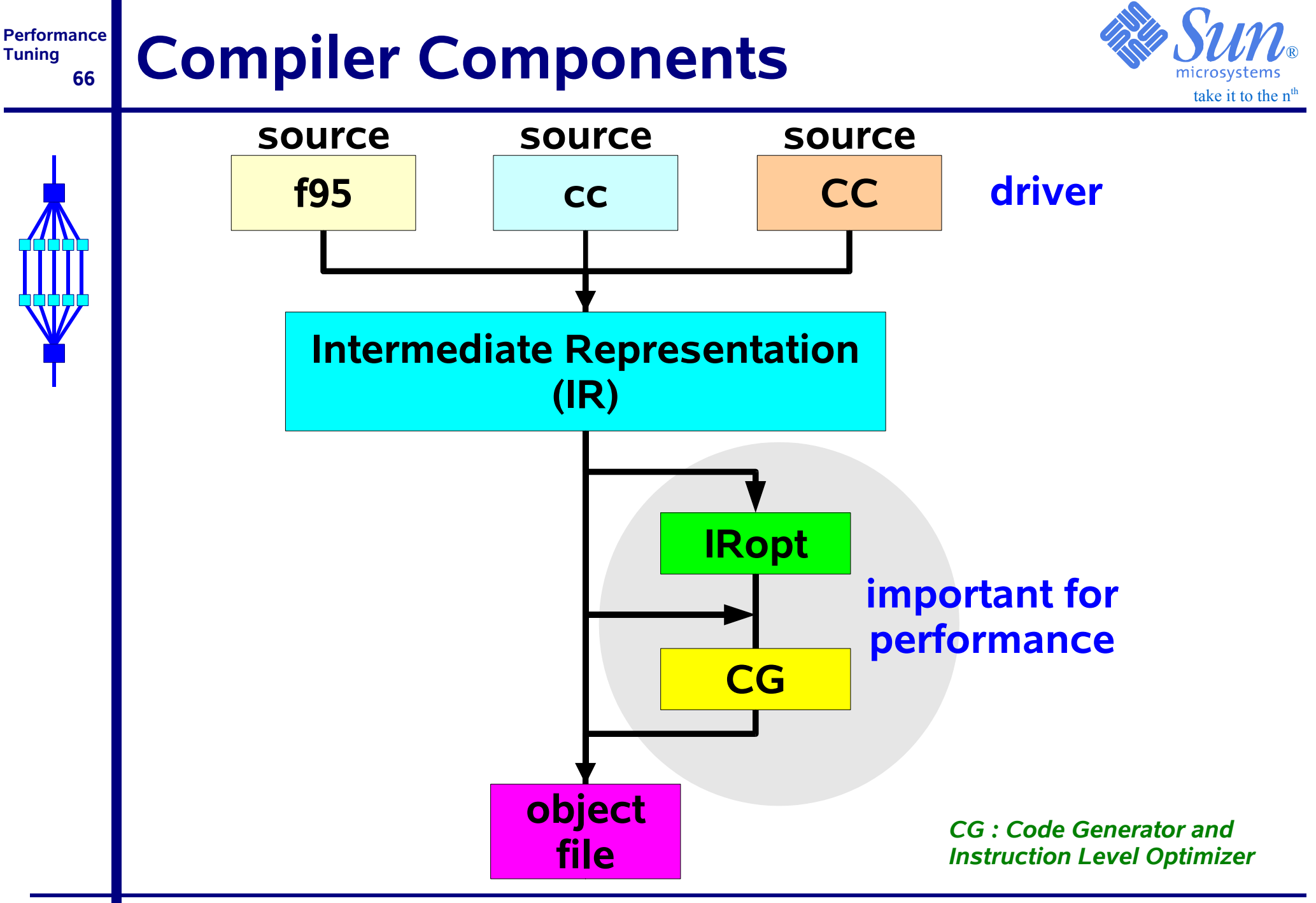

### **Performance Tuning 67**Who Does What ?

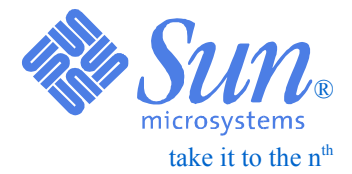

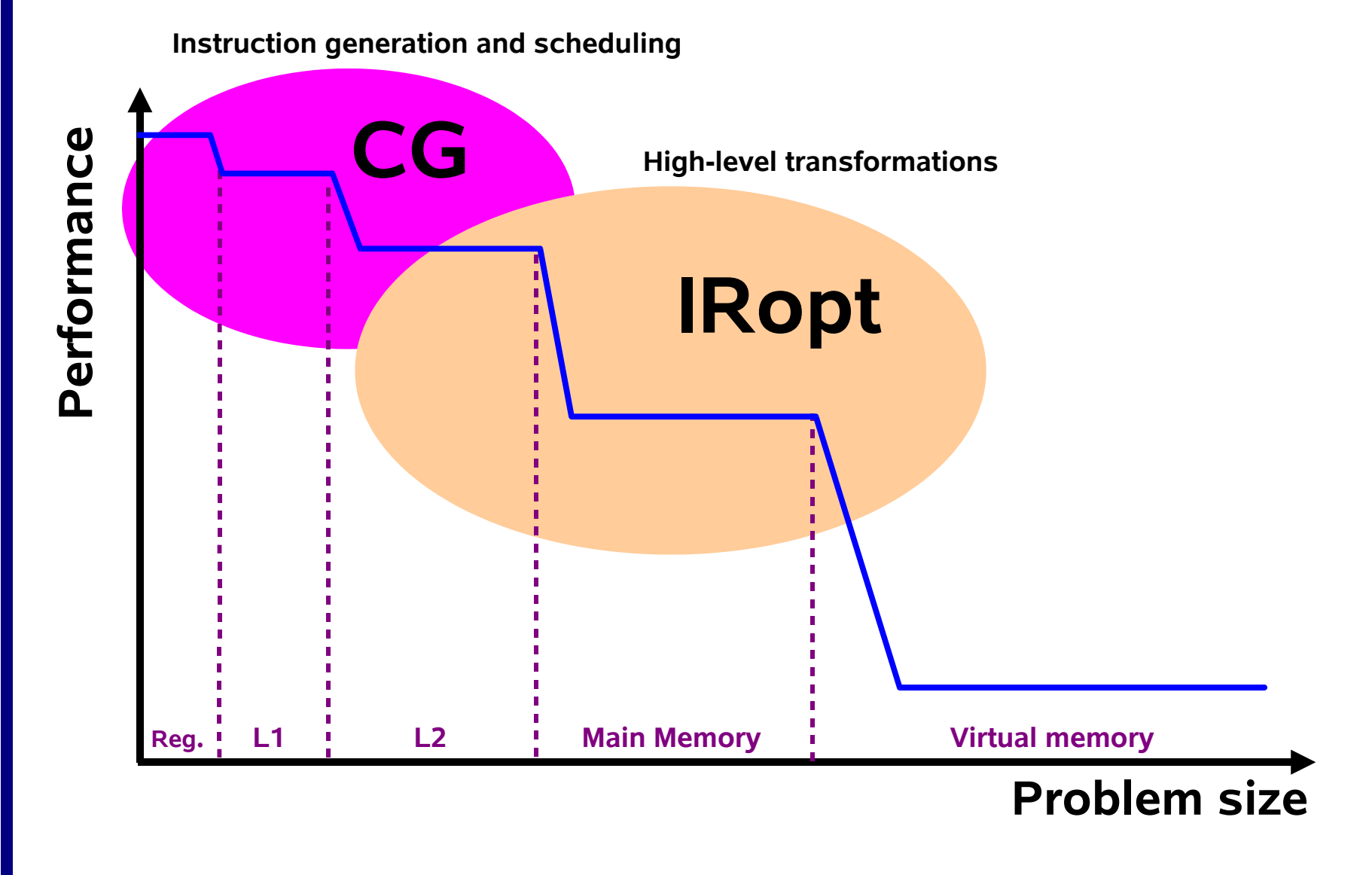

#### **Performance Tuning 68**take it to the  $n^{\text{th}}$ ®**Example: Matrix \* vector product**

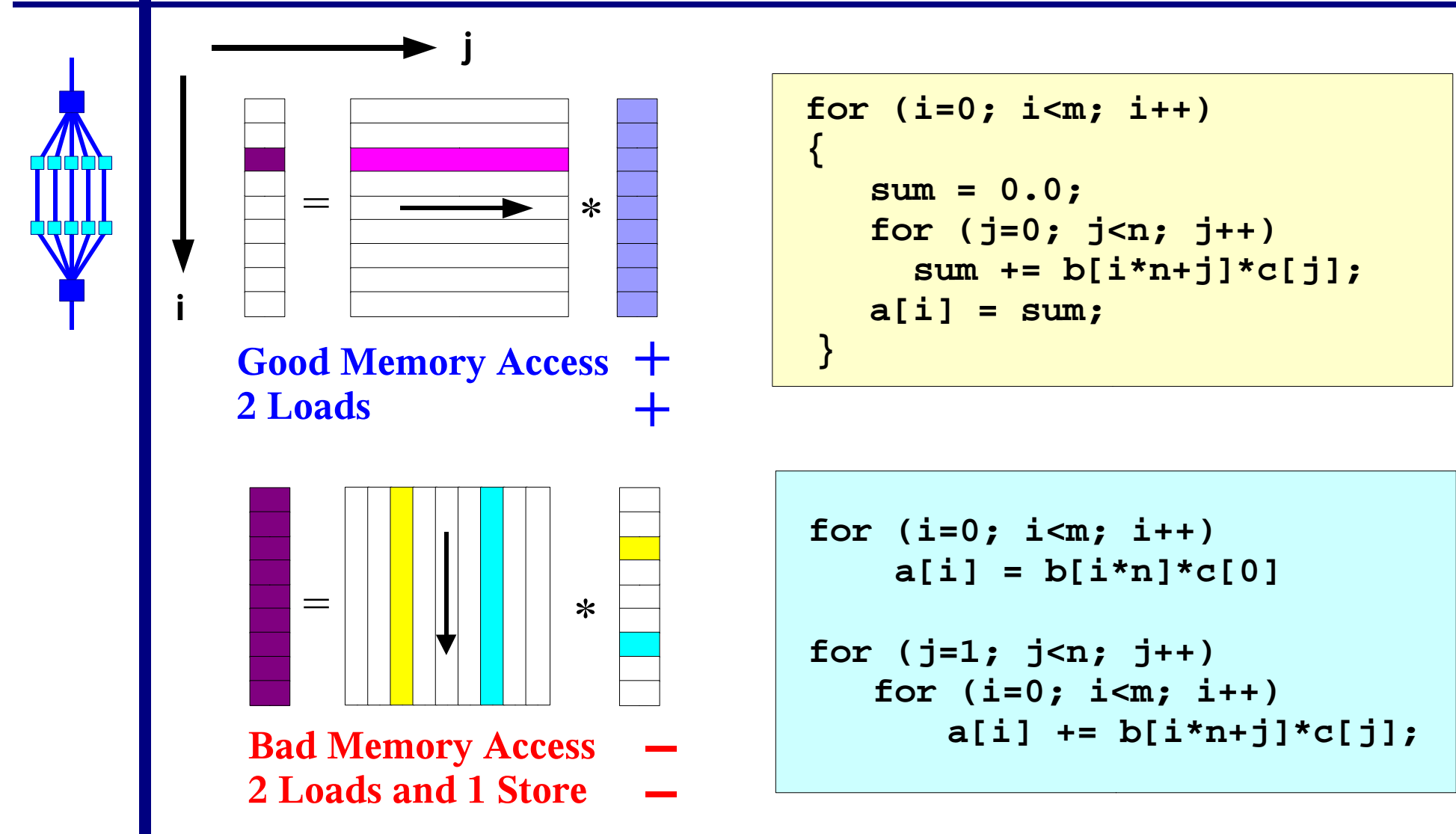

### **Performance 69Matrix \* vector - Unoptimized**  $\mathbb{Z}$

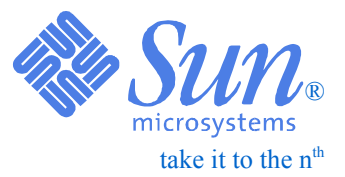

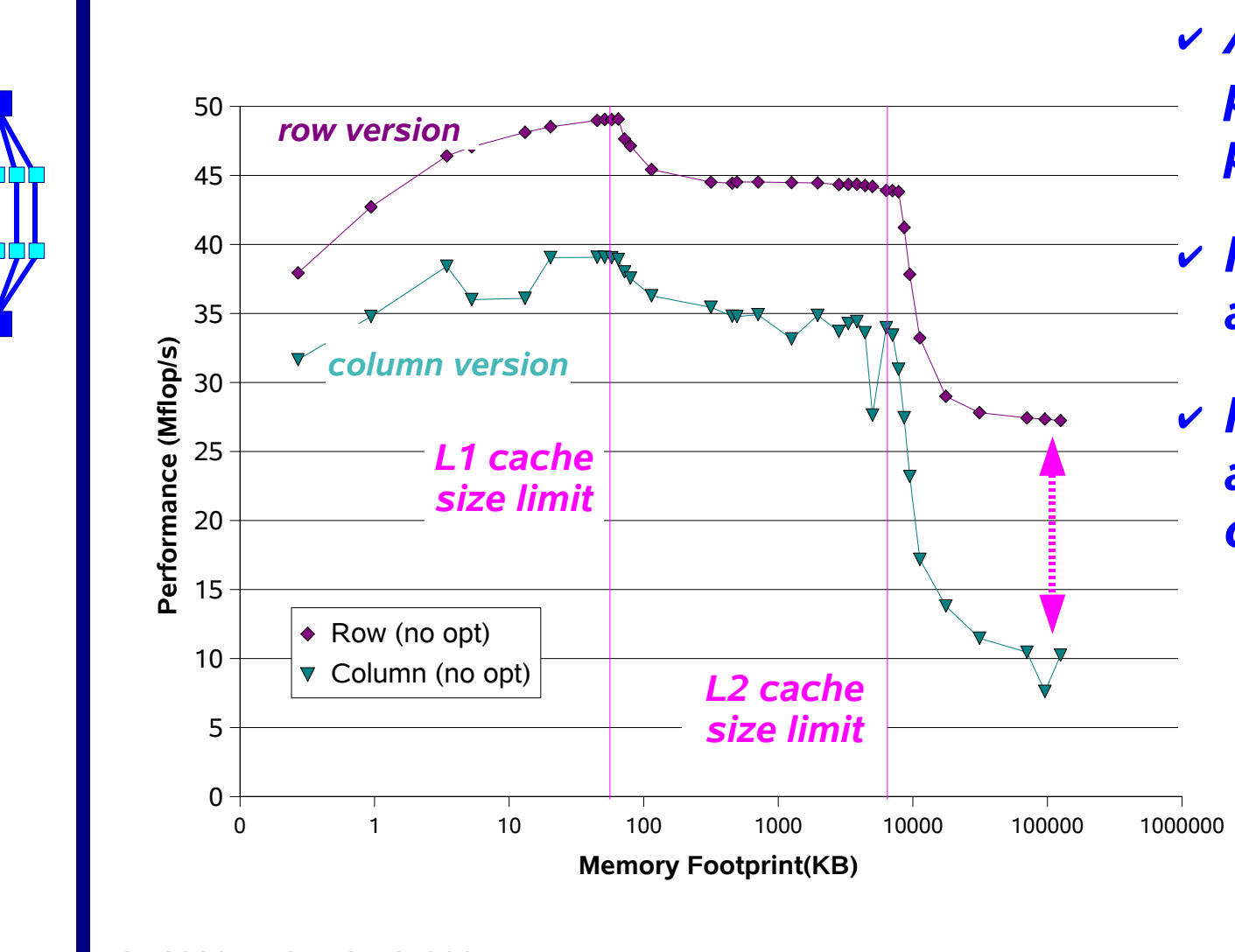

✔ *Absolute performance is poor*

✔ *Row version is always faster*

✔ *Row version is about 2.5x faster on large problems*

**SF6800 - USIII Cu@ 900MHz S1SCC 8.0Solaris 9**

#### **Performance Tuning 70**take it to the  $n^{\text{th}}$ ®**Matrix \* vector product - Optimized**

### *Both versions perform more or less the same now !*

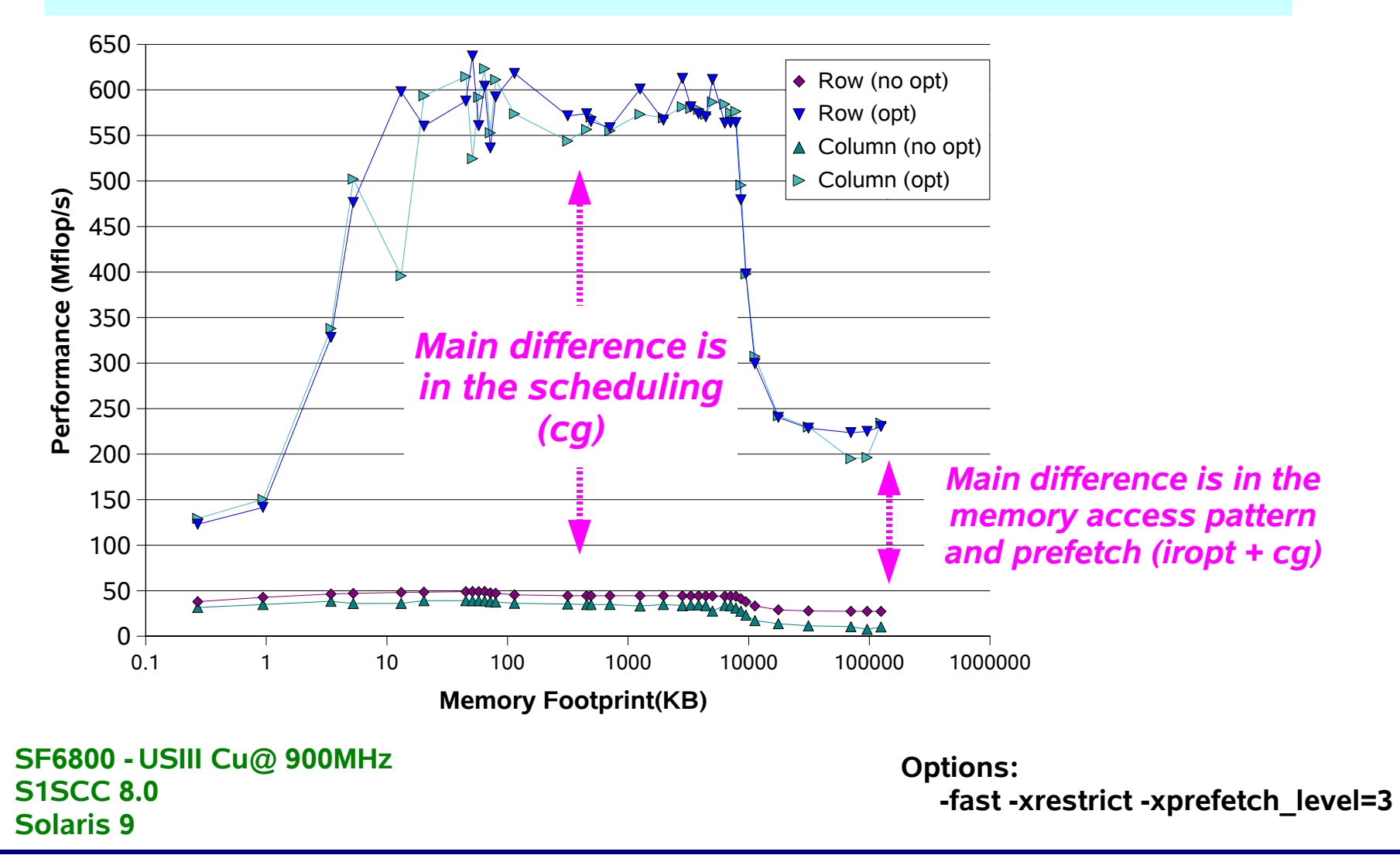

### **Performance71Compiler Commentary**

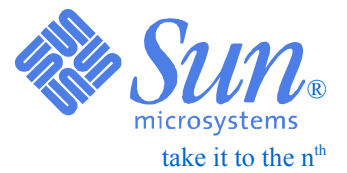

## ❑ *Get information about the optimizations performed:*

- *Loop transformations (iropt phase)*
- *Instruction scheduling (cg phase)*

❑ *How to get these messages:* 

- *Add -g to the other compiler options you use*
- *Example: % cc -c -fast -xarch=v8plusb -g funcA.c*

❑ *Two ways to display the compiler messages:*

● *Use the er\_src command to display the messages on the screen*

✔ *Example: % er\_src funcA.o*

● *Automatically shown in analyzer source window*

### **PerformanceTuning 72**take it to the  $n^{\text{\tiny th}}$ ® **Example Compiler Optimizations 1. void mxv\_col(int m, int n, double \*a, double \*b, double \*c) 2. { 3. int i, j; IRopt messages**

```
 4. Loop below fused with loop on line 10
   5. for (i=0; i<m; i++)
  6. a[i] = b[i*n]*c[0];
   7. Loop below interchanged with loop on line 10
   8. for (j=1; j<n; j++)
   9. { 
Loop below interchanged with loop on line 8
 Loop below fused with loop on line 5
 10. for (i=0; i<m; i++)
Loop below pipelined with steady-state cycle count = 2
 before unrolling
 Loop below unrolled 8 times
 Loop below has 2 loads, 0 stores, 4 prefetches, 1 FPadds,
               1 FPmuls, and 0 FPdivs per iteration
  11. a[i] += b[i*n+j]*c[j];
  12. }
  13. }
                                          CG messages
```
#### **PerformanceTuning 73Matrix \* vector: Sun Perf. Library & SWW**

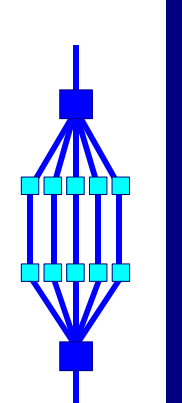

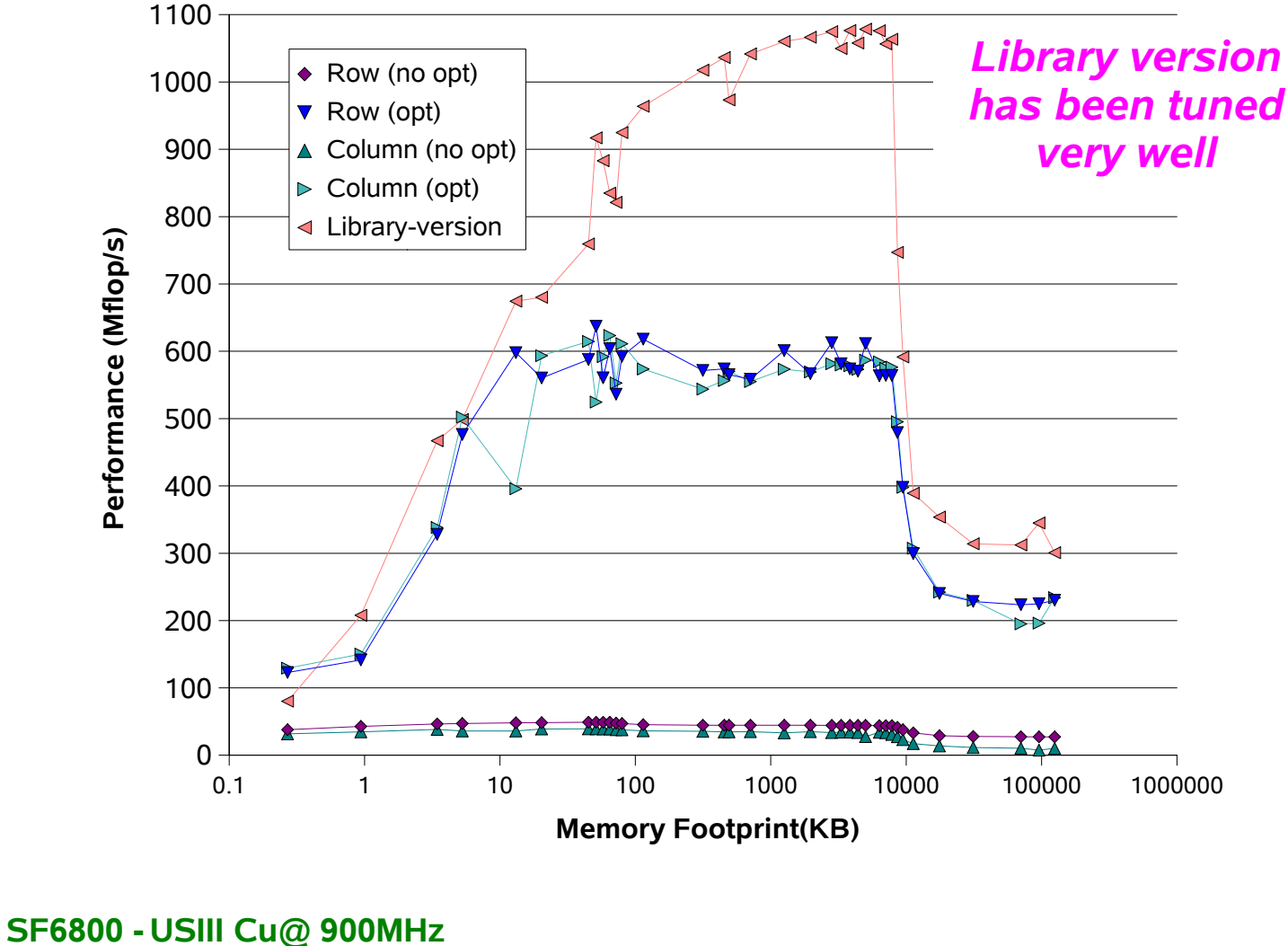

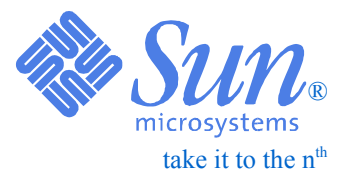

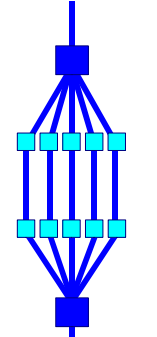

# *The Sun Performance Analyzer*

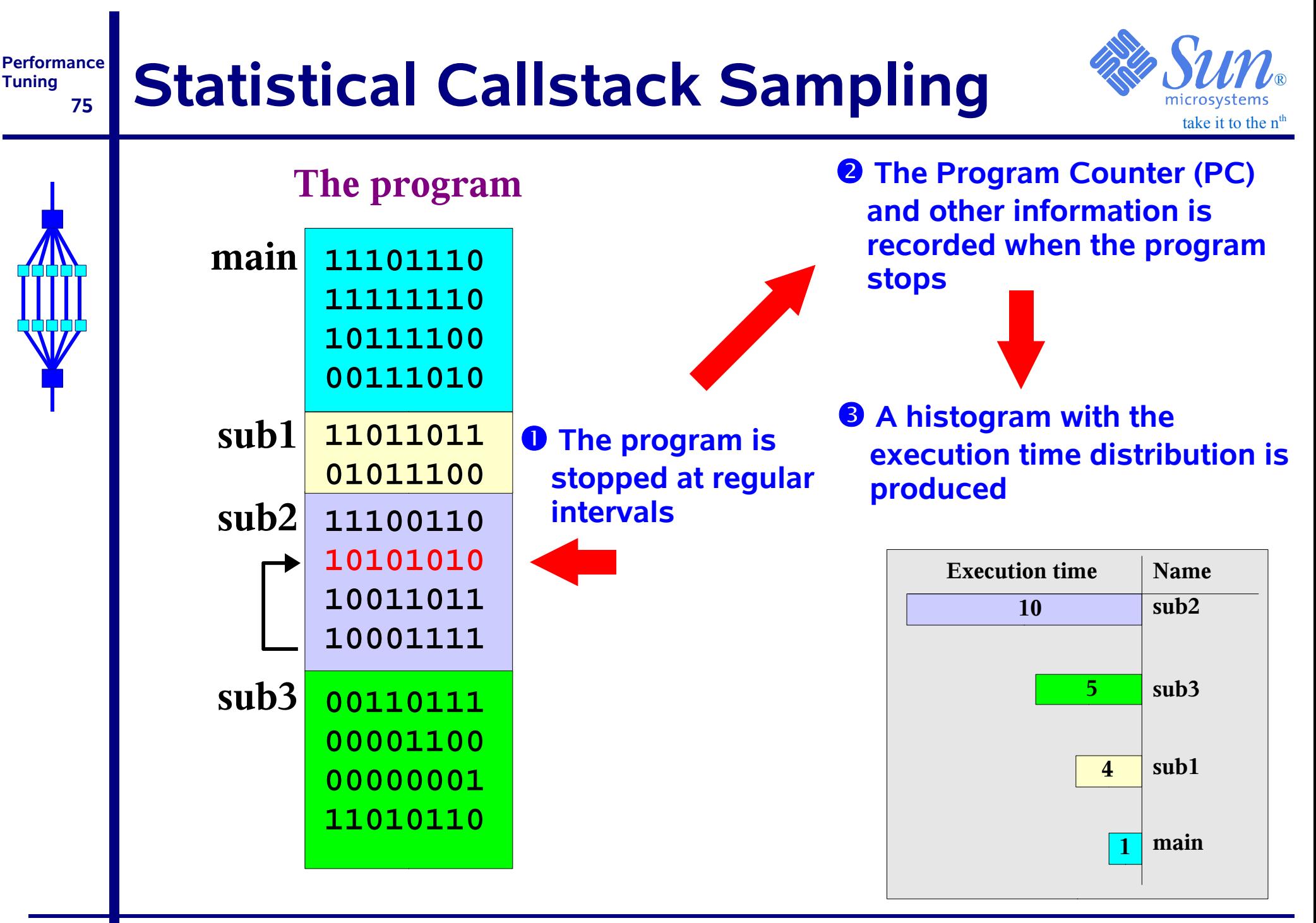

#### **Performance Tuning 76The Performance Analyzer**

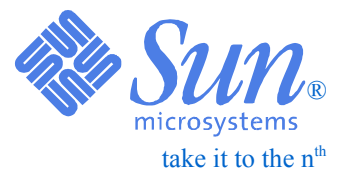

- ❑ *Worldclass Product ! Very Easy To Use !*
- ❑ *Supports multi-threaded programs*
- ❑ *Uses statistical callstack sampling*
	- $\bullet$ *Clock-based*
	- ●*Hardware counter-based: memory and cache counters*
	- *Synchronization wait tracing*
- ❑ *Offers top to bottom performance data:*
	- *Routine level*
	- ●*Statement level*
	- *Instruction level*
	- *Caller and callee level*

❑ *All this information can be obtained in a single run !*

### **Performance Caller-callee info**

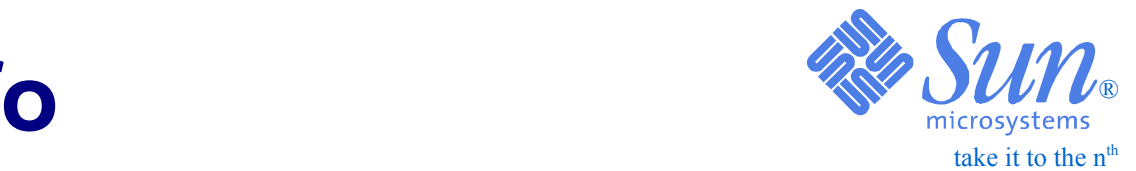

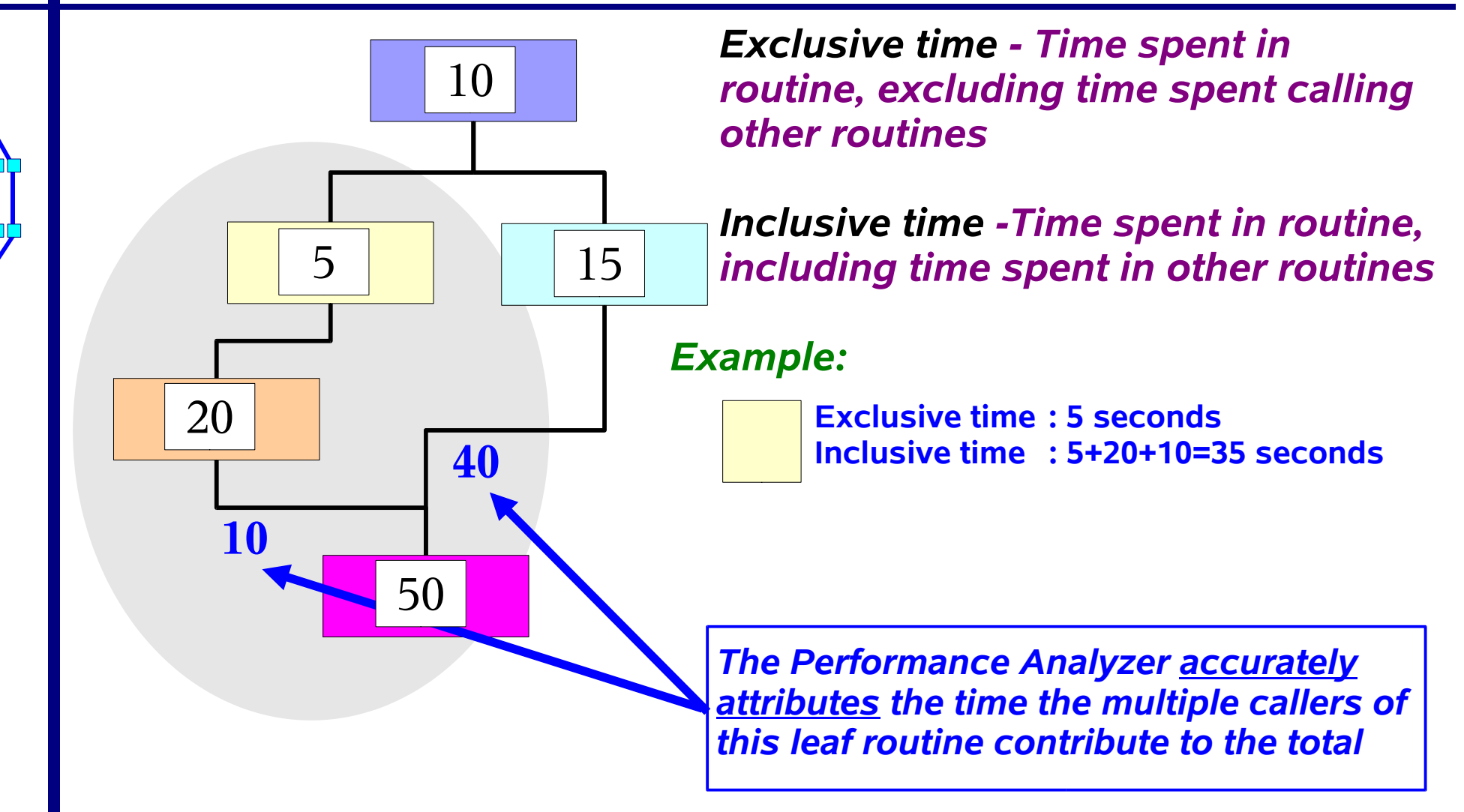

**Tuning**

#### **PerformanceTuning 78How To Use The Analyzer**

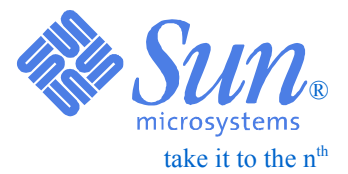

- ❑ *Works with unmodified binaries*
- ❑ *For the most complete information: recompile with -g*

❑ *Three ways of using the Performance Analyzer\* :*

- ● *Through the collect/analyzer commands:*
	- % *collect gather the performance data*
	- % *analyzer GUI to analyze the data*
- *Through the Integrated Development Environment:* **covered here** 
	- % *runide.sh*
- *Through dbx (not covered here)*

❑ *Optional: use the er\_print command to analyze the data and get the information in ASCII format*

*\*) The default path is /opt/SUNWspro/bin*

## **The collect command/1**

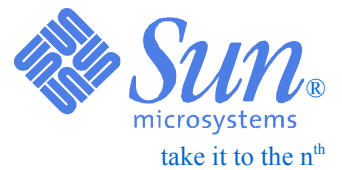

#### **% collect**

**NOTE: SunOS 5.8 system "hpc" is correctly patched and set up for use with the Performance tools.**

#### **usage: collect <args> target <target-args>**

```
 Sun Performance Tools 7.1 Dev 2003/01/08
```
- **-p <interval> specify clock-profiling**
	- **Clock profiling interval range on this system = 0.500 1000.000 millisec.; resolution = 0.001 millisec.**
- **-s <threshold> specify synchronization wait tracing**
- **-H {on|off} specify heap tracing**
- **-m {on|off} specify MPI tracing**

 **-h <counter>[,<interval>[<counter2>[,<interval2>]]] specify HW counter profiling If <counter2> is specified, <counter> and <counter2> must be on different registers For counters that count load or store instructions, if the counter name is preceeded by +, the collector attempts to determine the PC and virtual address of the triggering load or store; the + is ignored for counters not counting loads or stores**

 **HW counters available for profiling:**

```
 CPU Cycles (cycles = Cycle_cnt/*) 9999991 hi=1000003, lo=100000007 
 Instructions Executed (insts = Instr_cnt/*) 9999991 hi=1000003, lo=100000007 
 I$ Misses (icm = IC_miss/1) 100003 hi=10007, lo=1000003 
 D$ Read Misses (dcrm = DC_rd_miss/1) 100003 hi=10007, lo=1000003 ld
 D$ Write Misses (dcwm = DC_wr_miss/1) 100003 hi=10007, lo=1000003 st
 D$ Read Refs (dcr = DC_rd/0) 1000003 hi=100003, lo=9999991 ld
 D$ Write Refs (dcw = DC_wr/0) 1000003 hi=100003, lo=9999991 st
 E$ Refs (ecref = EC_ref/0) 1000003 hi=100003, lo=9999991 ld-st
```
 **.......... etc .................**

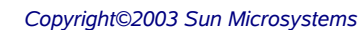

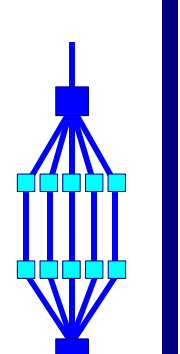

**PerformanceTuning**

### **Performance80The collect command/2**

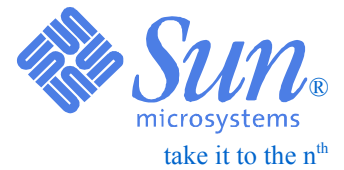

 **-j {on|off} specify Java profiling -x specify leaving the target waiting for a debugger attach -n dry run -- don't run target or collect performance data -y <signal>[,r] specify delayed initialization and pause/resume signal When set, the target starts in paused mode; if the optional r is provided, it starts in resumed mode -F {on|off} specify following descendant processes -A {on|off|copy} specify archiving of load-objects; default is on -S <interval> specify periodic sampling interval (secs.) -L <size> specify experiment size limit (MB.) -l <signal> specify signal for samples -o <expt> specify experiment name -d <directory> specify experiment directory -g <groupname> specify experiment group -v print expanded log of processing -R show the README file and exit -V print version number and exit Default experiment: expt\_name = test.1.er clock profiling enabled, 10.007 millisec. descendant processes will not be followed periodic sampling, 1 secs. experiment size limit 2000 MB. experiment archiving: on data descriptor: "p:10007;S:1;L:2000;A:1;" host: `hpc', cpuver = 1002, ncpus = 2, clock frequency 750 MHz.**

 **.......... etc ..................**

**see the collect.1 man page for more information**

**Tuning**

#### **PerformanceTuning 81Start the Analyzer**

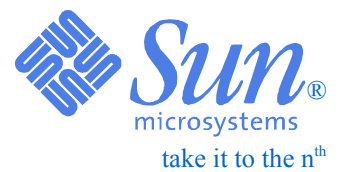

## *Assume you have used "collect" to run one or more performance experiments*

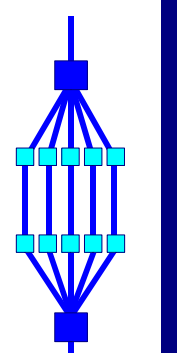

## *For example, like this: % collect a.out*

*Now, start the analyzer and load the experiment(s) you're interested in:*

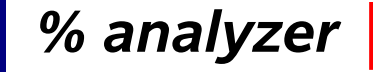

*You can also load the experiment(s) directly*

*% analyzer "exp\_name(s)"*

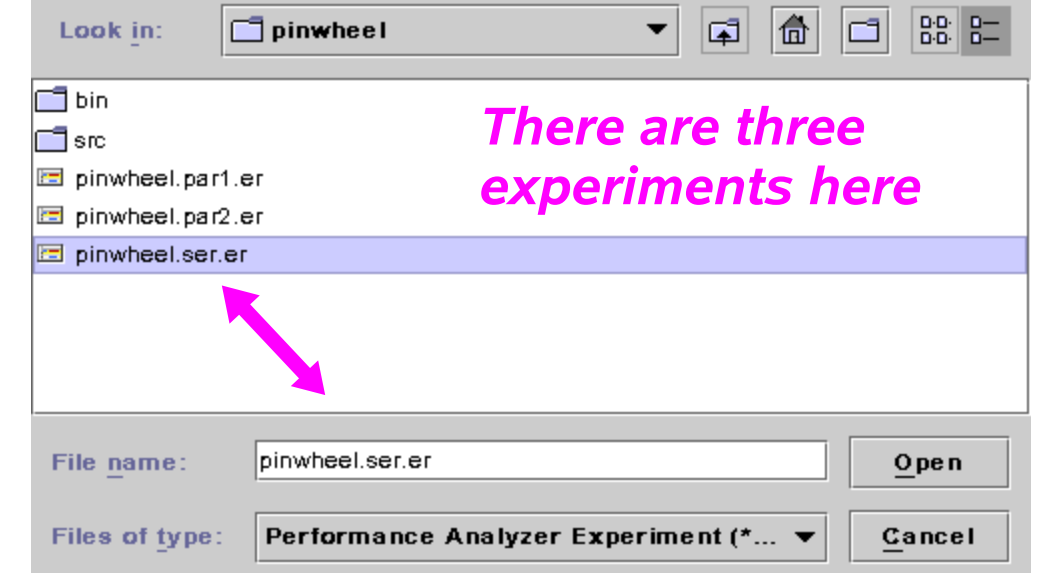

*Within the analyzer, experiments can also be dropped and reloaded*

## **Performance Main Analyzer Window & SUN**

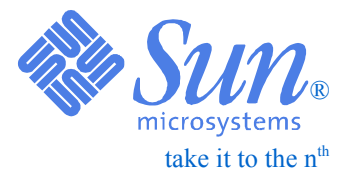

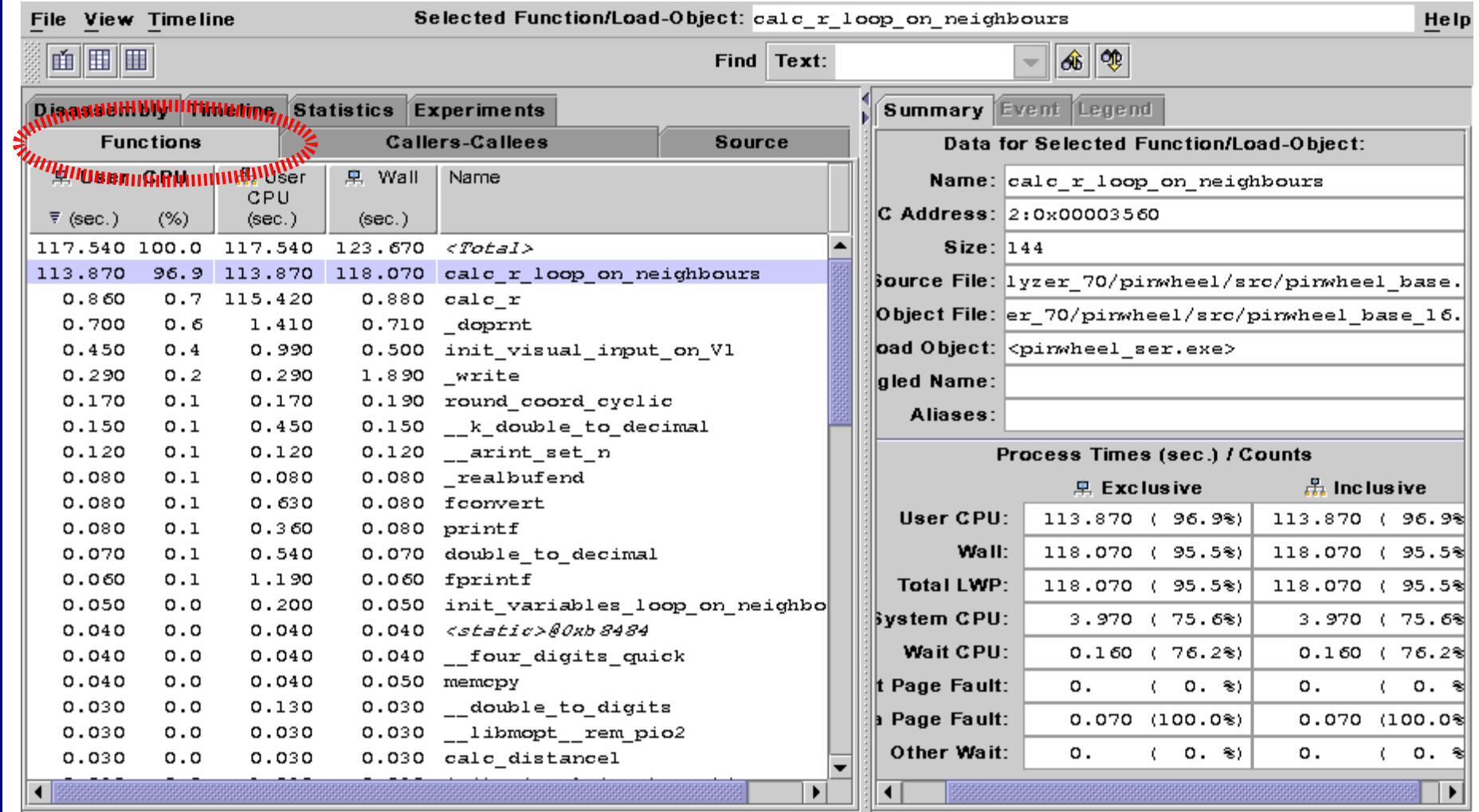

**Tuning**

# **Information On Experiment(s)**

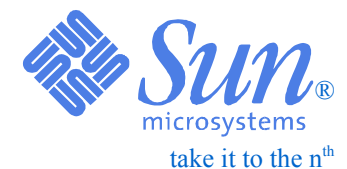

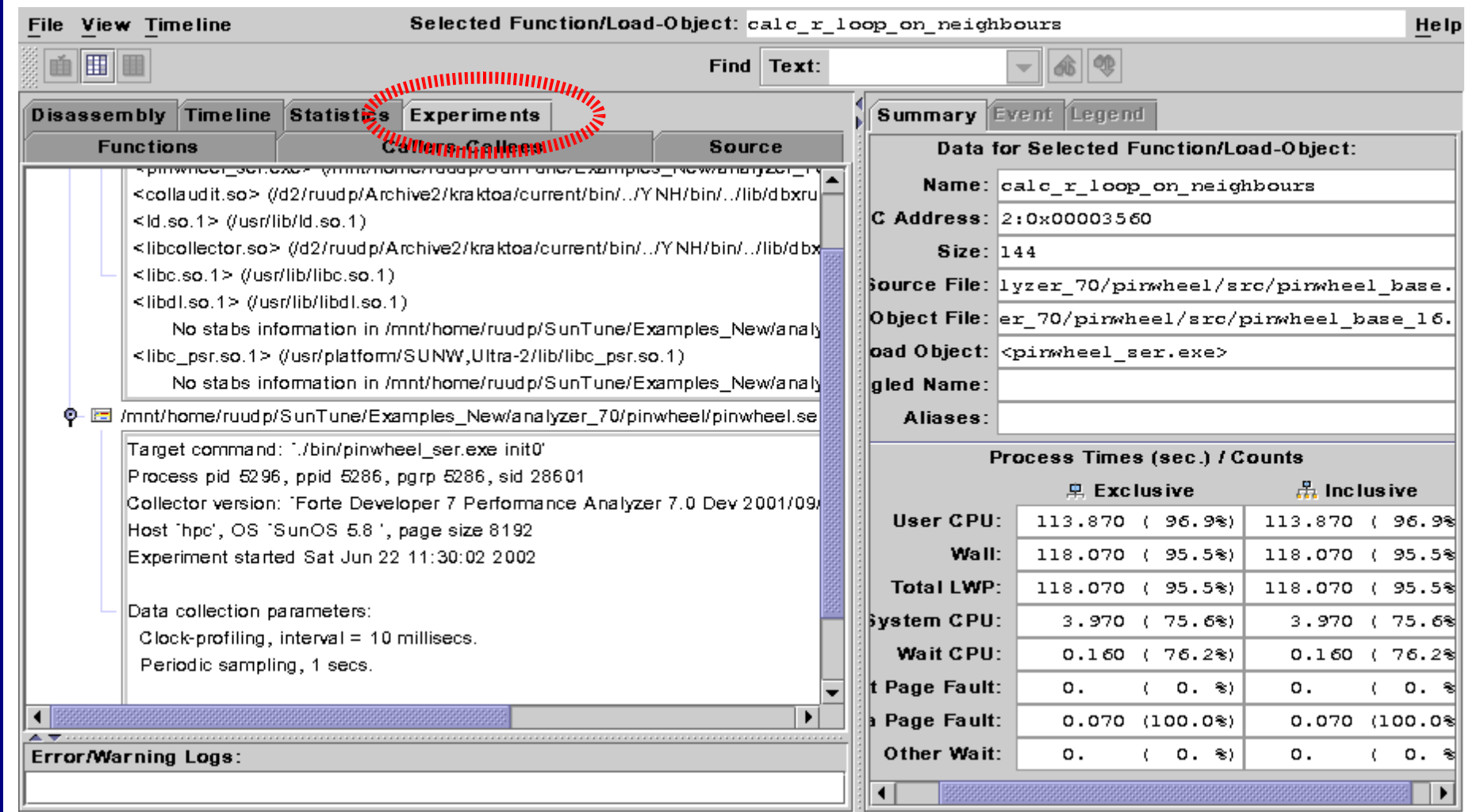

**Performance Tuning**

# Statistics **Statistics**

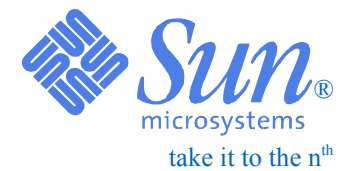

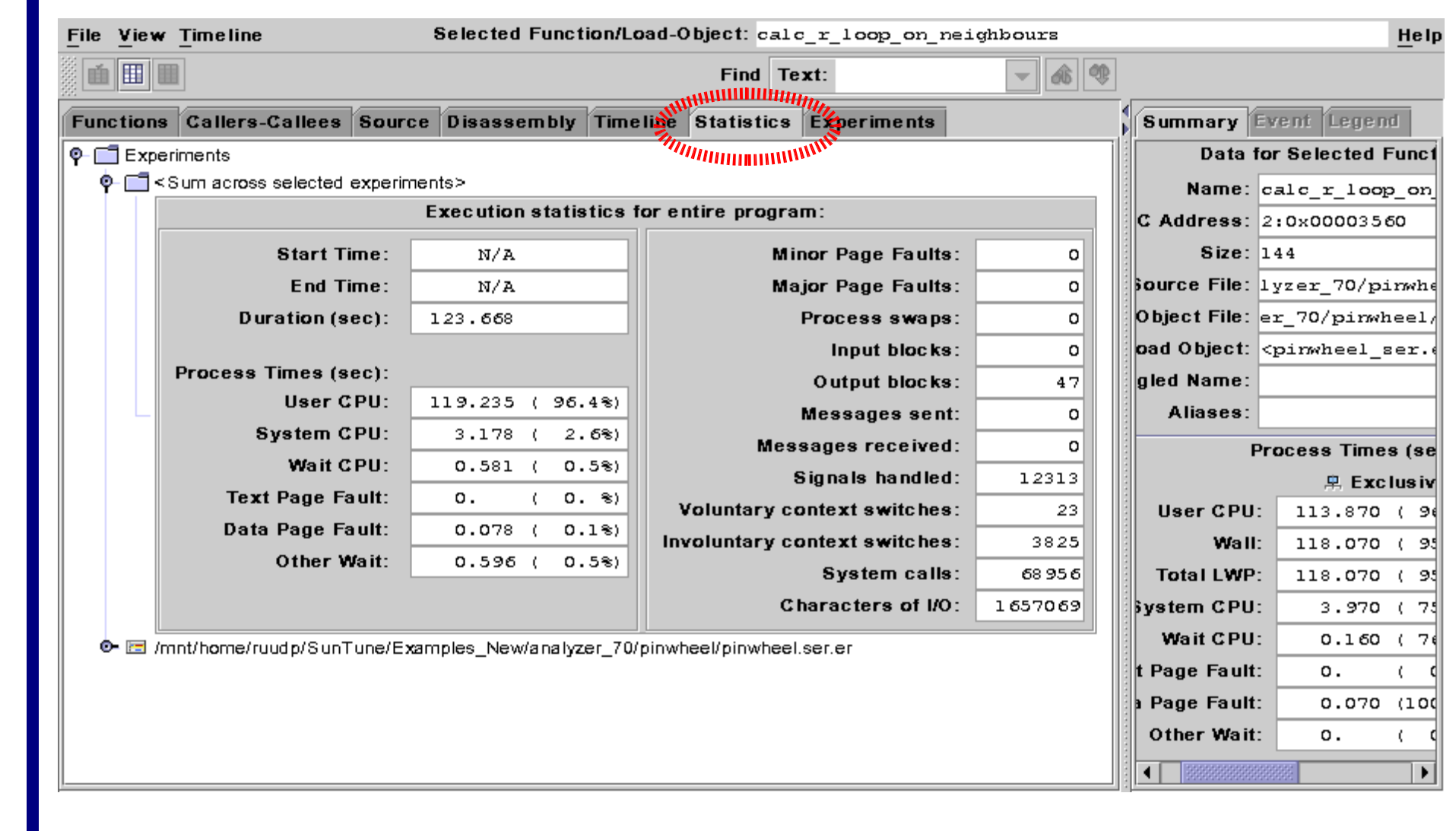

**Performance Tuning**

## **Performance Filters and Metrics Selection**

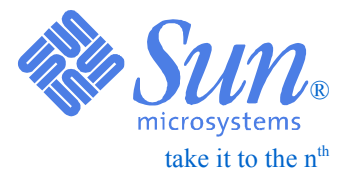

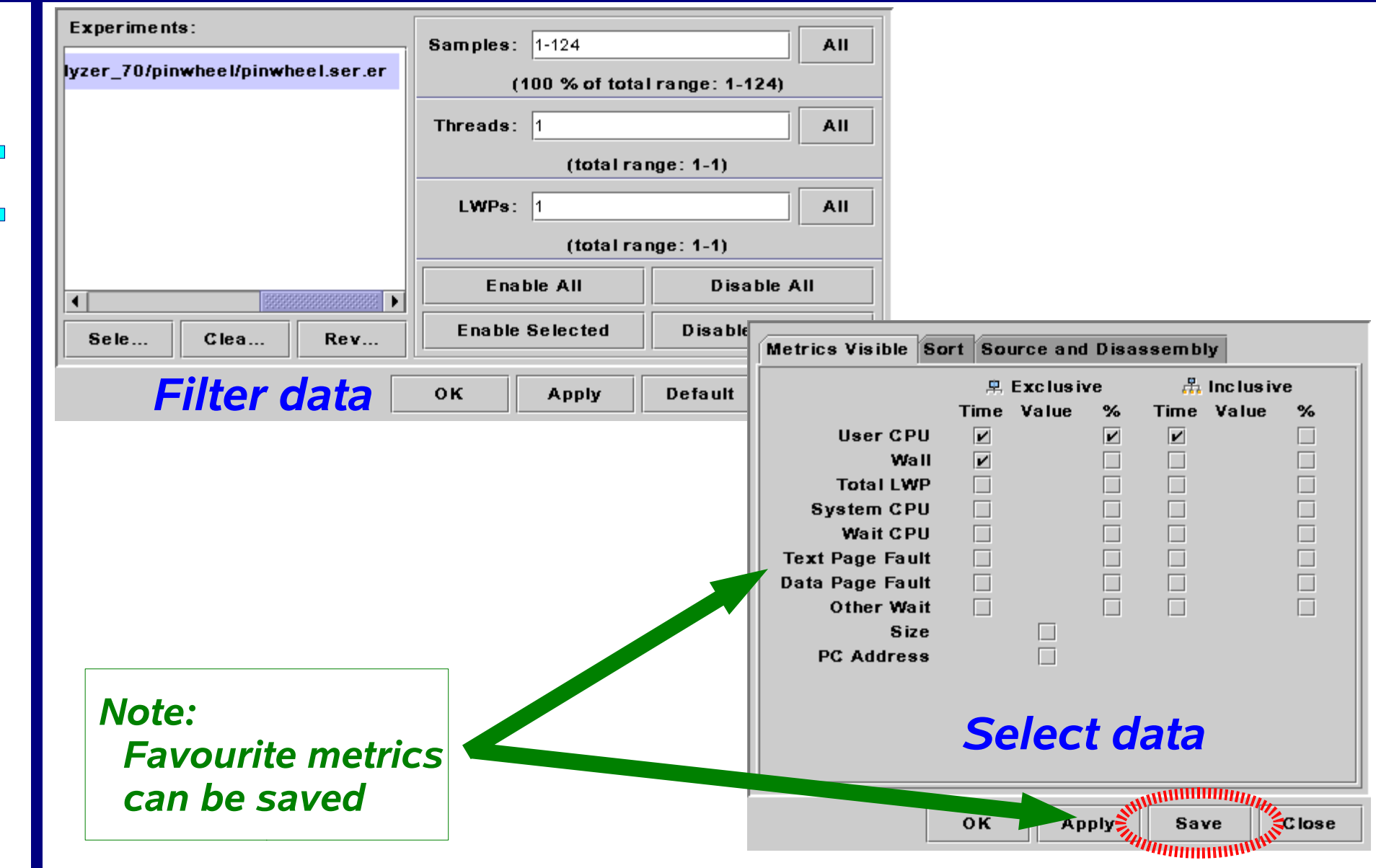

**Tuning**

## **Callers-Callees Information** & *WIL*

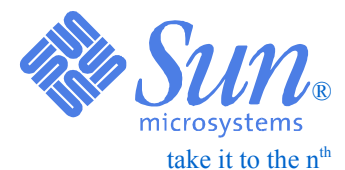

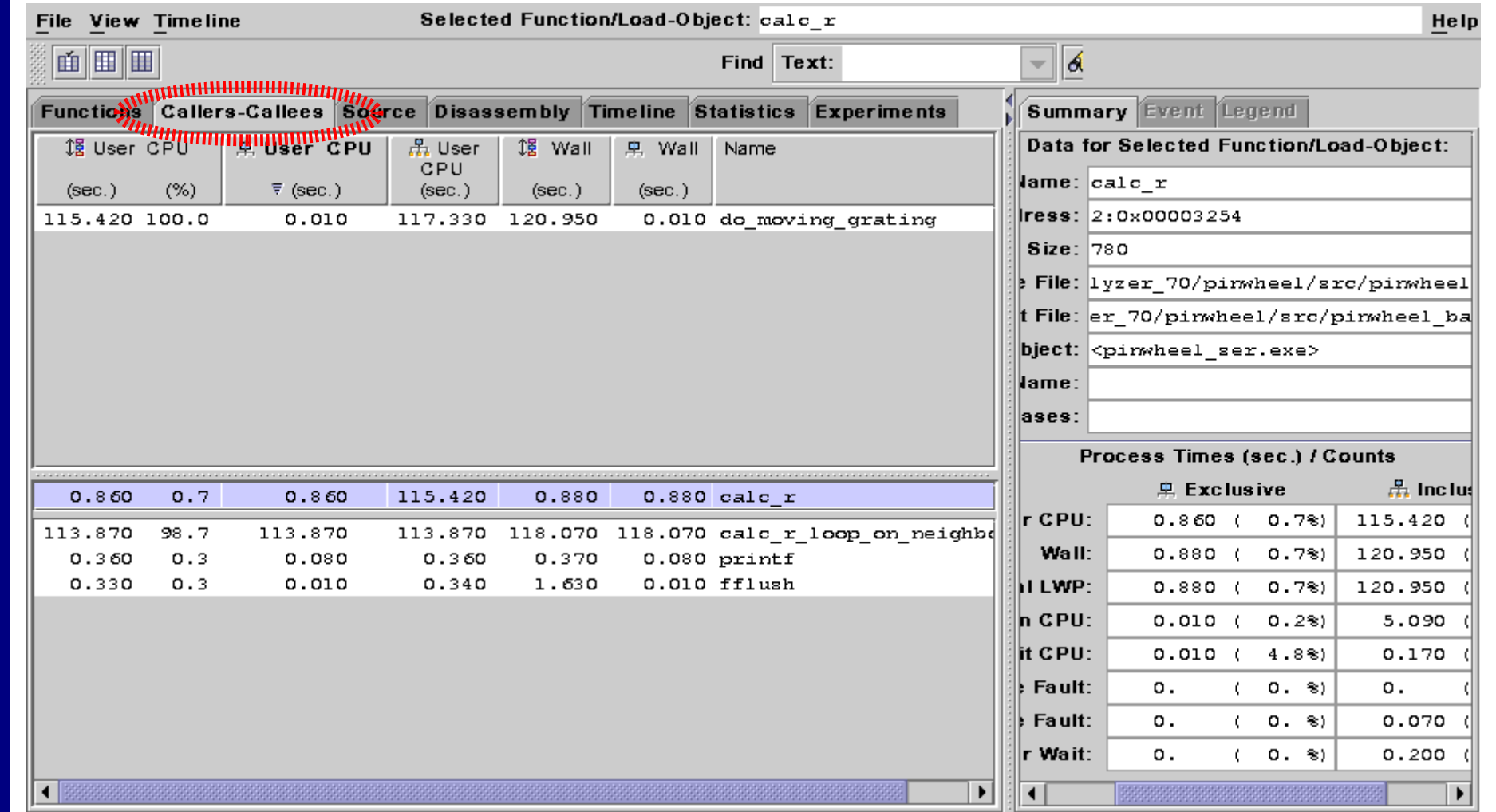

**Performance Tuning**

#### **Performance87From Source Line ....**

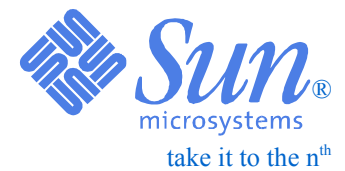

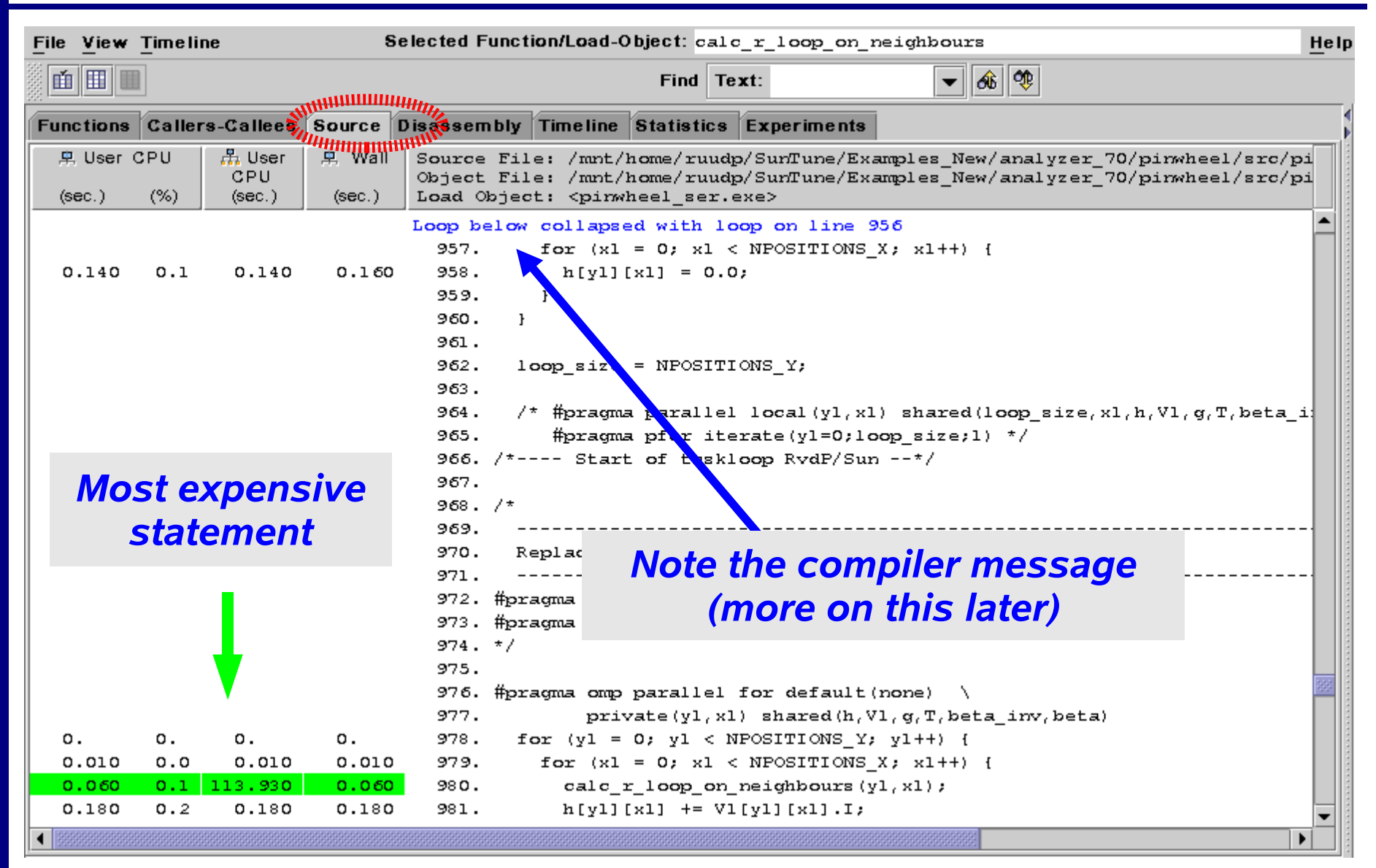

**Tuning**

## **Down To The Instruction Level ! We DUT**

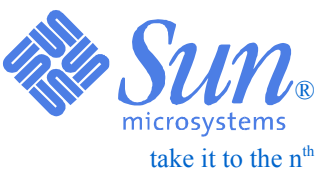

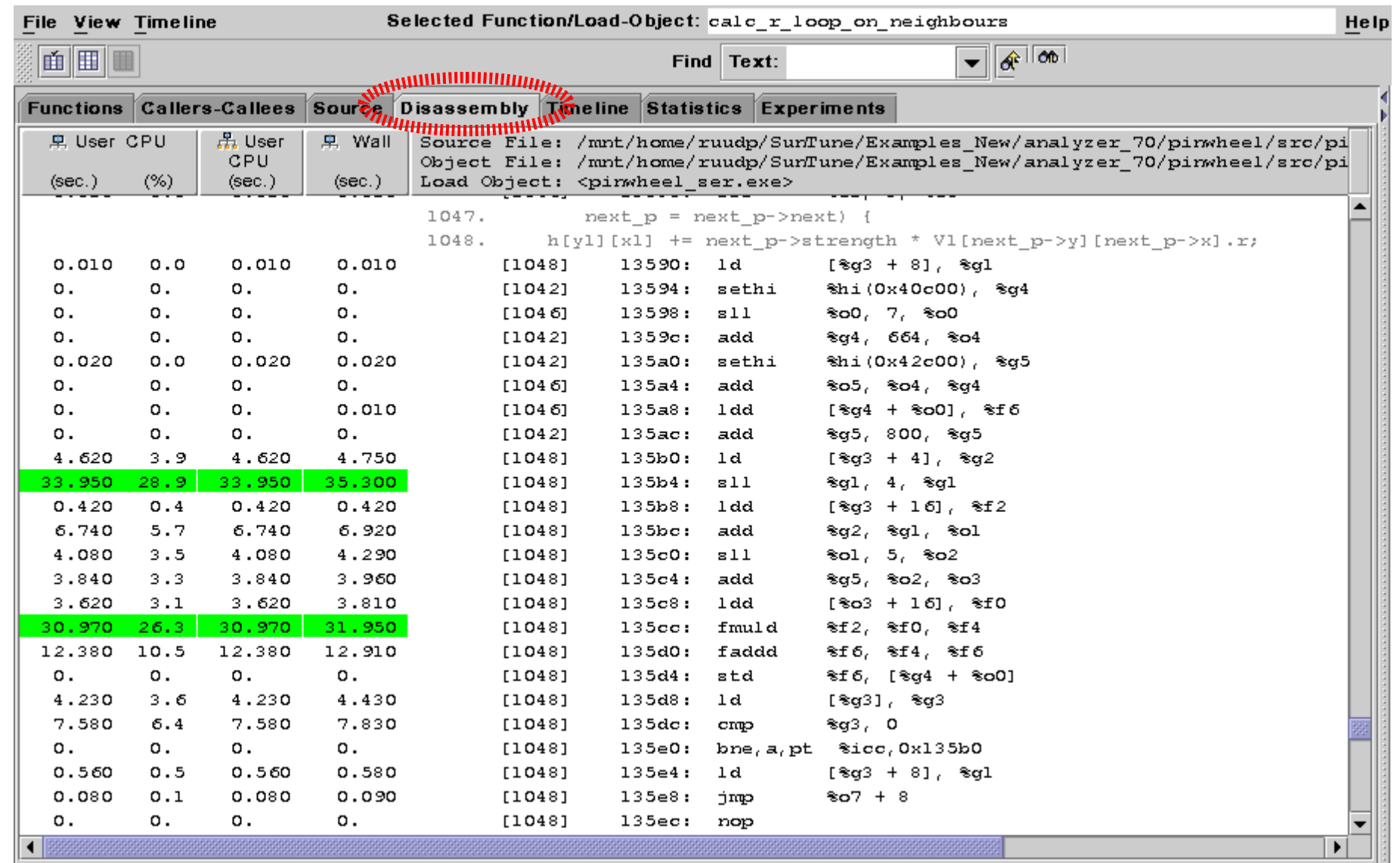

### **PerformanceTimeline Overview**

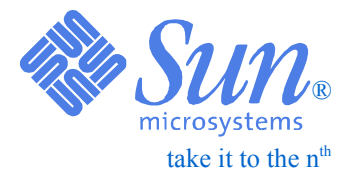

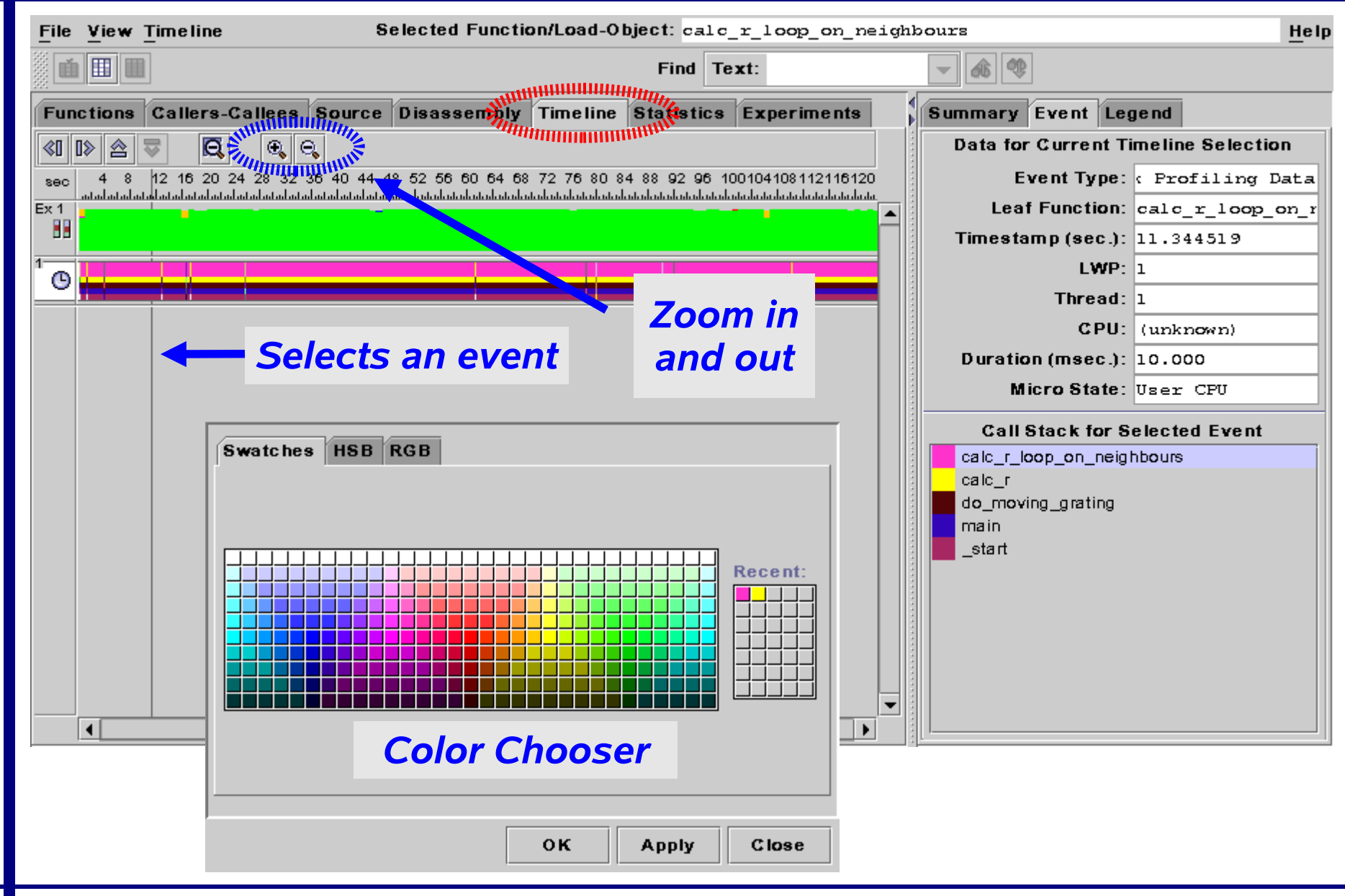

Application Performance Tuning - An Overview *Copyright©2003 Sun Microsystems*

**Tuning**

## **PerformanceZoom In On Timeline**

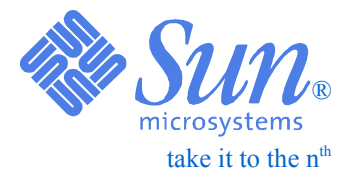

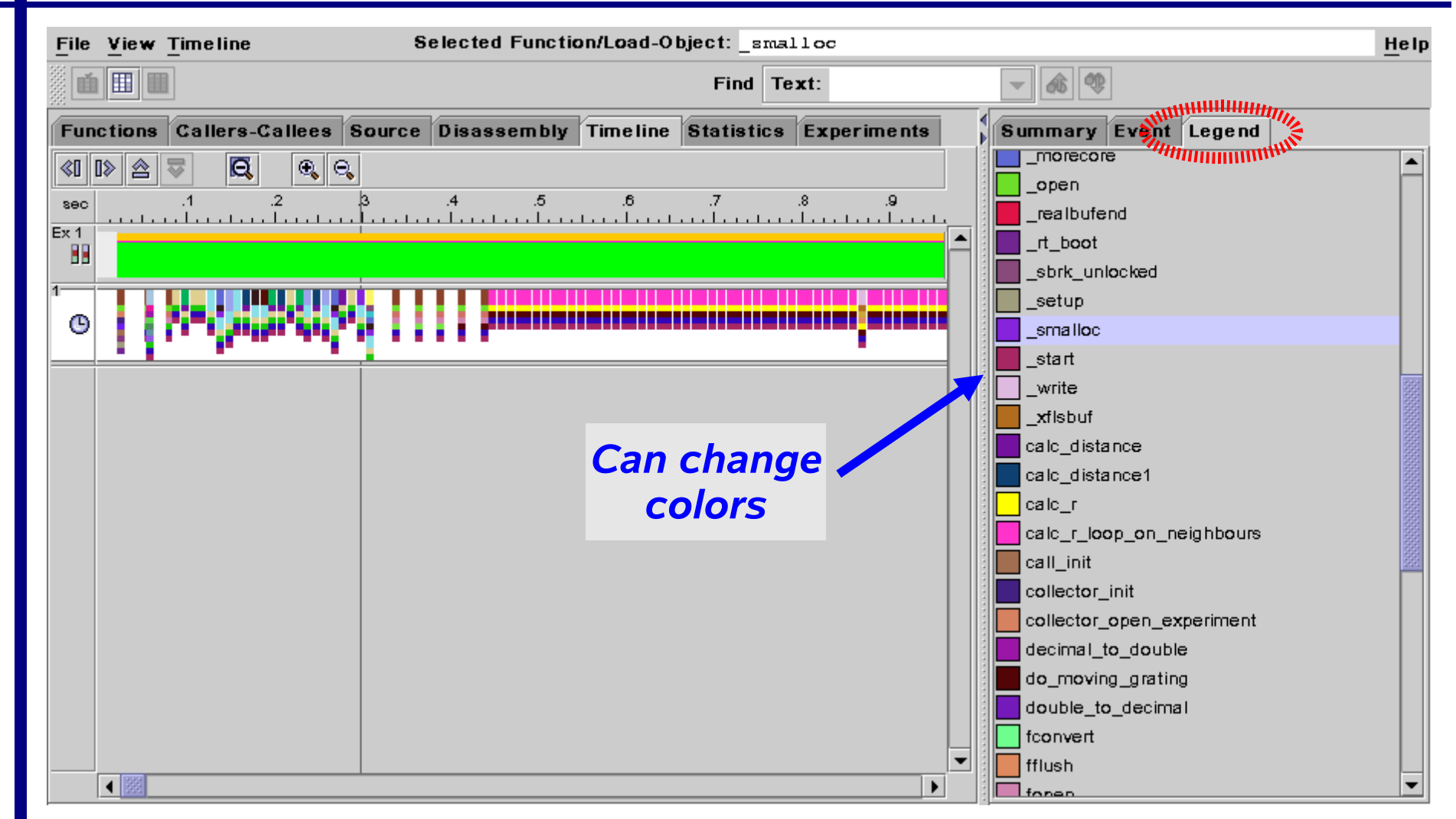

**Tuning**

## **Timeline For A Parallel Program** We Suite

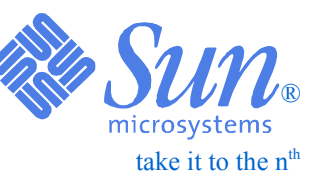

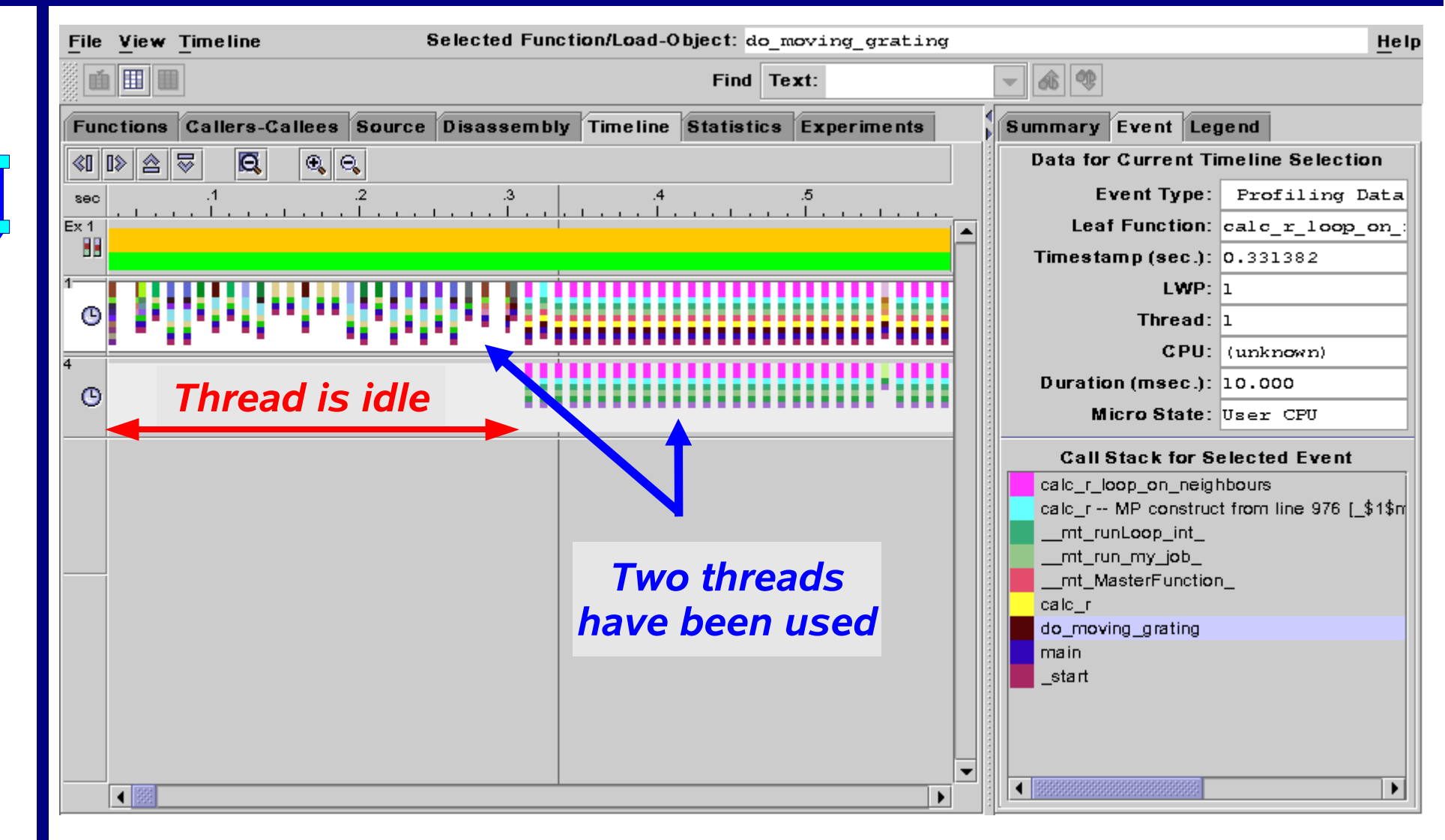

**PerformanceTuning**

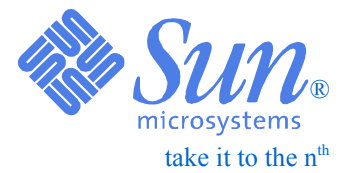

# *Serial Optimization Techniques*

### **Performance 93Who Does What ?**

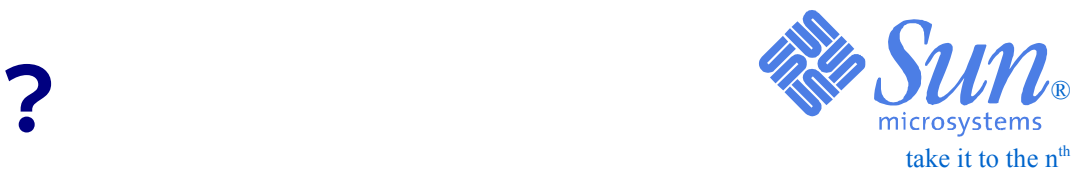

**Tuning**

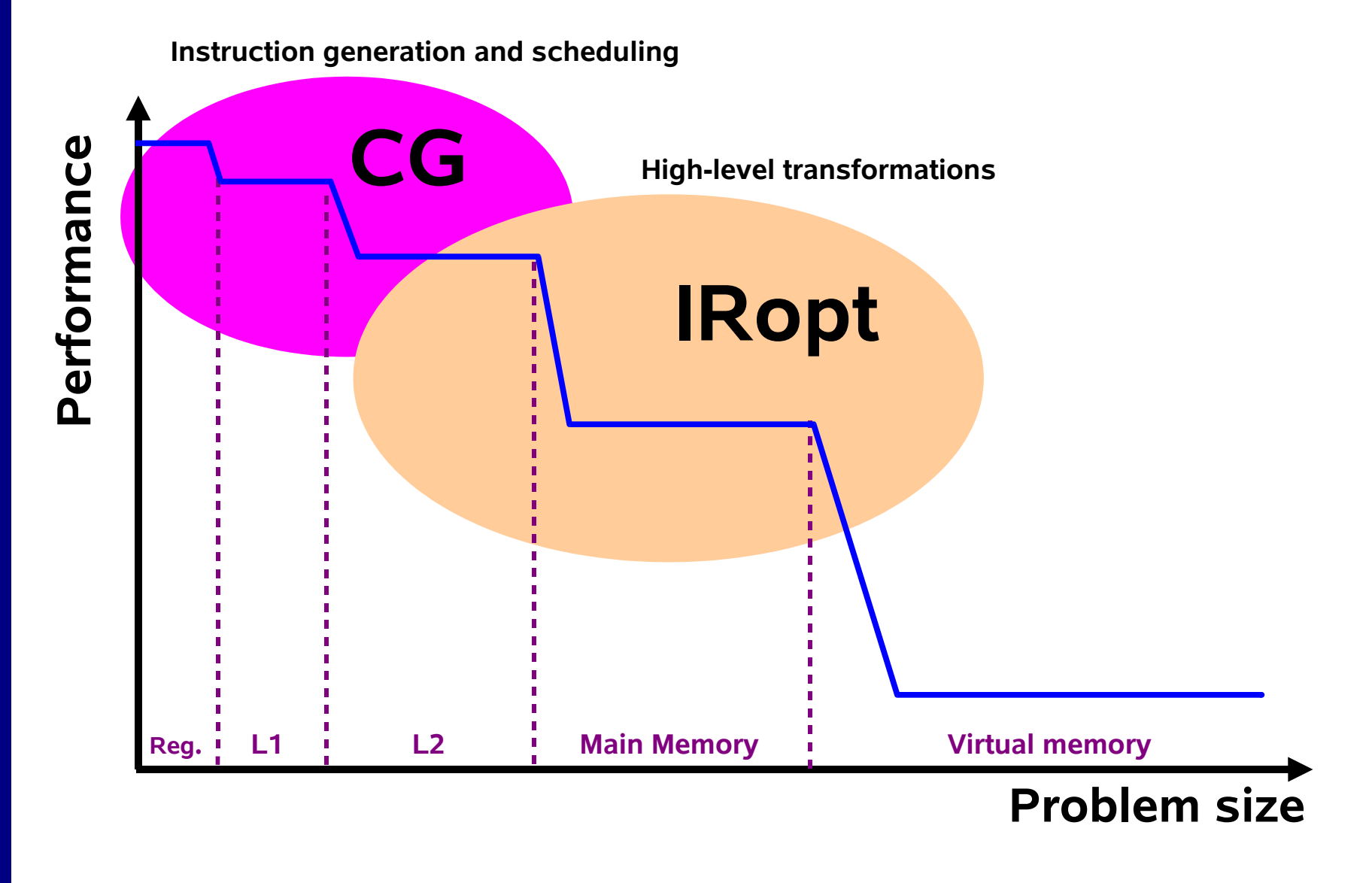

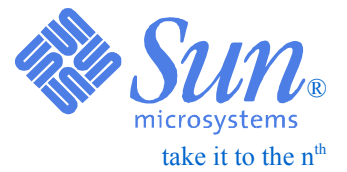

# *Modulo Scheduling*

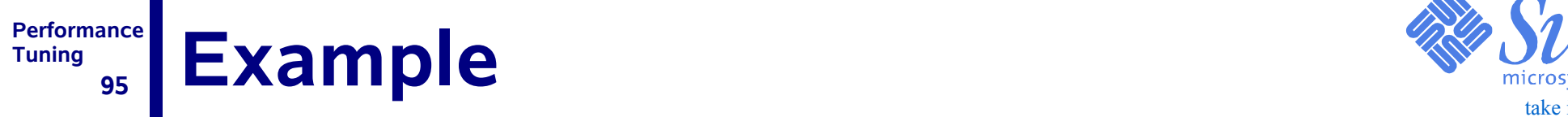

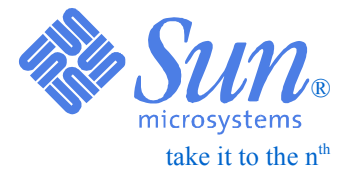

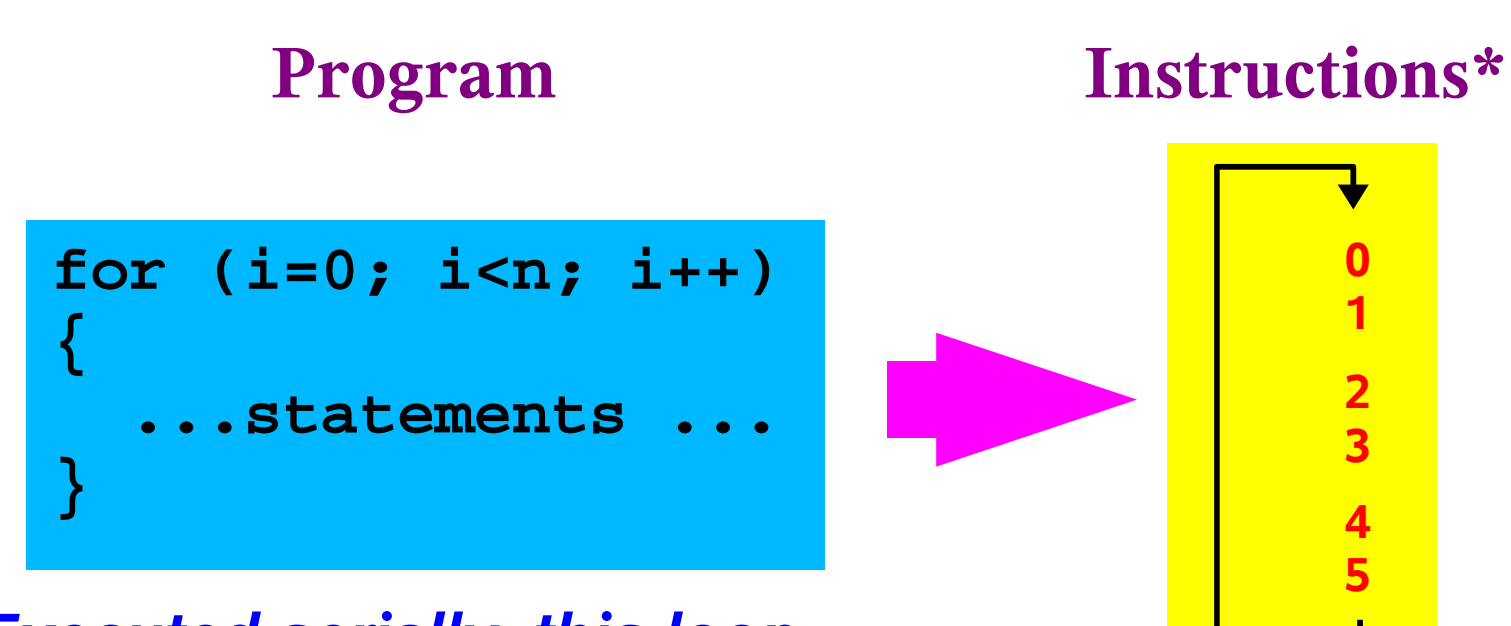

*Executed serially, this loop would need 6\*n cycles to be run*

> *\*) Assume each instruction takes 1 cycle to execute*

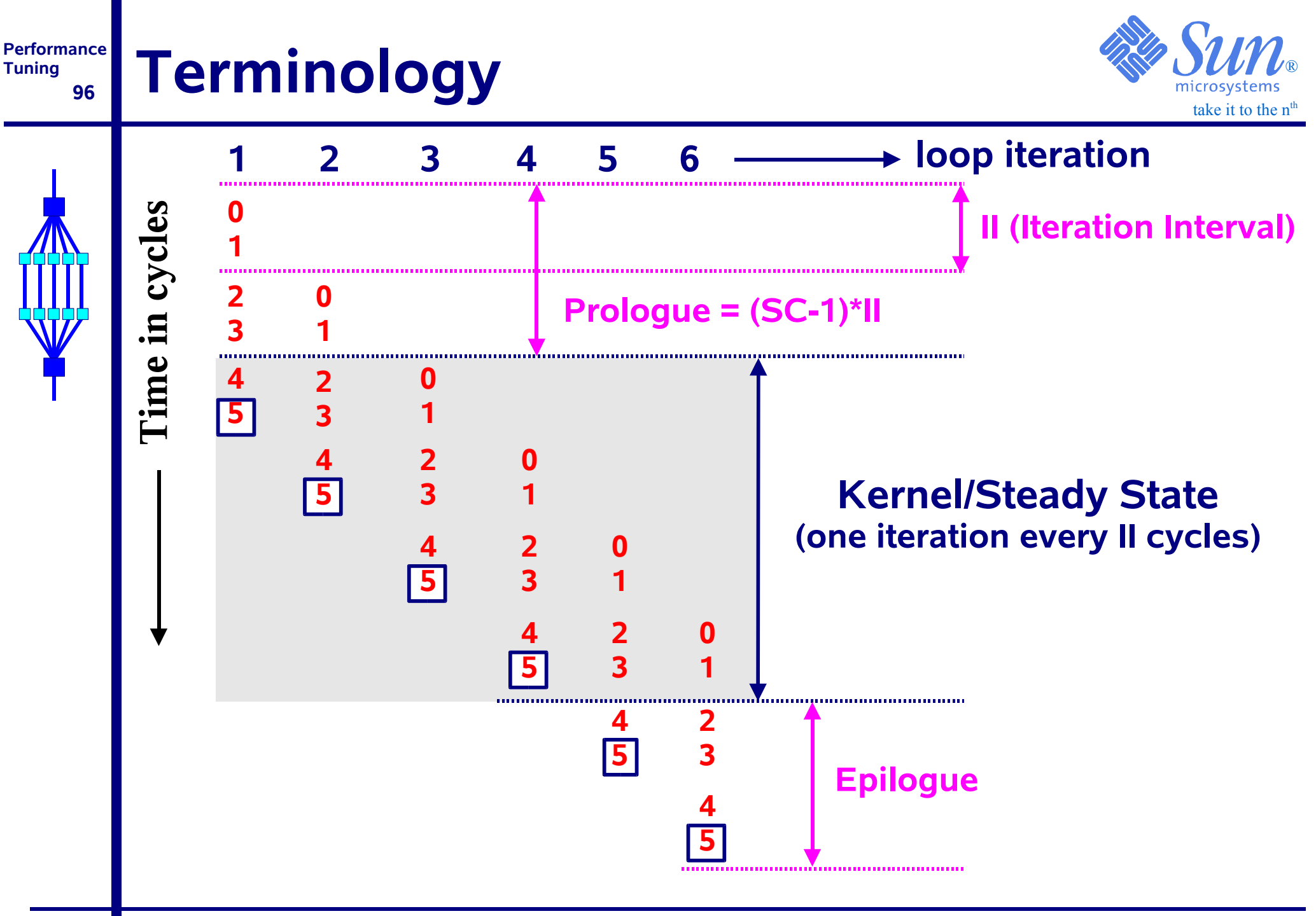

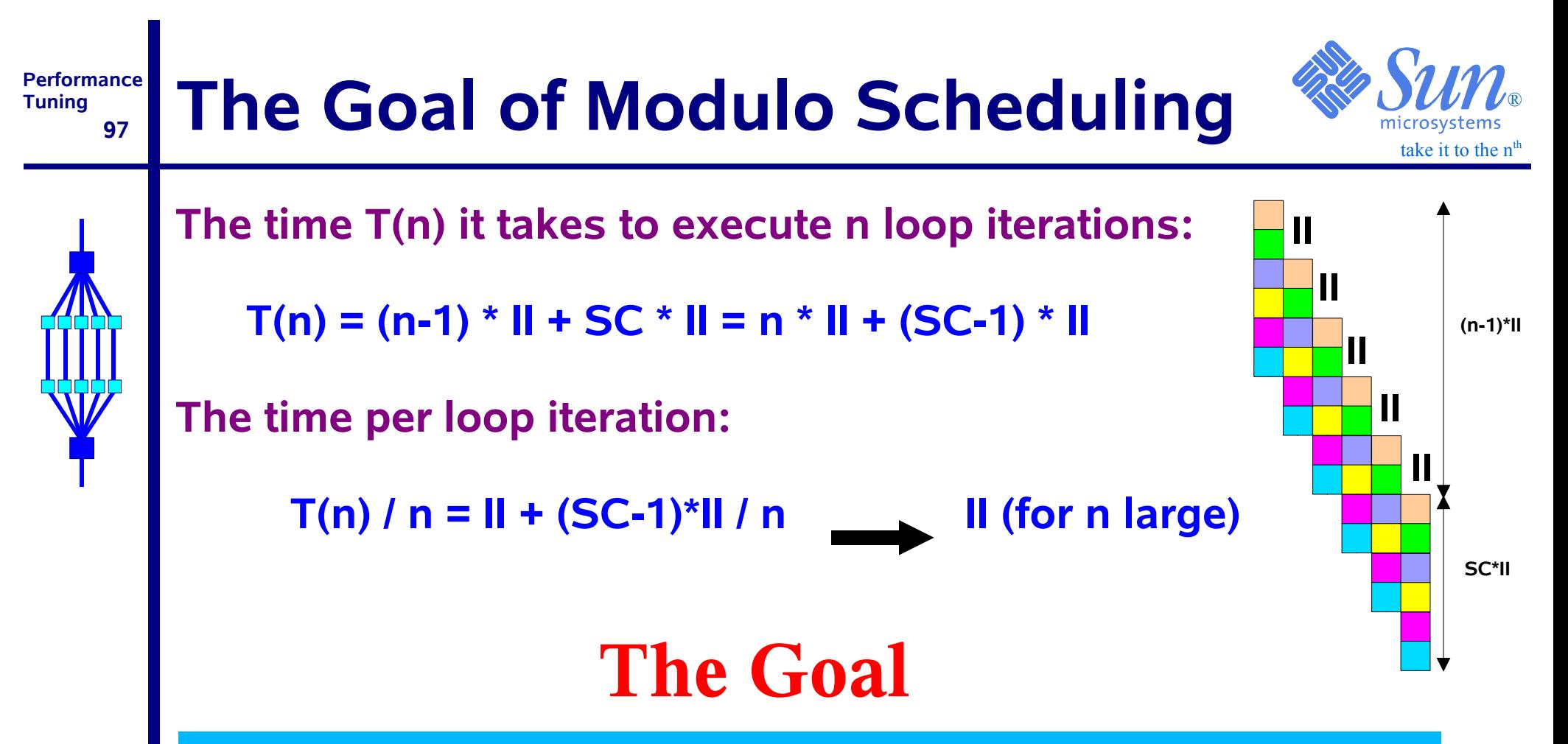

*Find a minimal value for II, such that the kernel part of the loop delivers an asymptotic speed of II cycles per loop iteration*

#### **Performance Tuning 98About the II value\*** ®

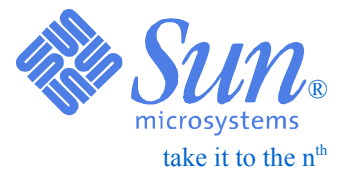

❑ *Use the II value to judge the quality of the instruction scheduling*

❑ *Care should be taken when considering the II value:*

- *It is a theoretical (static) estimate by the compiler*
- *Memory is assumed to be "close by"*
- *Other factors, like a TLB miss, are not taken into account*
- ❑ *One should not expect to measure a performance based on the II value across all memory footprints*

*\*) The II value is also called "Steady-State Cycle Count"*

### **Performance99Modulo Scheduling at work**  $\mathbb{R}$  **With**  $\mathbb{R}$

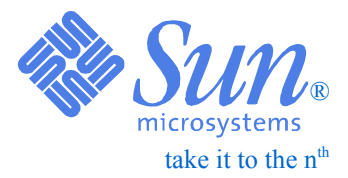

- ❑ *The Modulo Scheduler tries to:*
	- *Exploit the superscalar architecture*
	- *Hide the instruction latencies:*

```
for (i=0; i<n; i++)
   sum += x[i]*y[i];
```
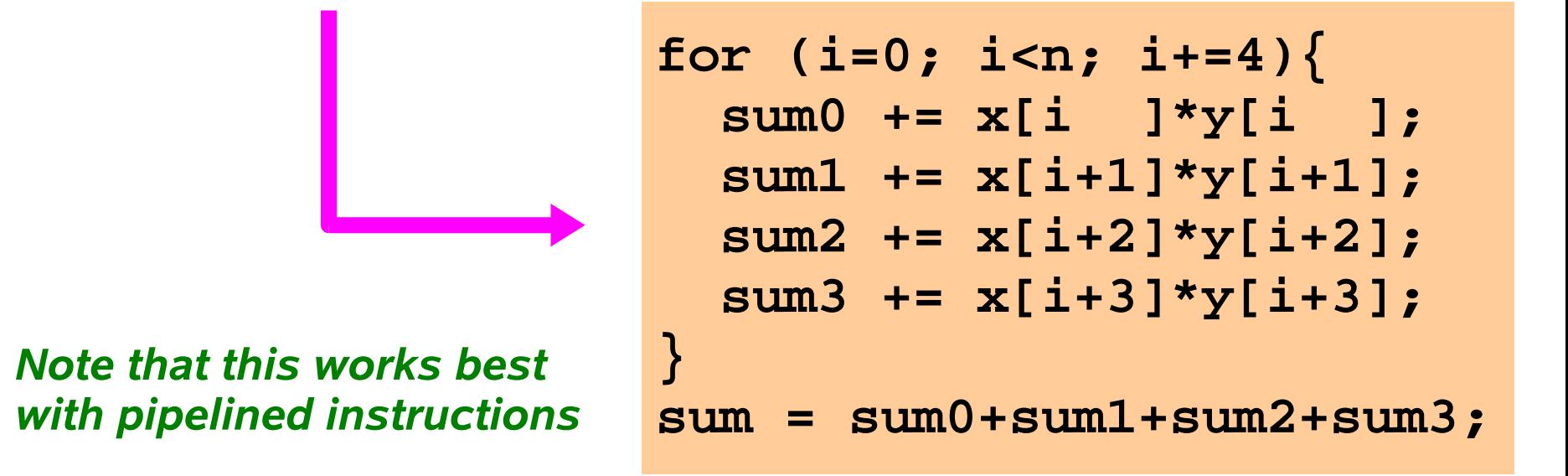

**Tuning**

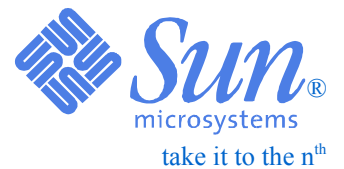

## *Fragment from an assembly listing (US-II):*

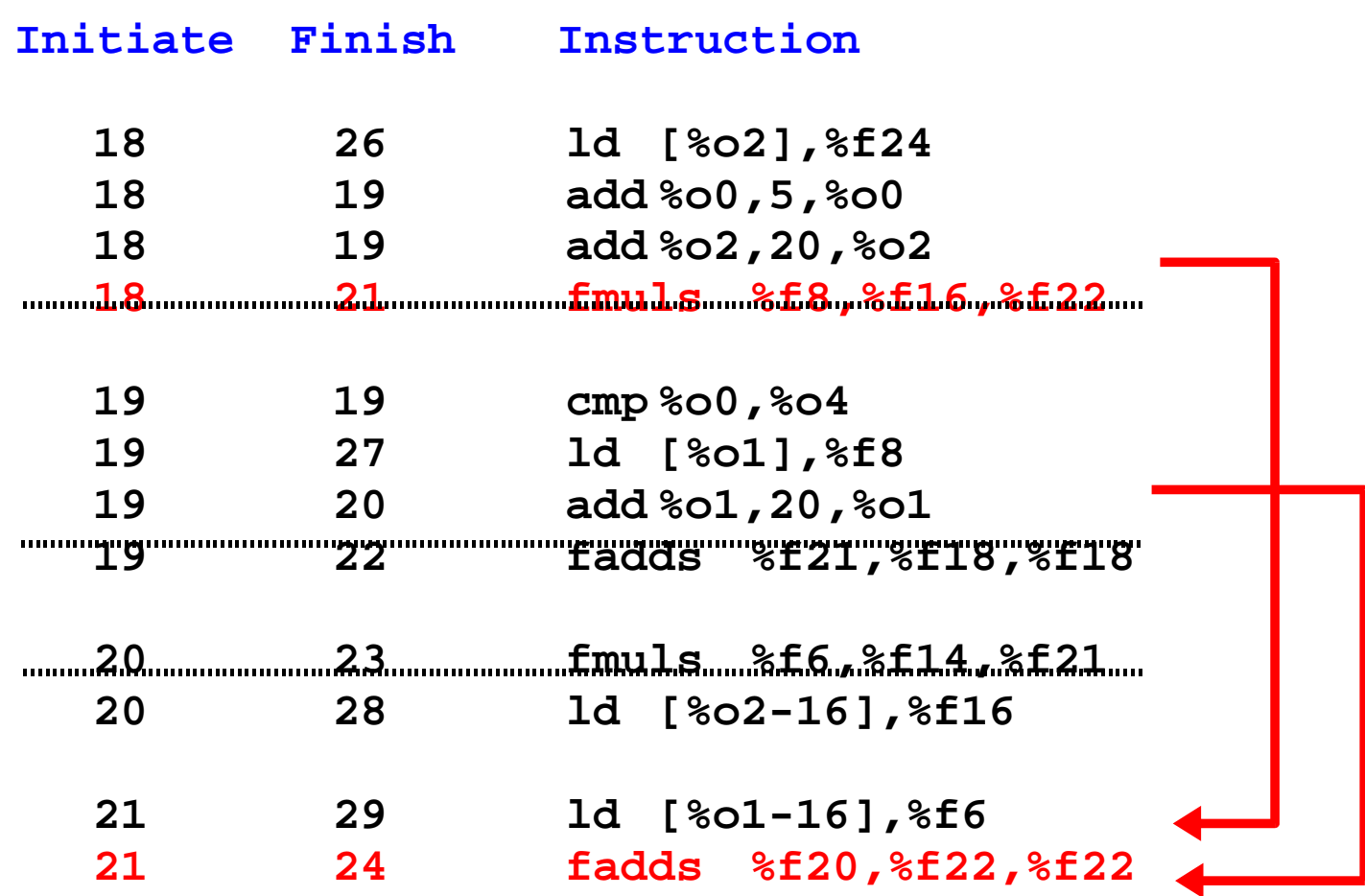

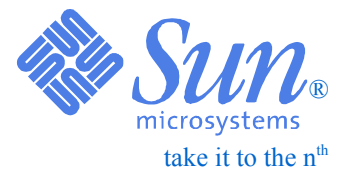

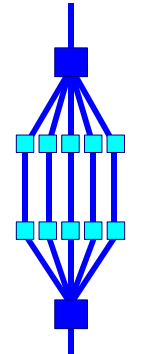

# *Loop Based Optimizations*

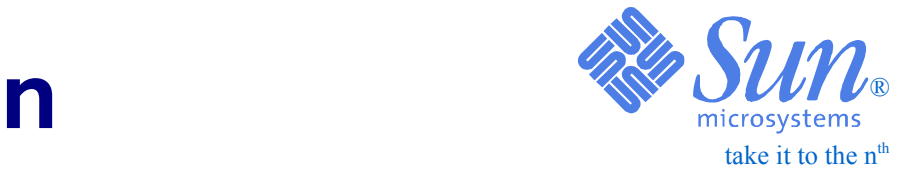

## *Two Key Rules - Maximize*

- *Spatial Locality Use all data in one cache line*
	- ✔ *This strongly depends on the storage of your data and the access pattern(s)*
- *Temporal Locality Re-use data in a cache line*
	- ✔ *This mainly depends on the algorithm used*

### **Performance103Cache line re-use**

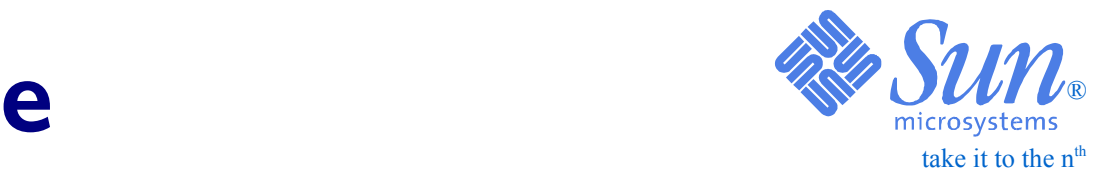

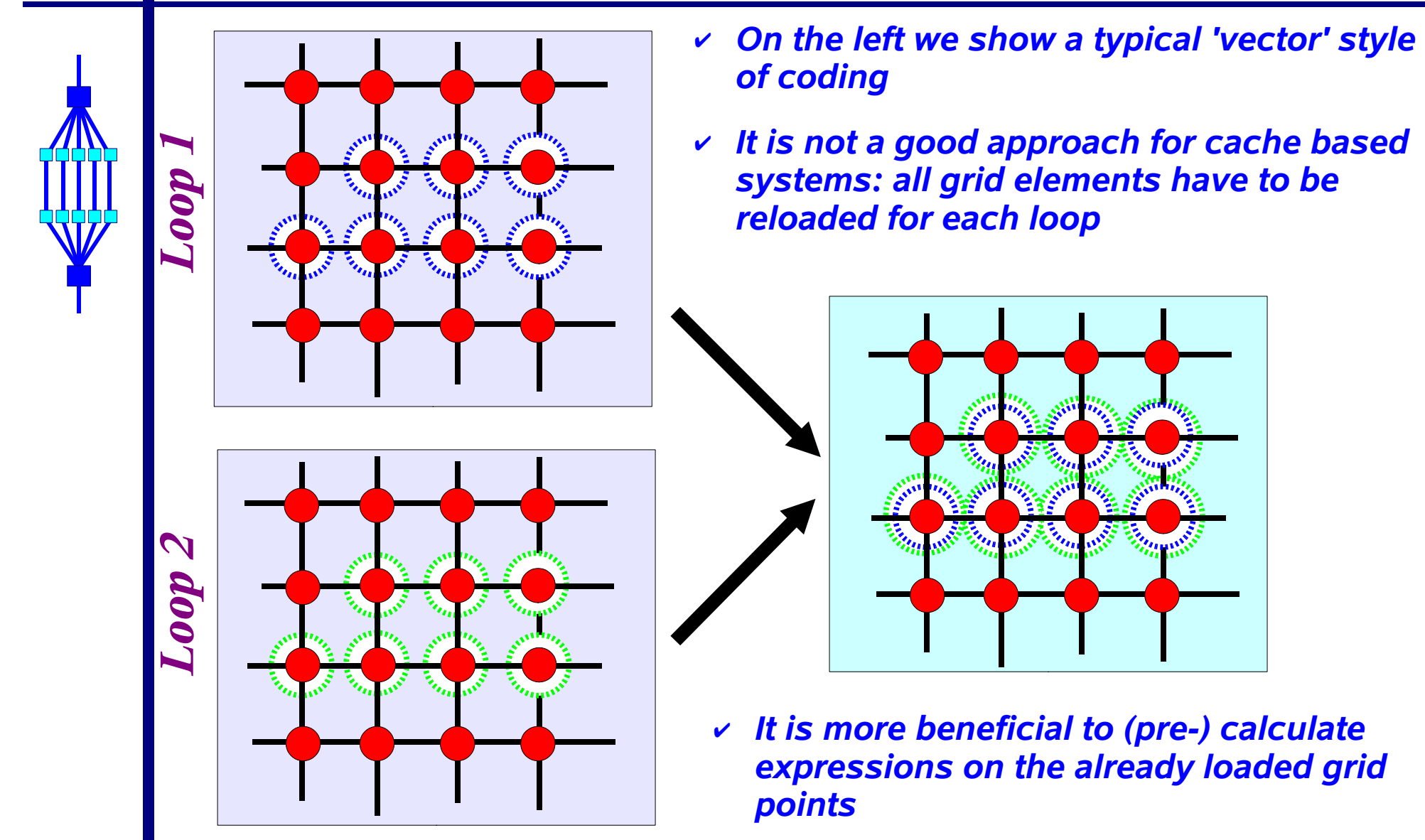

**Tuning**

## **Loop Interchange**

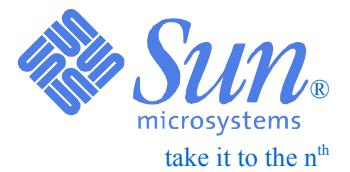

**for (j=0; j<n; j++) for (i=0; i<m; i++) a[i][j]=b[i][j]+c[i][j];** *Interchange loops* **for (i=0; i<m; i++) for (j=0; j<n; j++) a[i][j]=b[i][j]+c[i][j];**

- ♦ *All 3 matrices are accessed over the columns first*
- ♦ *In C, this is the wrong access order*
- ♦ *Interchanging the loops will solve the problem*
- ♦ *In Fortran, the situation is reversed:*
	- *column access is okay*
	- *row access is bad*

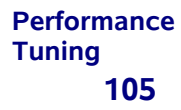

# Compiler Output **Compiler**  $\text{Output}$

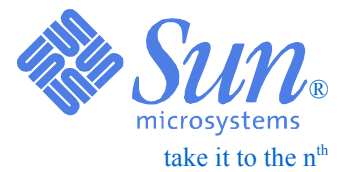

## **Options: -fast -xdepend -xrestrict**

```
 Loop below interchanged with loop on line 6
 Loop below pipelined with steady-state cycle 
 count = 2 before unrolling
 Loop below unrolled 4 times
 Loop below has 2 loads, 1 stores, 3 prefetches,
 1 FPadds, 0 FPmuls, and 0 FPdivs per iteration
  5. for (j=0; j<n; j++)
```

```
Loop below interchanged with loop on line 5
 6. for (i=0; i<m; i++)
7. a[i][j] = b[i][j] + c[i][j];
```
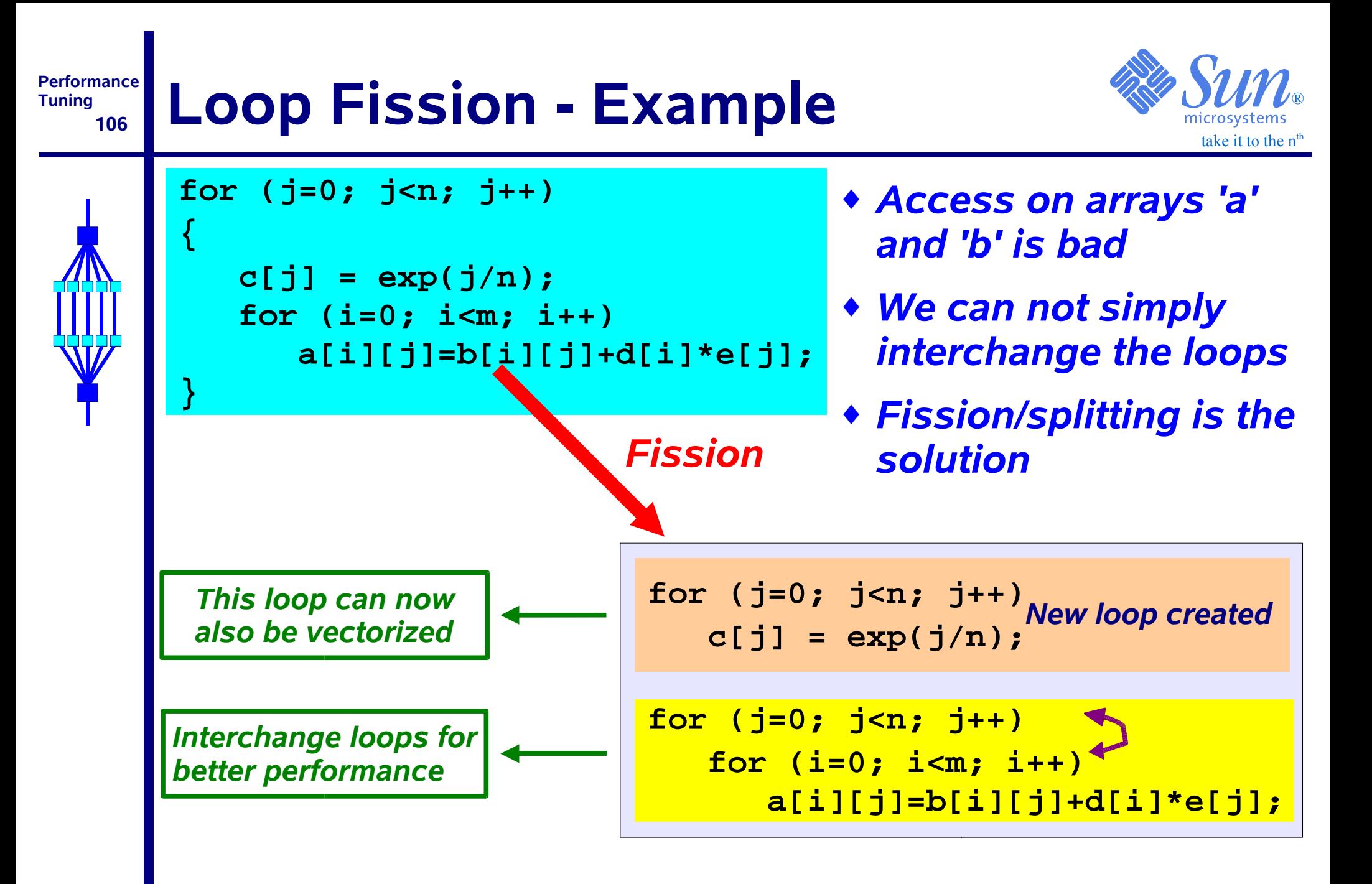

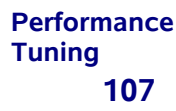

# Compiler Output **Compiler**  $\text{Output}$

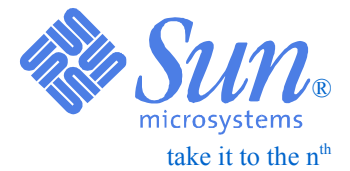

## **Options: -fast -xdepend -xrestrict -xvector**

```
Loop below fissioned into 2 loops
Loop below interchanged with loop on line 11
Loop below strip-mined
Loop below transformed to use calls to vector intrinsic vexp
Loop below pipelined with steady-state cycle count = 3 before 
unrolling
Loop below unrolled 4 times
Loop below has 2 loads, 1 stores, 0 prefetches, 1 FPadds, 1 FPmuls, 
and 0 FPdivs per iteration
     8. for (j=0; j<n; j++)
     9. {
   10. c[i] = exp(i/n);Loop below interchanged with loop on line 8
    11. for (i=0; i<m; i++)
    12. a[i][j] = b[i][j] + d[i]*e[j];
    13. }
```
## **Loop Fusion - Example**

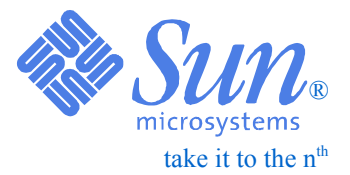

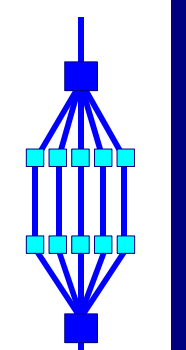

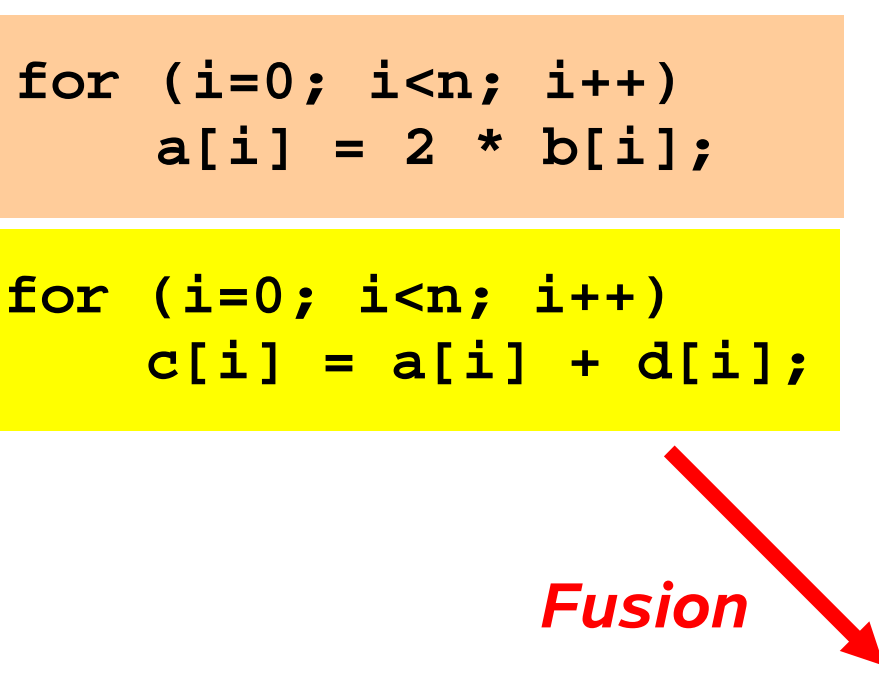

- ♦ *Assume that 'n' is large*
- ♦ *In the second loop, a[i] will no longer be in the cache*
- ♦ *Fusing the loops will ensure a[i] is still in the cache when needed*

*Note that it is possible to apply fusion to loops with (slightly) different boundaries*

*In such a case, some iterations will have to be 'peeled' off*

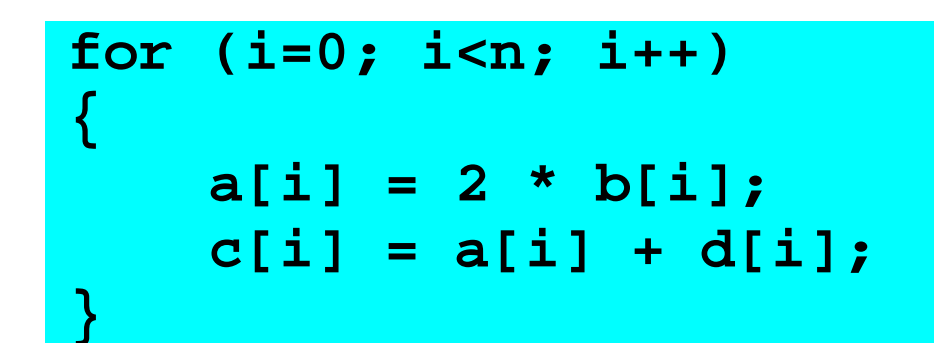
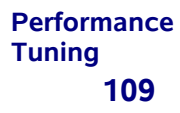

# Compiler Output **South Accompiler**  $\text{Cone}$

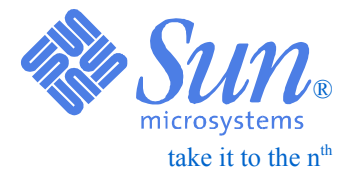

### **Options: -fast -xdepend -xrestrict**

```
Loop below fused with loop on line 8
Loop below pipelined with steady-state cycle count = 2 
 before unrolling
 Loop below unrolled 8 times
 Loop below has 2 loads, 2 stores, 8 prefetches, 1 FPadds, 
 1 FPmuls, and 0 FPdivs per iteration
   6. for (i=0; i<n; i++)
   7. a[i] = 2 * b[i];
Loop below fused with loop on line 6
   8. for (i=0; i<n; i++)
   9. c[i] = a[i] + d[i];
```
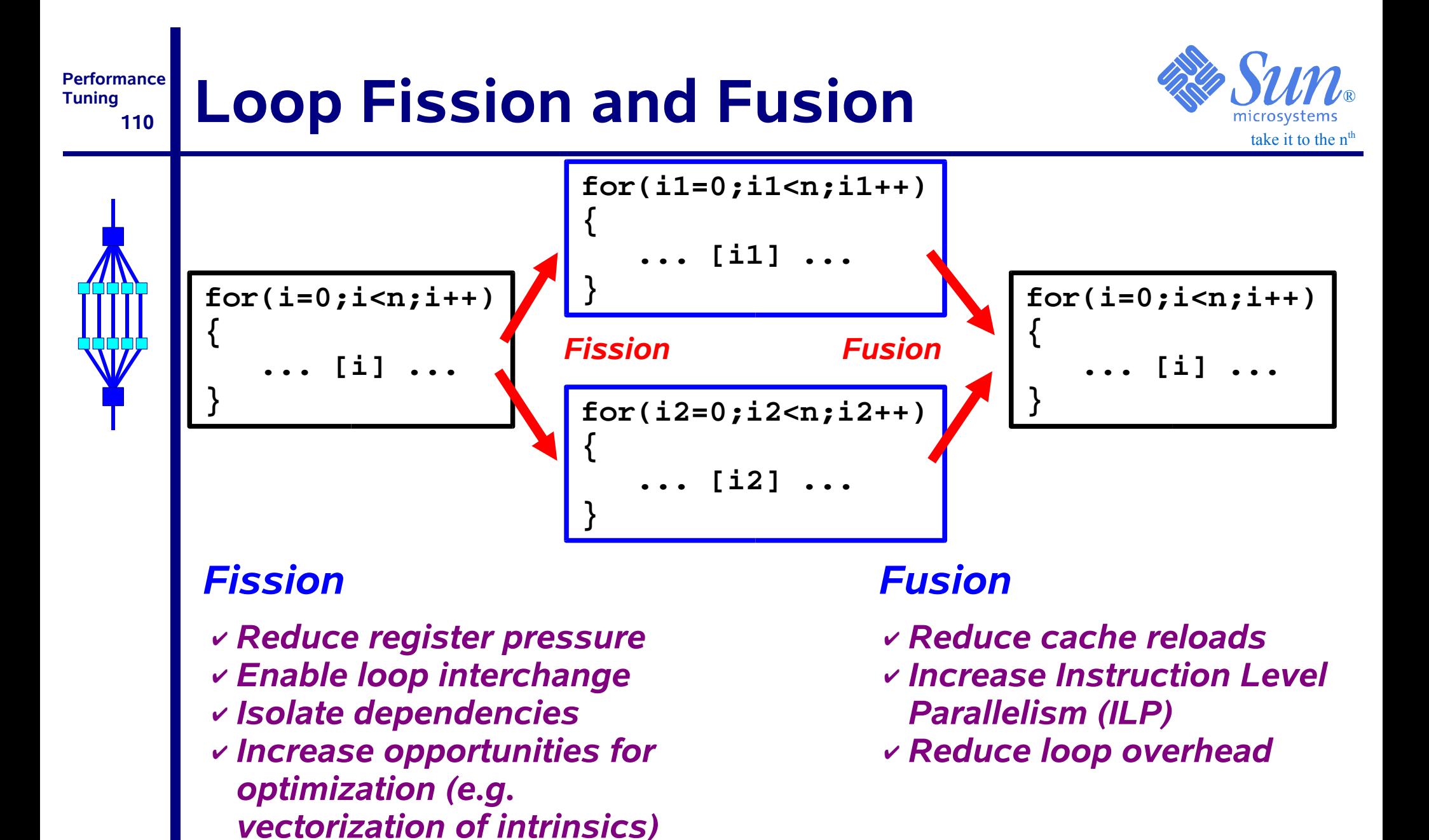

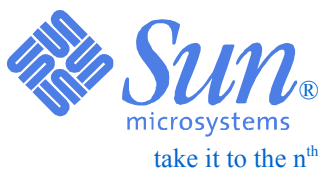

### *Through unrolling, the loop overhead ('book keeping') is reduced*

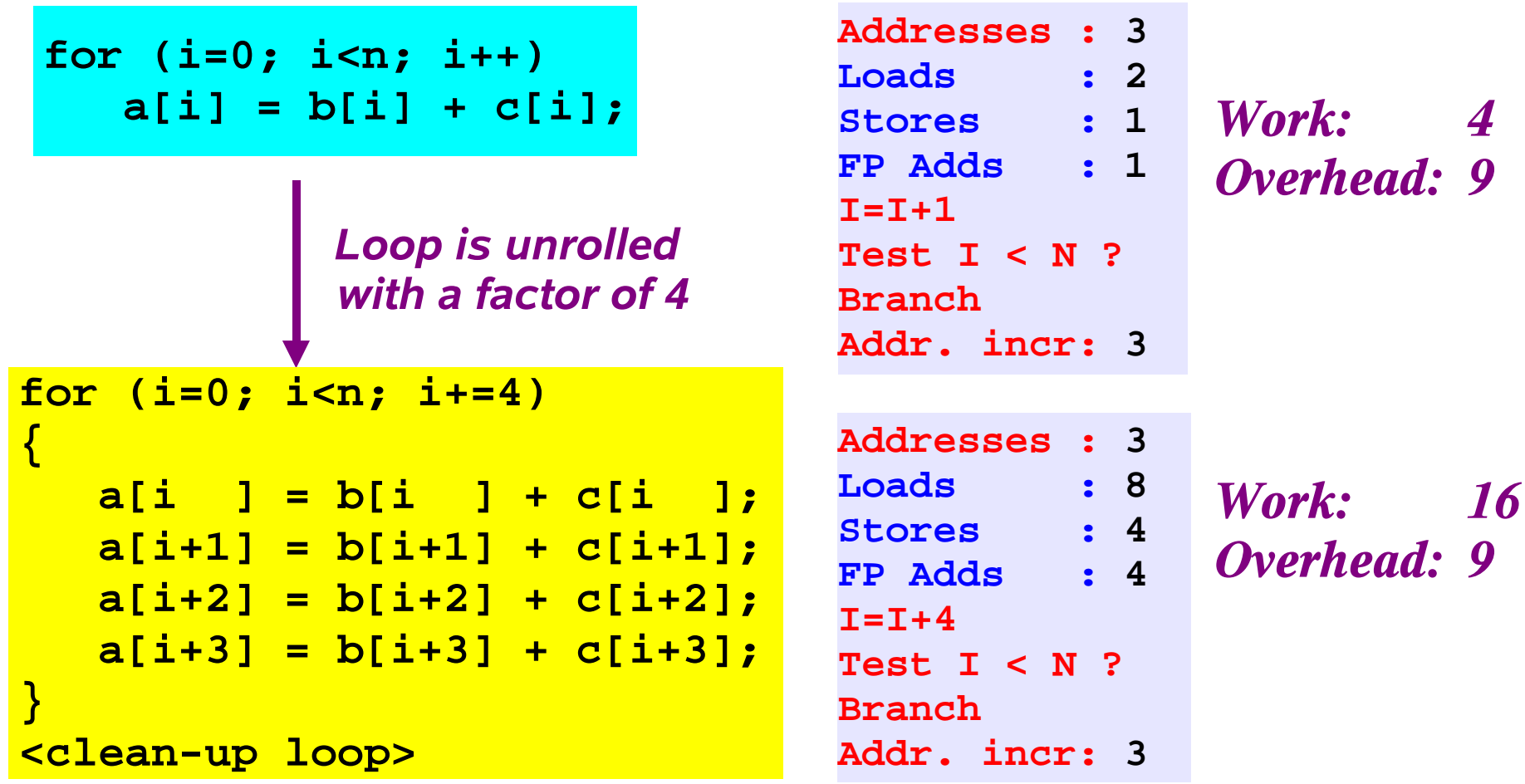

*Note: the amount of addressing needed in reality is less*

#### **Performance 112**Compiler Output **Compiler**  $\text{Output}$

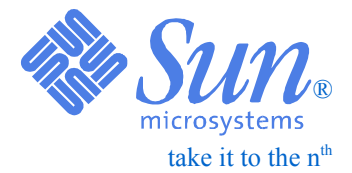

### **Options: -fast -xdepend -xrestrict**

```
 Loop below pipelined with steady-state cycle count = 2 
 before unrolling
 Loop below unrolled 4 times
 Loop below has 2 loads, 1 stores, 3 prefetches, 1 FPadds, 
 0 FPmuls, and 0 FPdivs per iteration
   6. for (i=0; i<n; i++)
   7. a[i] = b[i] + c[i];
```
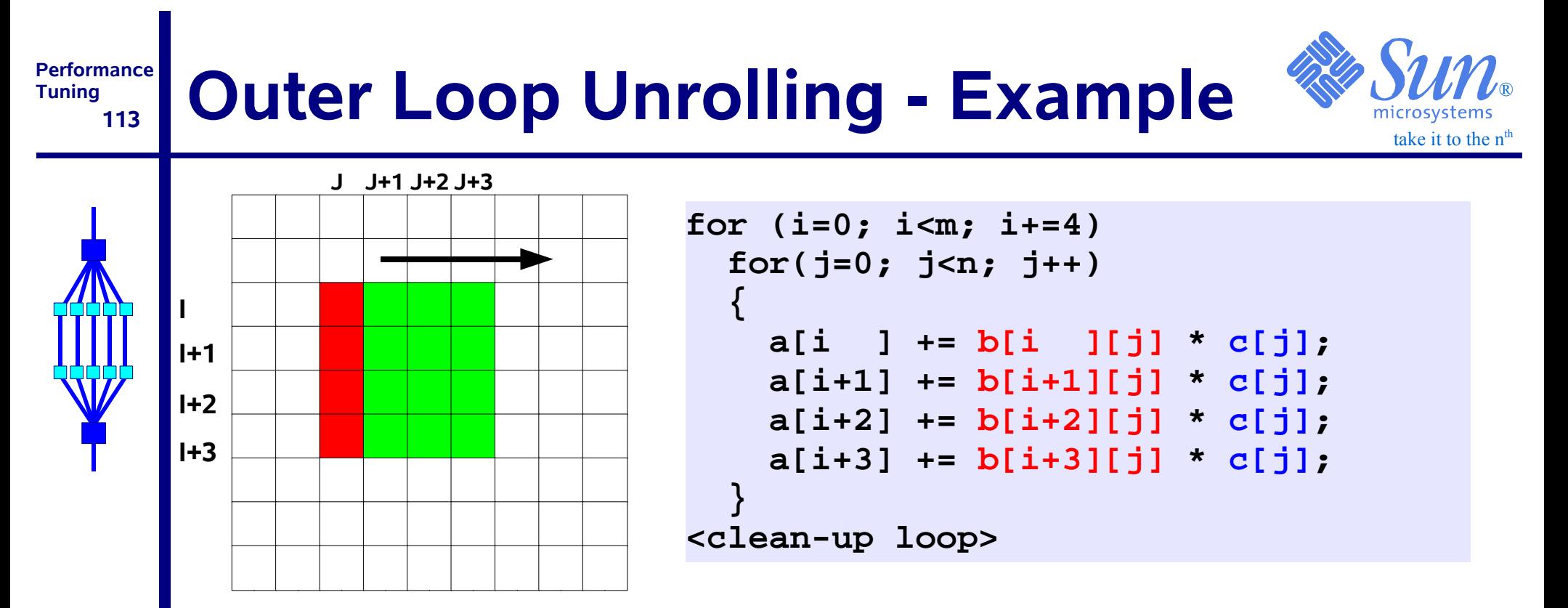

- ♦ *Advantage:*
	- *c[j] is re-used 3 more times (temporal locality)*
- ♦ *Deeper unrolling, say 8, requires more fp registers (17 instead of 9), but improves re-use of c[j]*

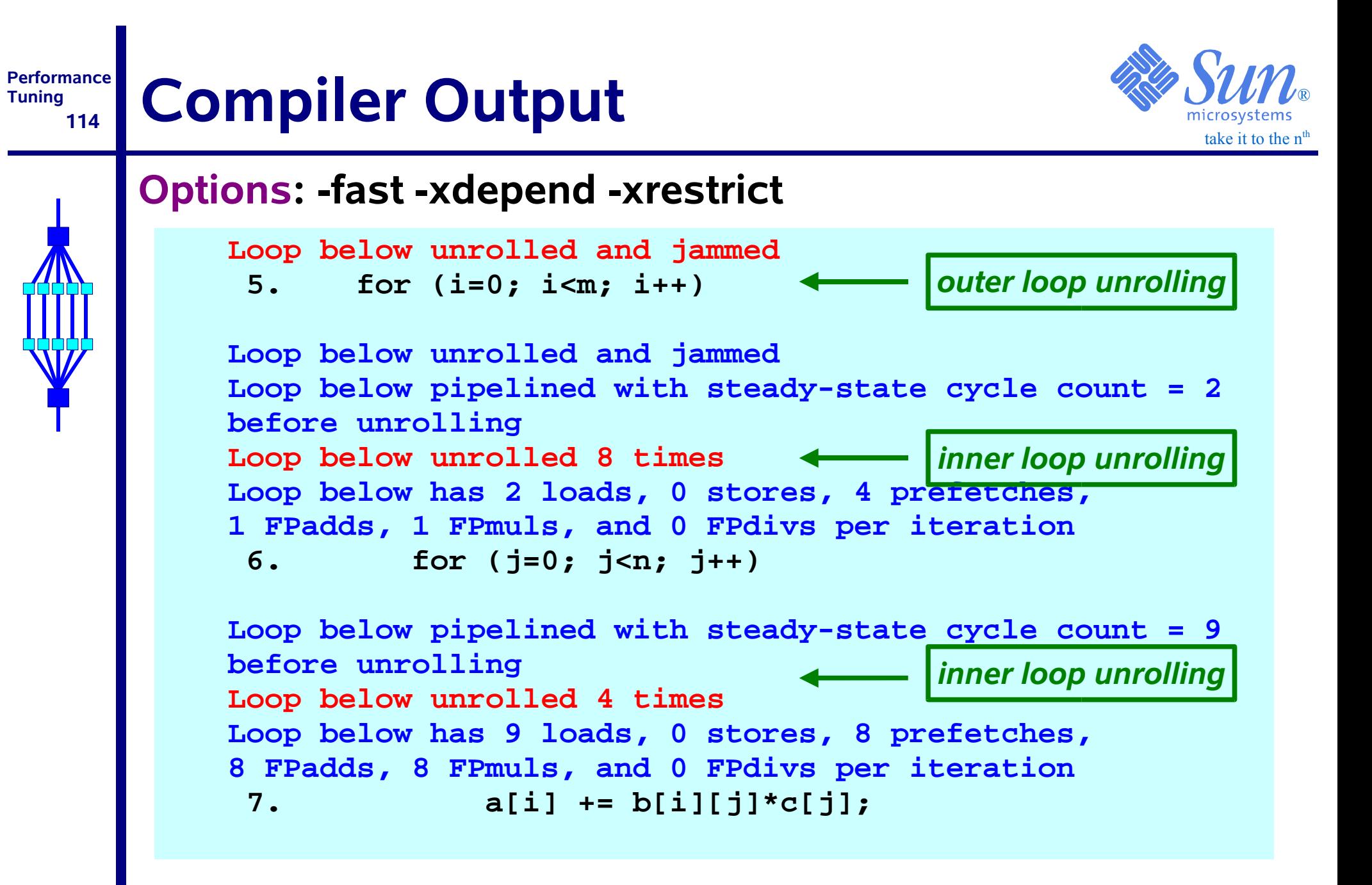

## **Unroll and Jam**

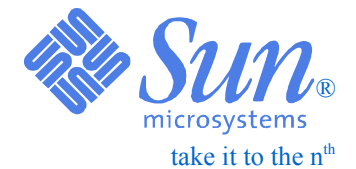

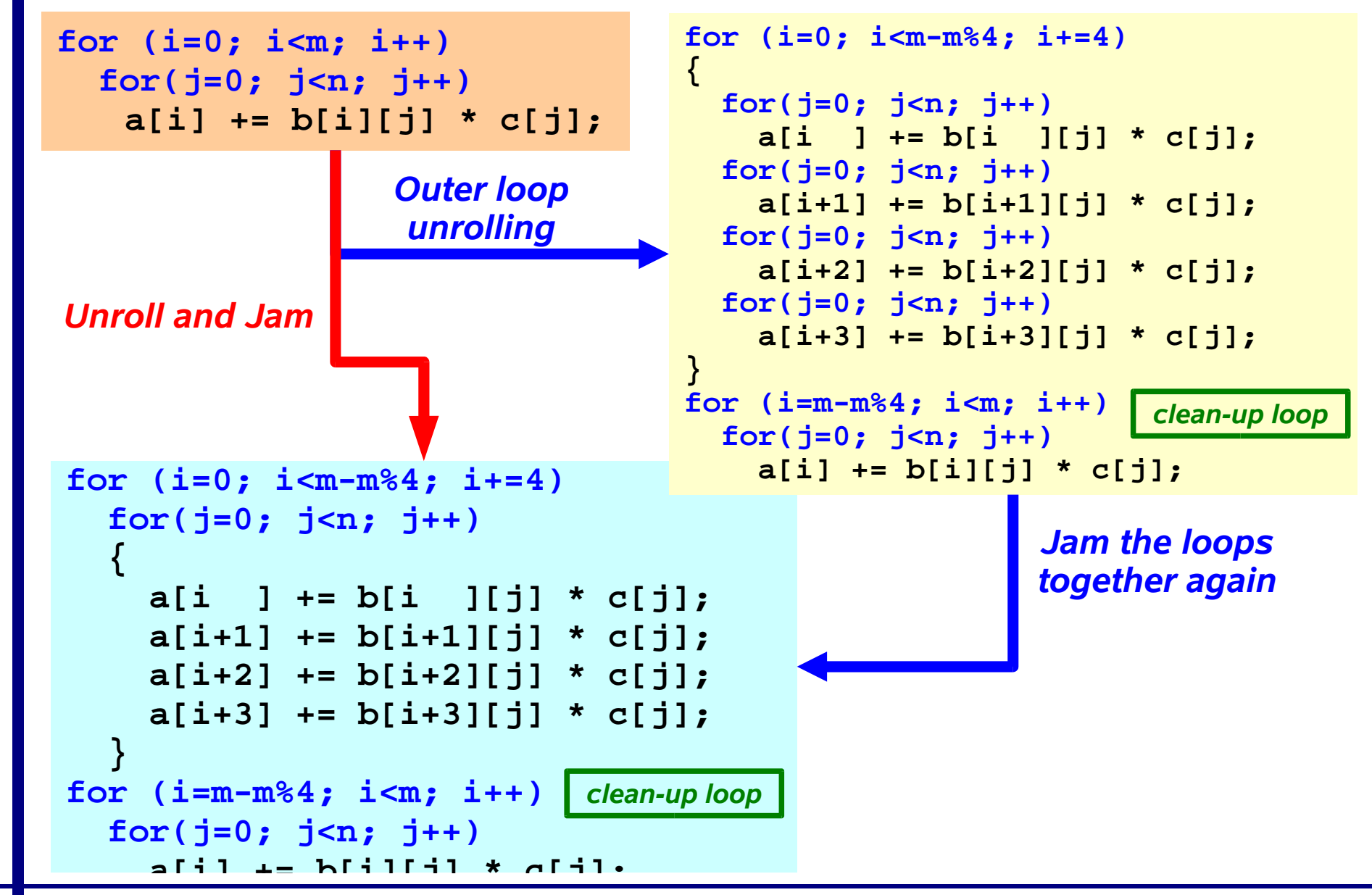

#### **PerformanceTuning 116Loop Blocking - Example**

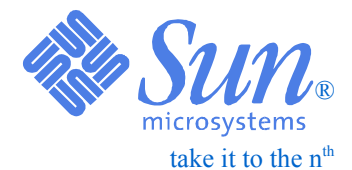

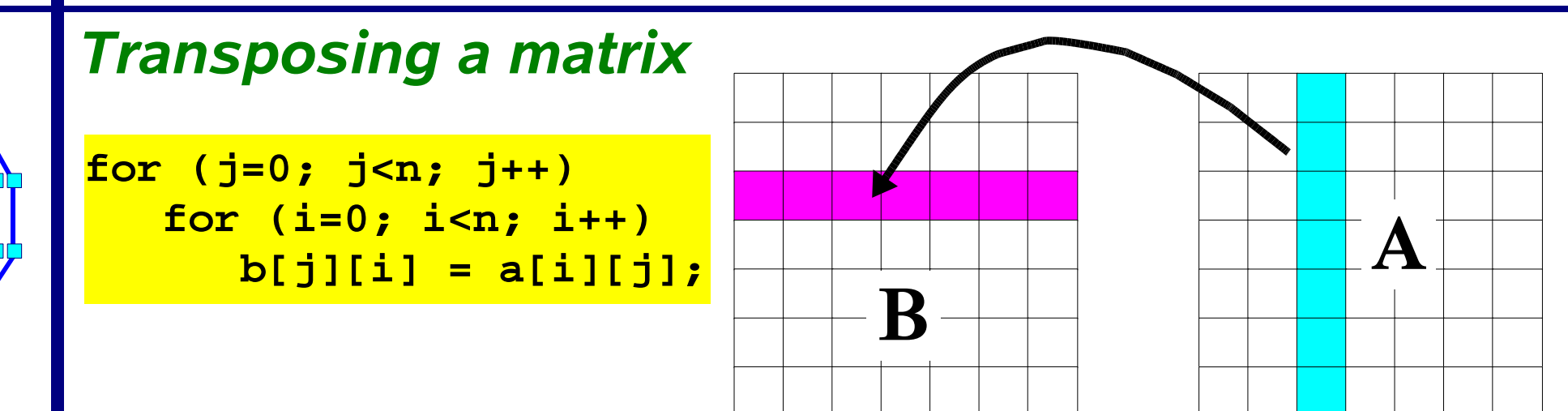

- ♦ *Loop interchange will not help here:*
	- *Role of 'a' and 'b' will only be interchanged*
- ♦ *Change of programming language won't help either*
- ♦ *Unrolling the i-loop can be beneficial, but requires more registers and doesn't address TLB-misses*
- ♦ *Loop blocking achieves good memory performance, without the need for additional registers*

#### **Performance117Loop Blocking - Example**

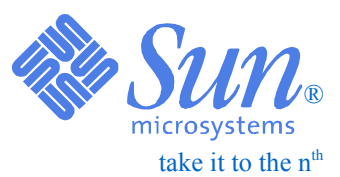

### *Blocking and interchanging the I-loop*

**for(i1=0; i1<n; i1+=nbi) for (j=0; j<n; j++) for (i2=0;i2<MIN(n-i1,nbi);i2++) b[j][i1+i2] = a[i1+i2][j];**

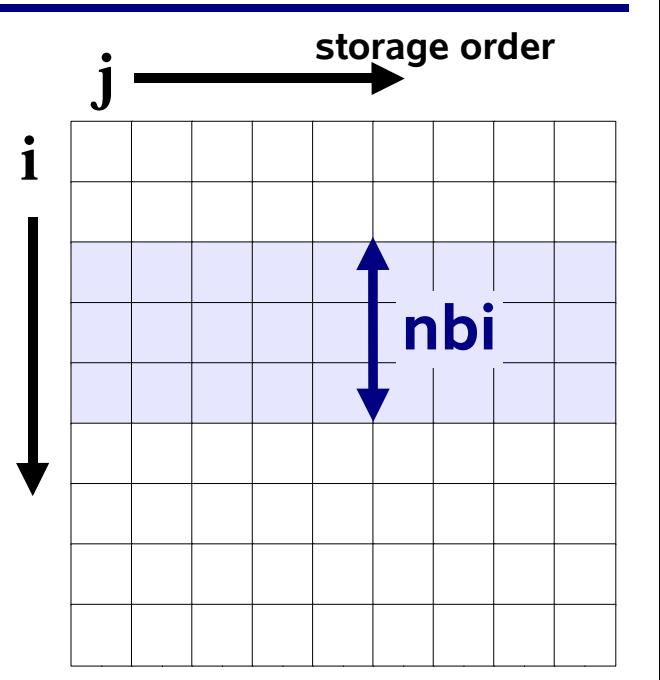

- ♦ *Parameter 'nbi' is the blocking size*
- ♦ *Should be chosen as large as possible*
- ♦ *Actual value depends on the cache to block for:*
	- ✔ *L1-cache*
	- ✔ *L2-cache*
	- ✔ *TLB*

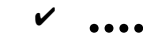

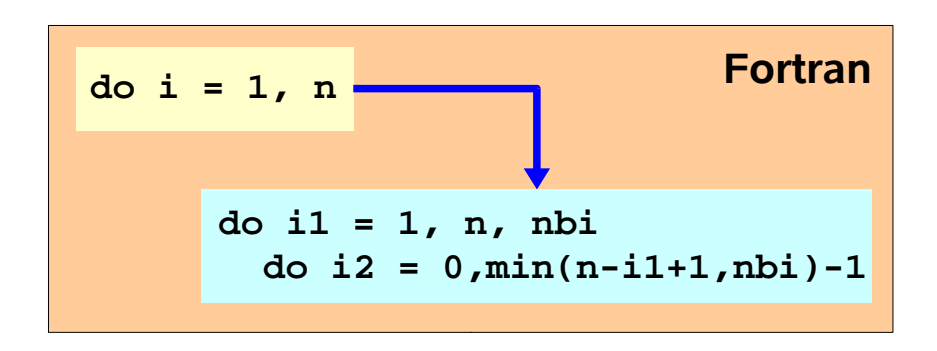

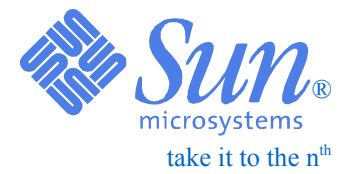

# *Introduction Into Parallelization*

#### **PerformanceTuning 119What is parallelization ?**

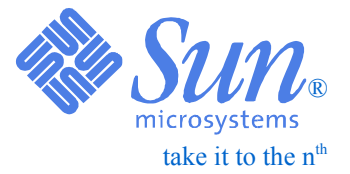

- ❑ *Parallelization is simply another optimization technique to get your results sooner*
- ❑ *To this end, more than one processor is used to solve the problem*
- ❑ *The "elapsed time" (also called wallclock time) will come down, but the total CPU time will probably go up*
- ❑ *The latter is a difference with serial optimization, where one makes better use of existing resources i.e. the cost will come down*

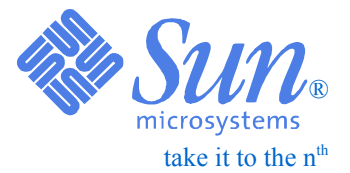

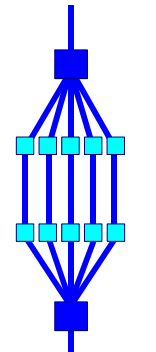

# *The Name Of The Game*

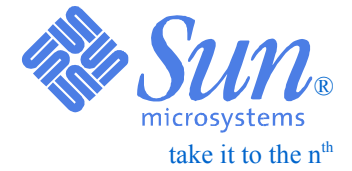

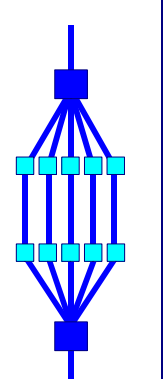

### *An attempt to give you a sort of definition:*

*"Something" is parallel if there is a certain level of independence in the order of operations*

### *"Something" can be:*

- *A collection of program statements*
- *An algorithm*
- *A part of your program*
- *The problem you're trying to solve*

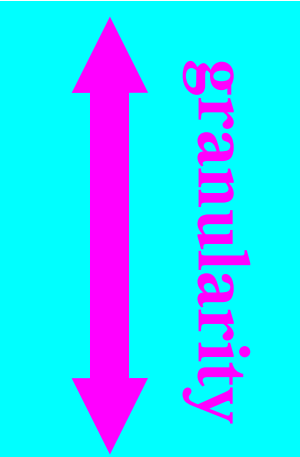

#### **PerformanceTuning 122What is a thread ?**

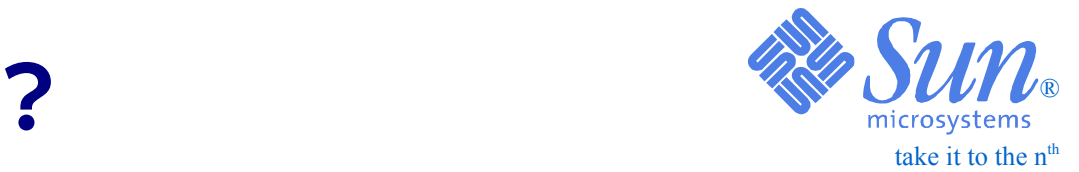

- 
- *Loosely said, a thread consists of a series of instructions with it's own program counter (PC) and state*
- *A parallel program will execute threads in parallel*
- *These threads are then scheduled onto processors*

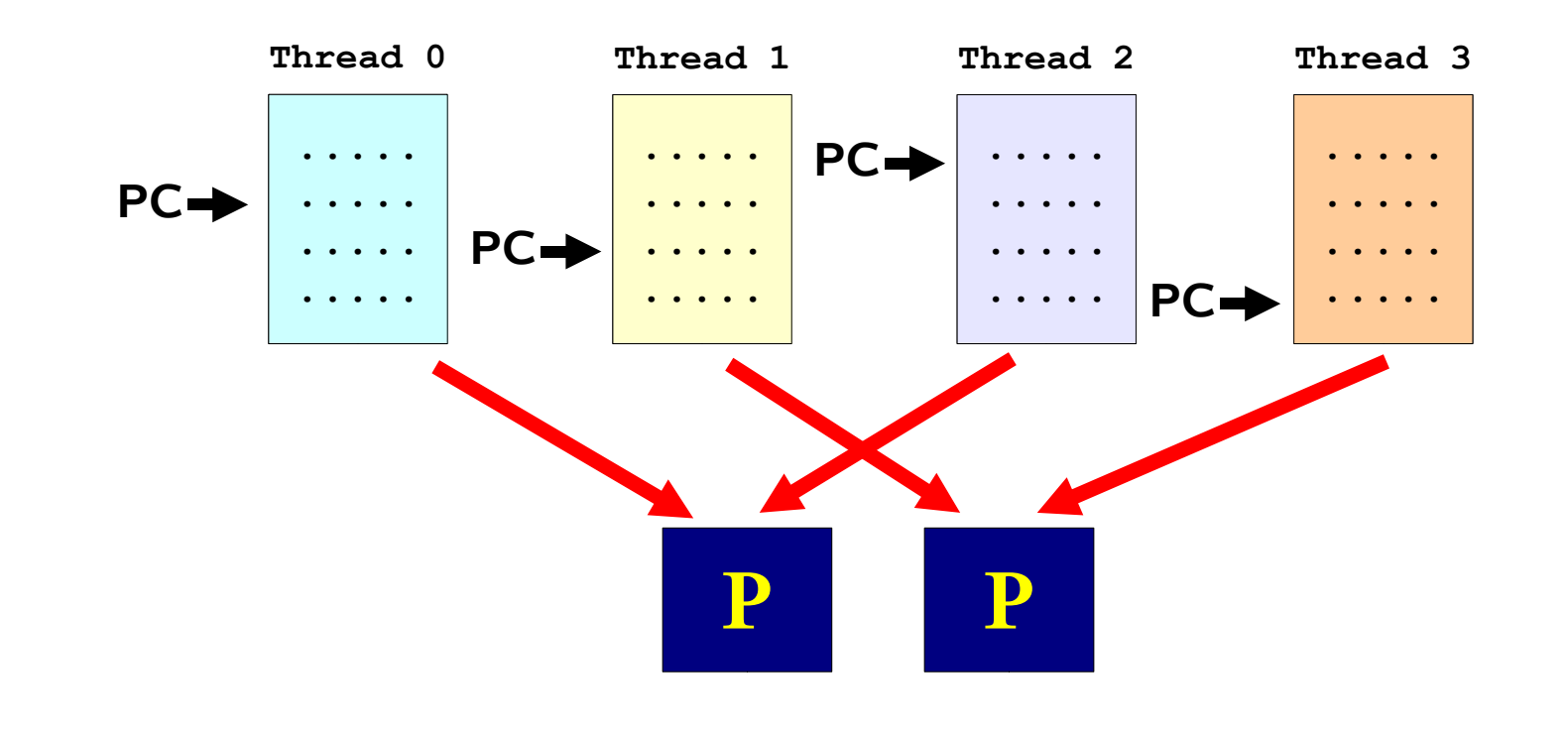

#### **Performance 123Parallel Overhead**

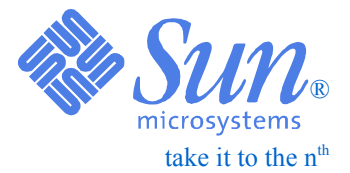

### ❑ *The total CPU time may exceed the serial CPU time:*

- *The newly introduced parallel portions in your program need to be executed*
- *Processors need time sending data to each other and synchronizing ("communication")*

✔ *Often the key contributor, spoiling all the fun*

❑ *Typically, things also get worse when increasing the number of processors*

❑ *Efficient parallelization is about minimizing the communication overhead*

#### **Performance124Communication**

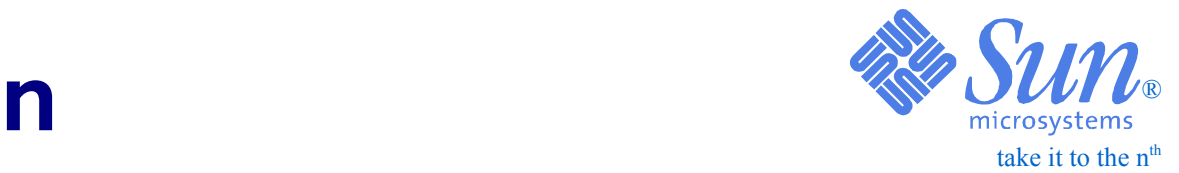

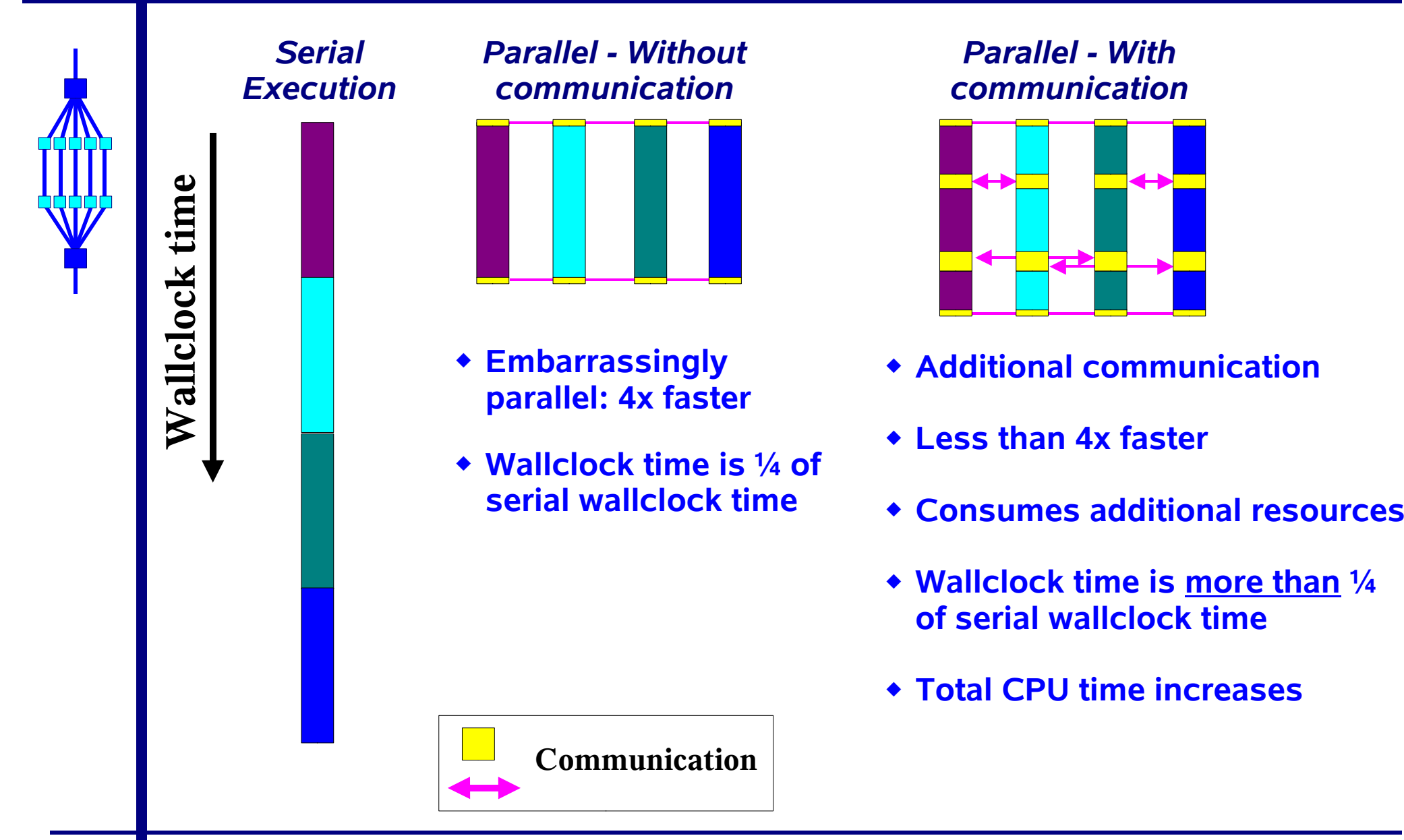

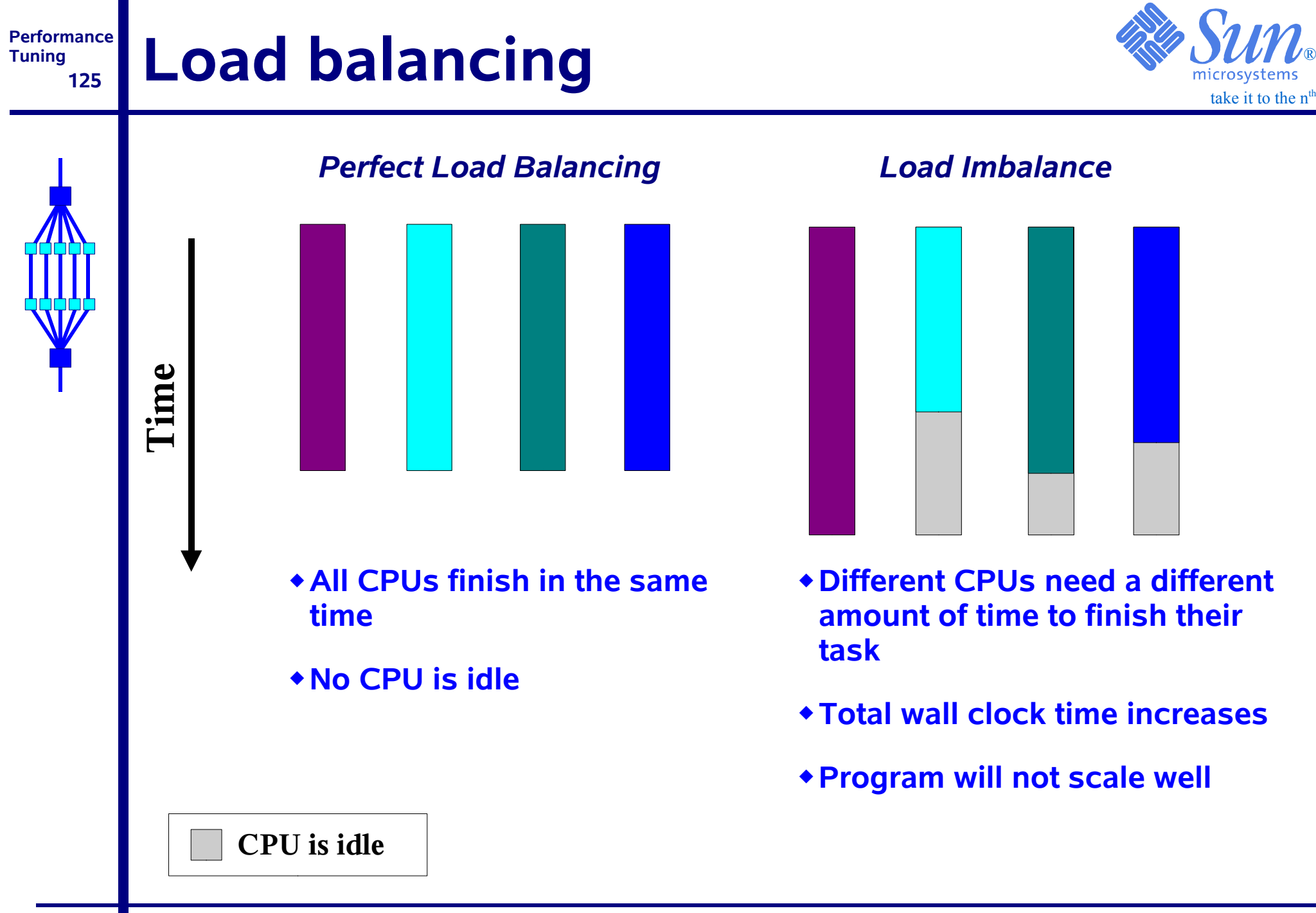

RvdP/V1.0

**Dilemma**

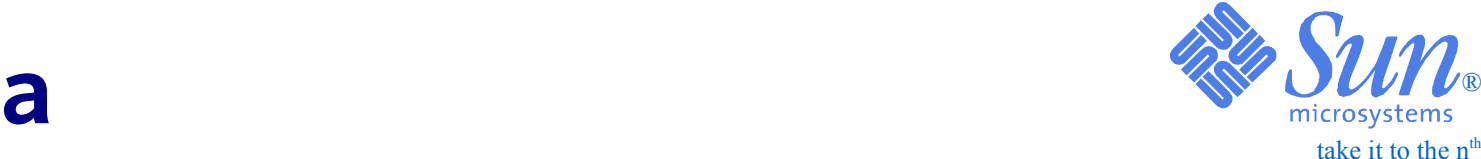

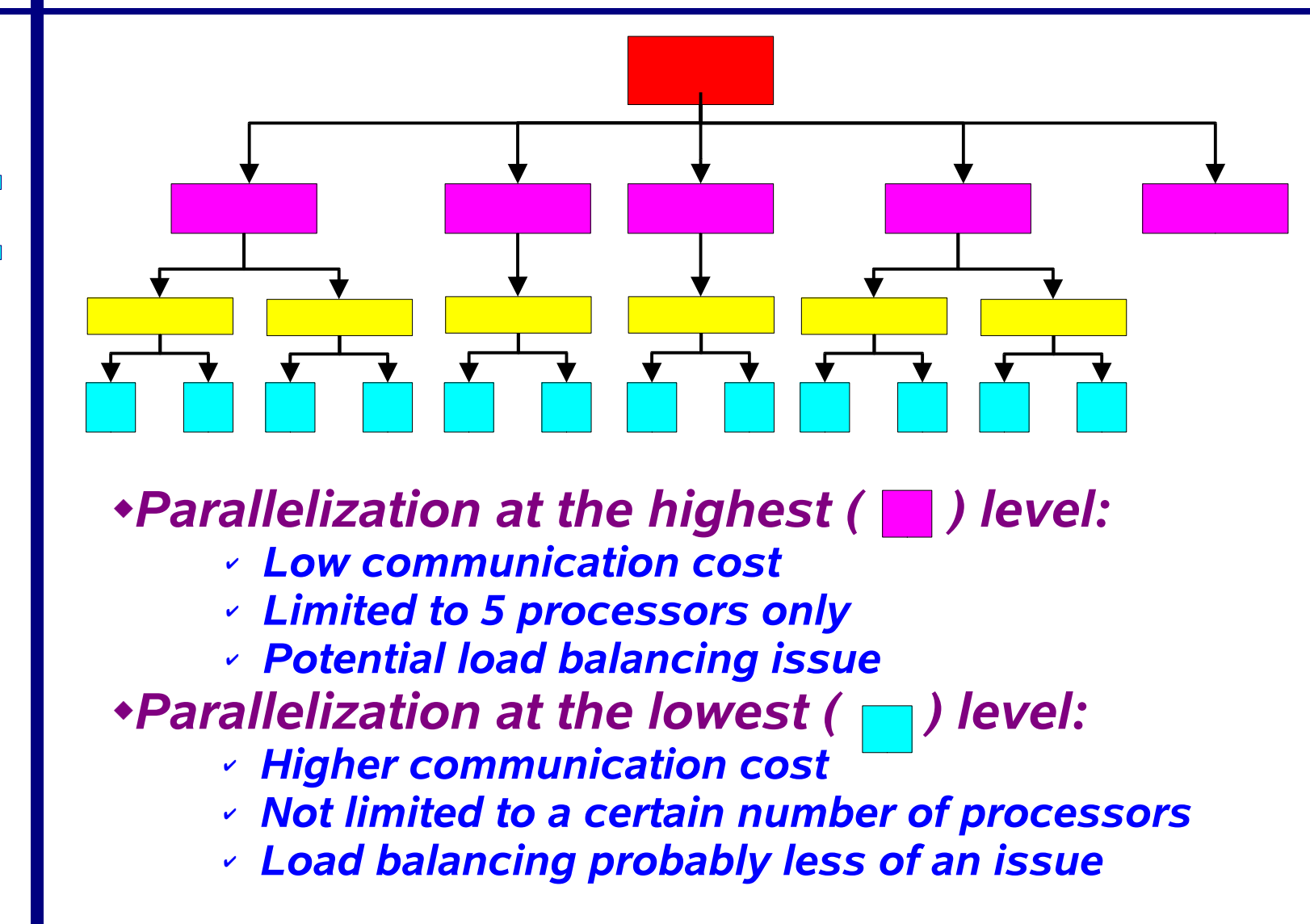

### **Performance**About scalability **Supply the Number of the nth of the nth at also the nth of the nth determinism**

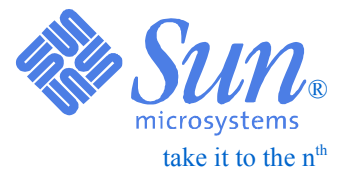

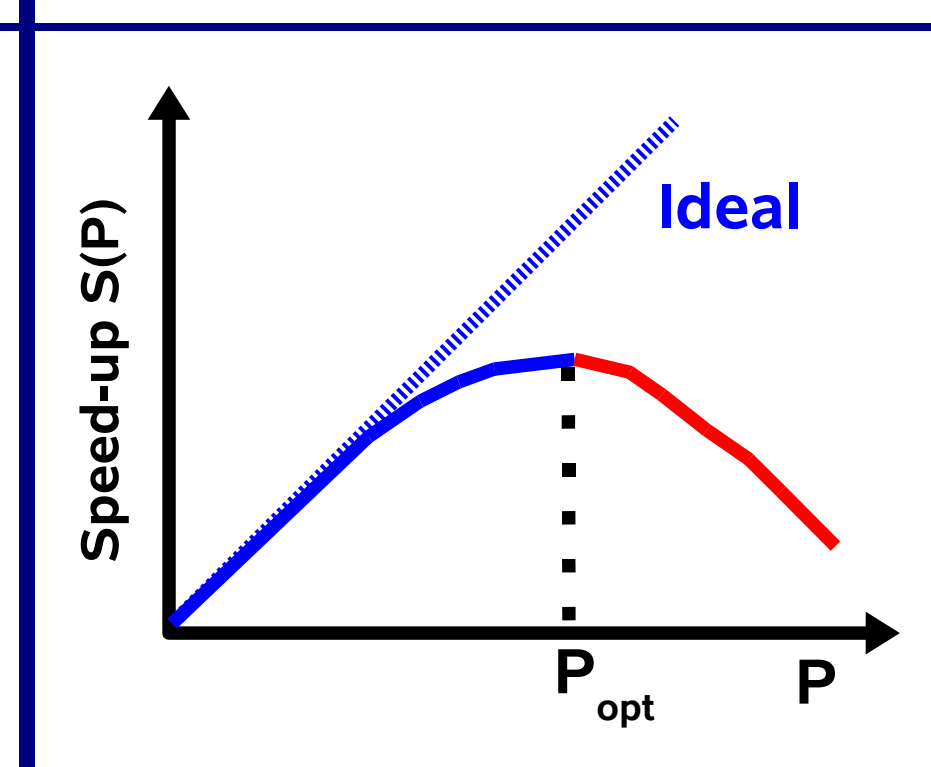

*In some cases, S(P) will exceed P*

*This is called "superlinear" behaviour*

*Don't count on this to happen though*

- *Define the speed-up S(P) as S(P) := T(1)/T(P)*
- ♦ *The efficiency E(P) is defined as E(P) := S(P)/P*
- ♦ *In the ideal case, S(P)=P and E(P)=100%*
- ♦ *Unless the application is embarrassingly parallel, S(P) will start to deviate from the ideal curve*
- *Past this point Popt, the application will get less and less benefit from adding processors*
- *Note that both metrics give no information on the actual run-time*
- *As such, they can be dangerous to use*

**Tuning**

**127**

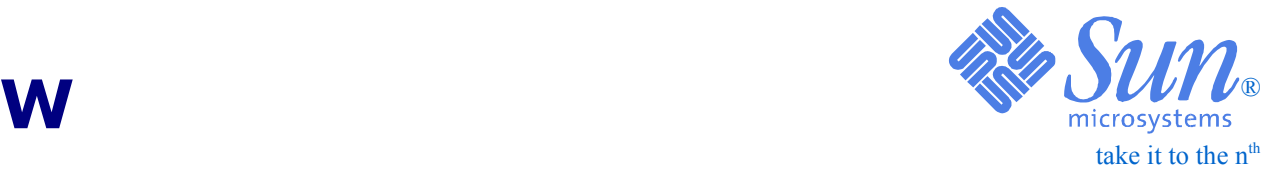

*Assume our program has a parallel fraction "f"*

*This implies the execution time T := f\*T + (1-f)\*T*

*On P processors: T(P) = (f/P)\*T + (1-f)\*T*

*Amdahl's law:*

$$
S(P) := T / T(P) = 1 / (f/P + 1-f)
$$

### *Comments:*

☞ *This "law' describes the effect that the non-parallelizable part of a program has on scalability*

☞ *Note that the additional overhead caused by parallelization and speed-up because of cache effects are not taken into account*

## **Amdahl's law**

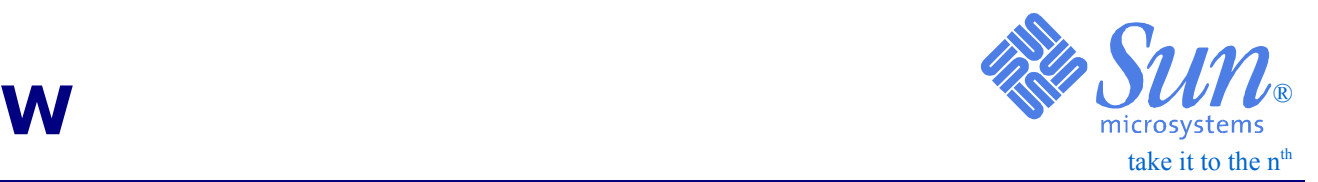

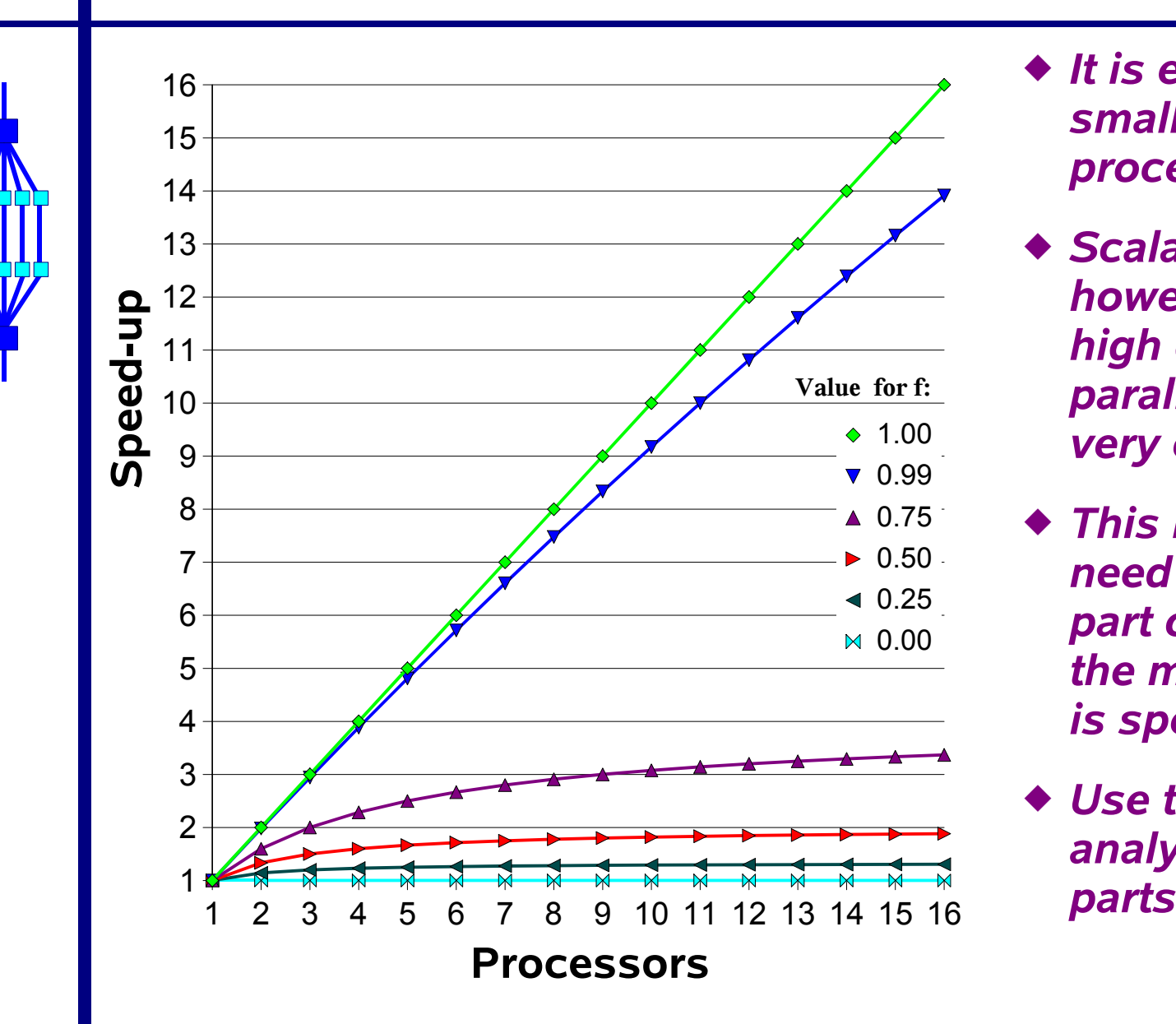

- *It is easy to scale on a small number of processors*
- *Scalable performance however requires a high degree of parallelization i.e. f is very close to 1*
- *This implies that you need to parallelize that part of the code where the majority of the time is spent*
- *Use the performance analyzer to find these*

#### **Performance130Amdahl's Law In Practice**

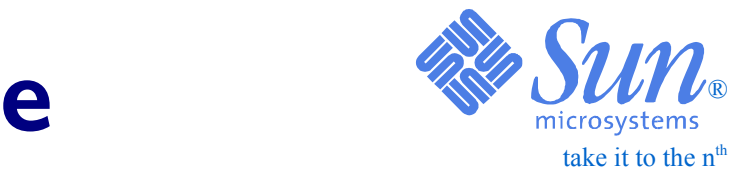

*We can estimate the parallel fraction "f"*

Recall: 
$$
T(P) = (f/P)^*T + (1-f)^*T
$$

*It is trivial to solve this equation for "f":*

$$
f = (1 - T(P)/T)/(1 - (1/P))
$$

### *Example:*

 $T = 100$  and  $T(4)=37$  =>  $S(4) = T/T(4) = 2.70$  $f = (1-37/100)/(1-(1/4)) = 0.63/0.75 = 0.84 = 84%$ 

*Estimated performance on 8 processors is then:*

```
T(8) = (0.84/8)*100 + (1-0.84)*100 = 26.5
S(8) = T/T(8) = 3.78
```
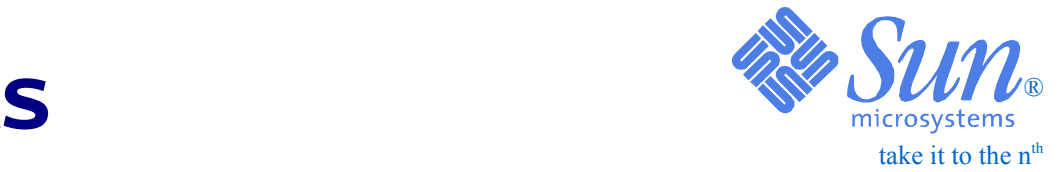

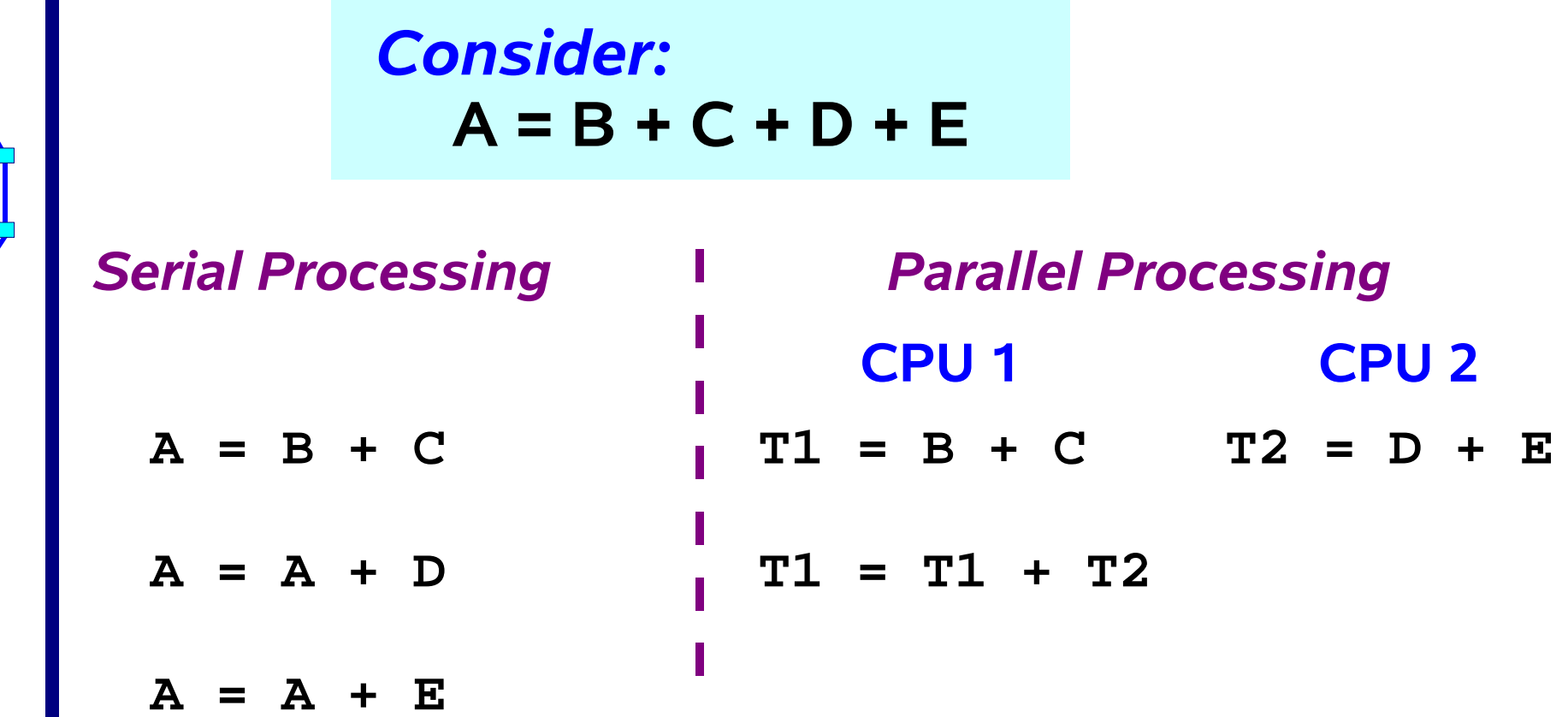

- ☞ *The roundoff behaviour is different and so the numerical results may be different too*
- ☞ *This is natural for parallel programs, but it may be hard to differentiate it from an ordinary bug ....*

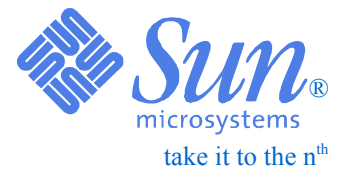

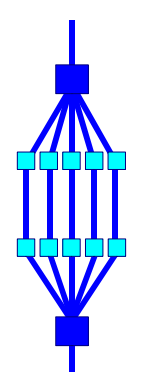

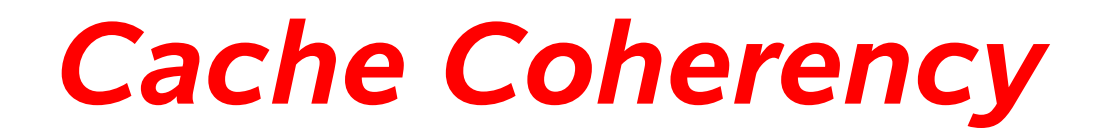

#### **Performance Tuning 133Cache line modifications**

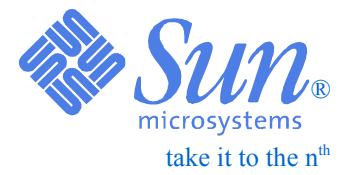

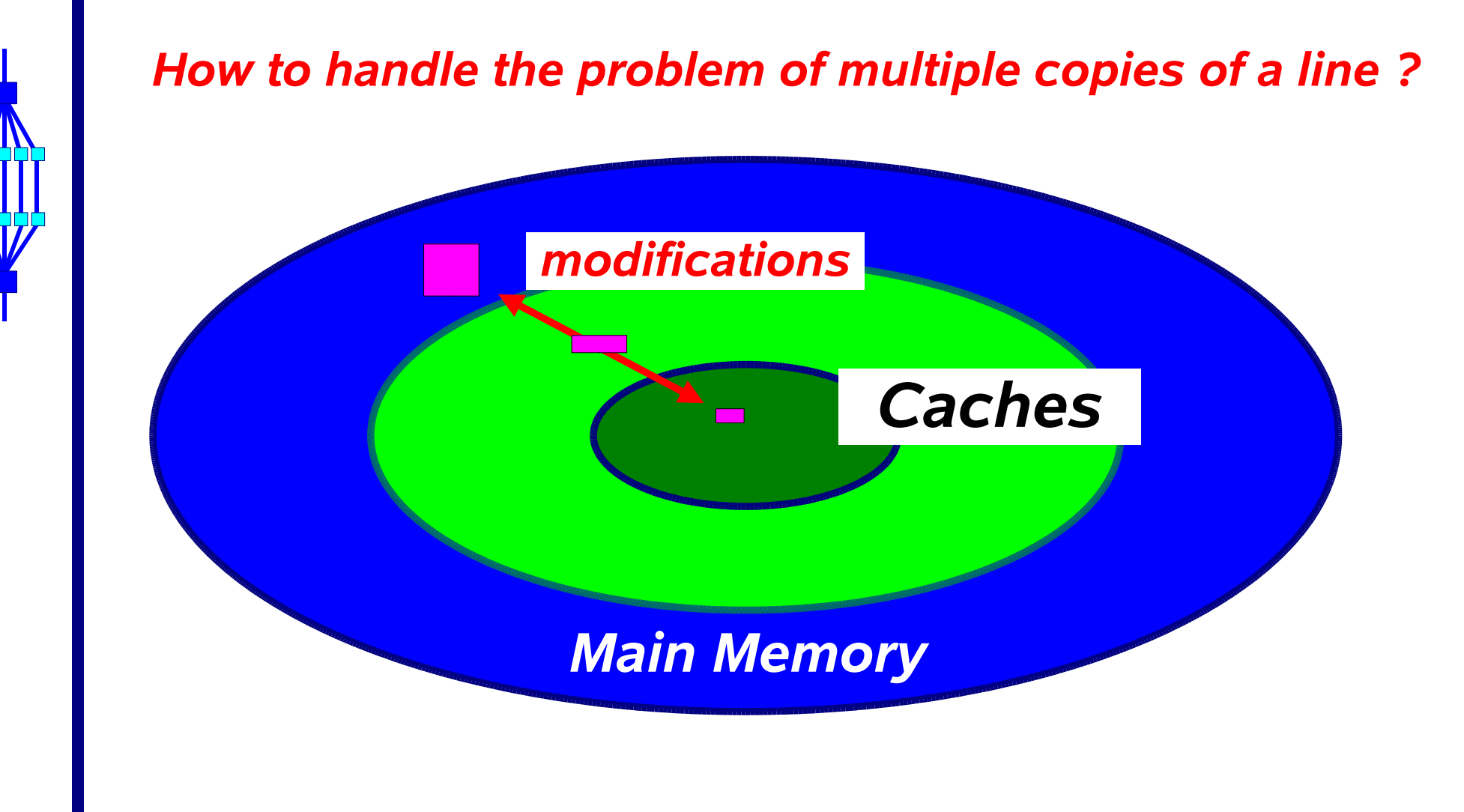

#### **Performance134Cache Organization**

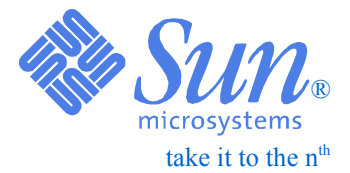

- ❑ *A cache contains a partial image of memory*
- ❑ *If data gets modified, the state of that data changes*
- ❑ *This has to be made known to the system*
- ❑ *Two popular approaches are:*
	- ●*Write-through*
	- ●*Write-back*

#### **PerformanceTuning 135Write-Through**

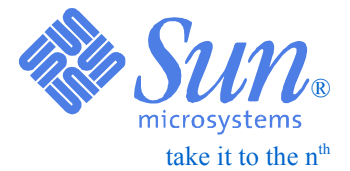

❑ *Always flush a modified cache line back to a higher level in the memory hierarchy*

● *For example, write a modified line back from the L1 cache to main memory*

❑ *In this way, the system will always know where to get the correct cache line from*

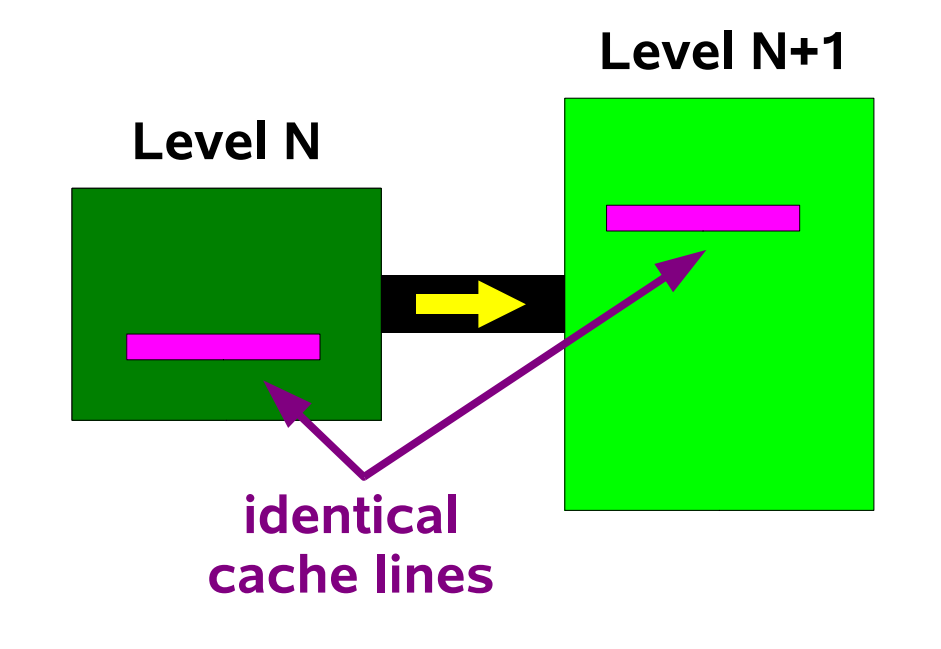

*Comments:*

- ♦ *Relatively simple to implement*
- ♦ *Easy to find the right copy*
- ♦ *May waste bandwidth though*

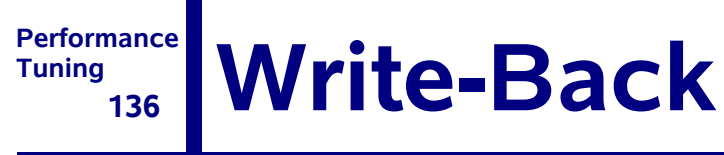

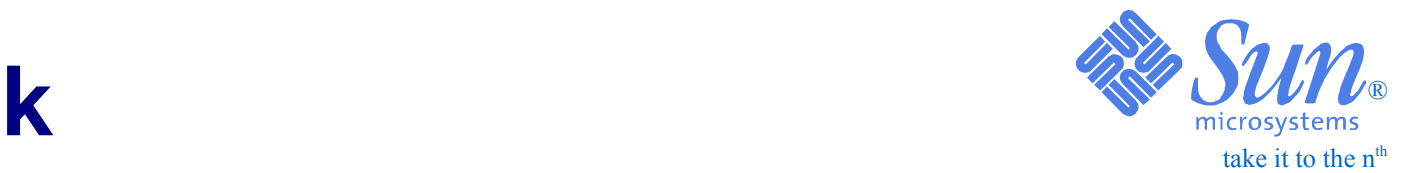

### ❑ *Only write a modified cache line back if needed*

- *Capacity issue*
- *Other cache line maps onto existing line*
- *Other CPU needs this cache line*

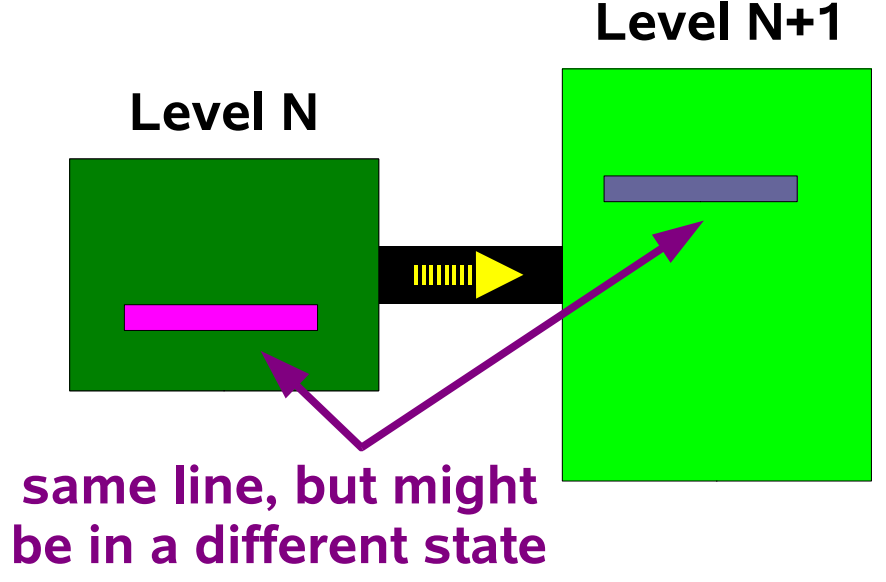

*Comments:*

- ♦ *Minimizes cache traffic*
- ◆ *Need to keep track of status though*
- ♦ *The mechanism to do this is called cache coherency*

#### **Performance 137Caches in an MP system**

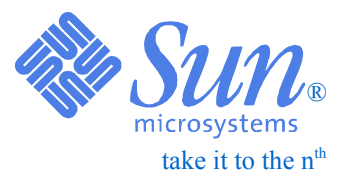

**Tuning**

- ❑ *A cache line starts in memory*
- ❑ *Over time multiple copies of this line may exist*

### *Cache Coherency ("cc"):*

- ✔ *Tracks changes in copies*
- ✔ *Makes sure correct cache line is used*
- ✔ *Different implementations possible*
- ✔ *Need hardware to make it efficient*

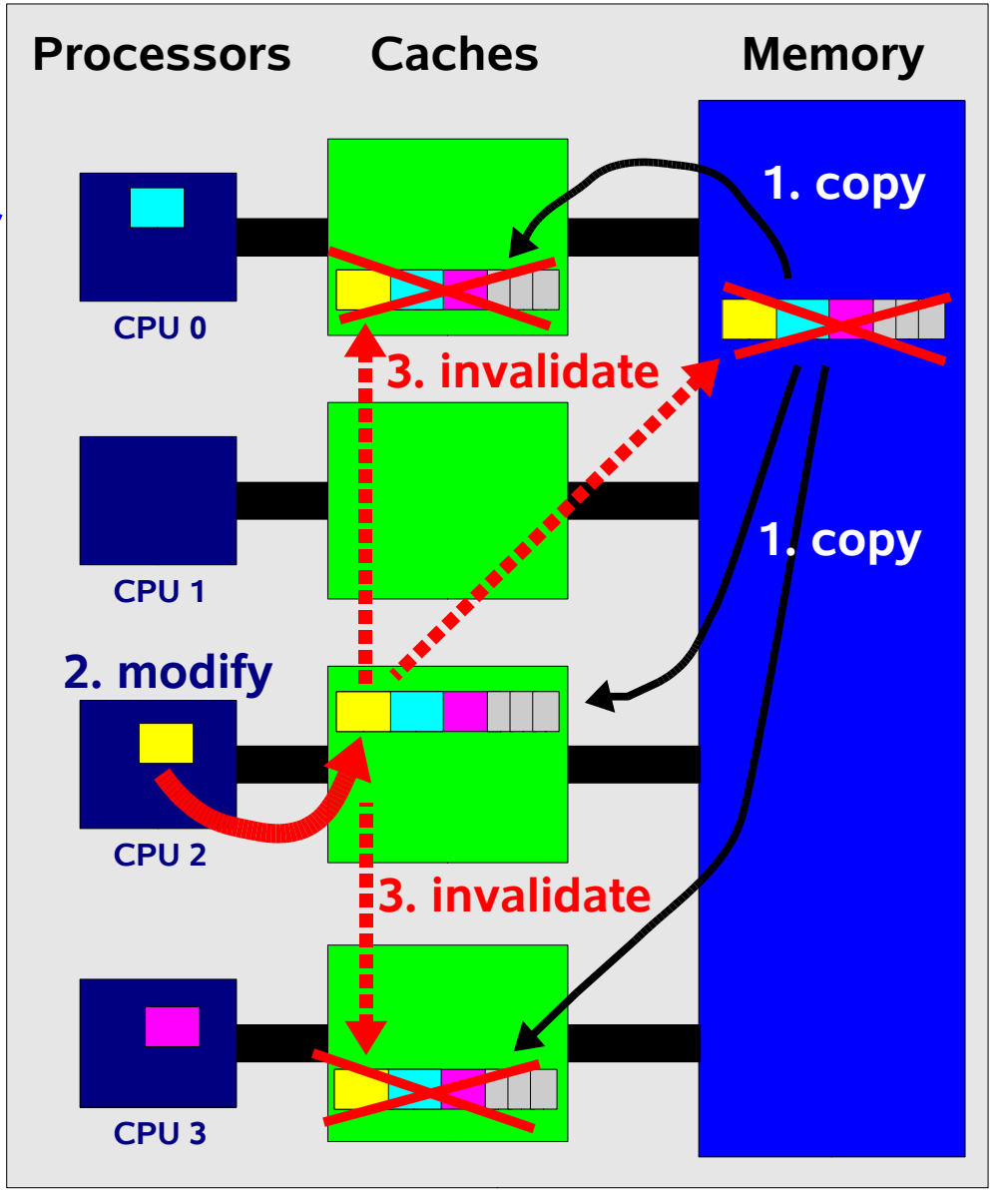

#### **Performance Tuning 138Cache Coherency ("cc")**

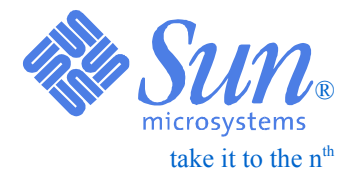

- ❑ *Needed in a write-back cache organization*
- ❑ *Keeps track of the status of cache lines*
- ❑ *This is called the "state" information*

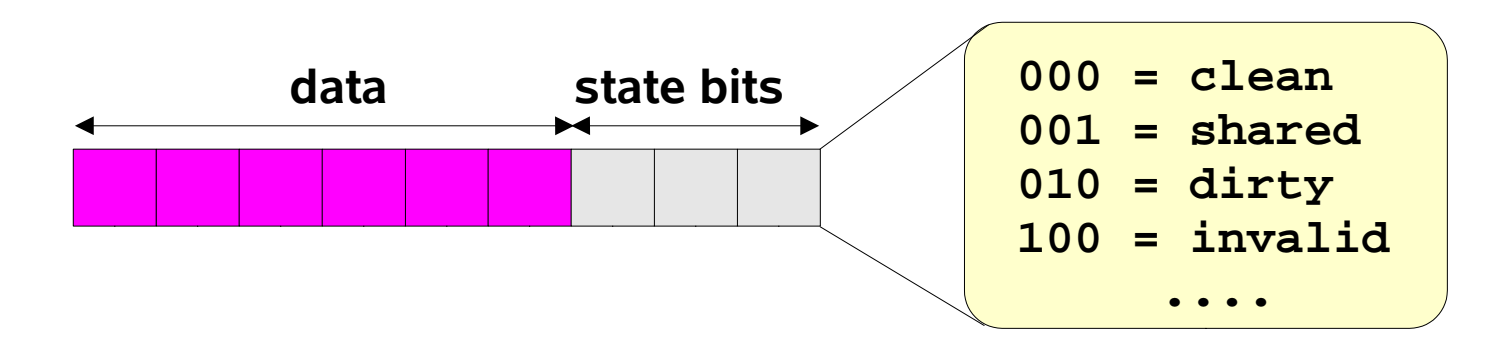

- ❑ *The system uses signals ("coherency traffic") to update the status bits of cache lines*
- ❑ *Cache Coherency is a very convenient feature to have*
- ❑ *It makes it possible to build efficient shared memory parallel systems*

#### **Performance139Snoopy based cache coherence**

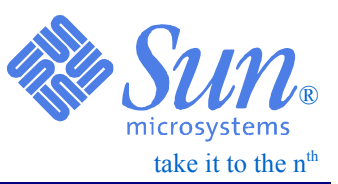

### ❑ *Also called "Broadcast" cache coherence*

- *All addresses sent to all devices*
- *Result of the snoop is computed in a few cycles*

### ❑ *Advantages:*

- *Low latency in general*
- *Fast cache-to-cache transfers*
- ❑ *Disadvantage*
	- *Data bandwith limited by snoop bandwidth*
	- *Difficult to scale to a large number of processors*

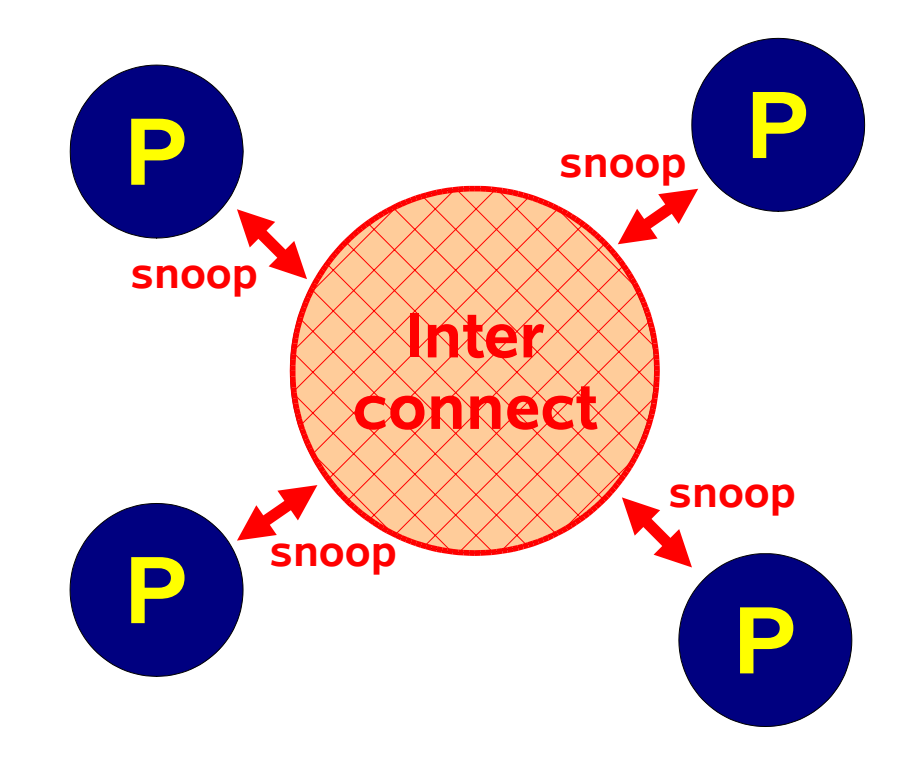

#### **Performance Tuning 140**take it to the  $n<sup>th</sup>$ ®**Directory based cache coherence**

- ❑ *Also called SSM (Scalable Shared Memory)*
- ❑*This is a point-to-point protocol*
- ❑ *Through a directory, the system keeps track which processor(s) are involved in a particular line*
- ❑ *Address requests sent to specific caches only*

### ❑ *Advantages:*

- *Bandwidth can be much greater*
- *Scalable to large processor count*
- ❑ *Disadvantages*
	- ●*Latency is usually longer and no longer uniform*
	- *Slower cache-to-cache transfers*
	- *Need to store the additional directory entries*

### **Performance Example SSM Example SSM**

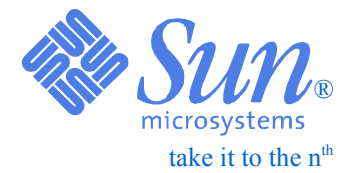

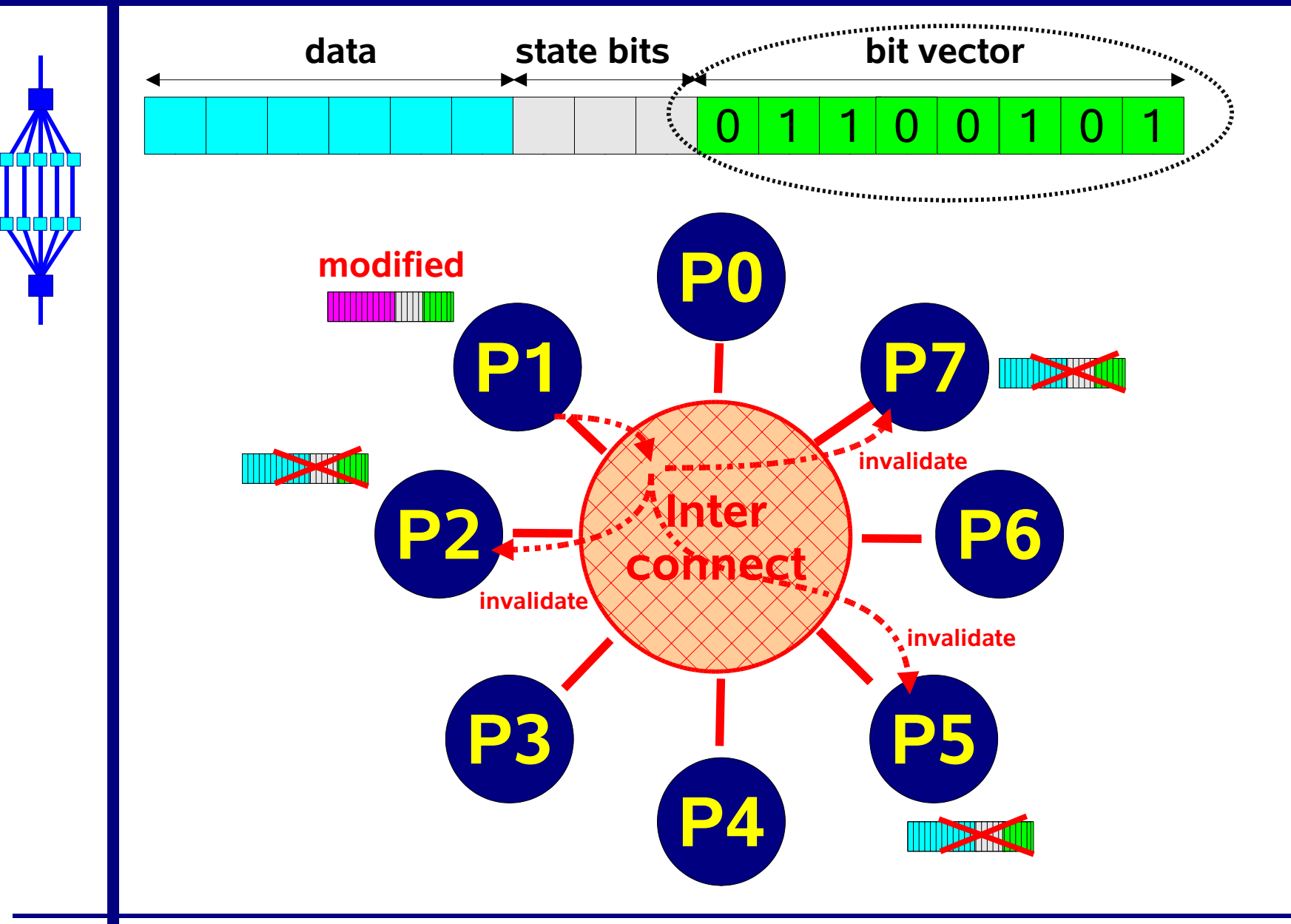

**Tuning**

**141**

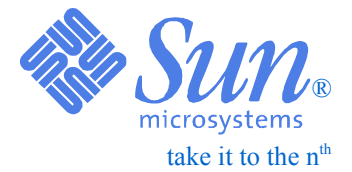

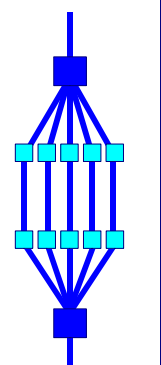

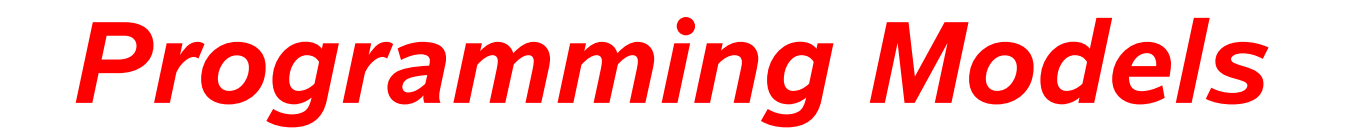

#### **Performance 143Shared Memory Model**

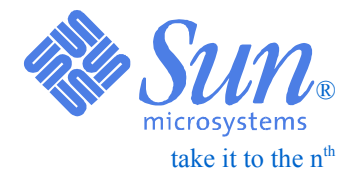

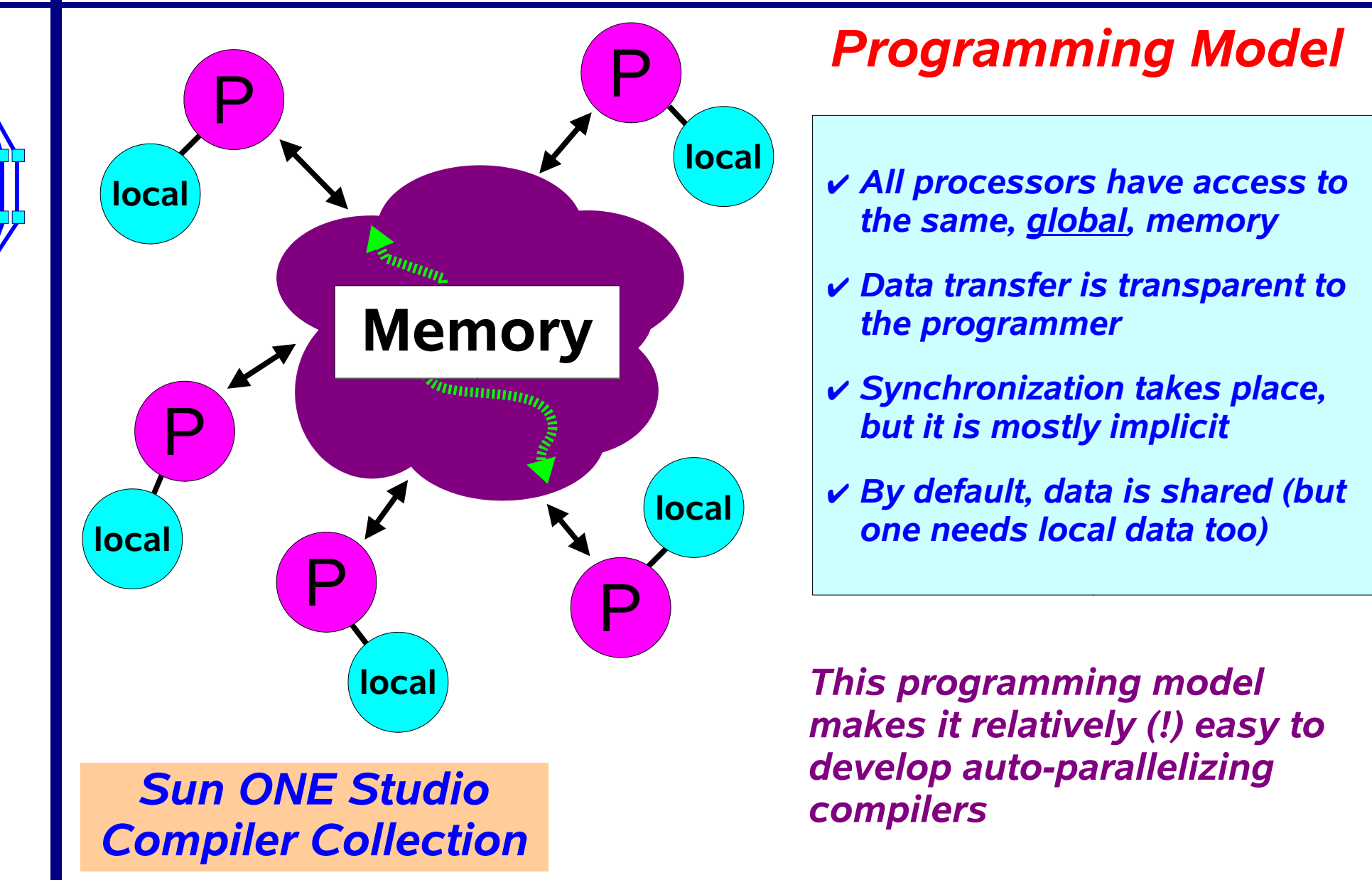

## **About data**

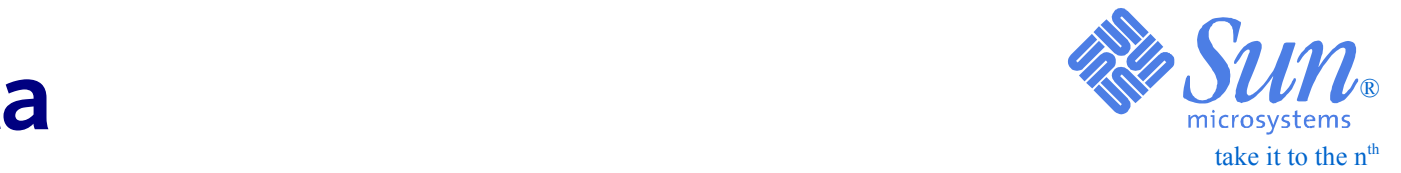

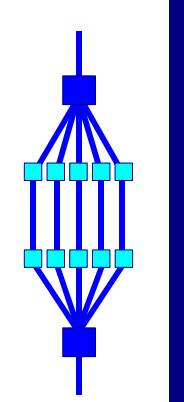

**Performance Tuning**

**144**

- *You may not have realized this before, but in a shared memory parallel program your variables have a "label" attached to them:*
	- ☞ *Labelled "Private"* ⇨ *Visible to you only*
		- ✔ *Change made in local data, is not seen by others*
		- ✔ *Example Local variables in a function that is executed in parallel*
	- ☞ *Labelled "Shared"* ⇨ *Visible to others*
		- ✔ *Change made in global data, is seen by all others*
		- ✔ *Example Global data*
## **Performance 145Distributed Memory Model**  $\mathbb{R}$  **With**  $\sum_{\text{microsystems}}$

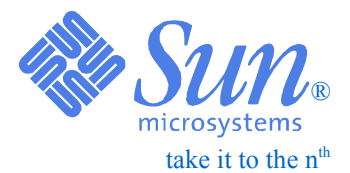

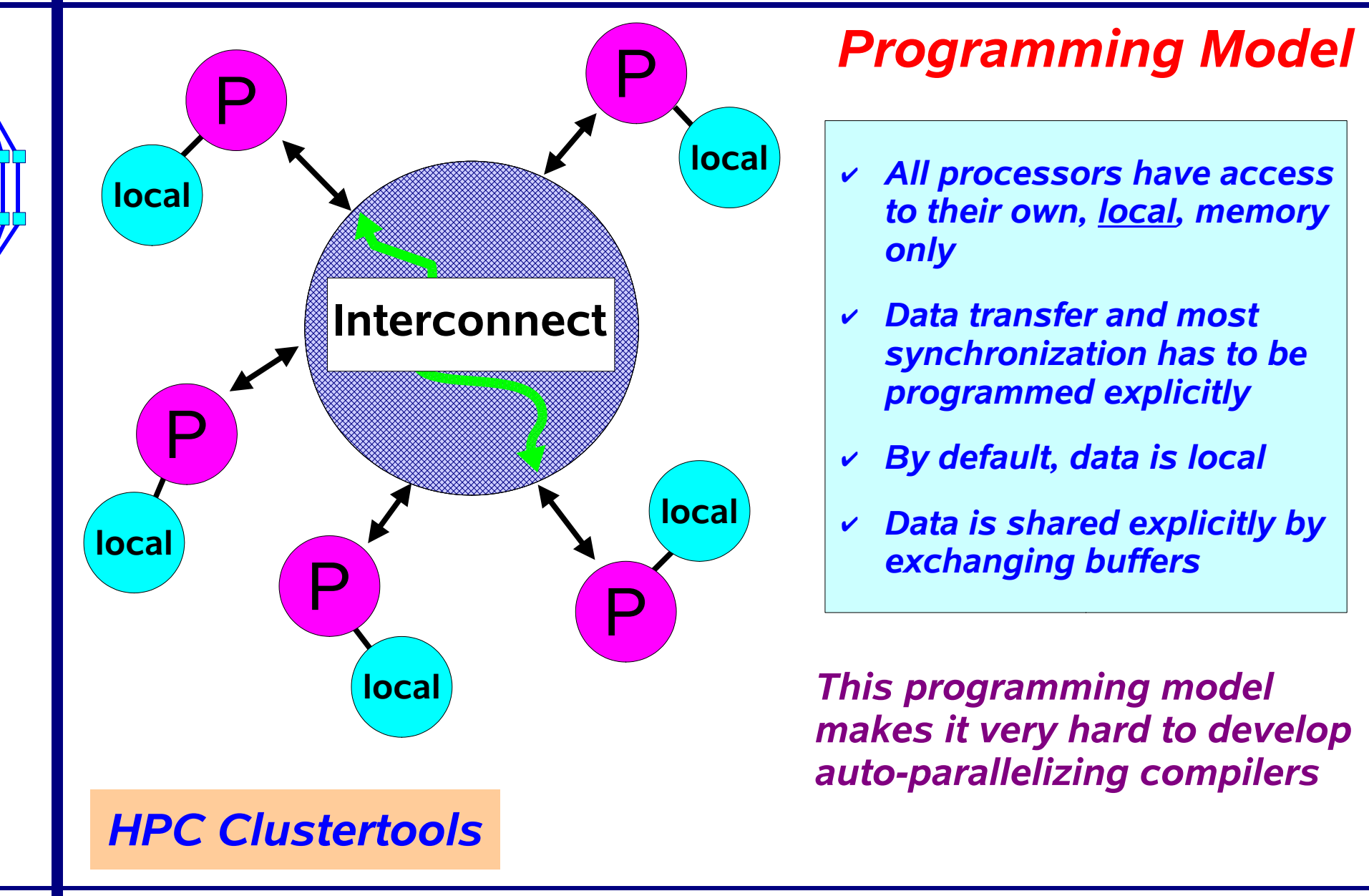

**Performance Tuning 146**

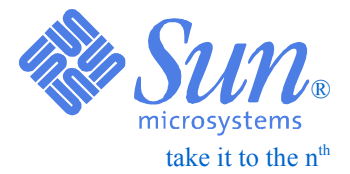

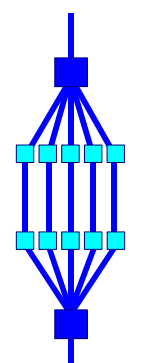

# *Parallel Architectures*

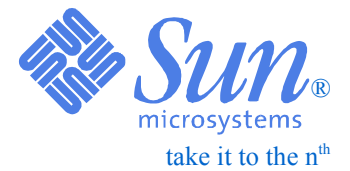

❑ *There is an on-going debate about labelling systems:*

- *It is hard to classify architectures in the first place*
- *Most systems share some characteristics, but not all*
	- ✔ *For example, when do we call a system cc-NUMA ?*
		- *Even a cache based workstation might qualify ...*
- ❑ *In the overview we're going to present, we will classify systems based on Main Memory:*
	- *Shared or Distributed ?*
		- ✔ *Can all processors access all of memory, or a subset only ?*
	- *Memory access time(s)*

## **Performance148Uniform Memory Access (UMA)**

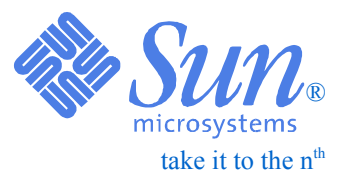

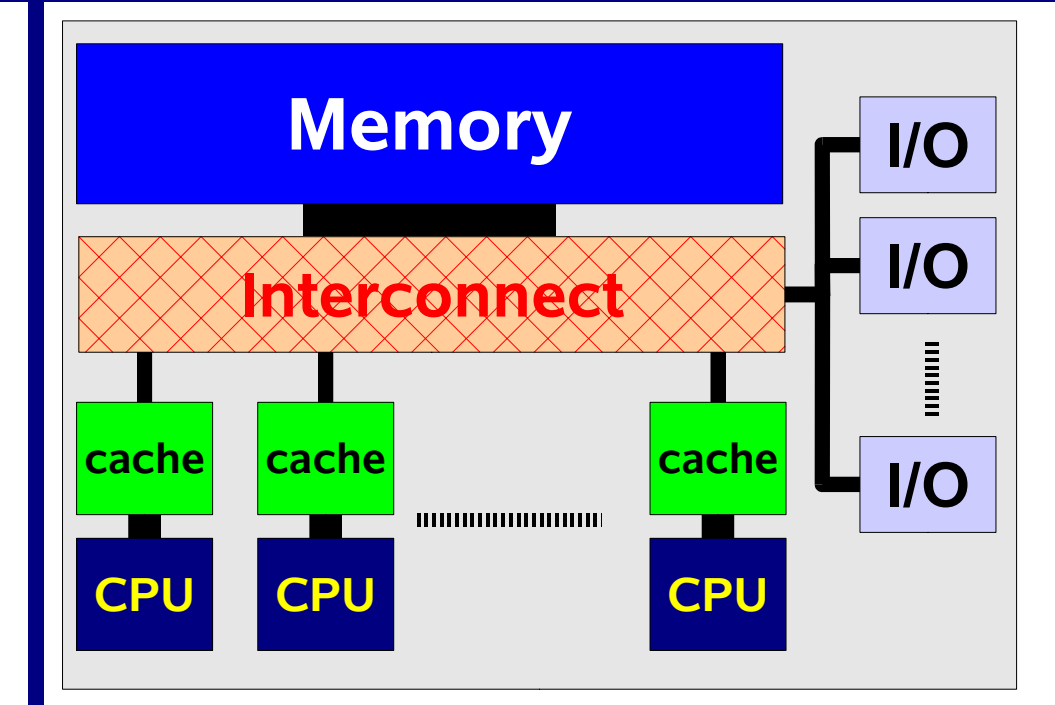

## *Pro*

- ✔ *Easy to use and to administer*
- ✔ *Efficient use of resources*

## *Con*

- ✔ *Said to be expensive*
- ✔ *Said to be non-scalable*

## ❑ *Also called "SMP" (Symmetric Multi Processor)*

- ❑ *Memory Access time is Uniform for all CPUs*
- ❑ *Interconnect is "cc":*
	- ●*Bus*
	- *Crossbar*
- ❑ *No fragmentation Memory and I/O are shared resources*

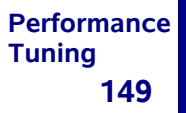

# **NUMA**

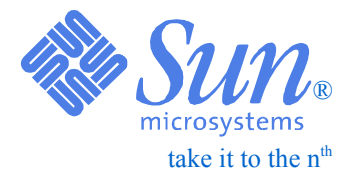

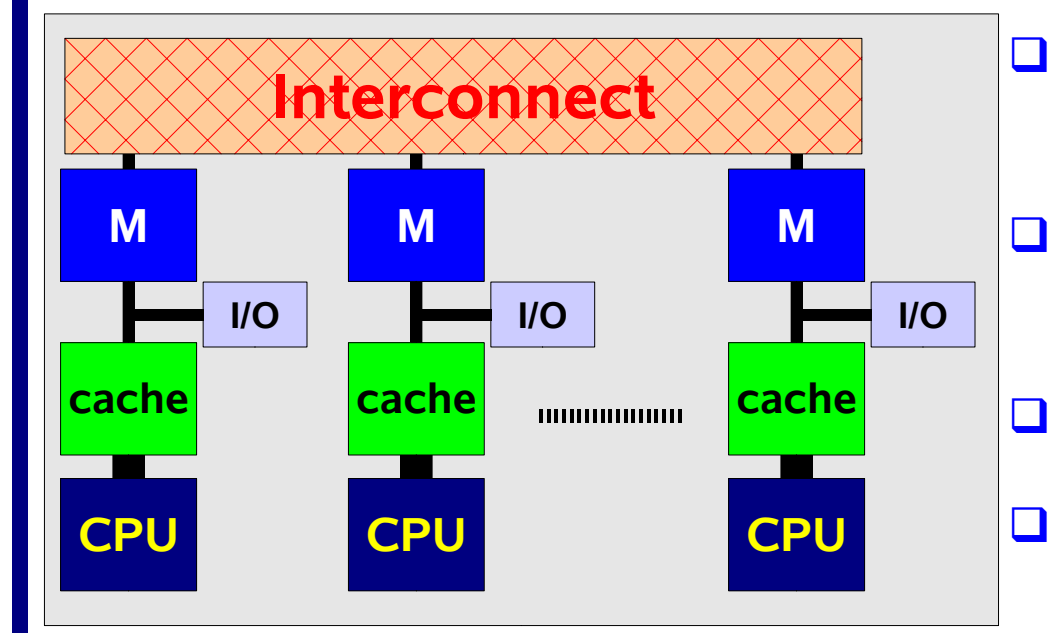

## *Pro*

- ✔ *Said to be cheap*
- ✔ *Said to be scalable*

## *Con*

- ✔ *Difficult to use and administer*
- ✔ *In-efficient use of resources*
- ❑ *Also called "Distributed Memory"*
- ❑ *Memory Access time is Non-Uniform*
- ❑ *Hence the name "NUMA"*
- ❑ *Interconnect is not "cc":*
	- *Ethernet, ATM, Myrinet*
	- ●*.....*
- ❑ *Runs 'N' copies of the OS*
- ❑ *Memory and I/O are distributed resources*

### **PerformanceTuning 150Cluster of SMP nodes**

![](_page_149_Picture_1.jpeg)

![](_page_149_Figure_2.jpeg)

❑ *Second-level interconnect is not cache coherent*

● *Ethernet, ATM, Myrinet, ....*

❑ *Hybrid Architecture with all Pros and Cons:*

- *UMA within one SMP node*
- *NUMA across nodes*

![](_page_150_Picture_0.jpeg)

![](_page_150_Picture_1.jpeg)

![](_page_150_Figure_2.jpeg)

**Tuning**

![](_page_150_Figure_3.jpeg)

❑ *Two-level interconnect:*

- *UMA/SMP within one system*
- *NUMA between the systems*

❑ *Both interconnects support cache coherency i.e. the system is fully cache coherent*

❑ *Has all the advantages ('look and feel') of an SMP*

❑ *Downside is the Non-Uniform Memory Access time*

![](_page_151_Figure_0.jpeg)

## **Performance 153Programming Models Revisited**

![](_page_152_Picture_1.jpeg)

![](_page_152_Picture_2.jpeg)

✔*One can map any programming model onto any architecture*

✔*Making it efficient is the key problem to solve*

![](_page_152_Picture_5.jpeg)

## **Performance 154Parallelizing an application**

![](_page_153_Picture_1.jpeg)

❑ *The question whether an application is parallel, or not, has nothing to do with the programming model*

❑ *Two possibilities (for the time consuming part):*

➊*If parallel, decide on the programming model:*

- ☞ *Message Passing*
	- *Do It Yourself*
- ☞ *Shared Memory*
	- *Use the compiler*
	- *May need directives to assist the compiler*

➋*If not parallel: Try to rewrite or change the algorithm and go back to step* ➊

**PerformanceTuning 155**

![](_page_154_Picture_1.jpeg)

![](_page_154_Picture_2.jpeg)

# *Shared Memory Parallelization*

### **PerformanceTuning 156Shared Memory Programming**

![](_page_155_Picture_1.jpeg)

❑ *With the Shared Memory Programming Model, one can make good use of an auto-parallelizing compiler*

❑ *Success, or failure, to do so depends on:*

- *Application area*
- *Coding style*
- *Quality of the compiler*

❑ *One of the nice features of this programming model is the ability to "mix and match"*

☞ *Get the compiler to do as much as possible*

☞ *Assist the compiler through pragmas where needed*

❑ *In this way, one can incrementally parallelize an application*

![](_page_156_Figure_0.jpeg)

### **Performance 158Auto-parallelization**

![](_page_157_Picture_1.jpeg)

## ❑ *The compilers are loop oriented:*

- *Every (nested) loop will be analyzed for data dependencies and parallelized if safe to do so*
- *Non-loop code fragments will not be analyzed !*
- ❑ *Note that one can have subtle interactions between loop transformations and parallelization*
- ❑ *Remember that compilers have limited knowledge about the application*
- ❑ *Check the parallelization messages with the -xloopinfo option and the er\_src command*
- ❑ *Use OpenMP directives/pragmas to override compiler behaviour*

## **Performance159Loop based parallelization**

![](_page_158_Picture_1.jpeg)

## ❑ *Loop based parallelization:*

- *Different iterations of the loop are executed in parallel*
- ❑ *Same binary can be run on any number of processors* ❑ *The order in which the iterations are executed is:*

![](_page_158_Figure_5.jpeg)

## **Performance Options For Parallelization** & Sum

![](_page_159_Picture_1.jpeg)

![](_page_159_Picture_70.jpeg)

**Tuning**

**160**

### **PerformanceTuning 161Environment variables**

![](_page_160_Picture_1.jpeg)

## **OMP\_NUM\_THREADS n** *Request n threads*

- ☞ *Not recommended to exceed the number of processors*
- ☞ *If the older variable PARALLEL is also set, the value should be equal*
- ☞ *SUN Performance Library* 
	- ✔ *Checks for PARALLEL first. If not set, checks for OMP\_NUM\_THREADS to be set*

**SUNW\_MP\_WARN TRUE | FALSE** *Control printing of warnings*

☞ *WARNING: The MT run-time library will not print warning messages by default*

☞ *Set this environment variable to TRUE to activate the warnings*

![](_page_160_Picture_11.jpeg)

### **Performance Tuning 162**take it to the  $n<sup>th</sup>$ **The parallel Performance Library**

## ❑ *A Shared Memory Parallel version is available:*

- ➊ *Compiler and explicitly parallelized user code:*
	- ✔ *Link with -xparallel, -xautopar (or -xexplicitpar)*
		- *Uses spin lock*
		- *Fast, but may waste idle processors*
	- ✔ *May consider to set SUNW\_MP\_THR\_IDLE*

➋ *Code with Posix/Solaris threads (not considered here):*

✔ *Link with -mt*

*Assumes system is shared among many tasks*

*Uses threads library for synchronization*

❑ *The number of threads is controlled through the OMP\_NUM\_THREADS (or PARALLEL environment variable)*

®

## **Performance163**Using The Compilers\* **& SWW**

![](_page_162_Picture_1.jpeg)

![](_page_162_Picture_116.jpeg)

- *\*) It is assumed that you compile and link with -fast as well (for good serial performance)*
- *\*\*) Linking with -xautopar or -xparallel is equivalent*
- *\*\*\*) By default you'll get the parallel version if you're in a serial region; use Sun Perflib's routine "USE\_THREADS" to override the number of threads*

![](_page_163_Figure_0.jpeg)

## **Performance165**Auto-Parallelization Example

![](_page_164_Picture_1.jpeg)

```
 1 void mxv_row(int m,int n,double *a,double *b,double *c)
  2 {
  3 int i, j;
  4 double sum;
  5 6 for (i=0; i<m; i++)
  7 {
  8 sum = 0.0;
 9 for (j=0; j<n; j++)
10 sum += b[i*n+j]*c[j];
11 a[i] = sum;
12 }
13 } % cc -c -fast -xrestrict -xautopar -xloopinfo mxv_row.c
"mxv_row.c", line 6: PARALLELIZED, and serial
               version generated
"mxv_row.c", line 9: not parallelized, unsafe
               dependence (sum)
```
### **Performance166The Performance**

![](_page_165_Picture_1.jpeg)

![](_page_165_Figure_2.jpeg)

### **Performance167The Sun Performance Library**

![](_page_166_Picture_1.jpeg)

![](_page_166_Figure_2.jpeg)

**SunFire 6800UltraSPARC-III Cu @ 900 MHz 8 MB L2-cacheS1SCC 7.0Solaris 9**

## **Memory Footprint (KByte)**

RvdP/V1.0

![](_page_167_Picture_0.jpeg)

![](_page_167_Picture_1.jpeg)

![](_page_167_Picture_2.jpeg)

![](_page_167_Picture_3.jpeg)

## **http://www.openmp.org**

### **Performance Tuning 169About OpenMP**

![](_page_168_Picture_1.jpeg)

- ❑ *The OpenMP programming model is a de-facto standard for Shared Memory Programming*
- ❑ *The approach chosen is based on the same informal way in which the Message Passing Interface (MPI) defacto standard was defined*
- ❑ *OpenMP provides a compact, but powerful model*
- ❑ *Languages supported: Fortran and C/C++*
- ❑ *We will now present an overview of OpenMP*
- ❑ *Many details will be left out*
- ❑ *For specific information, we refer to the OpenMP language reference manuals (http://www.openmp.org)*

![](_page_169_Figure_0.jpeg)

![](_page_170_Figure_0.jpeg)

### **Performance Tuning 172**

# **Components of OpenMP**  $\sum_{\text{microsystems}}$

![](_page_171_Picture_2.jpeg)

![](_page_171_Picture_158.jpeg)

*The fork-join execution model is used*

![](_page_172_Picture_0.jpeg)

![](_page_172_Picture_2.jpeg)

```
do i = 1, n
 a(i) = b(i) + c(i)
This is a parallel loopend dodo i = 1, n
 z(i) = x(i) + y(i)
This is a parallel loop
end do ....scale = sum(a(1:n)) + sum(z(1:n)) ....
```
## **Performance174Parallelized with OpenMP**

![](_page_173_Picture_1.jpeg)

![](_page_173_Figure_2.jpeg)

## **Performance175**Another OpenMP example **Business**

![](_page_174_Picture_1.jpeg)

```
 1 void mxv_row(int m,int n,double *a,double *b,double *c)
  2 {
  3 int i, j;
  4 double sum;
  5 6 #pragma omp parallel for default(none) \
  7 private(i,j,sum) shared(m,n,a,b,c)
  8 for (i=0; i<m; i++)
  9 {
10 sum = 0.0;
11 for (j=0; j<n; j++)
12 sum += b[i*n+j]*c[j];
13 a[i] = sum;
14 }
15 } % cc -c -fast -xrestrict -xopenmp -xloopinfo mxv_row.c "mxv_row.c", line 8: PARALLELIZED, user pragma used
 "mxv_row.c", line 11: not parallelized
```
## **PerformanceOpenMP Performance**

![](_page_175_Picture_1.jpeg)

![](_page_175_Figure_2.jpeg)

**SunFire 6800UltraSPARC-III Cu @ 900 MHz 8 MB L2-cacheS1SCC 7.0Solaris 9**

## **Memory Footprint (KByte)**

*\*) With the IF-clause in OpenMP this performance degradation can be avoided*

**Tuning**

**176**

### **Performance Tuning 177Pointers To More Information**

![](_page_176_Picture_1.jpeg)

**Developer Portal http:/developer.sun.com**

**Compiler Collection Portal http:/developer.sun.com/prodtech/cc**

**Introduction on the memory hierarchy: http://www.sun.com/solutions/blueprints/1102/817-0742.pdf**

**How to compile on Sun:**

**http: //developer.com/tools/cc/articles/US3Cu/US3Cu.content.html**

**More information on Solaris and 64-bit:The "Solaris 7 64-bit Developer's Guide", part no 805-6250-10 (can be download from http://docs.sun.com)**

**Performance Tuning 178**

![](_page_177_Picture_1.jpeg)

![](_page_177_Picture_2.jpeg)

*Thanks !*

**PerformanceTuning 179**

![](_page_178_Picture_1.jpeg)

![](_page_178_Picture_2.jpeg)

# *The SunFire Server Architecture*

### **PerformanceTuning 180Shared Memory Architecture**

![](_page_179_Picture_1.jpeg)

![](_page_179_Figure_2.jpeg)
### **Performance181Basic Building Block**  $\sum_{\text{mixs} \text{ times}} \sum_{\text{mixs} \text{ times}} \sum_{\text{mixs} \text{ times}}$

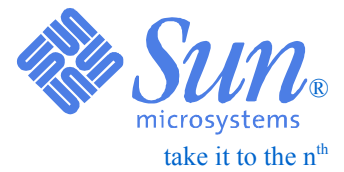

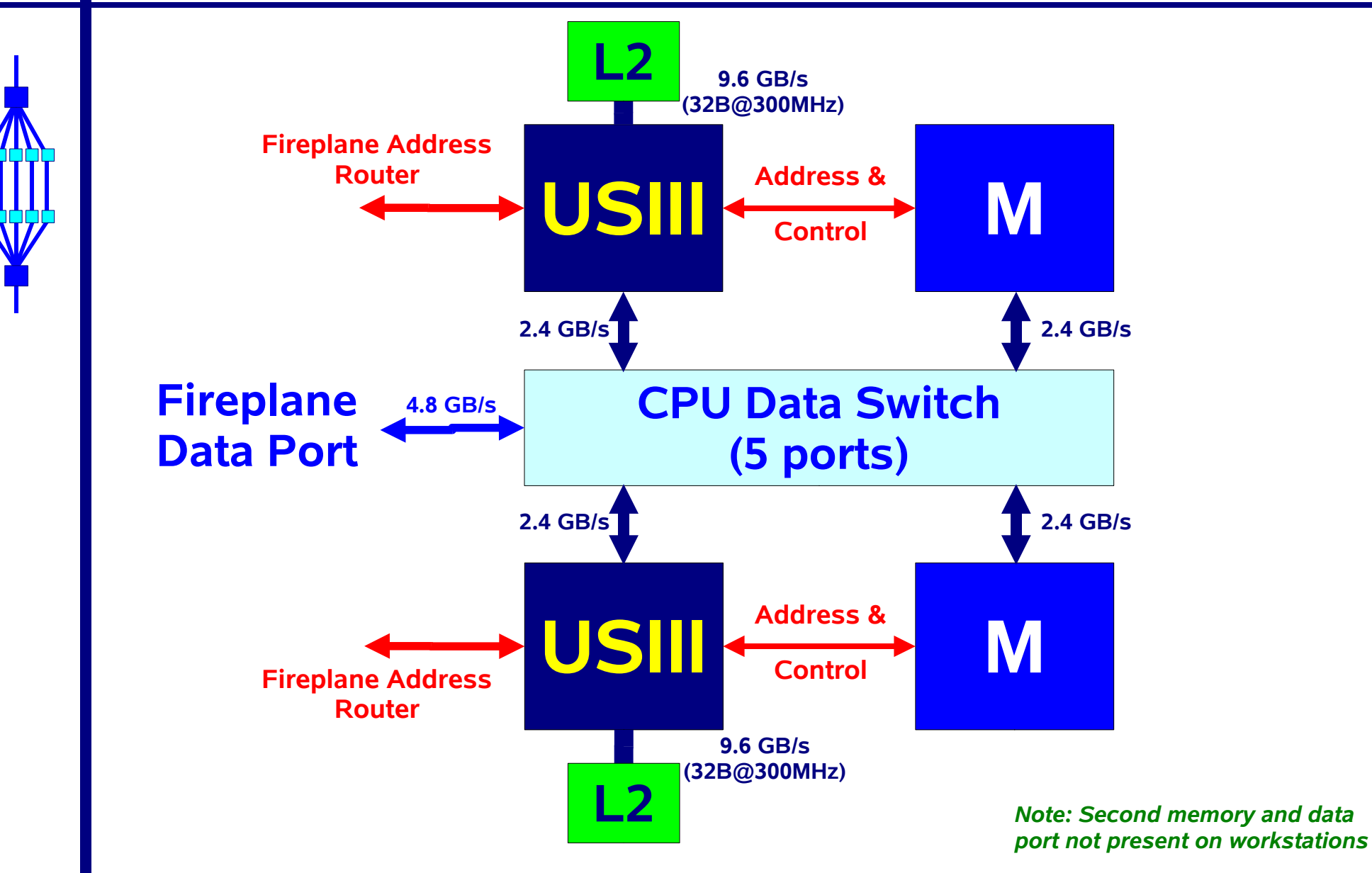

#### **PerformanceTuning 182The Simplified Big Picture**

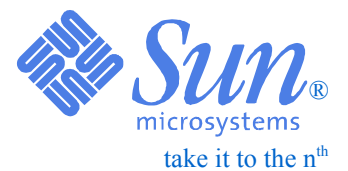

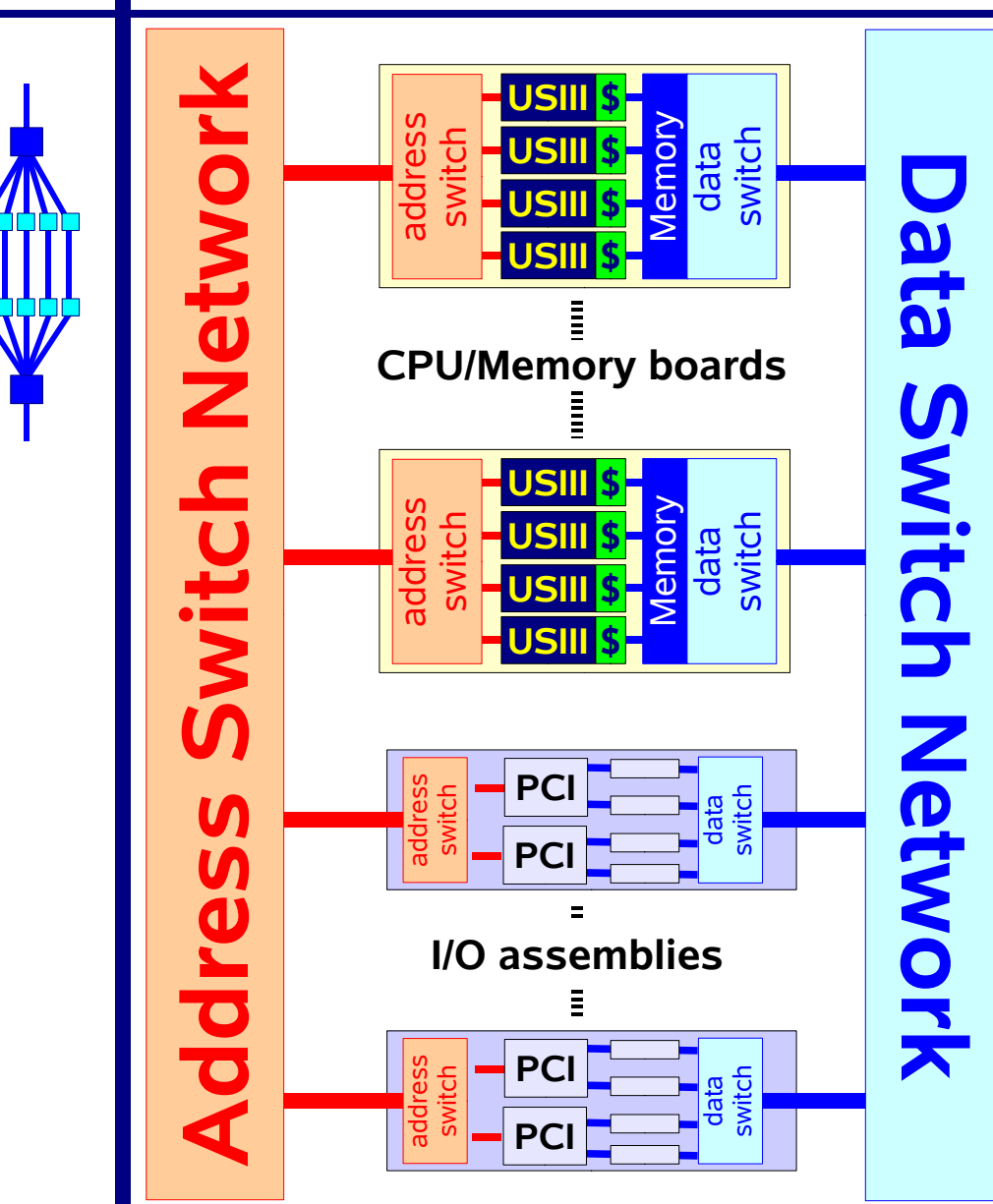

- ✔ **The SMP model is preserved throughout product line**
- ✔ **Architectural details of the switch networks depends on Sun Fire model**
- ✔ **A hierarchical tree is used to build the interconnect**
- ✔ **Smaller systems, have less switch layers**
- ✔ **Largest system, the Sun Fire 15K, can have up to 106 processors**

### **Performance A Hierarchical Tree**

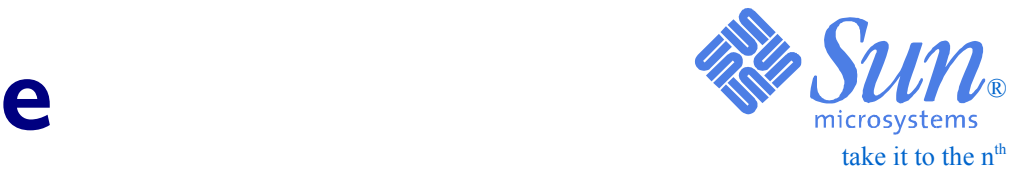

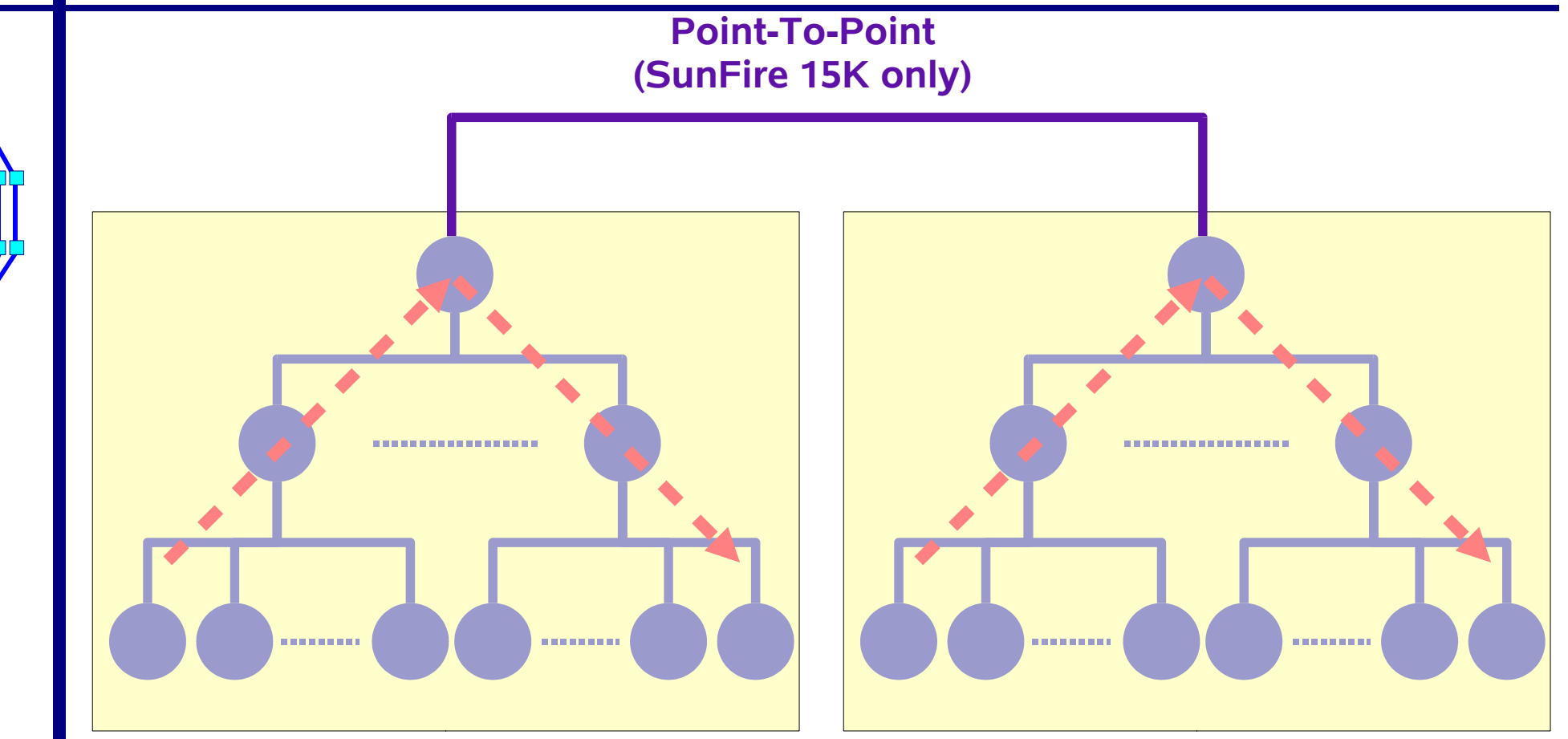

**Tuning**

#### **Performance184Interconnect Levels**

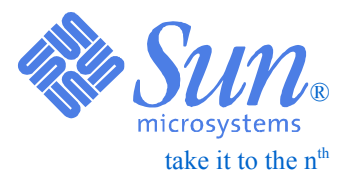

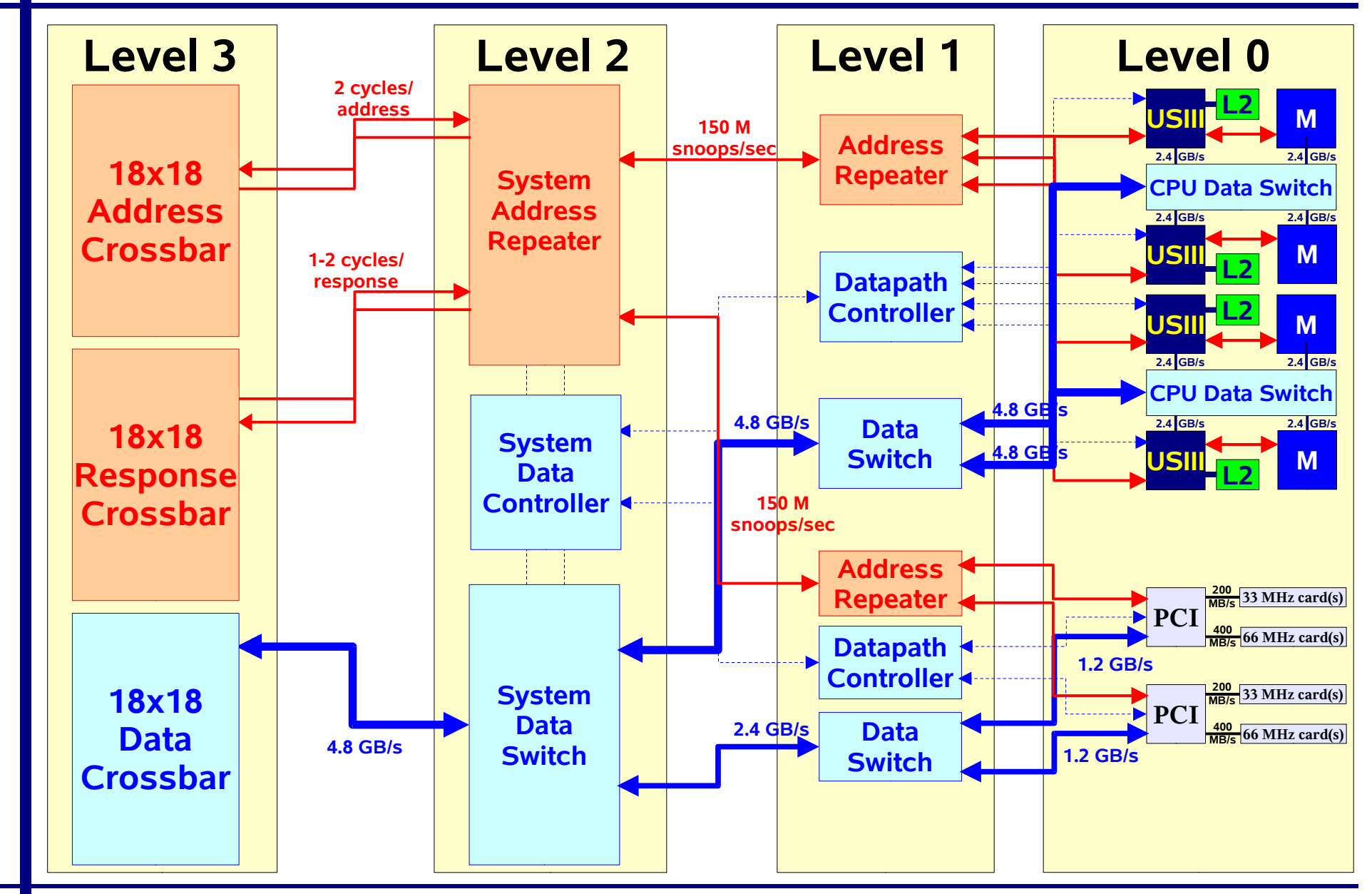

## **PerformanceExample - V880 WG Server**

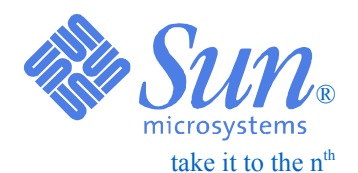

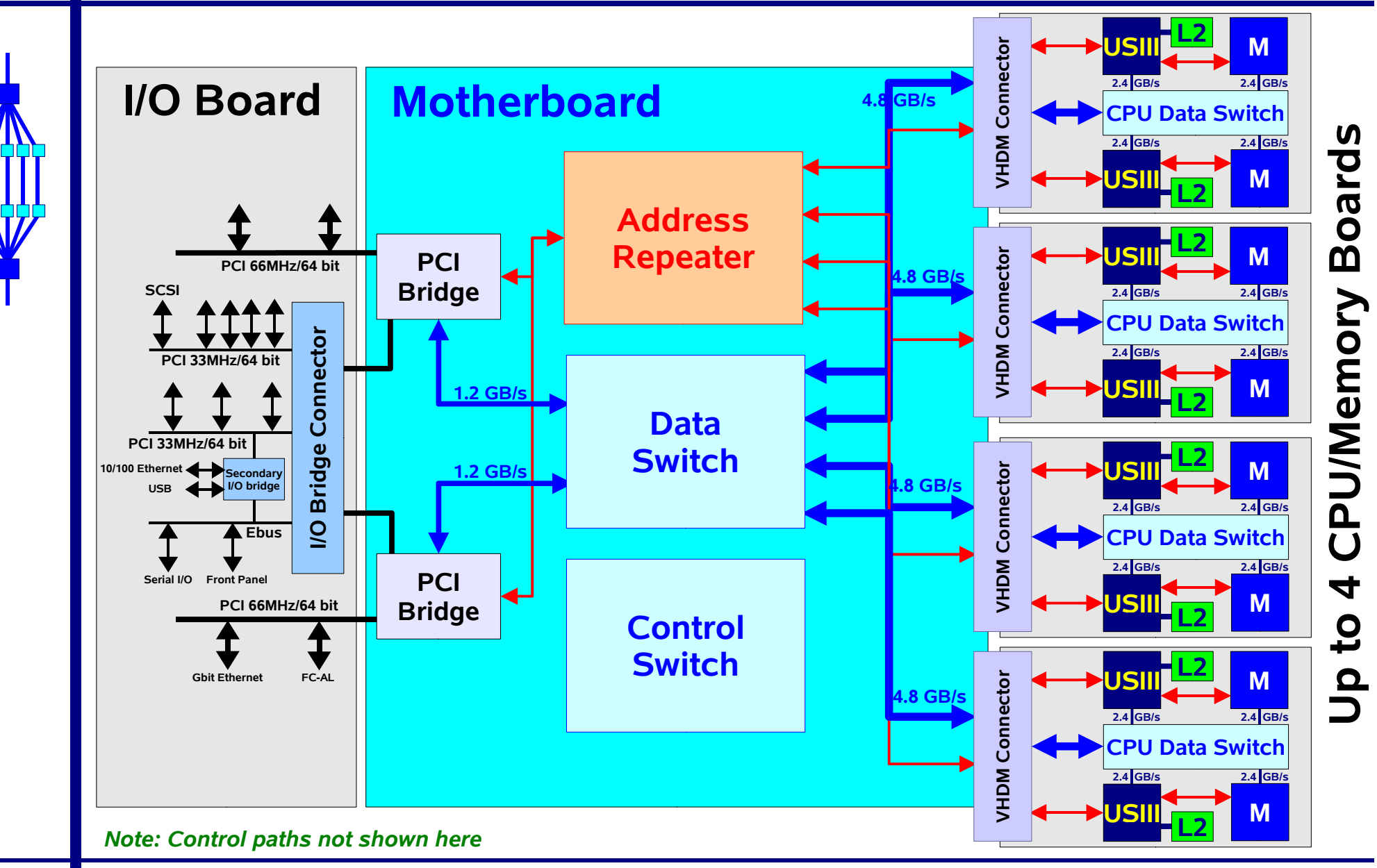

**Tuning**

# **Performance**Example - SunFire 6800

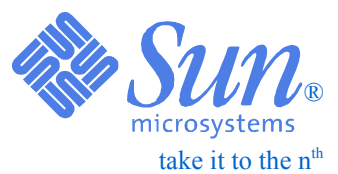

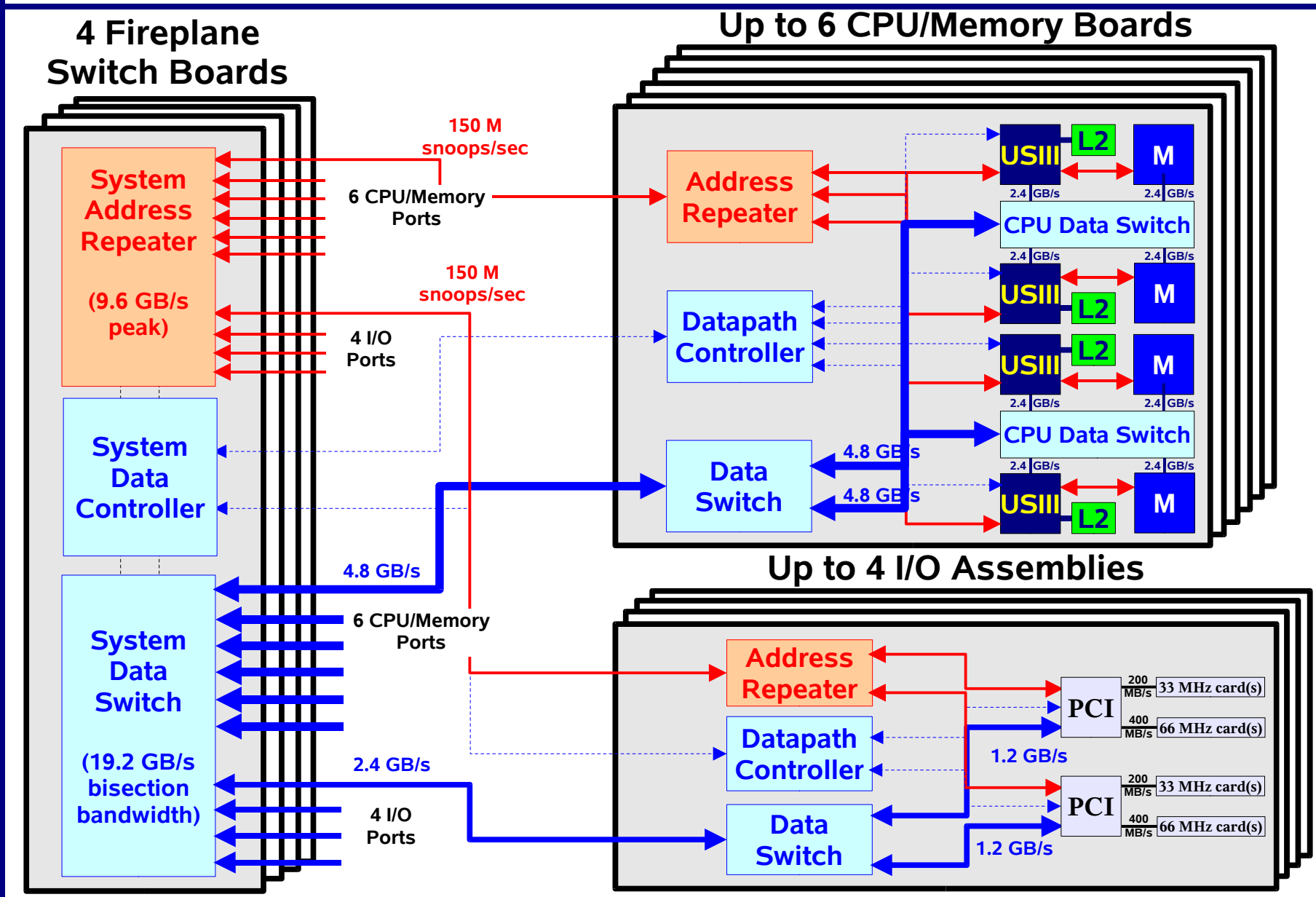

**Tuning**

#### **Performance 187**System Board Set **System Board Set**

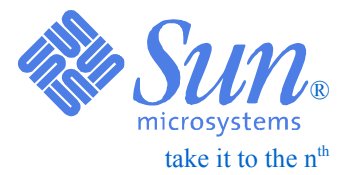

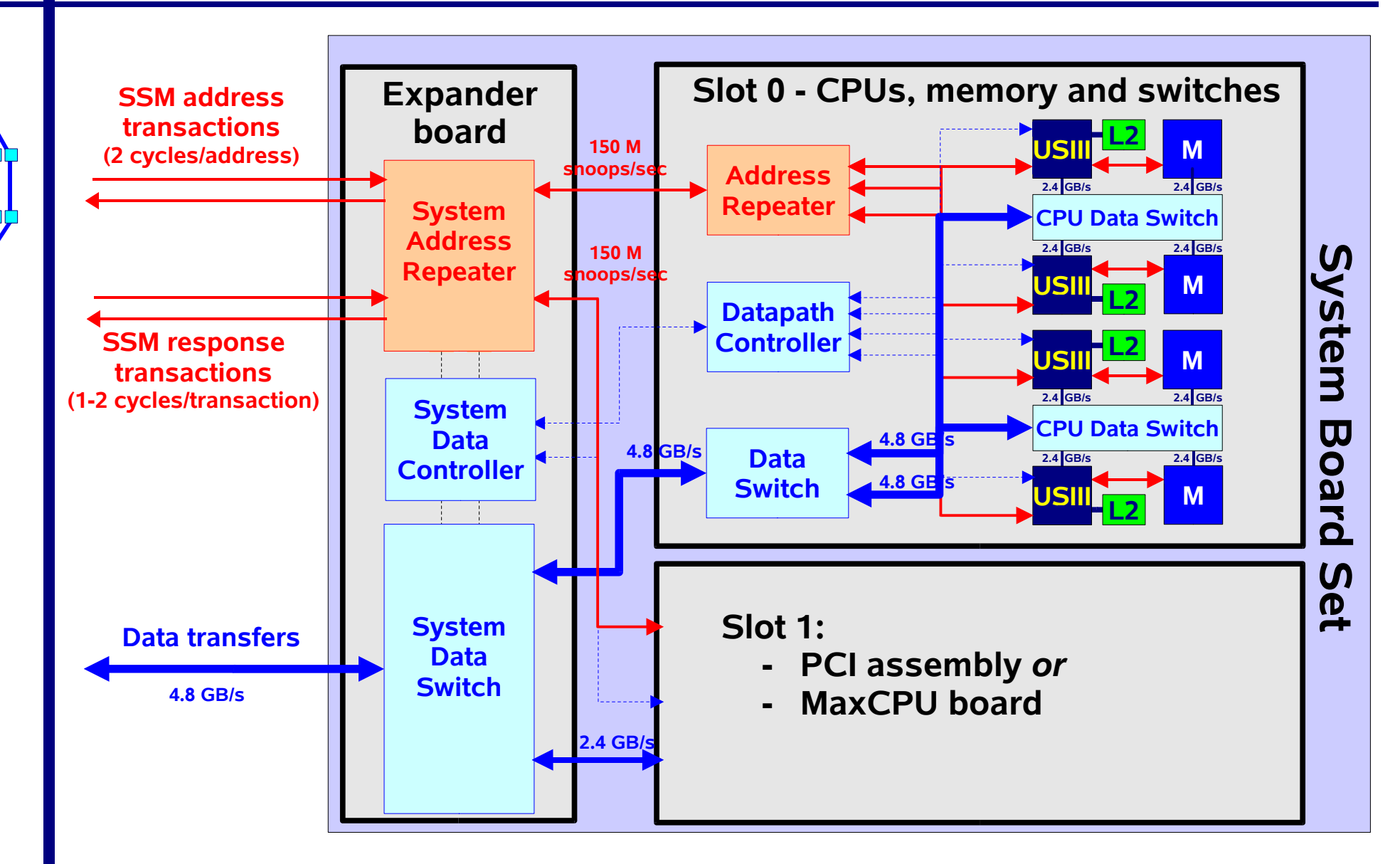

#### **Performance 188Slot 1 Boards**

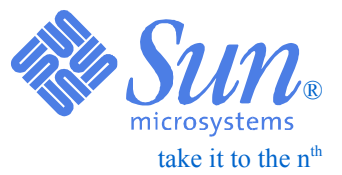

 **PCI Assembly**

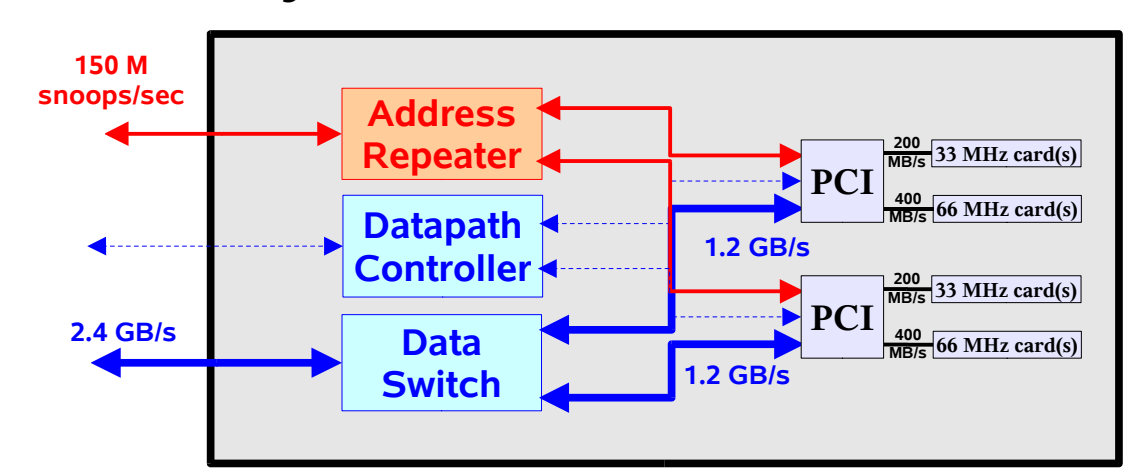

### **MaxCPU Board**

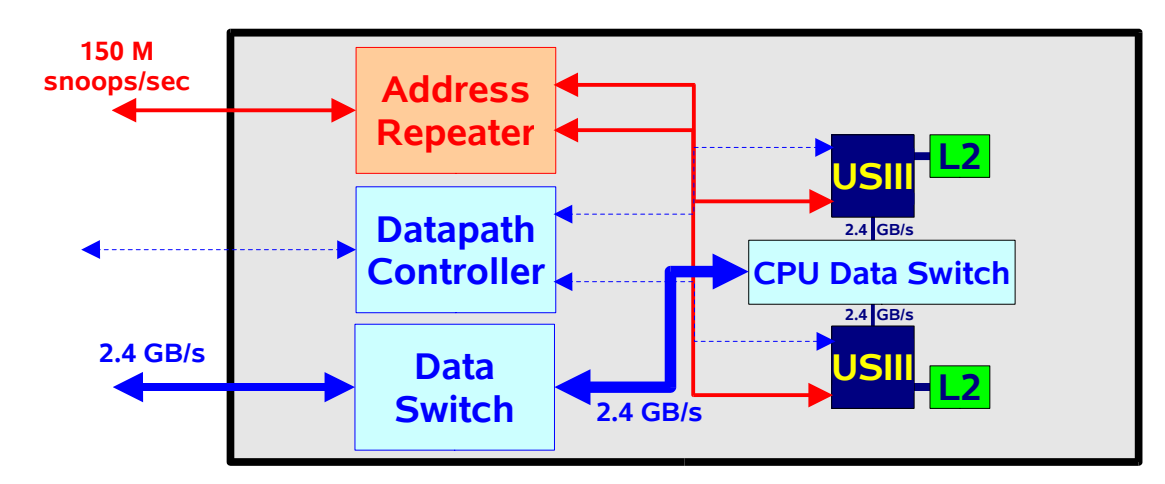

# **PerformanceThree Centerplane Crossbars**

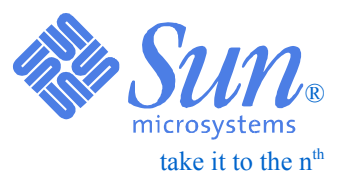

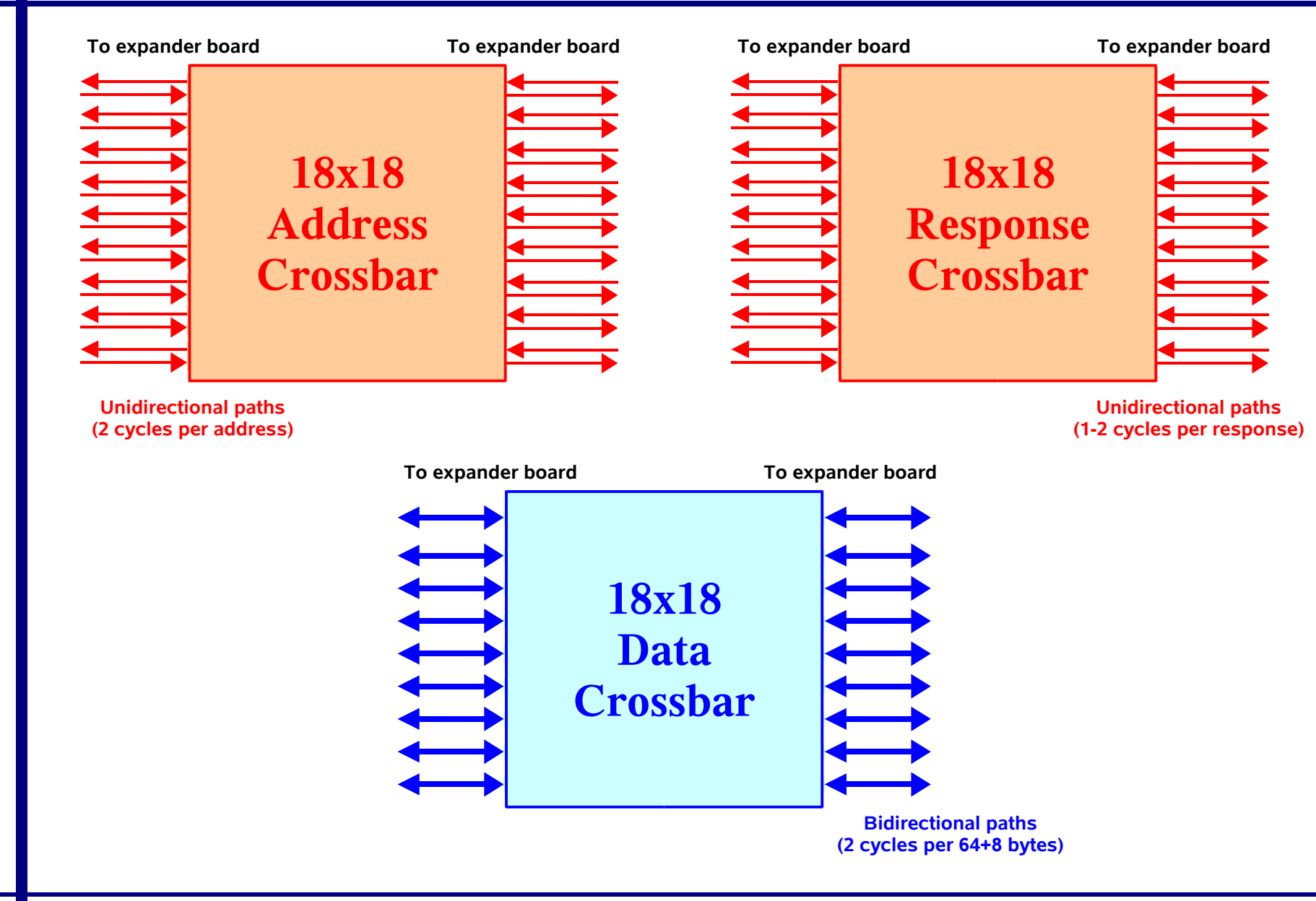

**Tuning**

#### **PerformanceTuning 190The Big Picture - SF15K**

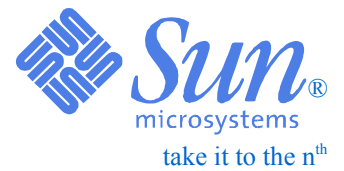

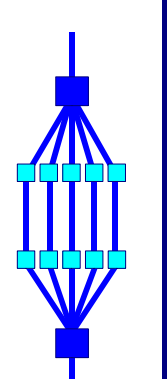

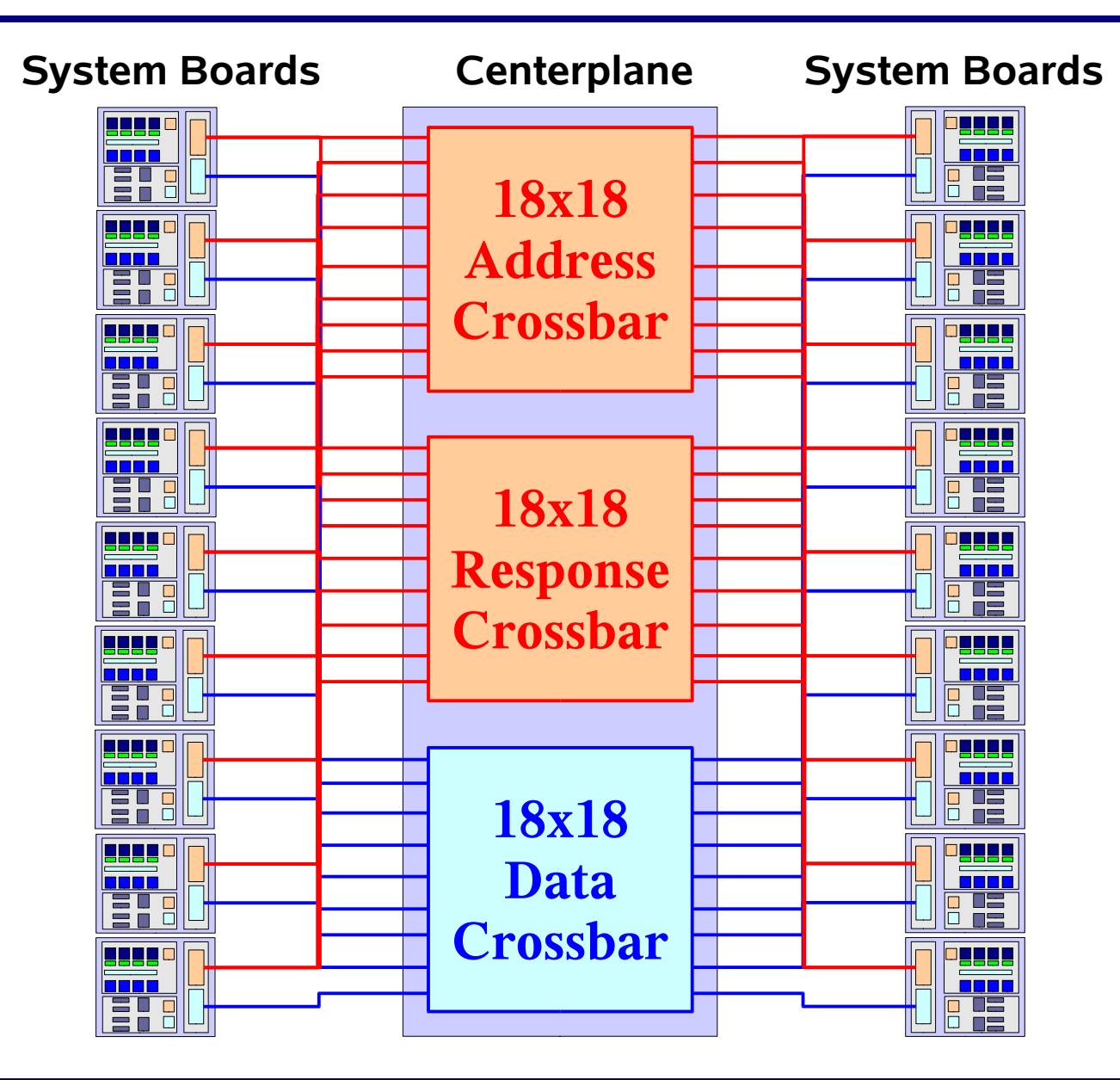